# H3C S5130-HI 系列以太网交换机日志信息参 考

Copyright © 2015-2018 新华三技术有限公司 版权所有,保留一切权利。 非经本公司书面许可,任何单位和个人不得擅自摘抄、复制本文档内容的部分或全部, 并不得以任何形式传播。本文档中的信息可能变动,恕不另行通知。

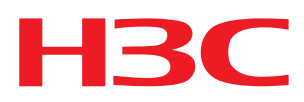

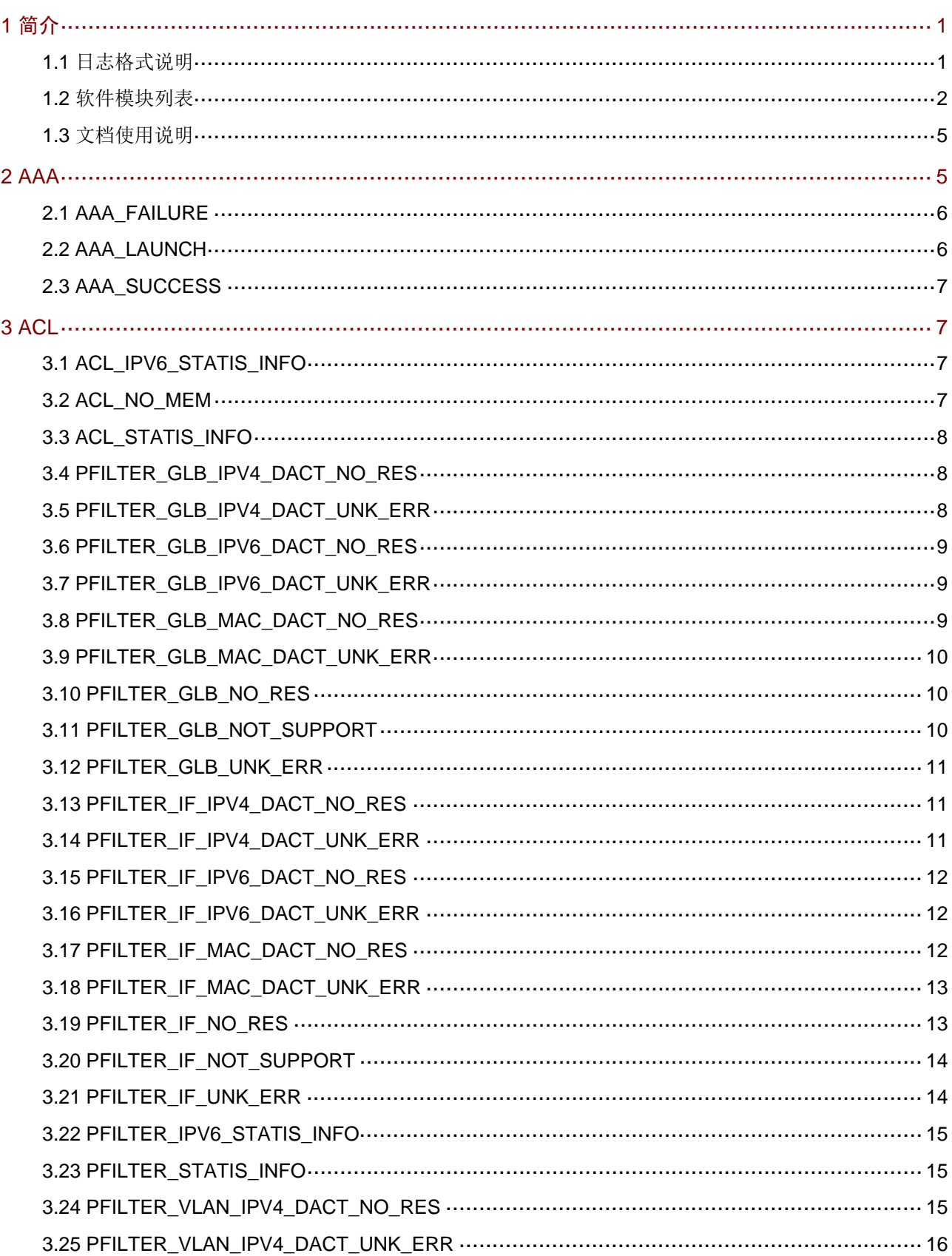

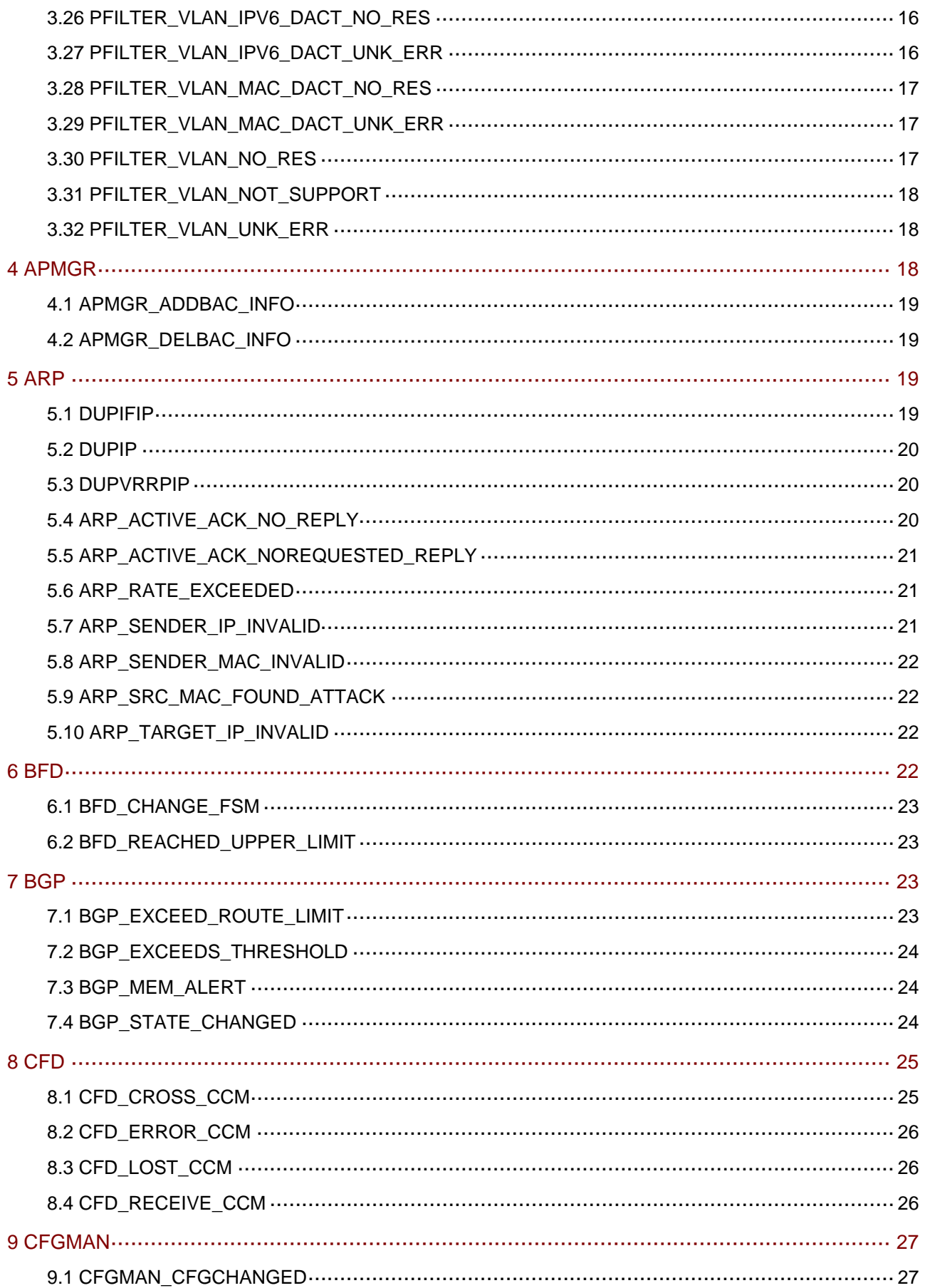

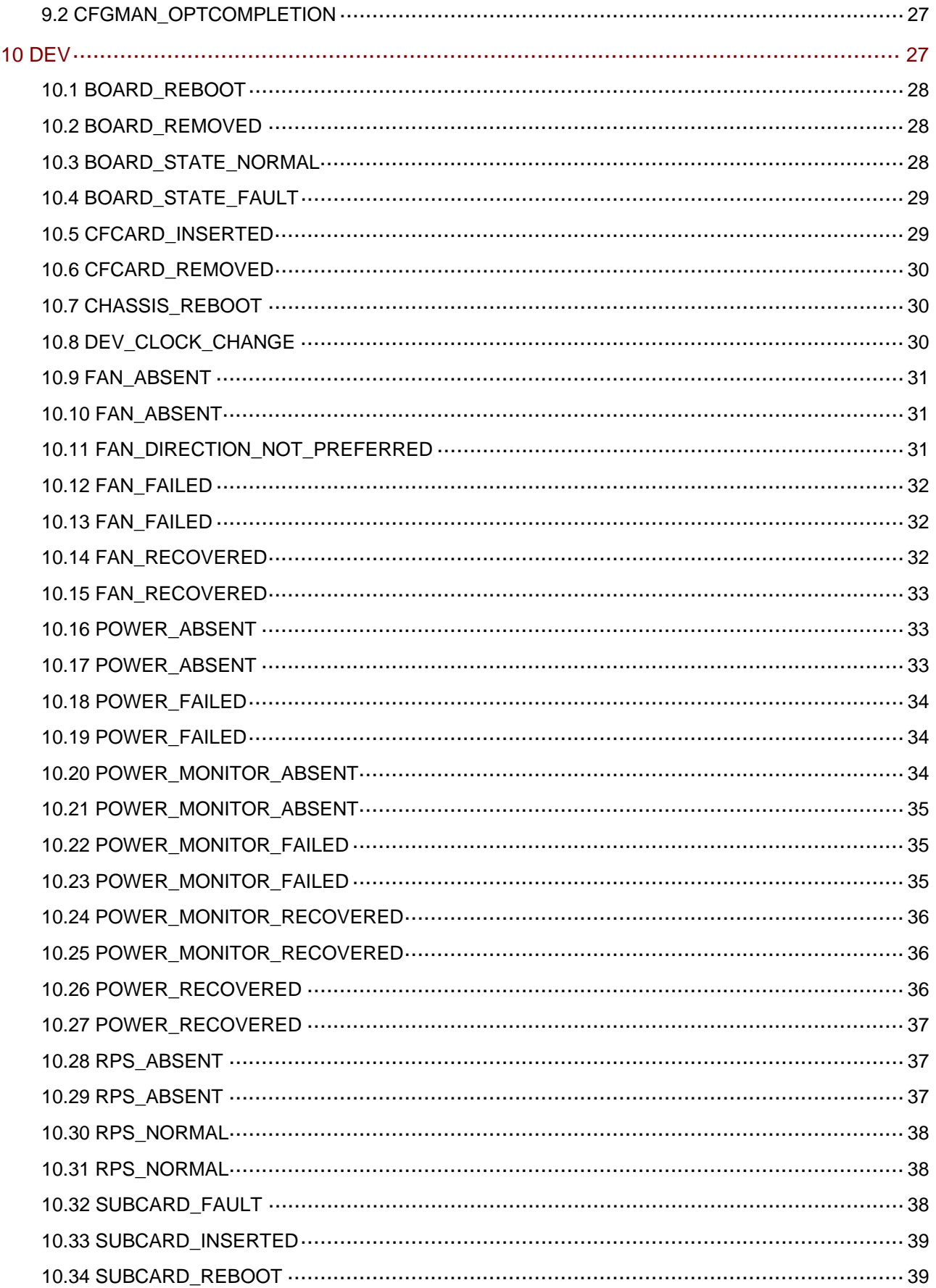

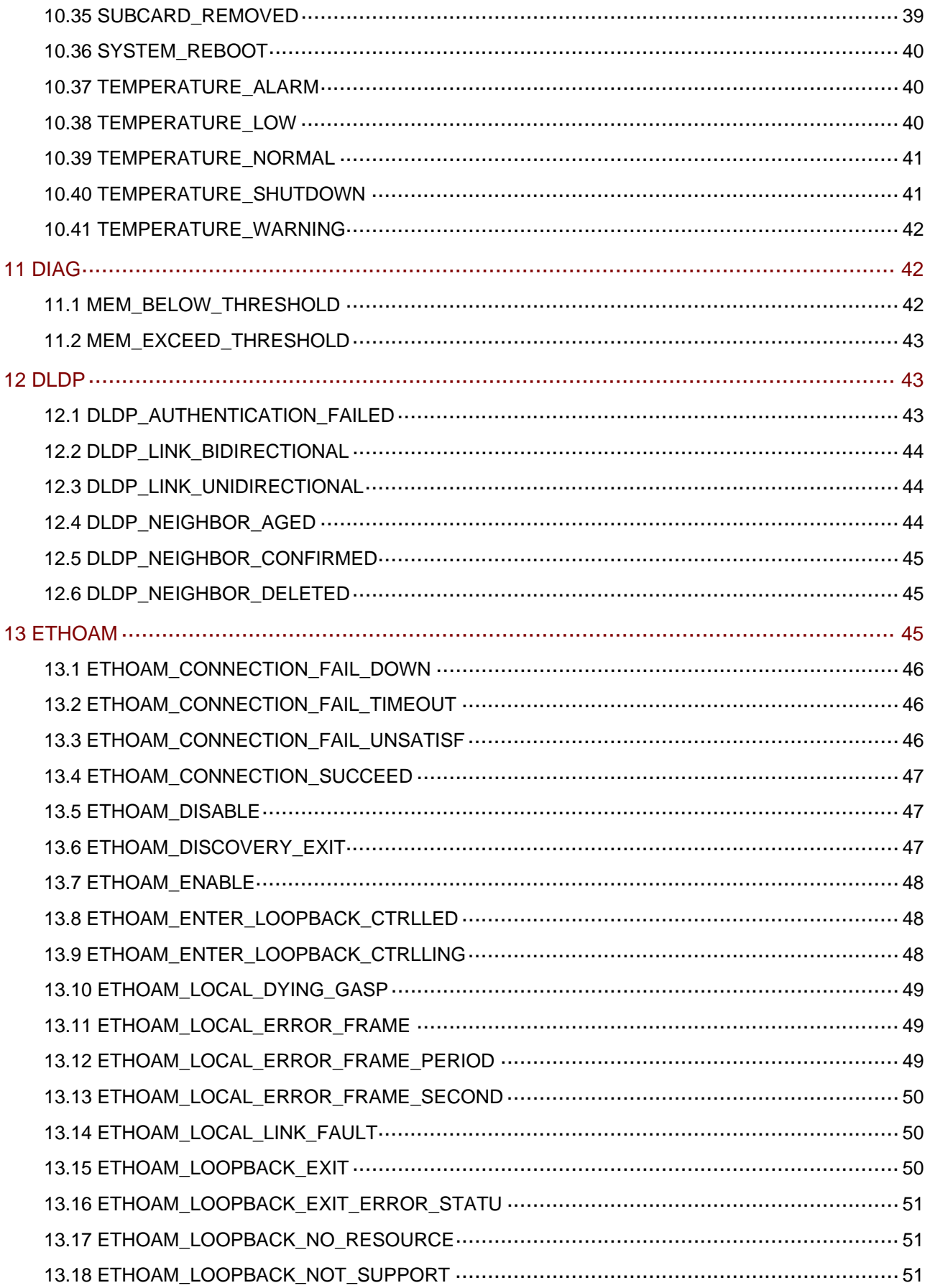

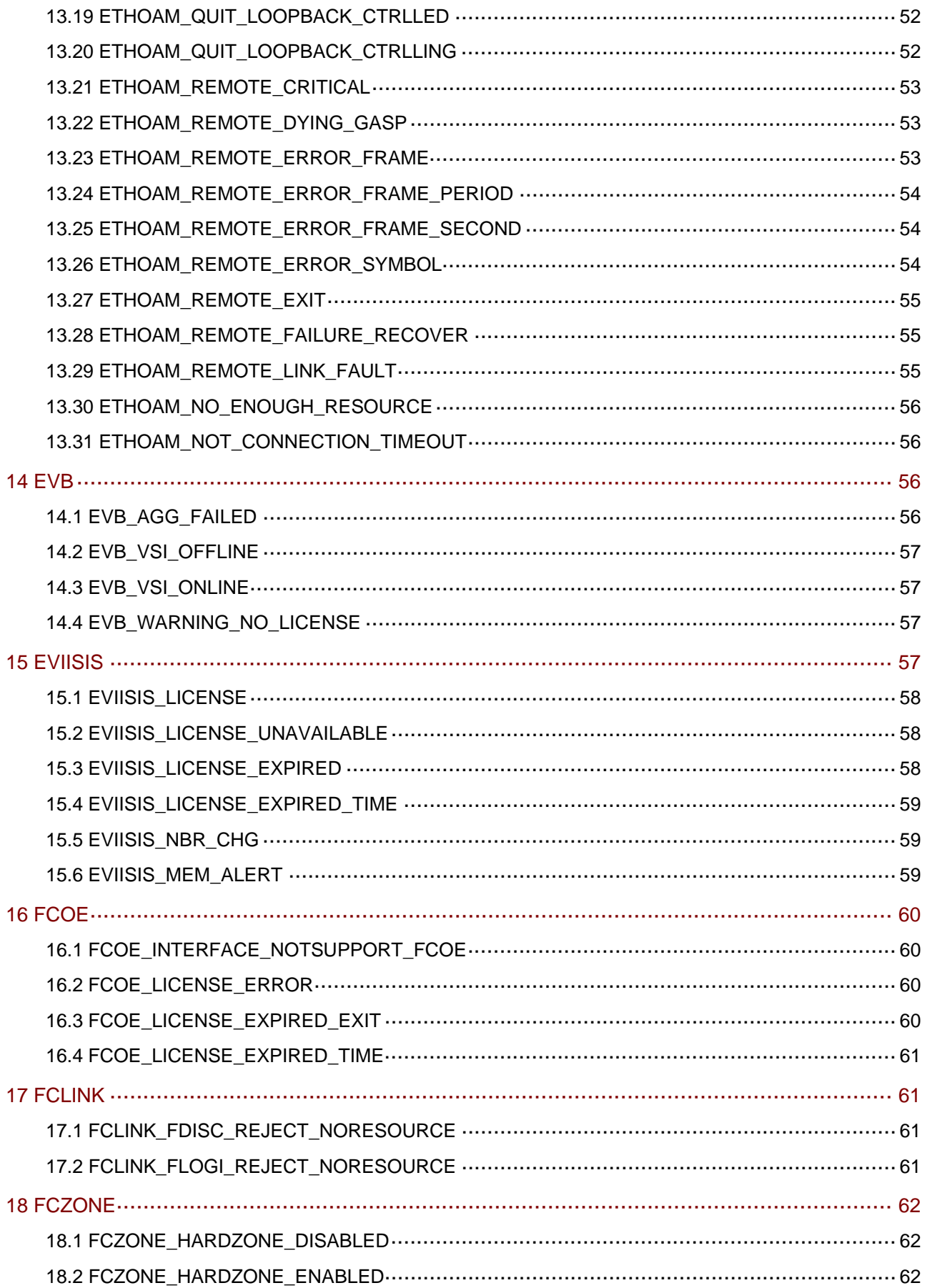

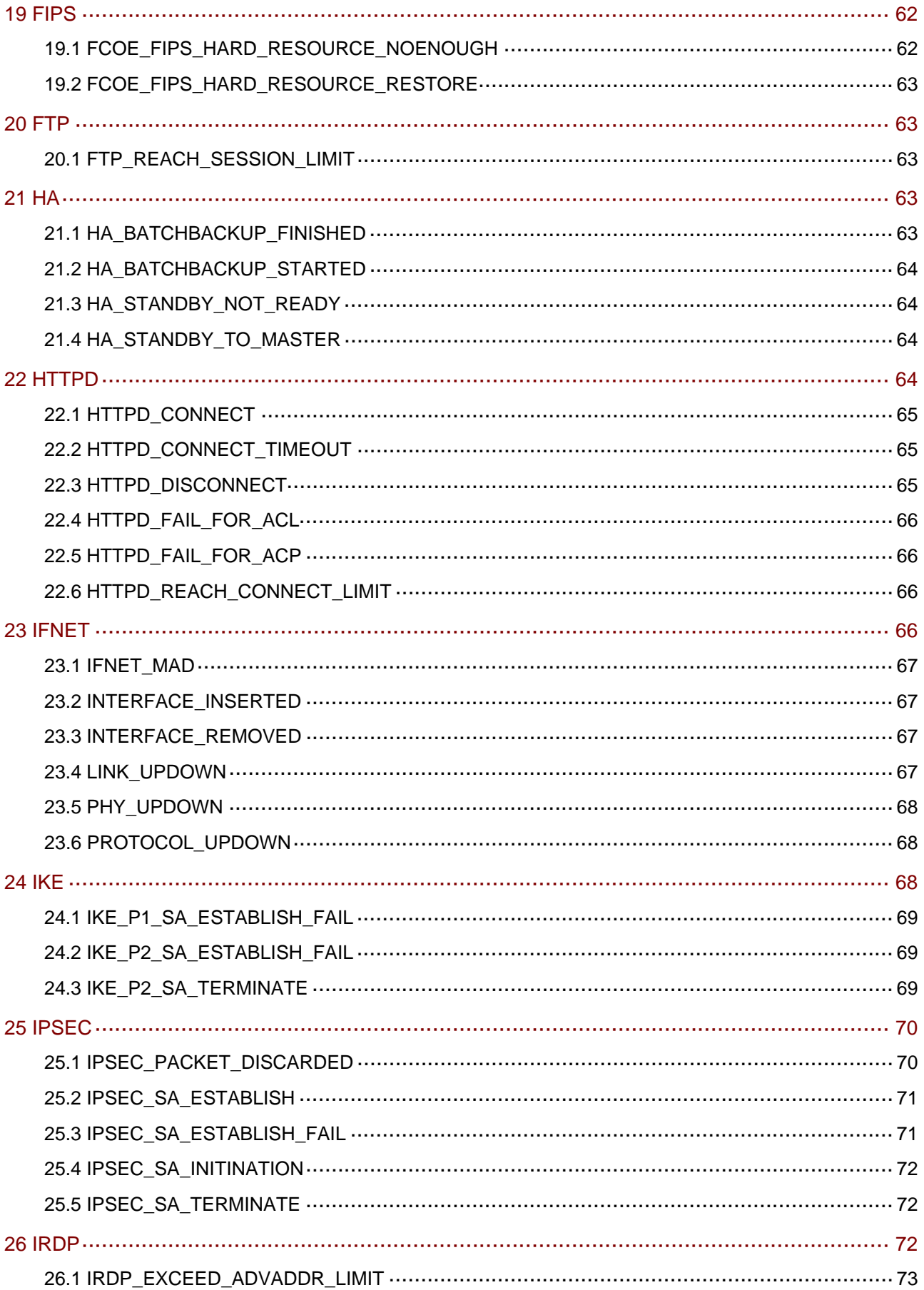

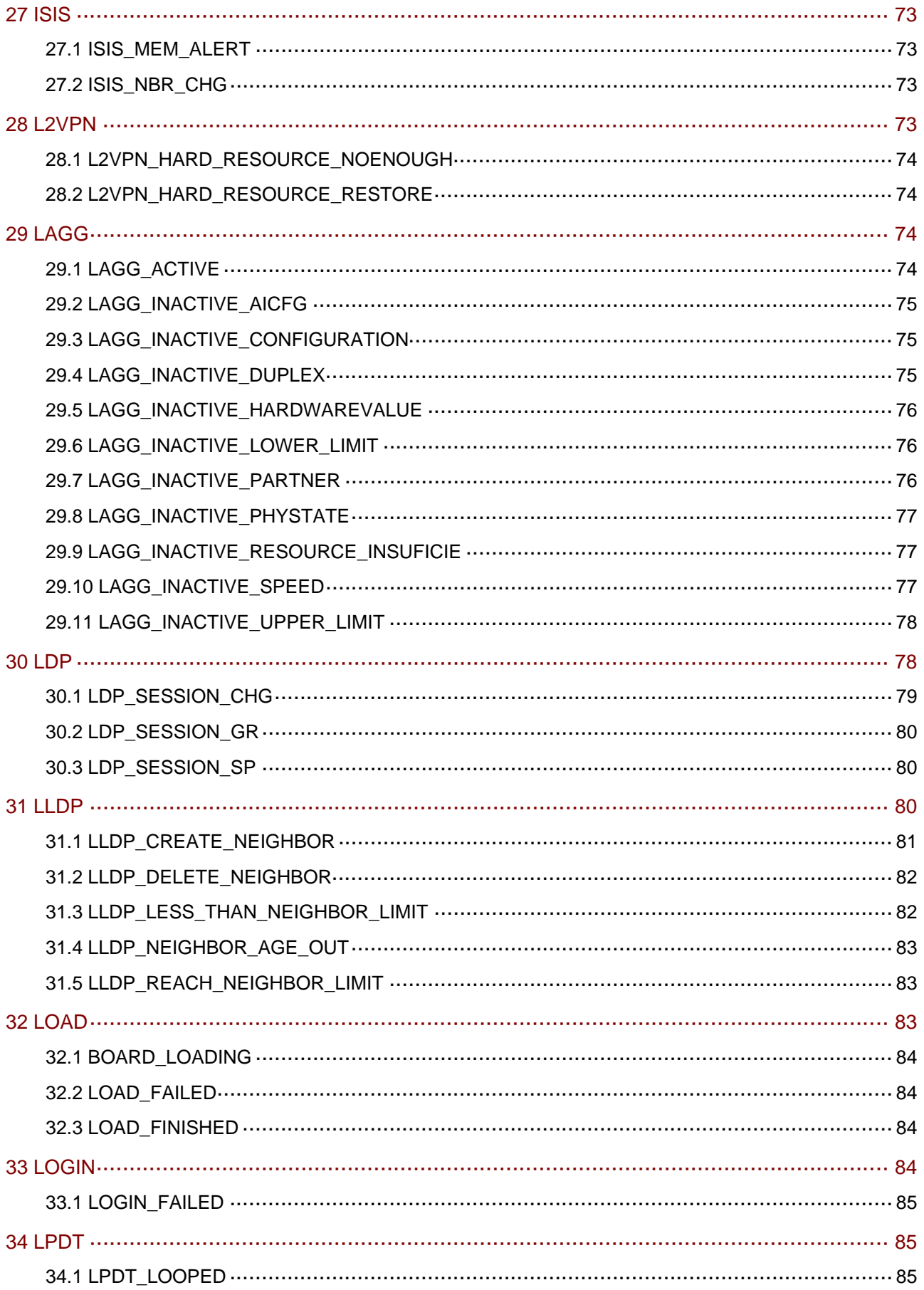

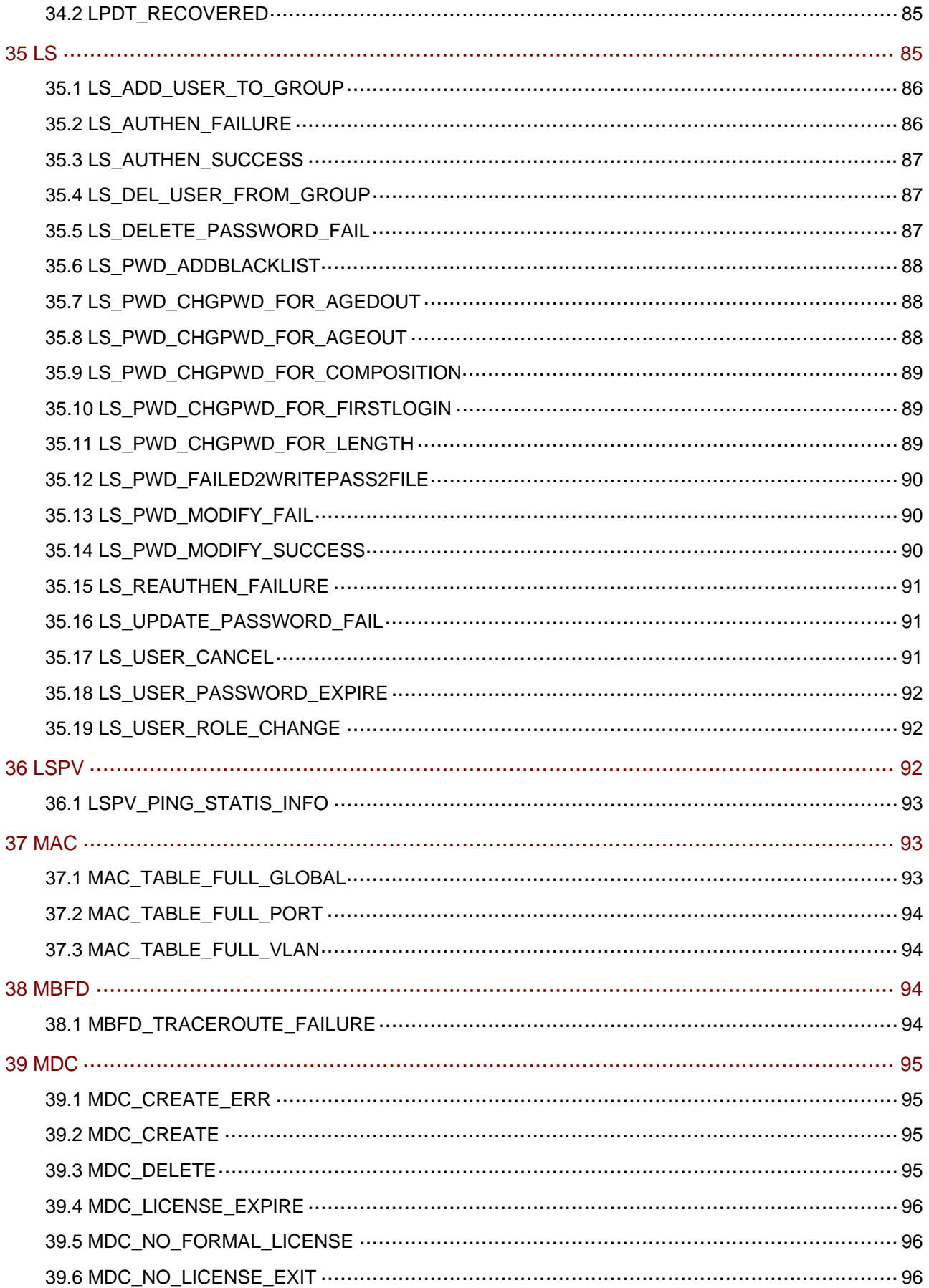

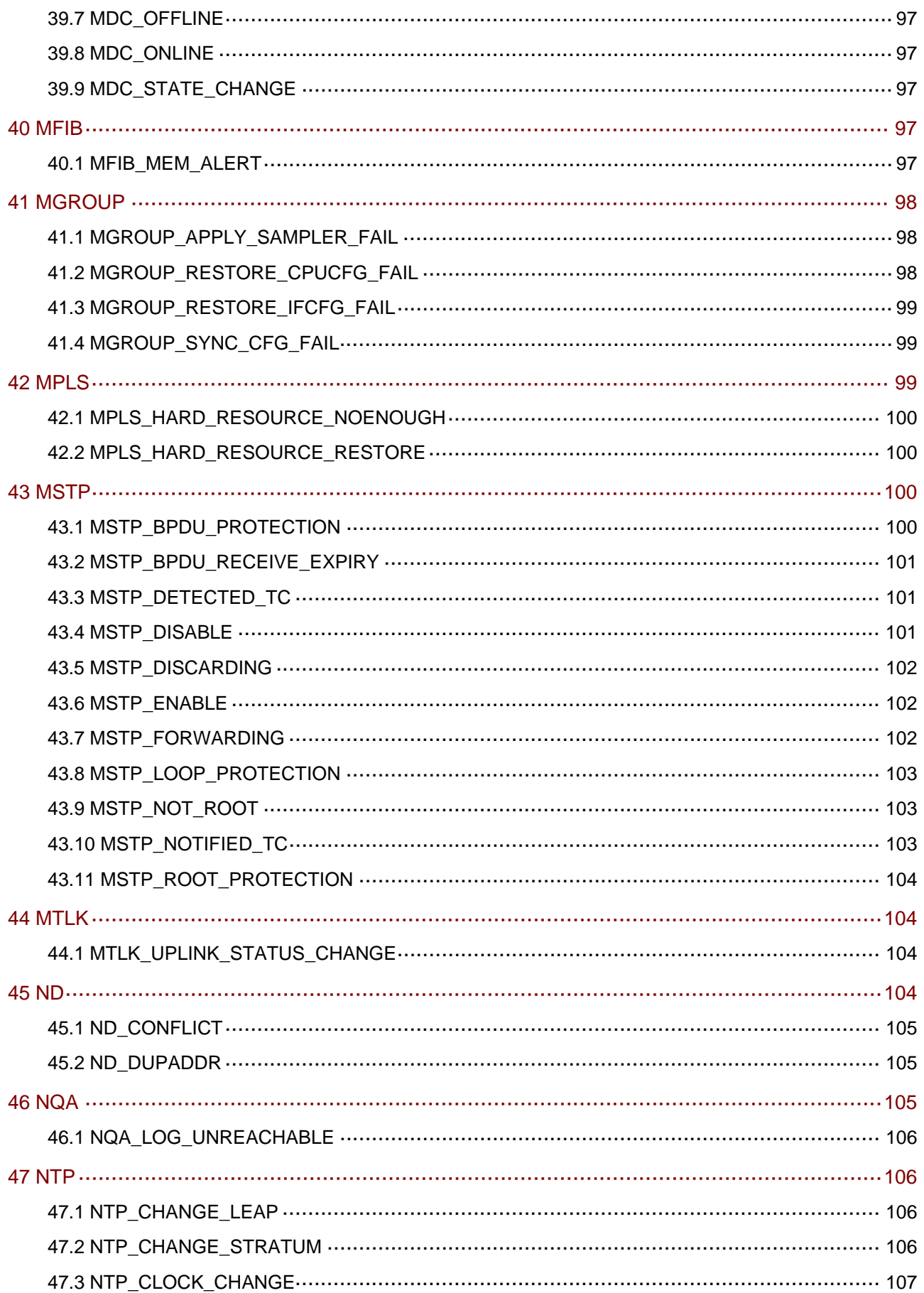

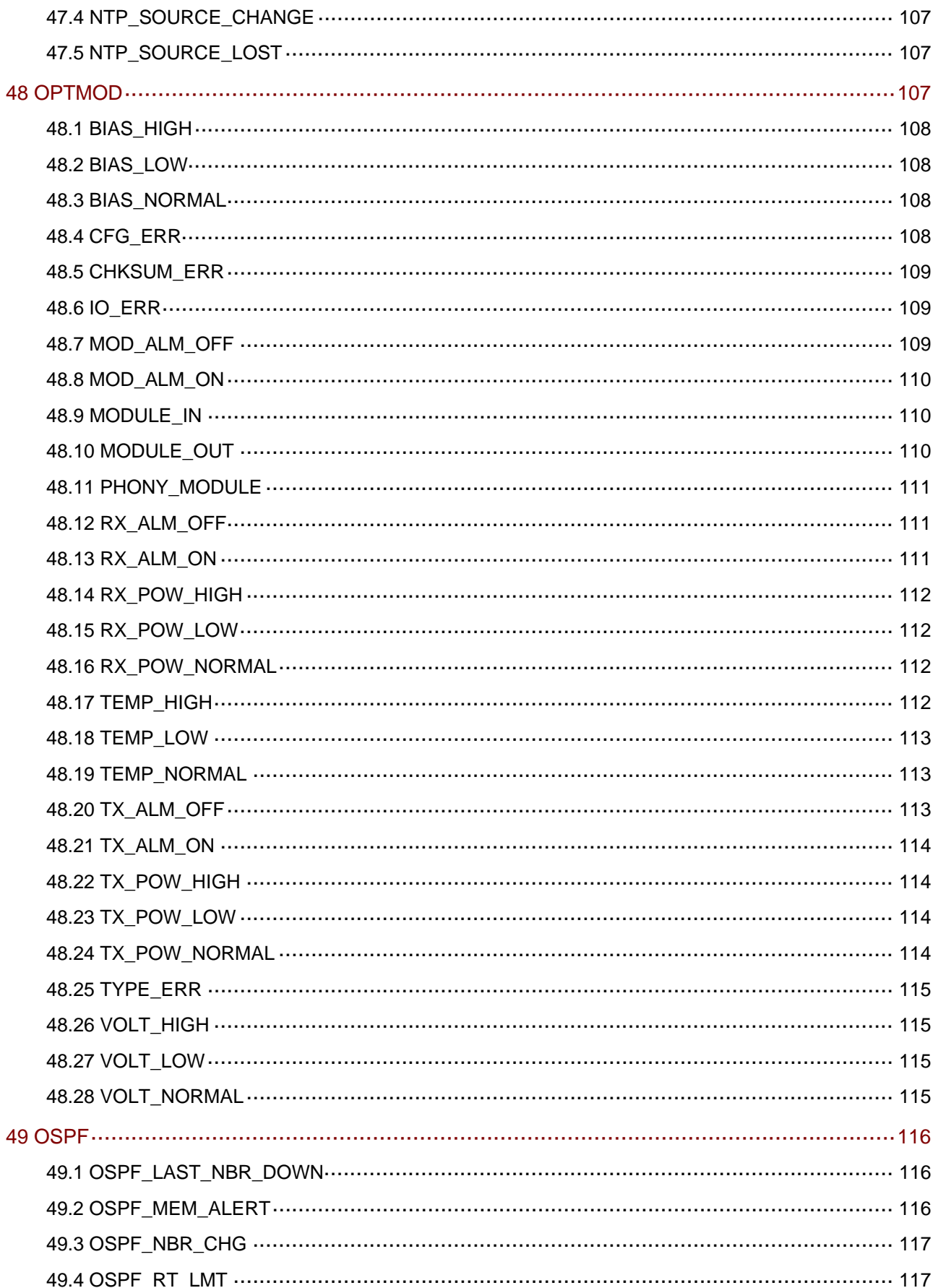

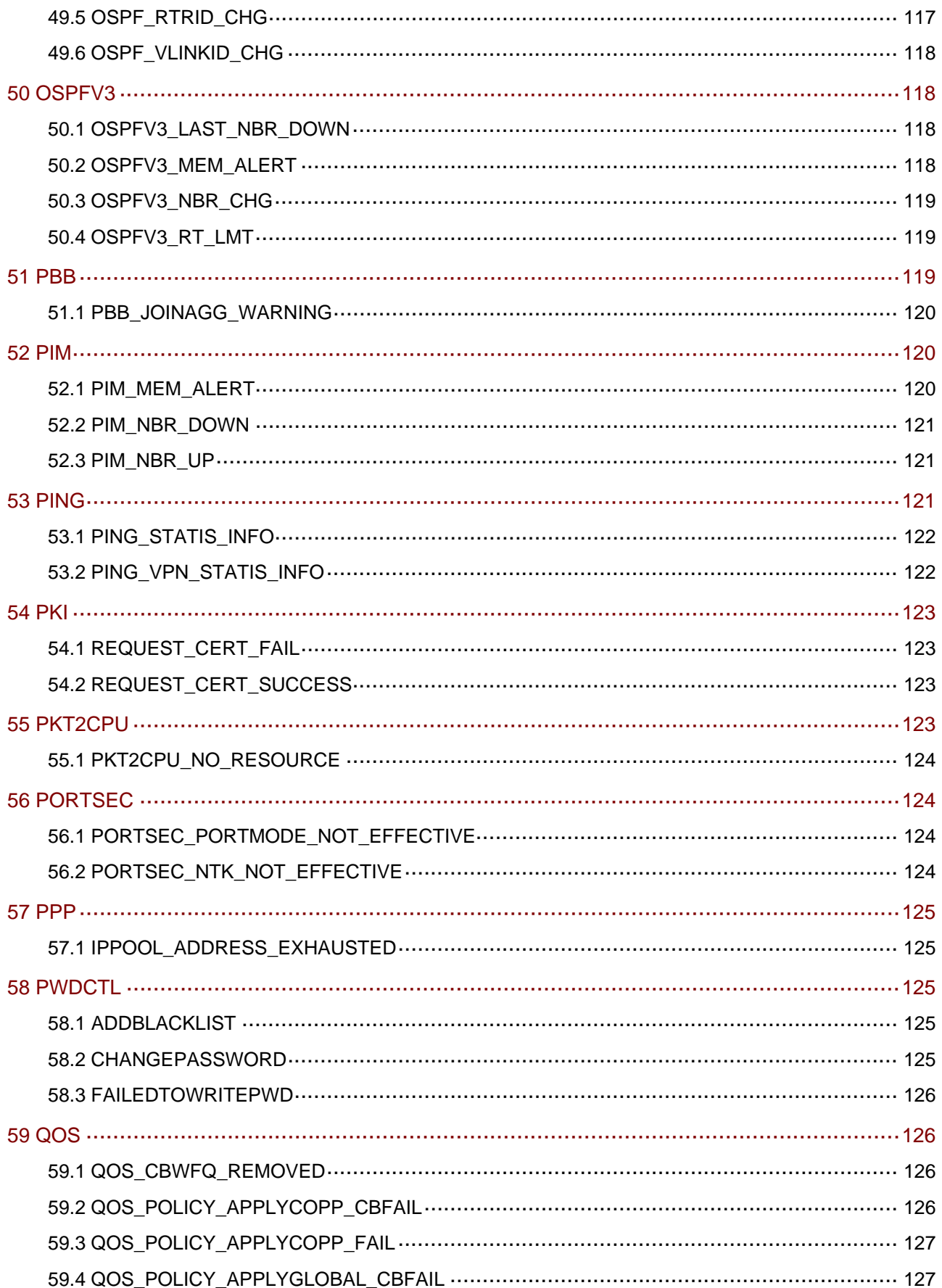

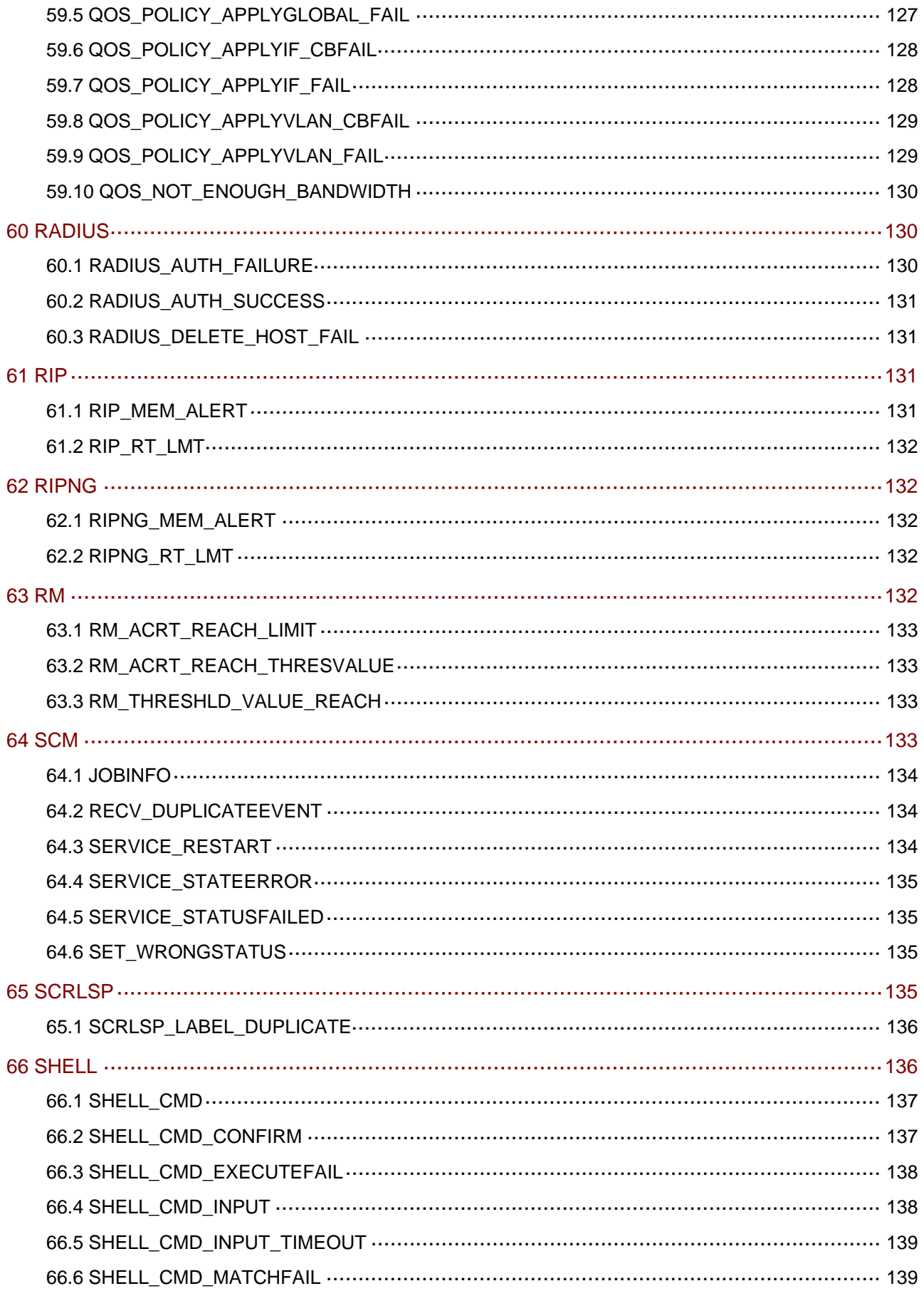

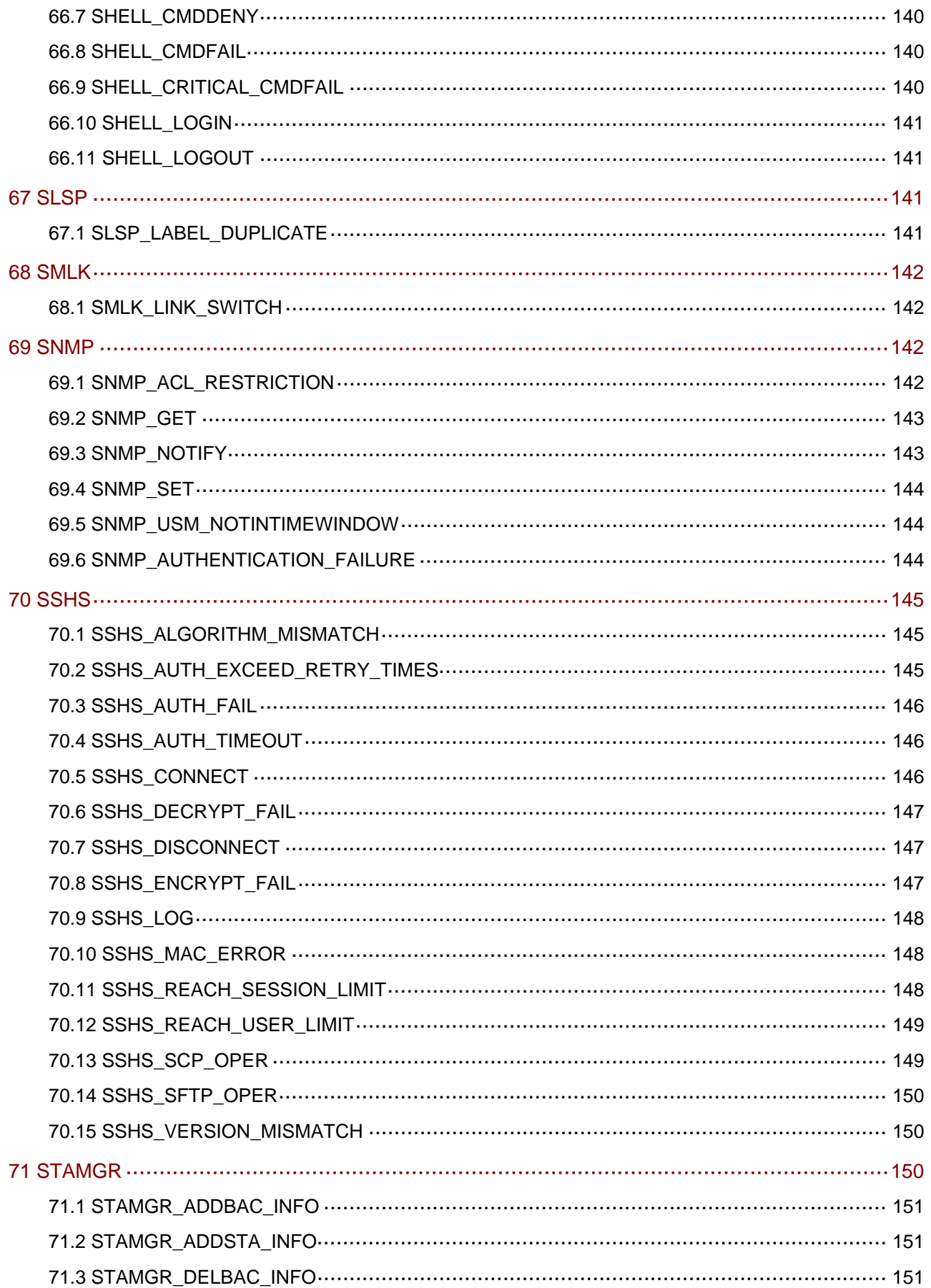

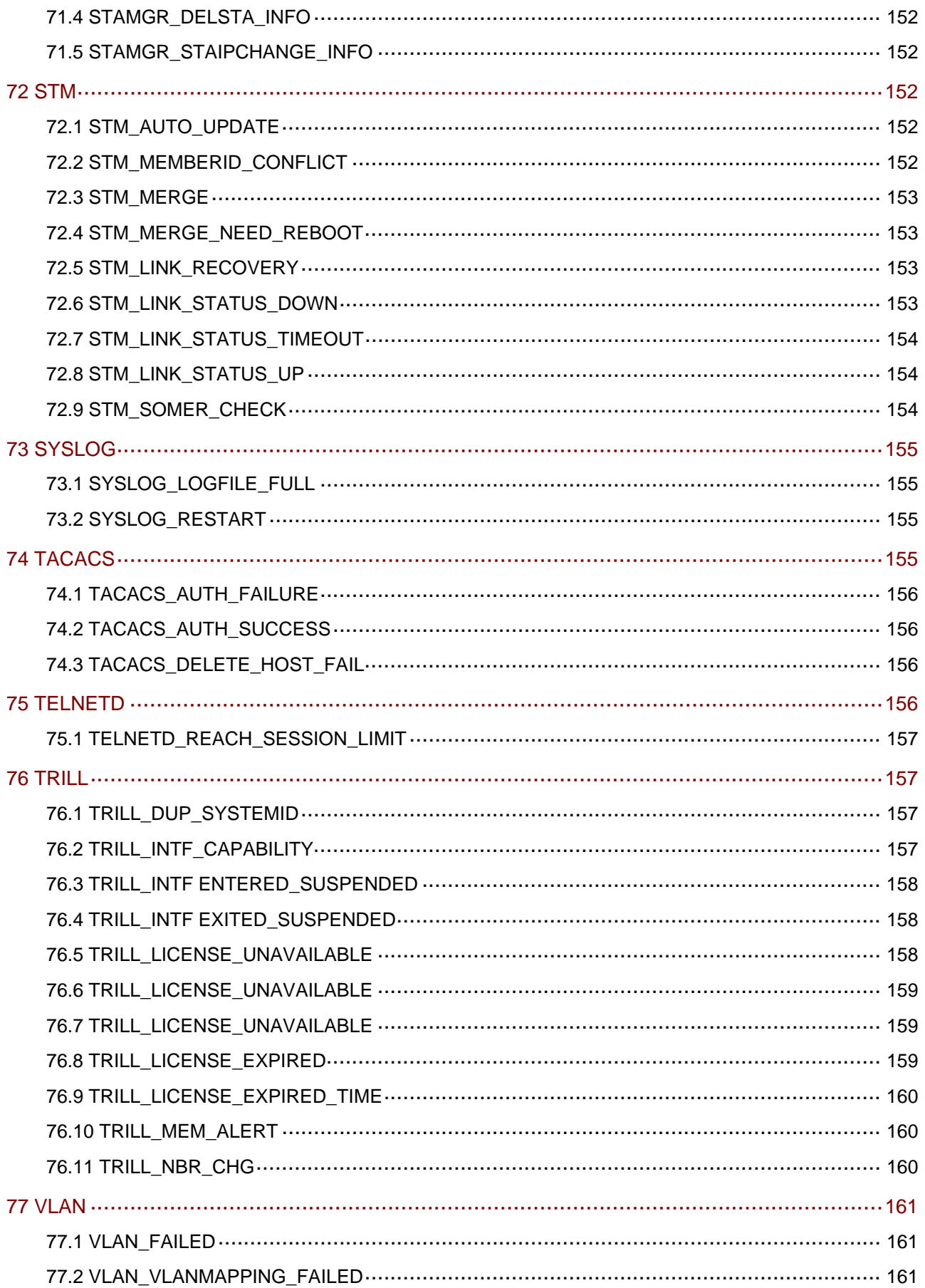

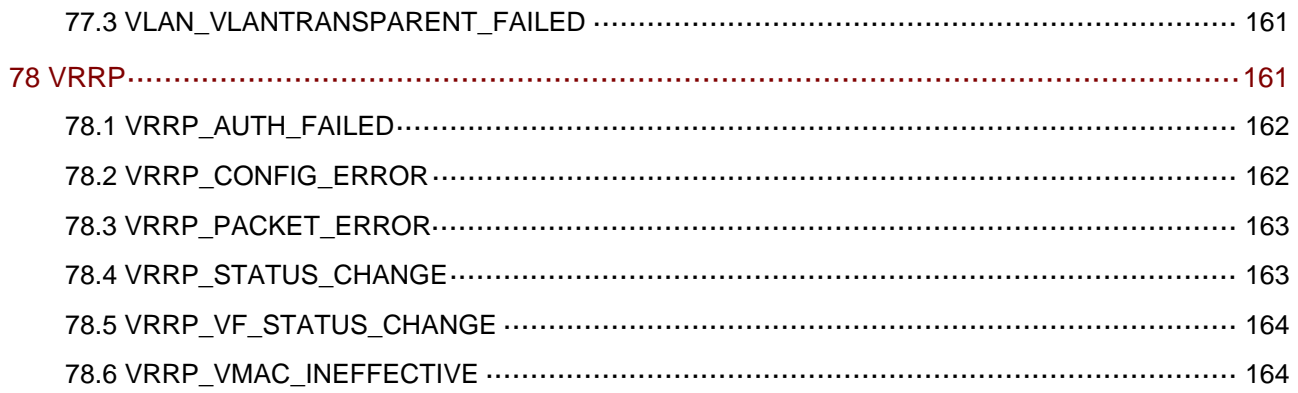

# <span id="page-16-1"></span><span id="page-16-0"></span>**1** 简介

日志信息包含日志的参数介绍、产生原因、处理建议等,为用户进行系统诊断和维护提供参考。 除了 S5130-HI 特有的日志信息外,本文还包含 S5130-HI Release1111 版本基于的 Comware V7 平台版本的日志信息,其中的部分日志信息本产品可能并不支持,请以设备的实际情况为准。 本文假设您已具备数据通信技术知识,并熟悉 H3C 网络产品。

#### <span id="page-16-2"></span>1.1 日志格式说明

缺省情况下,日志采用 RFC3164 定义的格式:

<Int\_16>TIMESTAMP HOSTNAME %%vendorMODULE/severity/MNEMONIC:locationAttributes; description

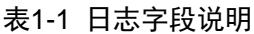

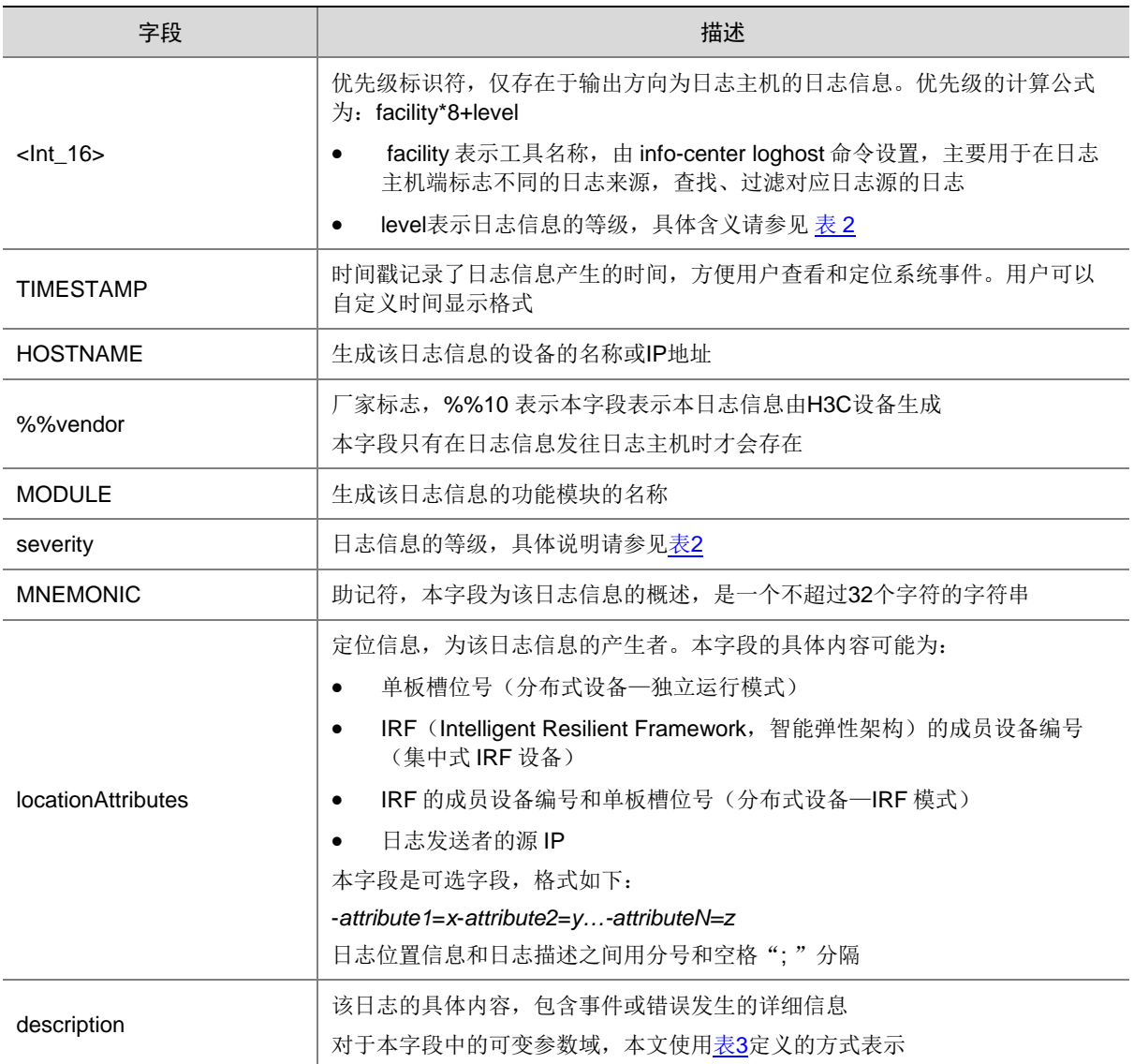

日志信息按严重性可划分为如[表](#page-17-2) 2 所示的八个等级,各等级的严重性依照数值从 0~7 依次降低。

#### <span id="page-17-2"></span><span id="page-17-0"></span>表1-2 日志等级说明

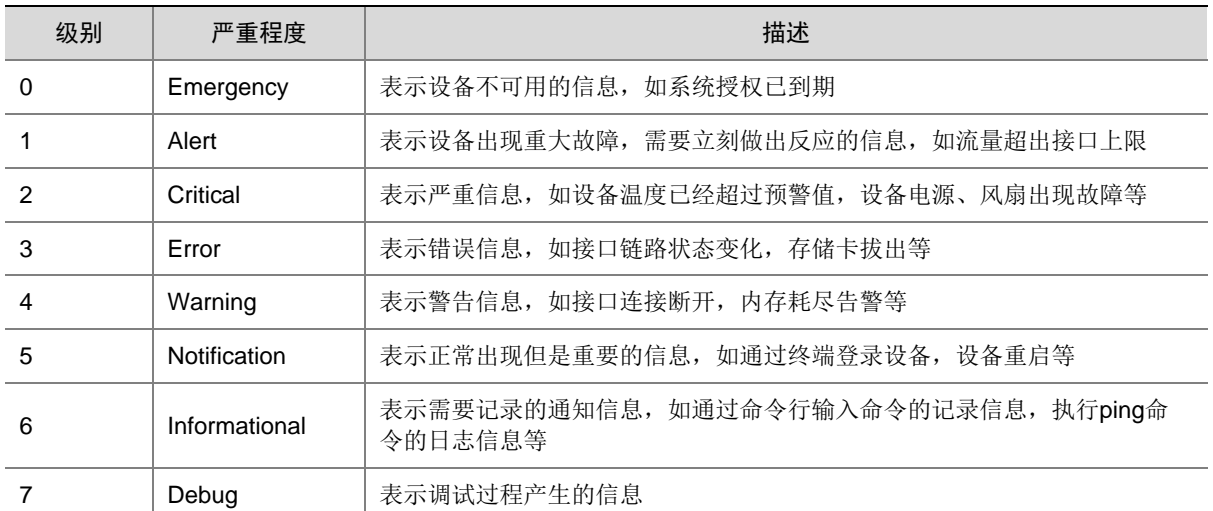

本文使用 [表](#page-17-3) 3 定义的方式表示日志描述字段中的可变参数域。

#### <span id="page-17-3"></span>表1-3 可变参数域

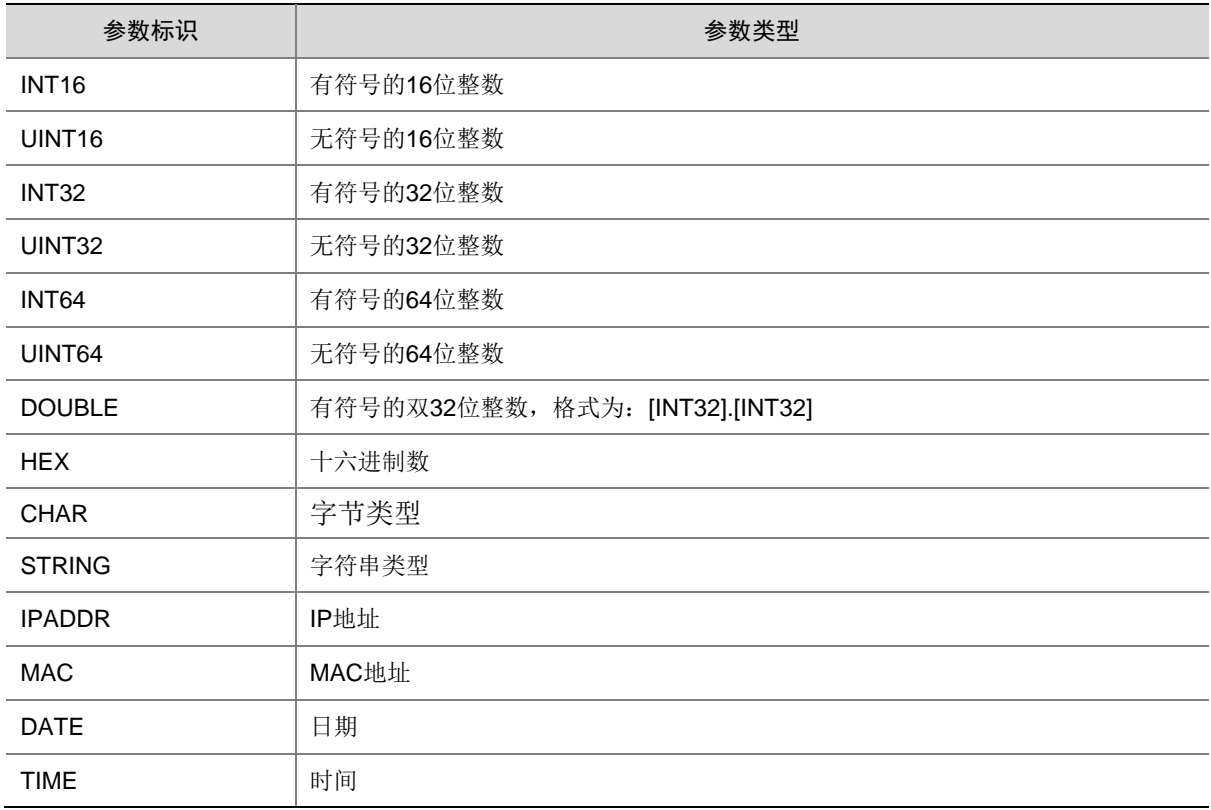

#### <span id="page-17-4"></span><span id="page-17-1"></span>1.2 软件模块列表

[表](#page-17-4) 4 列出了所有可能生成系统日志信息的软件模块。

#### 表1-4 软件模块列表

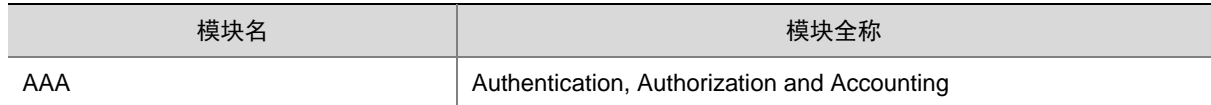

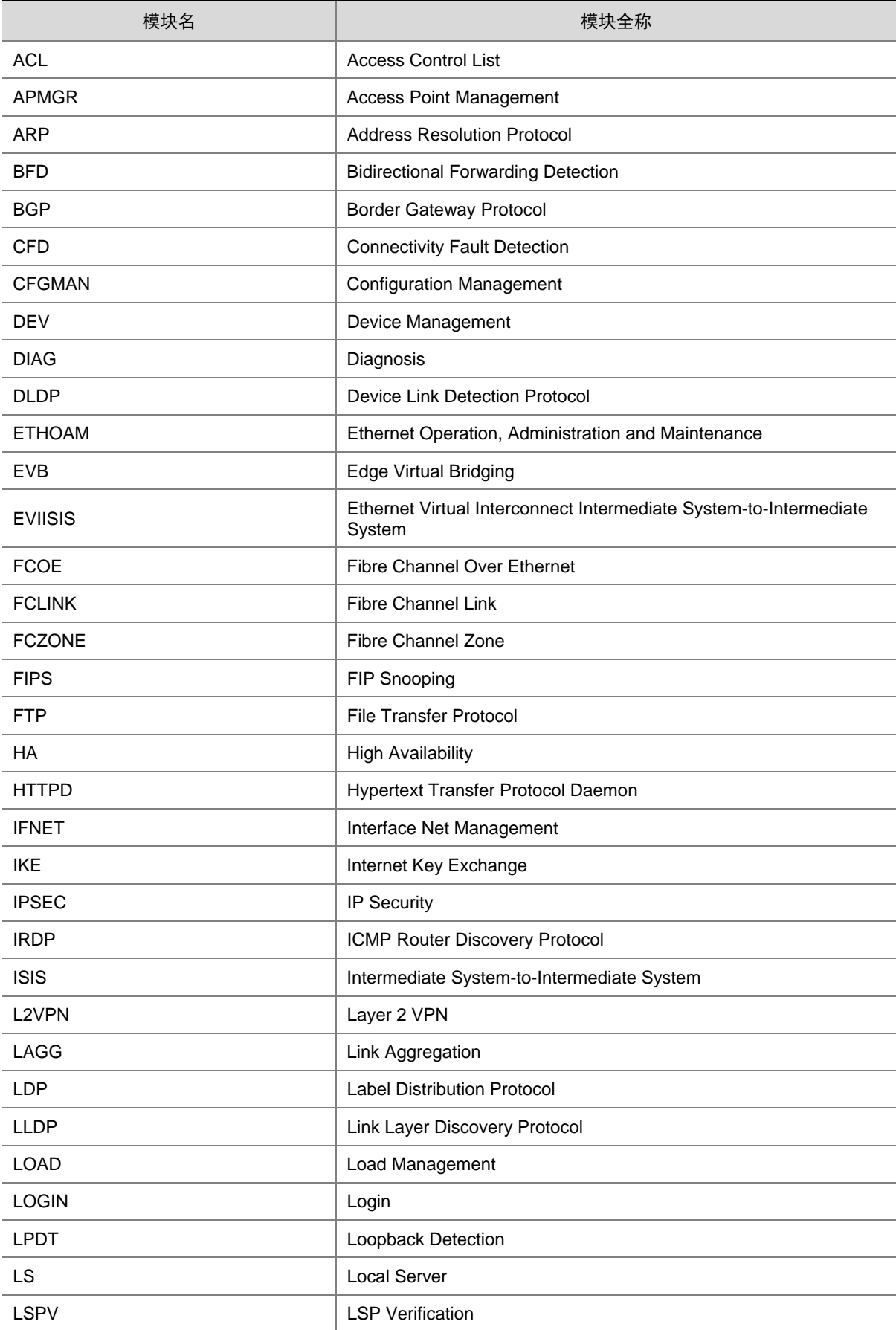

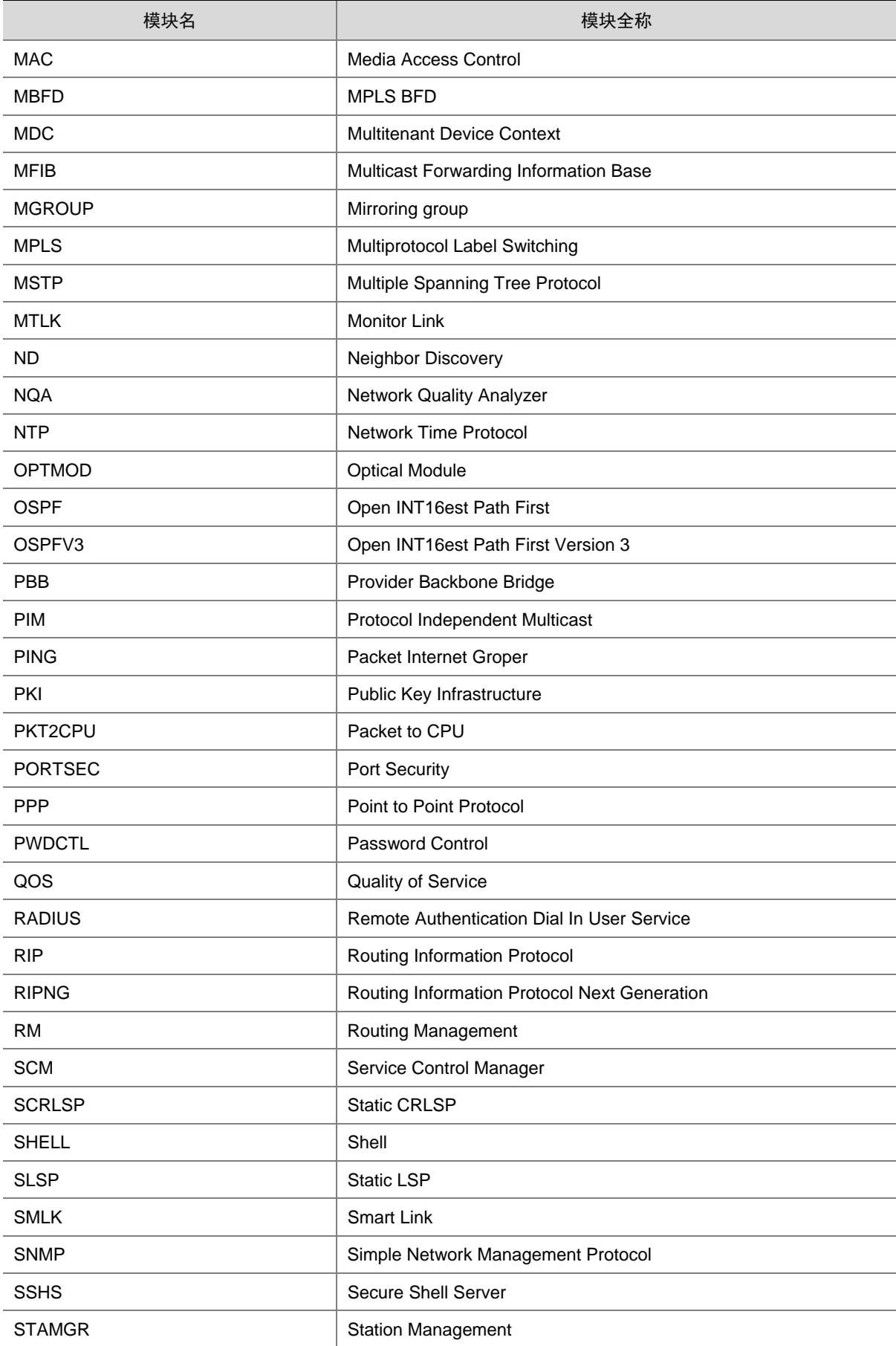

<span id="page-20-0"></span>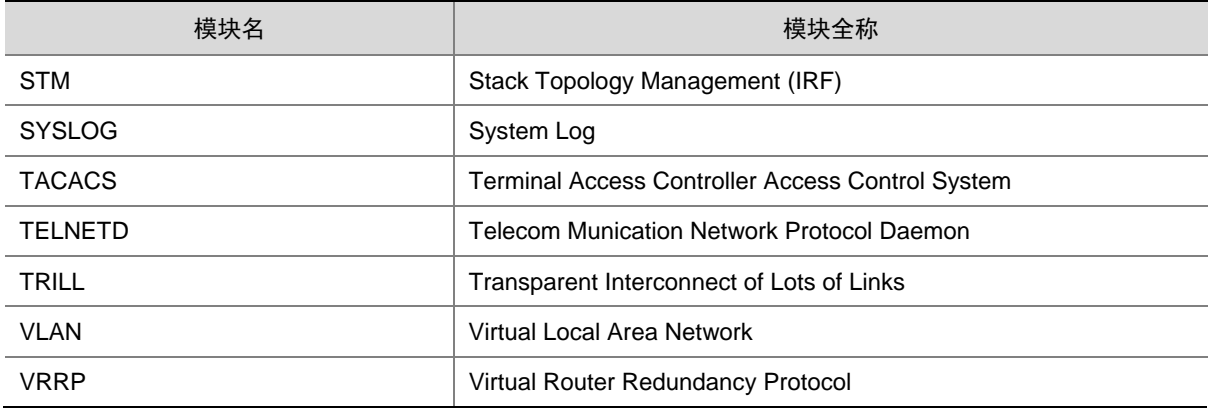

#### <span id="page-20-1"></span>1.3 文档使用说明

本文将系统日志信息按照软件模块分类,每个模块以字母顺序排序,在每个模块中,系统日志信 息按照助记符的名称,以字母顺序排序。

本文以表格的形式对日志信息进行介绍。有关表中各项的含义请参考 [表](#page-20-3) 5。

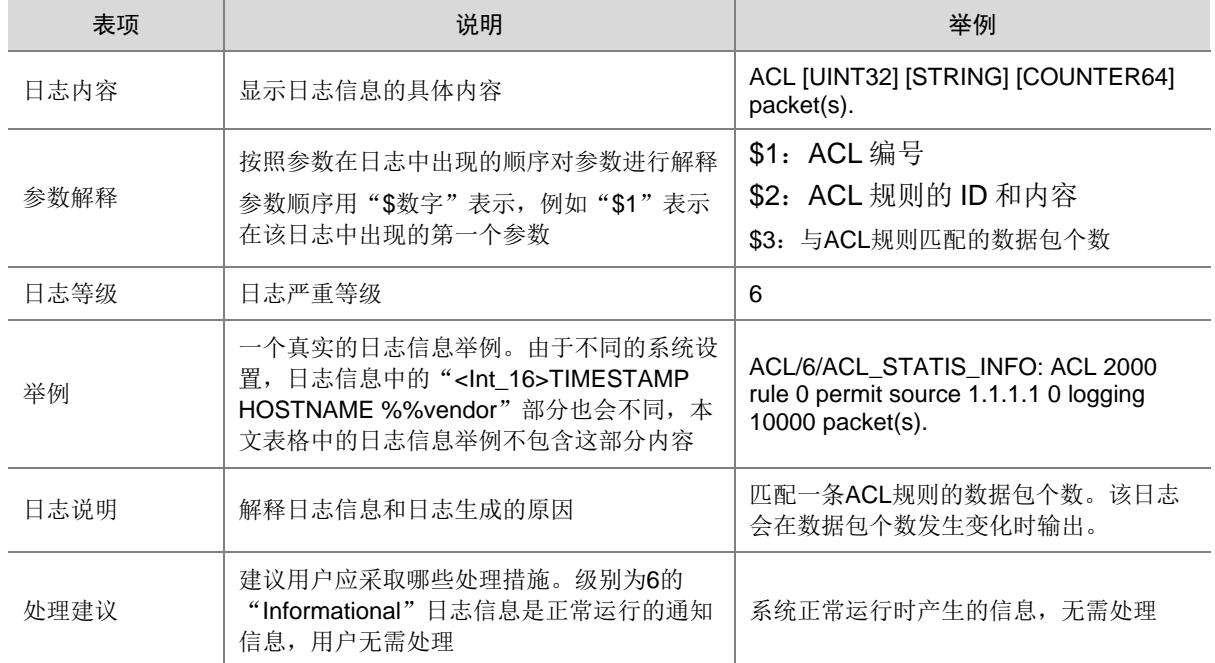

#### <span id="page-20-3"></span>表1-5 日志信息表内容说明

# <span id="page-20-2"></span>**2 AAA**

本节介绍 AAA 模块输出的日志信息。

### <span id="page-21-1"></span><span id="page-21-0"></span>2.1 AAA\_FAILURE

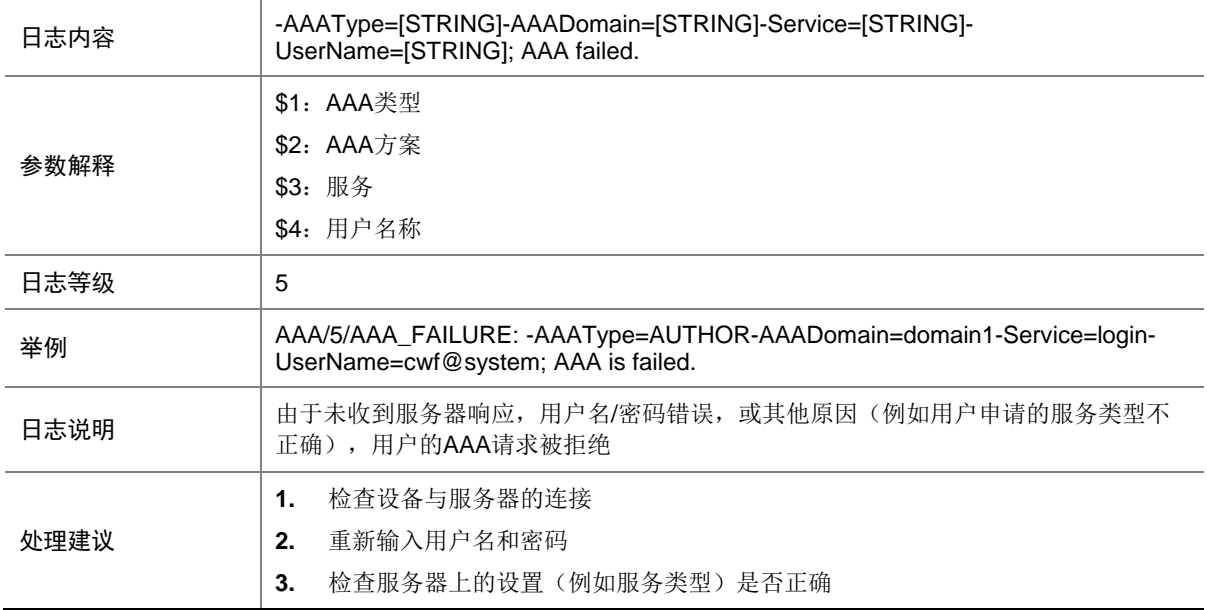

#### <span id="page-21-2"></span>2.2 AAA\_LAUNCH

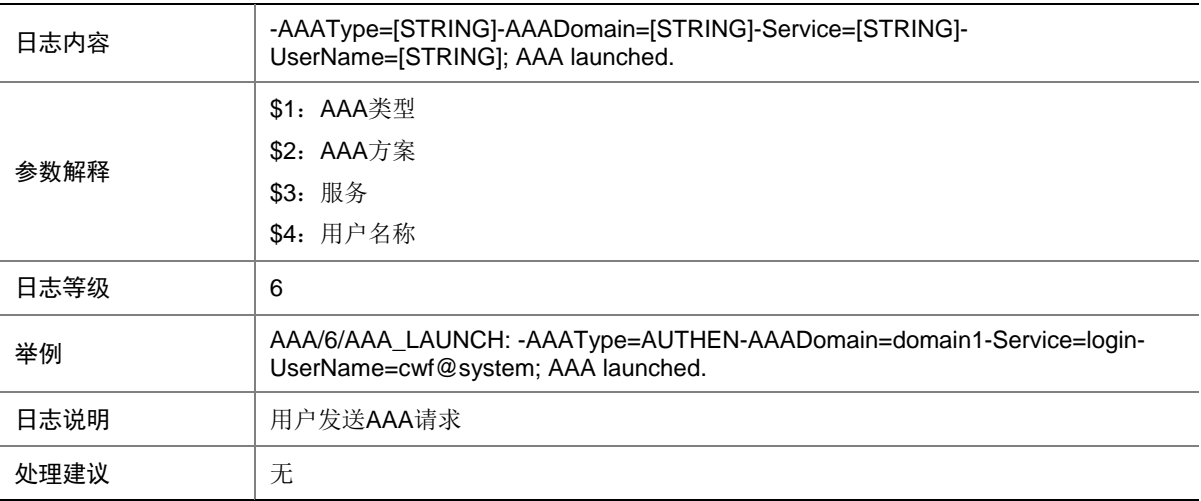

### <span id="page-22-1"></span><span id="page-22-0"></span>2.3 AAA\_SUCCESS

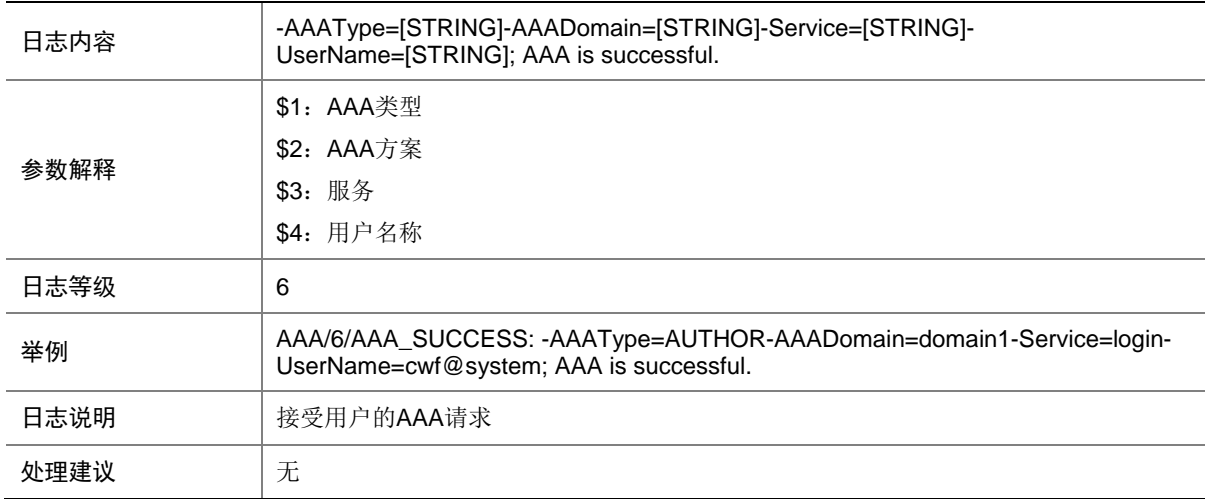

# <span id="page-22-2"></span>**3 ACL**

本节介绍 ACL 模块输出的日志信息。

#### <span id="page-22-3"></span>3.1 ACL\_IPV6\_STATIS\_INFO

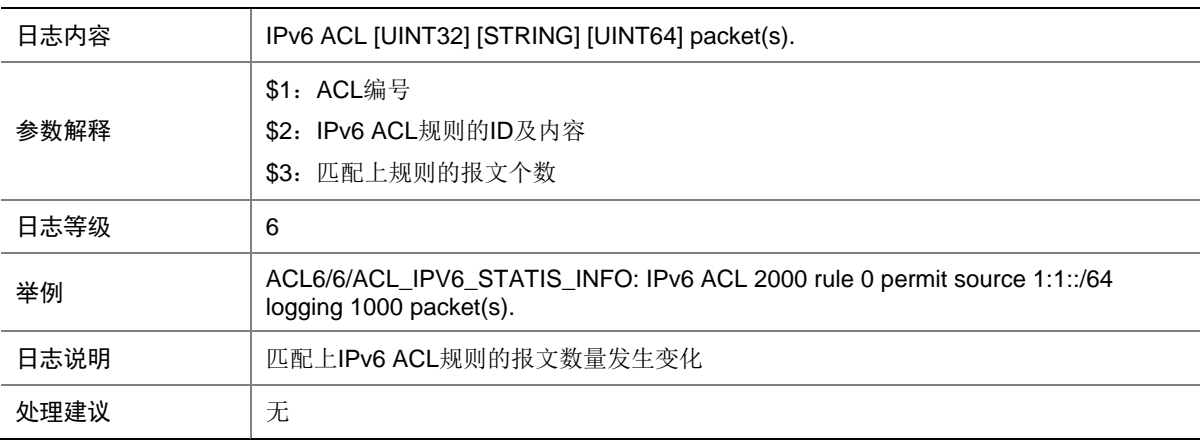

#### <span id="page-22-4"></span>3.2 ACL\_NO\_MEM

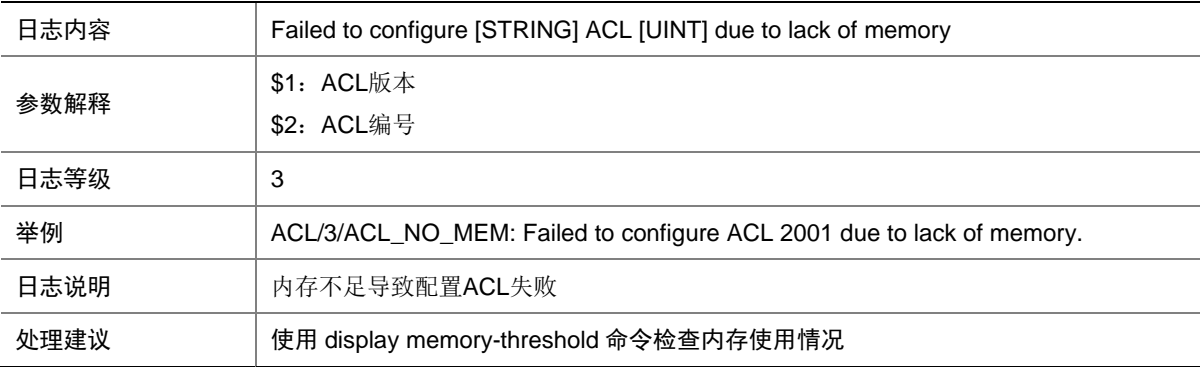

#### <span id="page-23-1"></span><span id="page-23-0"></span>3.3 ACL\_STATIS\_INFO

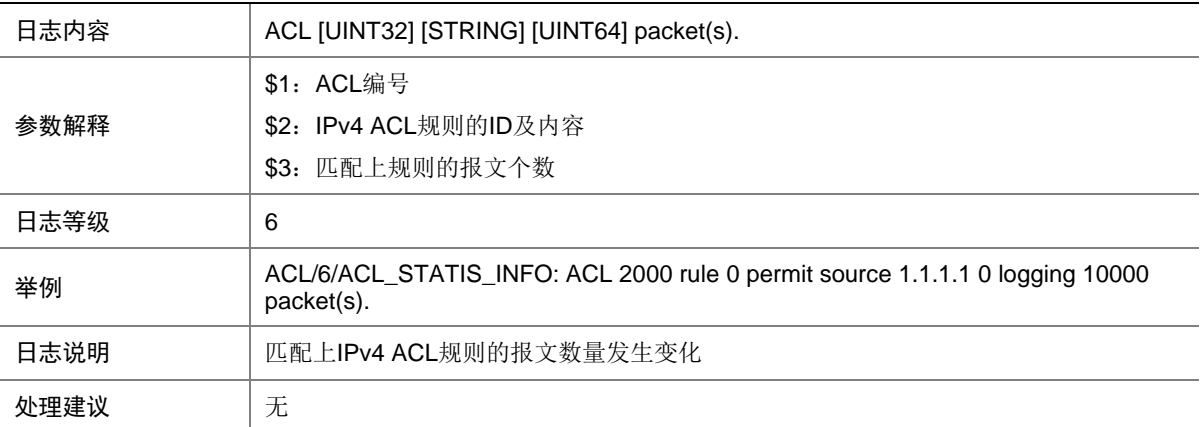

#### <span id="page-23-2"></span>3.4 PFILTER\_GLB\_IPV4\_DACT\_NO\_RES

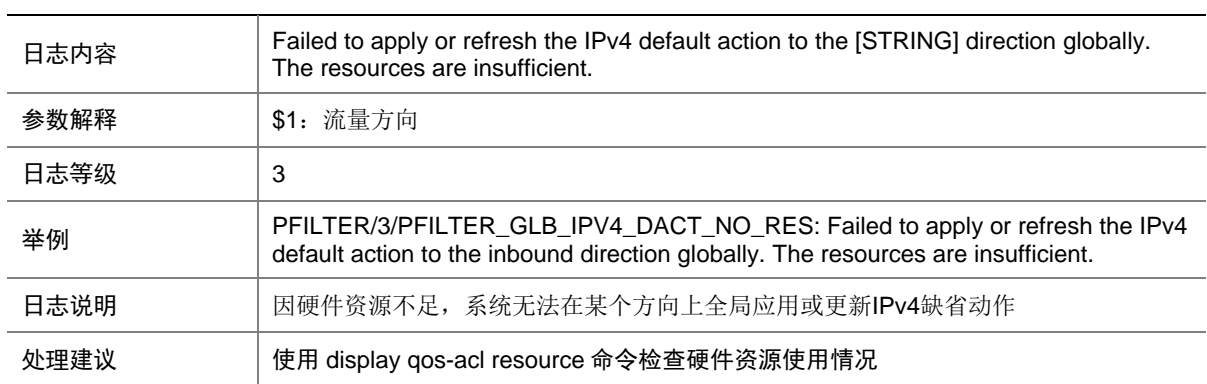

### <span id="page-23-3"></span>3.5 PFILTER\_GLB\_IPV4\_DACT\_UNK\_ERR

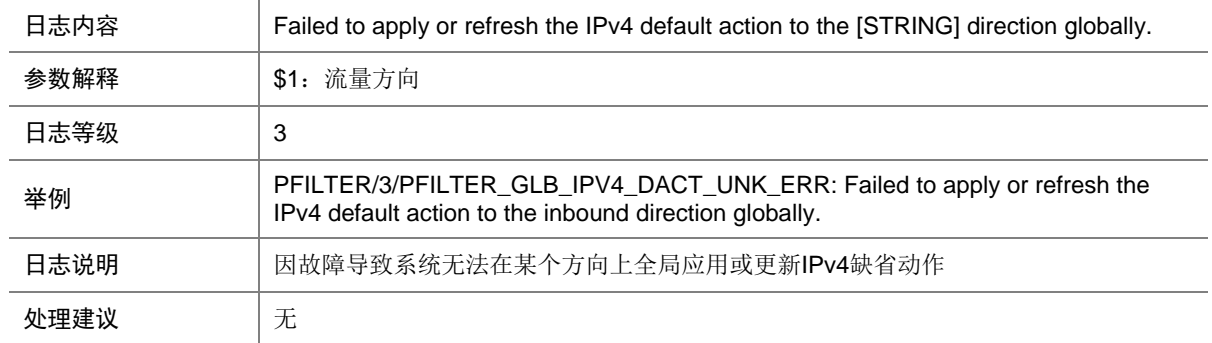

#### <span id="page-24-1"></span><span id="page-24-0"></span>3.6 PFILTER\_GLB\_IPV6\_DACT\_NO\_RES

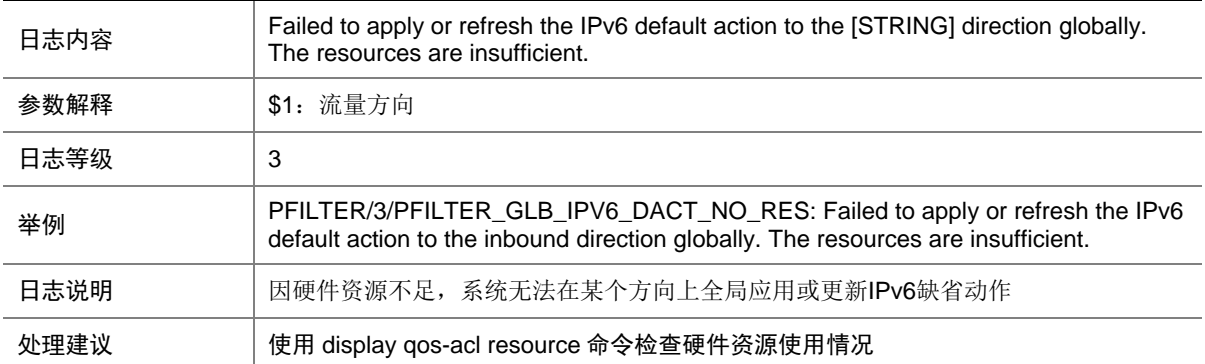

#### <span id="page-24-2"></span>3.7 PFILTER\_GLB\_IPV6\_DACT\_UNK\_ERR

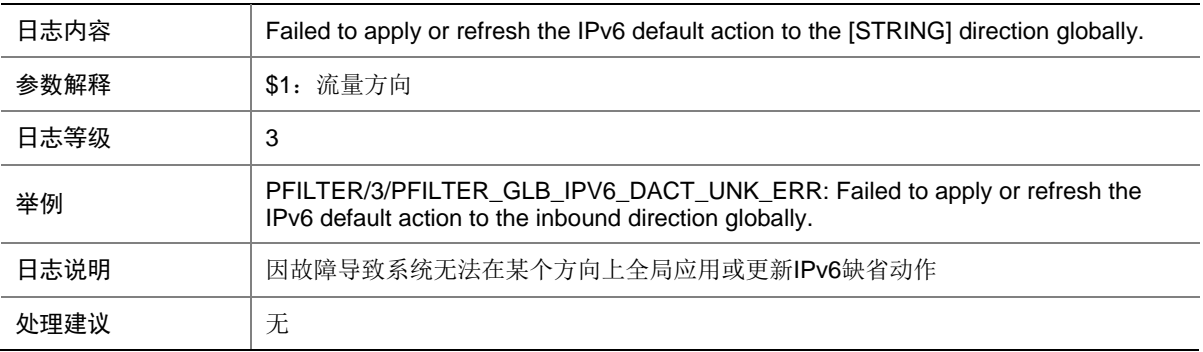

#### <span id="page-24-3"></span>3.8 PFILTER\_GLB\_MAC\_DACT\_NO\_RES

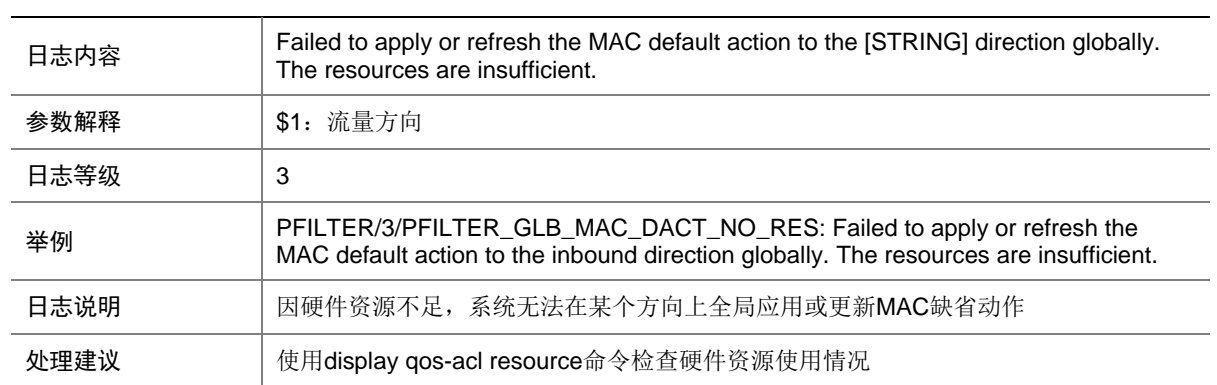

### <span id="page-25-1"></span><span id="page-25-0"></span>3.9 PFILTER\_GLB\_MAC\_DACT\_UNK\_ERR

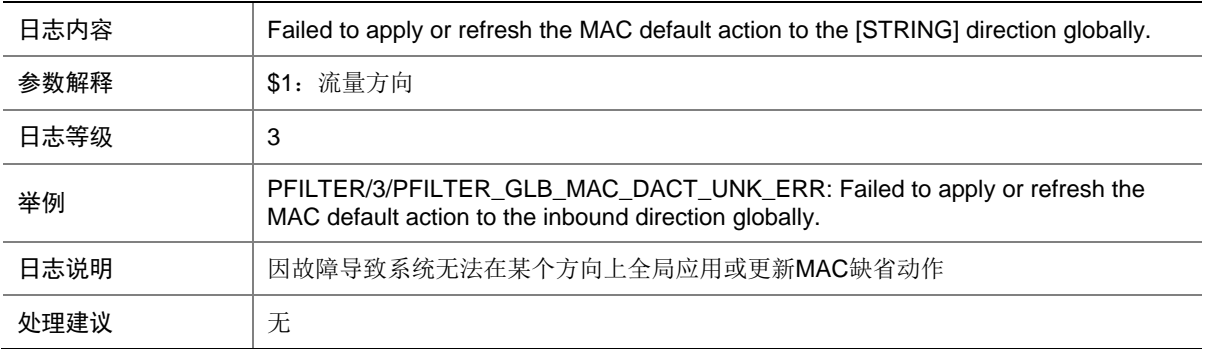

#### <span id="page-25-2"></span>3.10 PFILTER\_GLB\_NO\_RES

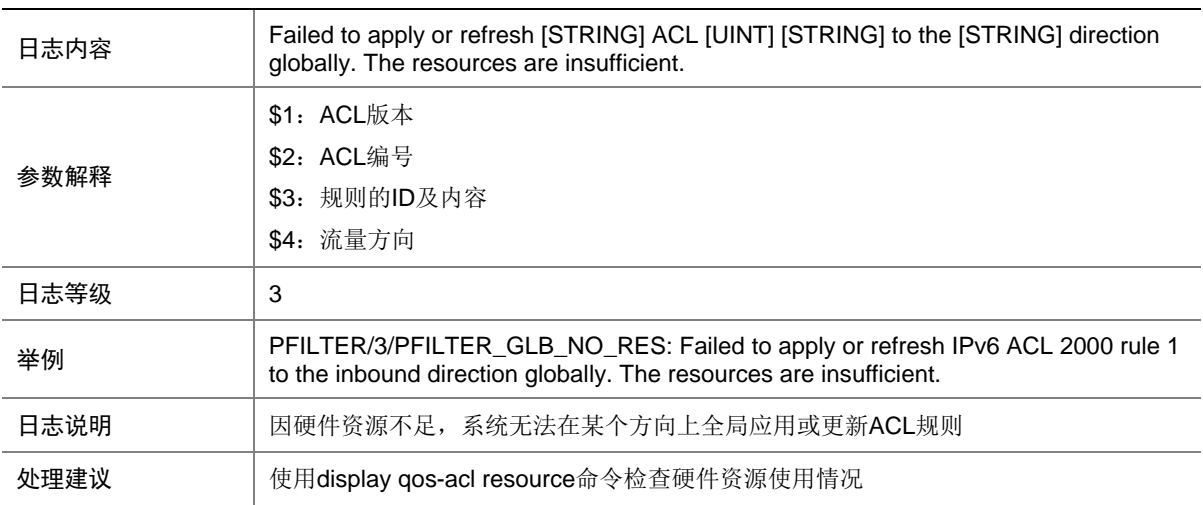

#### <span id="page-25-3"></span>3.11 PFILTER\_GLB\_NOT\_SUPPORT

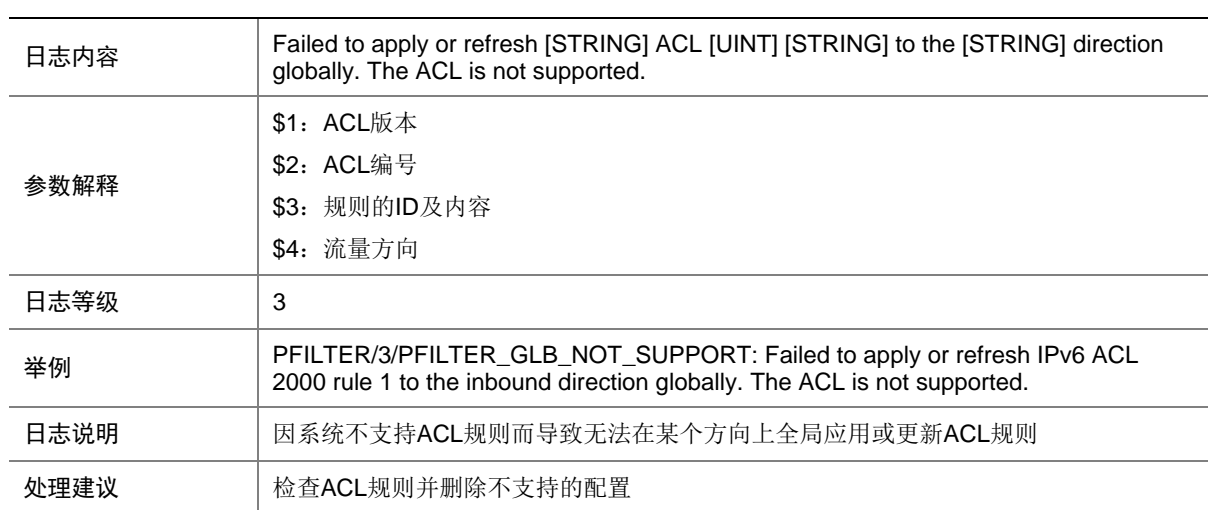

#### <span id="page-26-1"></span><span id="page-26-0"></span>3.12 PFILTER\_GLB\_UNK\_ERR

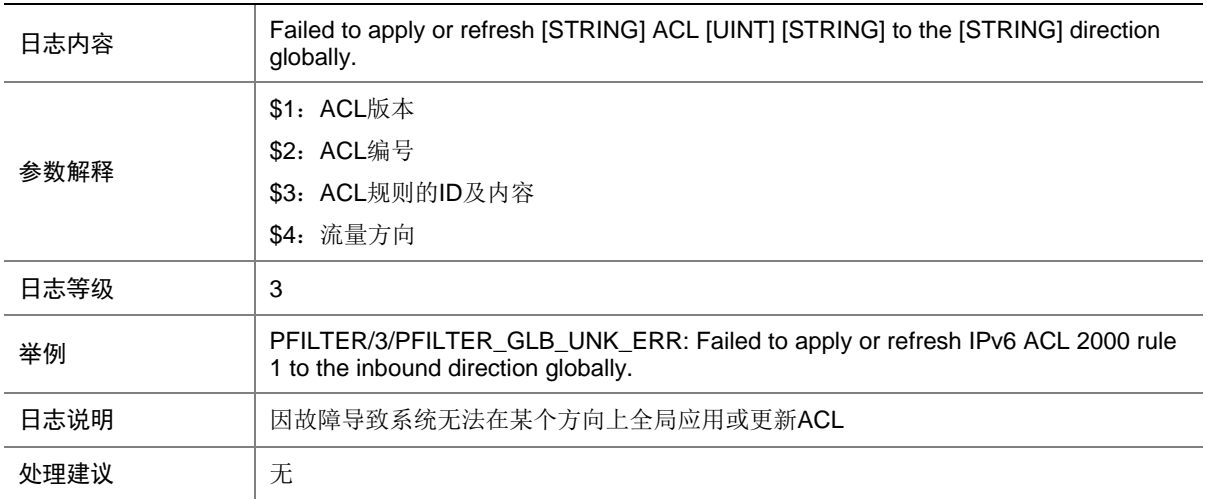

#### <span id="page-26-2"></span>3.13 PFILTER\_IF\_IPV4\_DACT\_NO\_RES

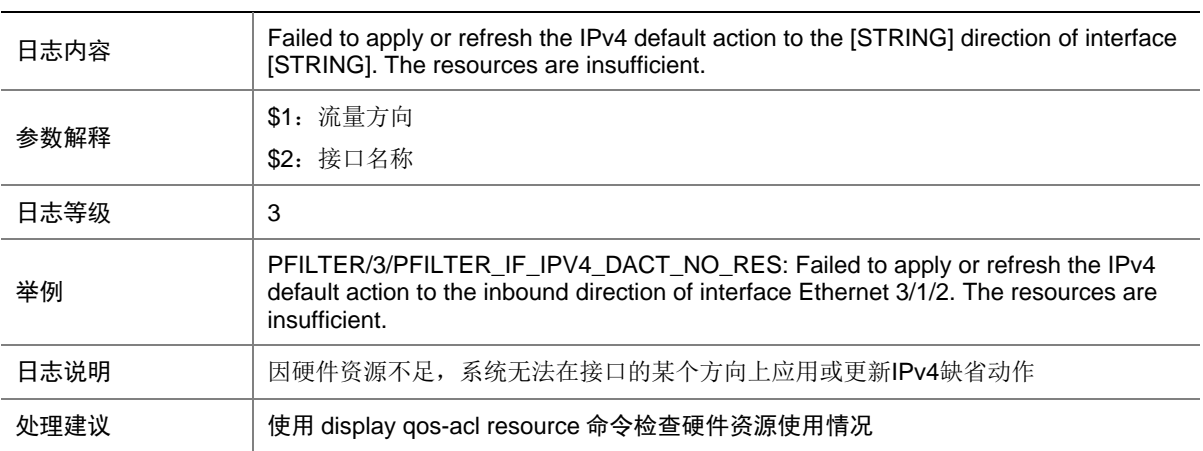

#### <span id="page-26-3"></span>3.14 PFILTER\_IF\_IPV4\_DACT\_UNK\_ERR

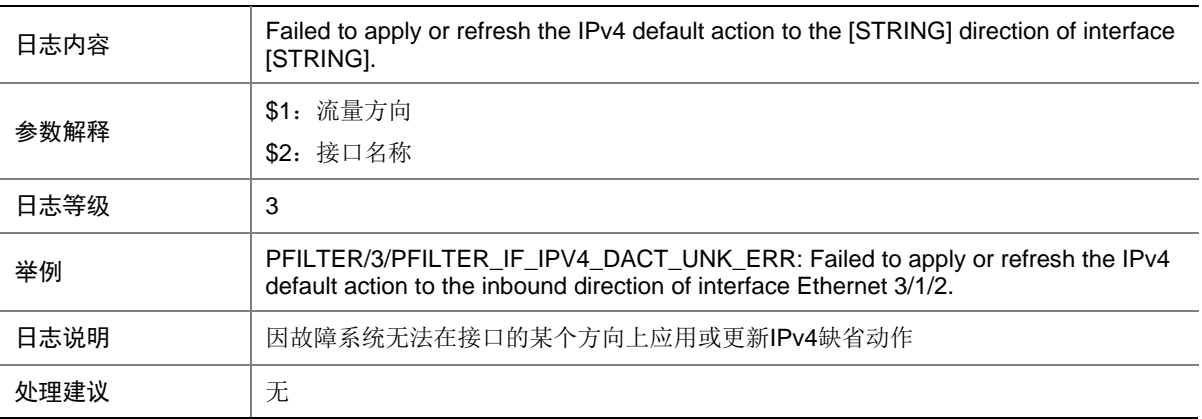

#### <span id="page-27-1"></span><span id="page-27-0"></span>3.15 PFILTER\_IF\_IPV6\_DACT\_NO\_RES

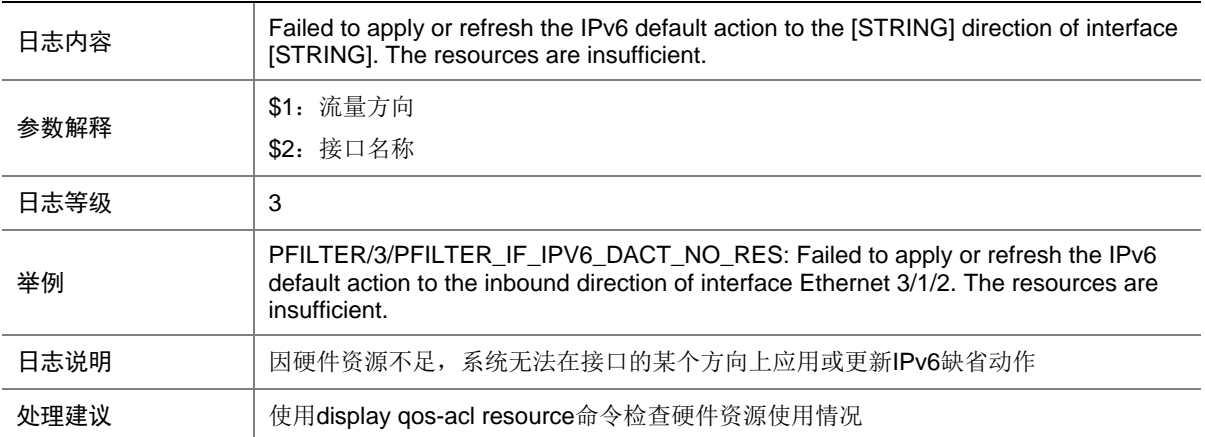

#### <span id="page-27-2"></span>3.16 PFILTER\_IF\_IPV6\_DACT\_UNK\_ERR

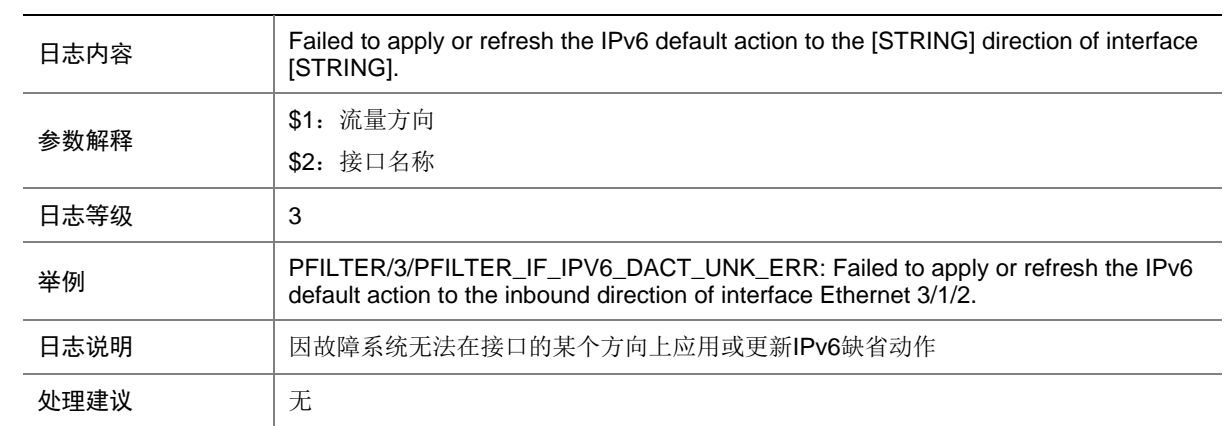

#### <span id="page-27-3"></span>3.17 PFILTER\_IF\_MAC\_DACT\_NO\_RES

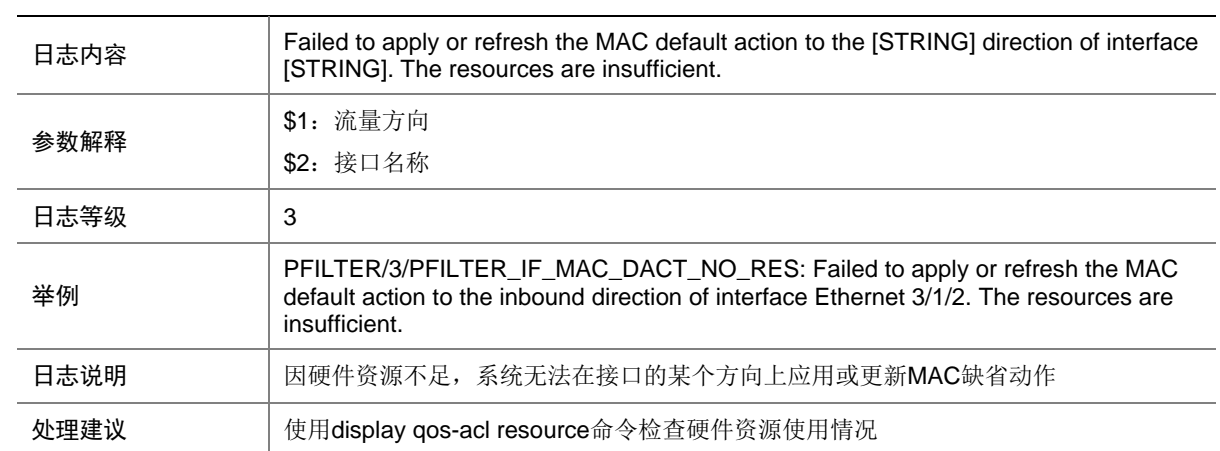

### <span id="page-28-1"></span><span id="page-28-0"></span>3.18 PFILTER\_IF\_MAC\_DACT\_UNK\_ERR

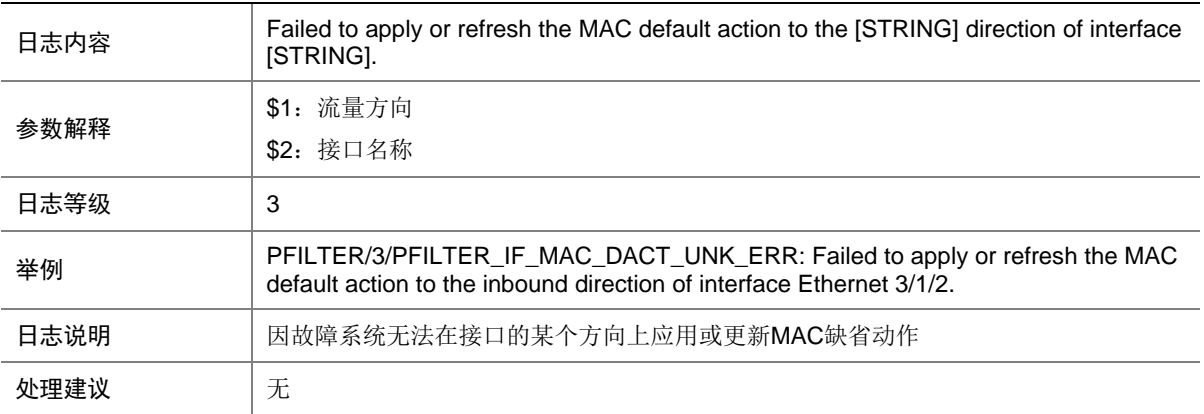

# <span id="page-28-2"></span>3.19 PFILTER\_IF\_NO\_RES

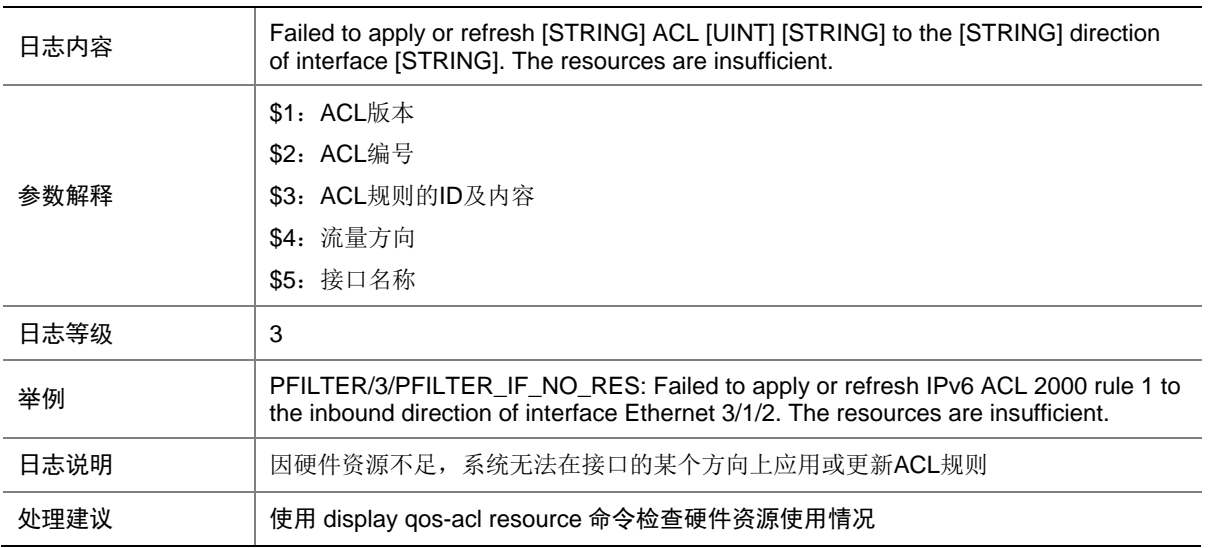

### <span id="page-29-1"></span><span id="page-29-0"></span>3.20 PFILTER\_IF\_NOT\_SUPPORT

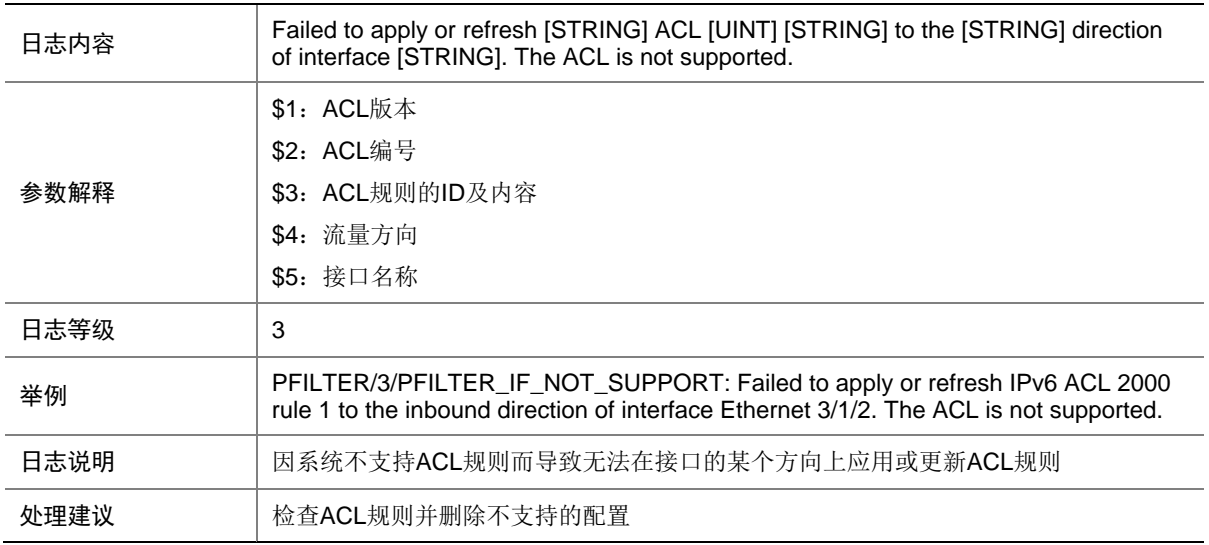

### <span id="page-29-2"></span>3.21 PFILTER\_IF\_UNK\_ERR

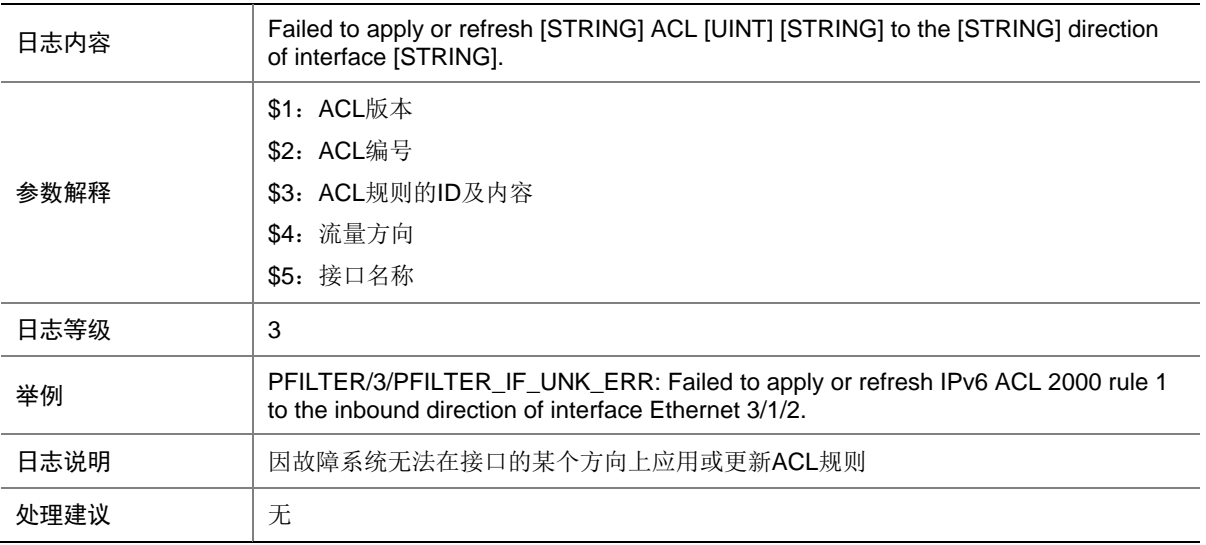

#### <span id="page-30-1"></span><span id="page-30-0"></span>3.22 PFILTER\_IPV6\_STATIS\_INFO

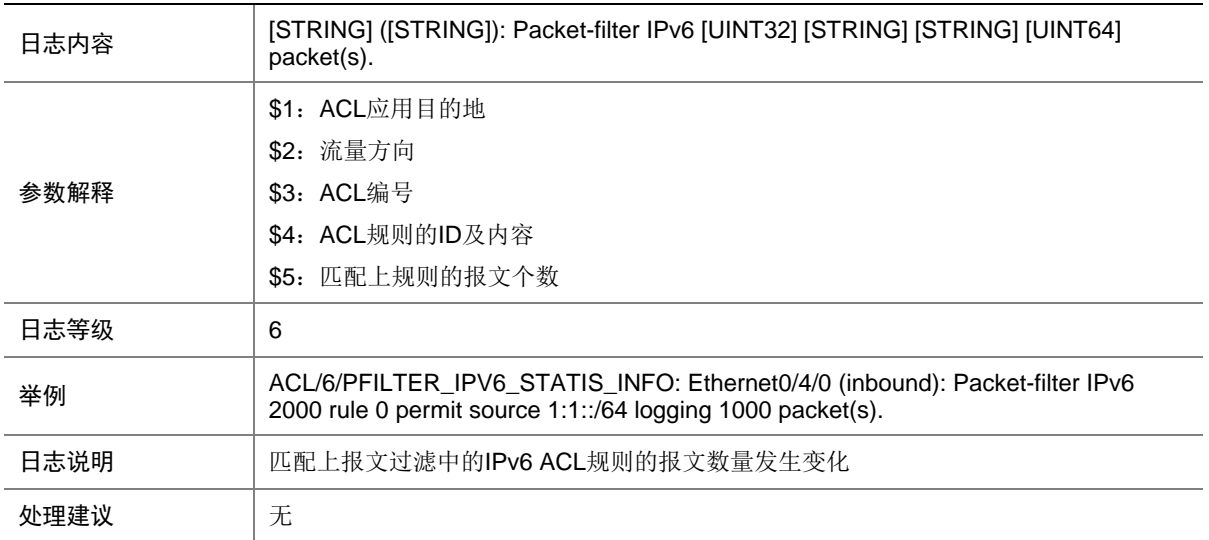

#### <span id="page-30-2"></span>3.23 PFILTER\_STATIS\_INFO

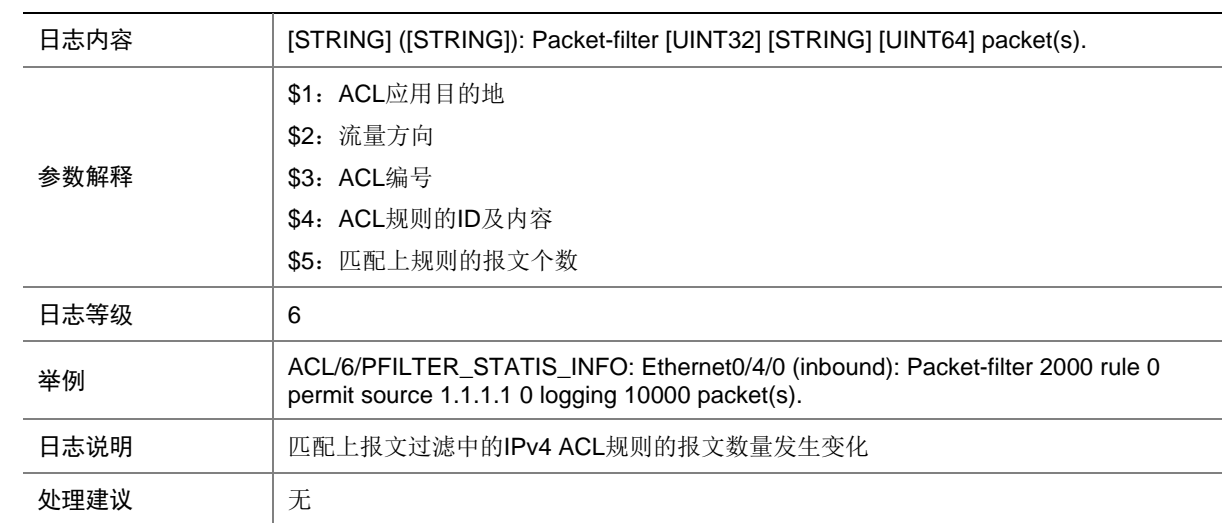

#### <span id="page-30-3"></span>3.24 PFILTER\_VLAN\_IPV4\_DACT\_NO\_RES

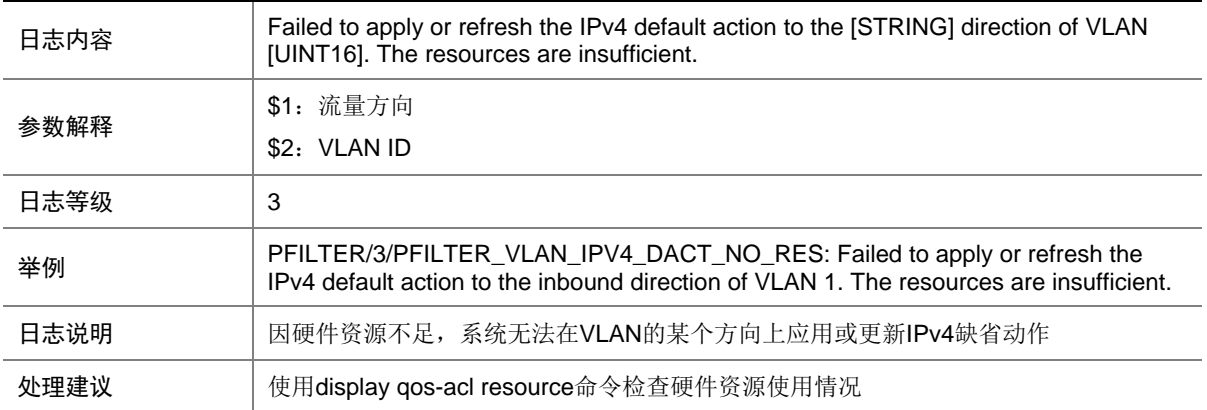

#### <span id="page-31-1"></span><span id="page-31-0"></span>3.25 PFILTER\_VLAN\_IPV4\_DACT\_UNK\_ERR

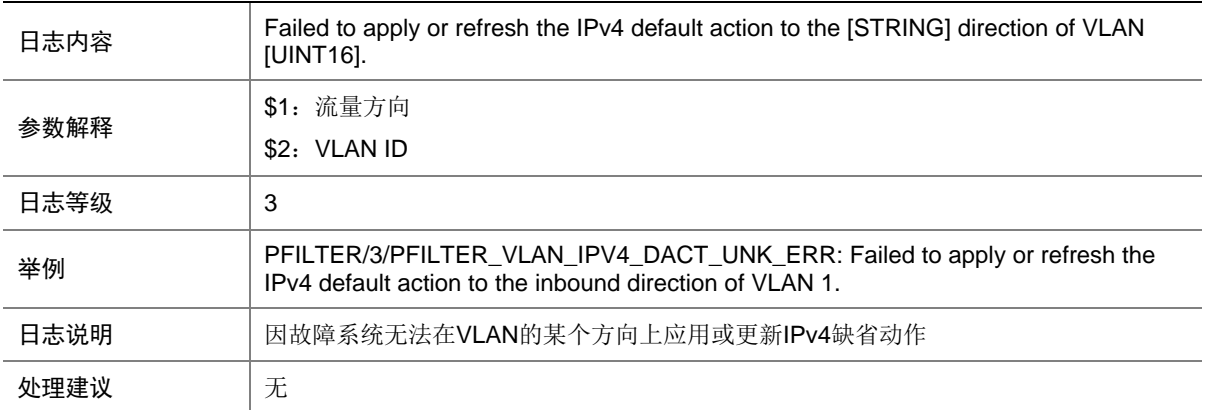

#### <span id="page-31-2"></span>3.26 PFILTER\_VLAN\_IPV6\_DACT\_NO\_RES

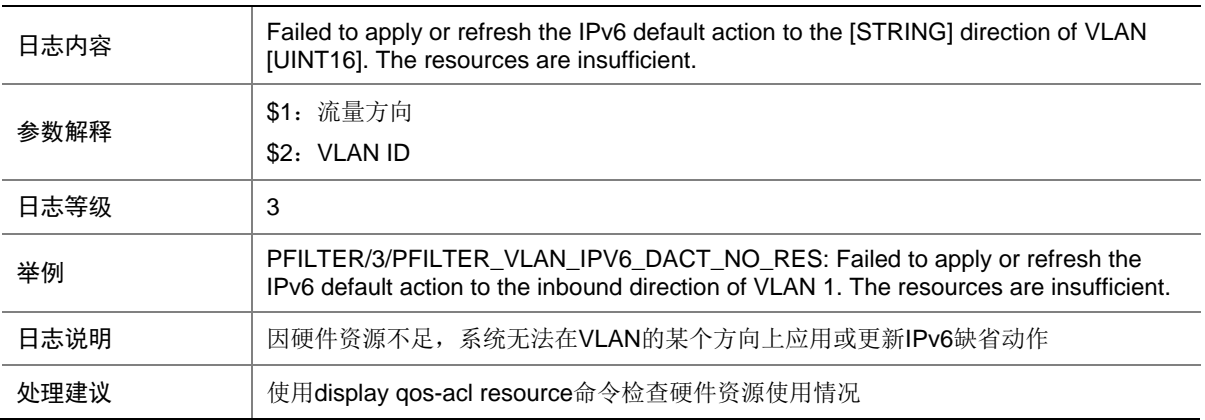

#### <span id="page-31-3"></span>3.27 PFILTER\_VLAN\_IPV6\_DACT\_UNK\_ERR

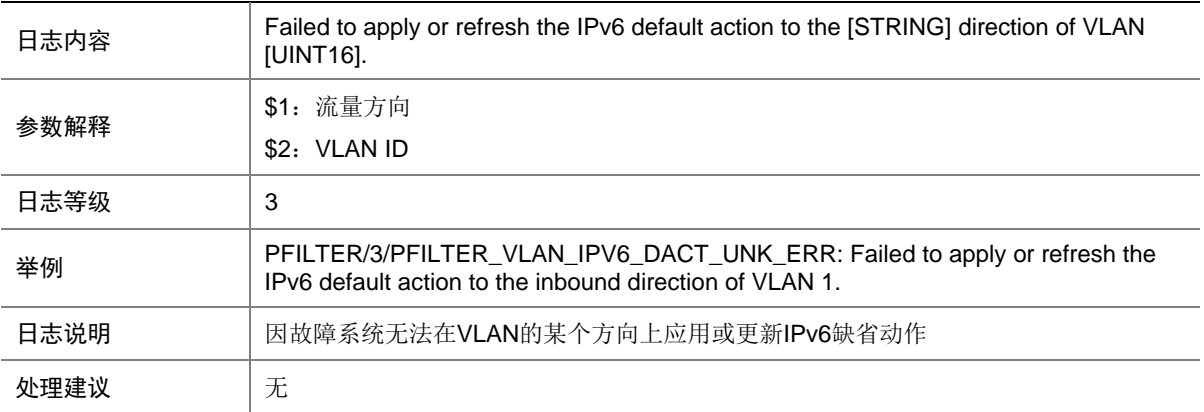

### <span id="page-32-1"></span><span id="page-32-0"></span>3.28 PFILTER\_VLAN\_MAC\_DACT\_NO\_RES

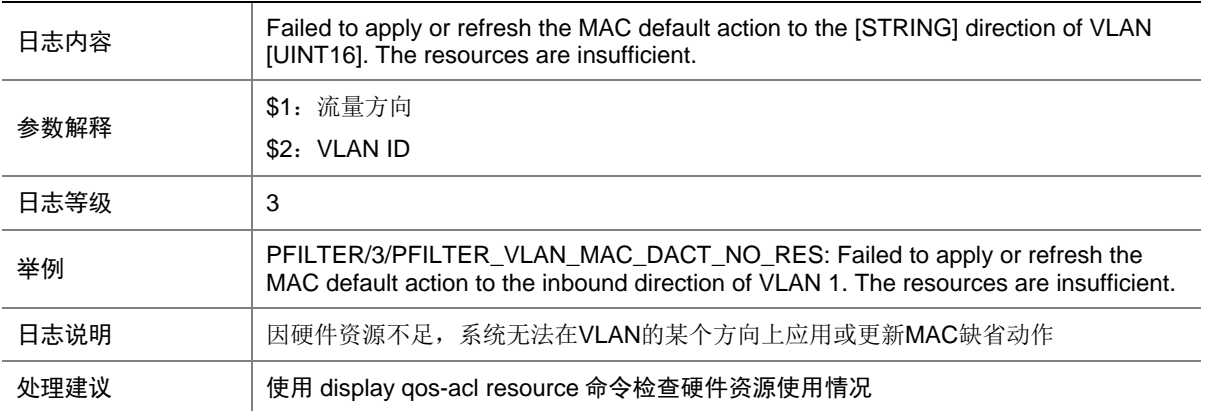

#### <span id="page-32-2"></span>3.29 PFILTER\_VLAN\_MAC\_DACT\_UNK\_ERR

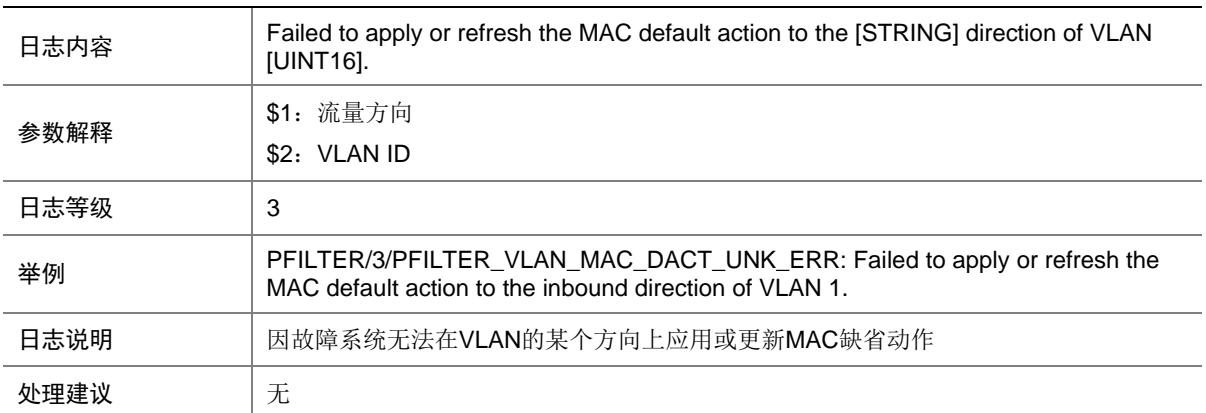

#### <span id="page-32-3"></span>3.30 PFILTER\_VLAN\_NO\_RES

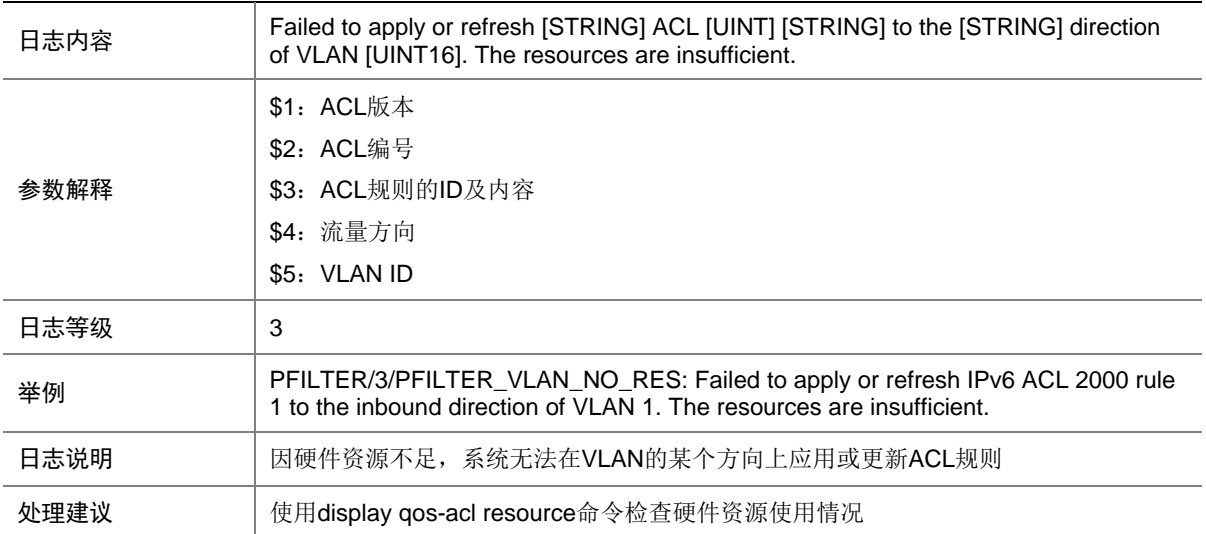

## <span id="page-33-1"></span><span id="page-33-0"></span>3.31 PFILTER\_VLAN\_NOT\_SUPPORT

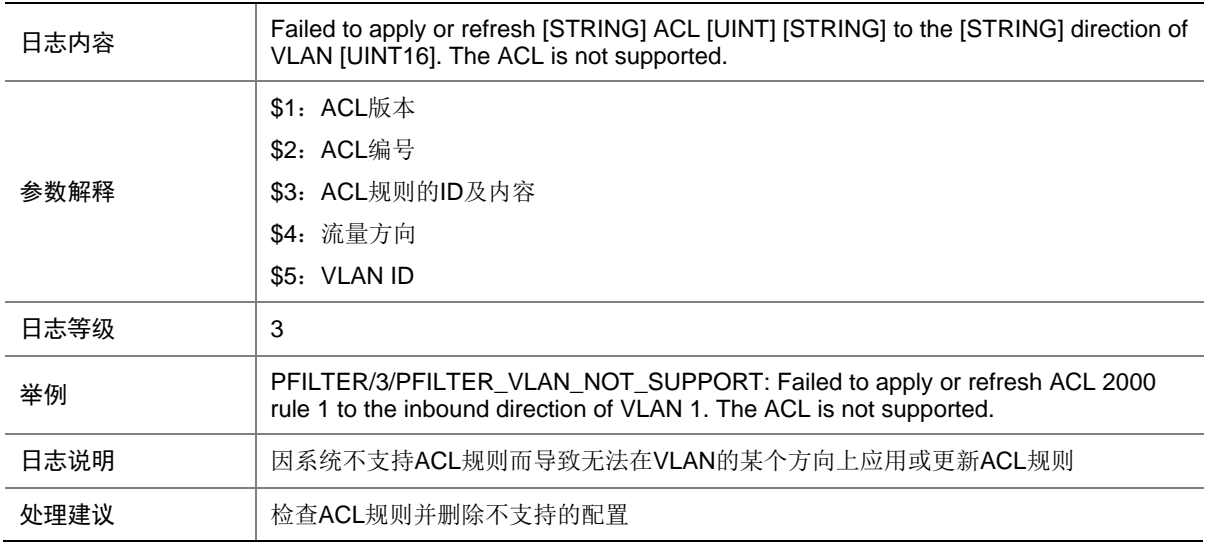

#### <span id="page-33-2"></span>3.32 PFILTER\_VLAN\_UNK\_ERR

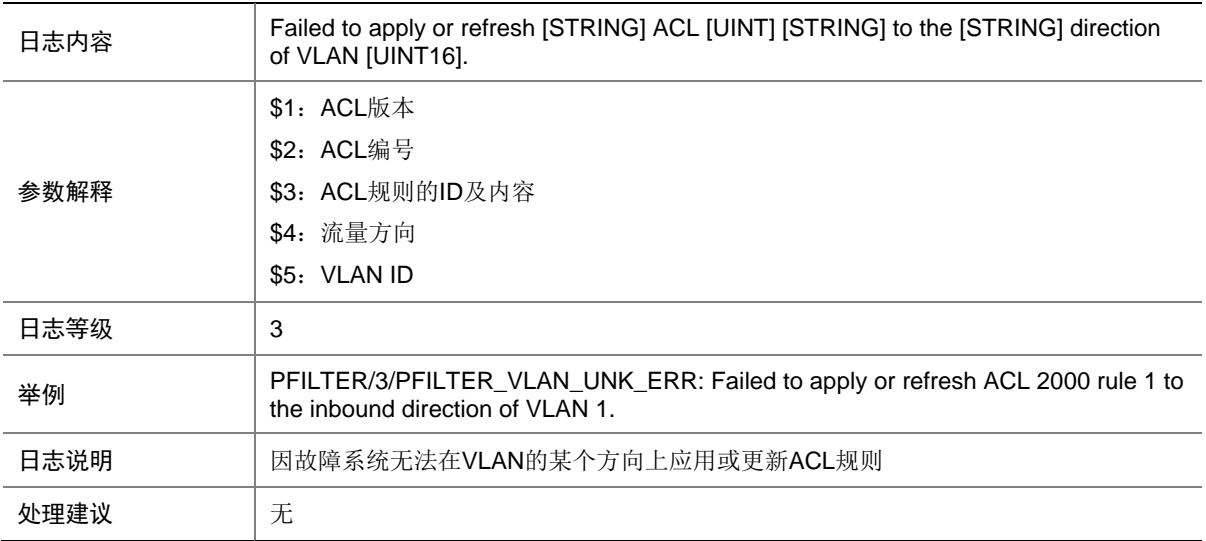

# <span id="page-33-3"></span>**4 APMGR**

本节介绍 AP 管理模块输出的日志信息。

#### <span id="page-34-1"></span><span id="page-34-0"></span>4.1 APMGR\_ADDBAC\_INFO

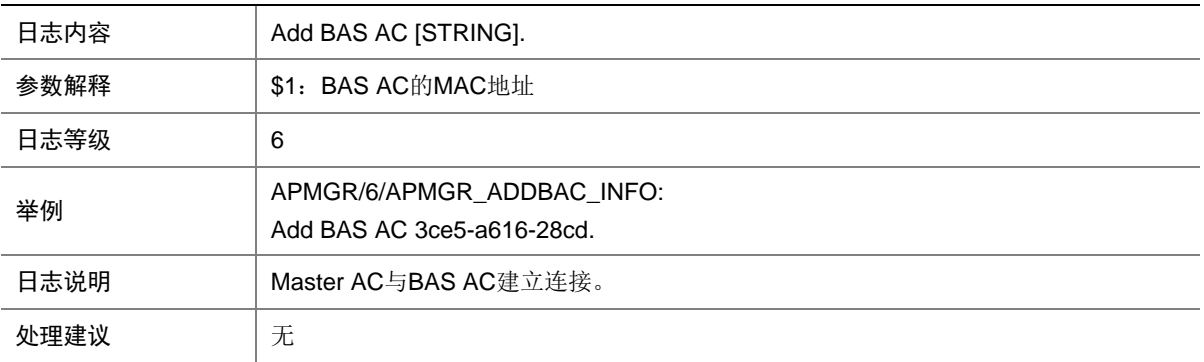

### <span id="page-34-2"></span>4.2 APMGR\_DELBAC\_INFO

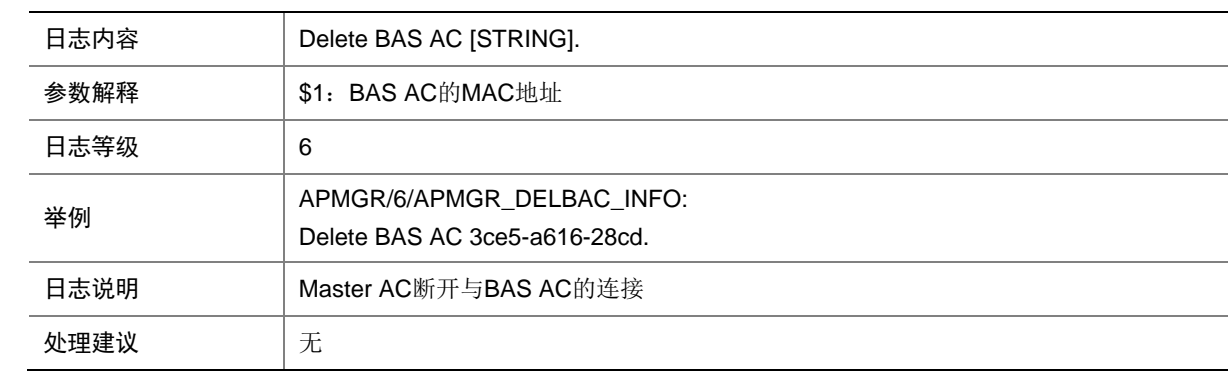

# <span id="page-34-3"></span>**5 ARP**

本节介绍 ARP 模块输出的日志信息。

#### <span id="page-34-4"></span>5.1 DUPIFIP

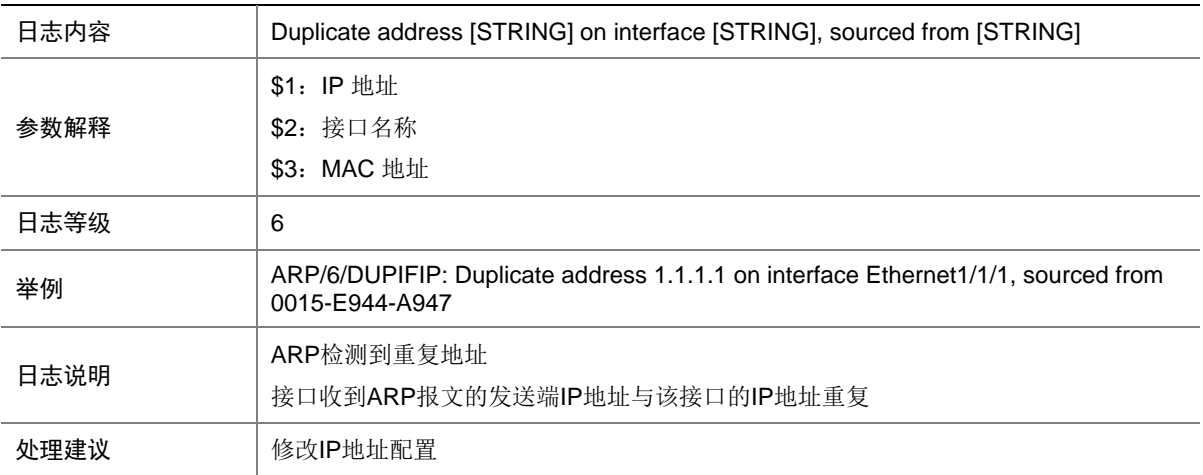

#### <span id="page-35-1"></span><span id="page-35-0"></span>5.2 DUPIP

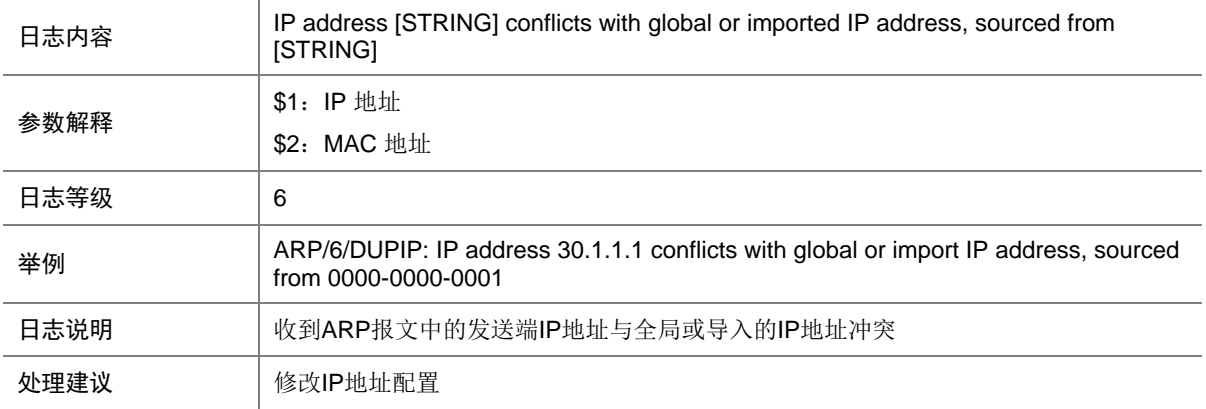

#### <span id="page-35-2"></span>5.3 DUPVRRPIP

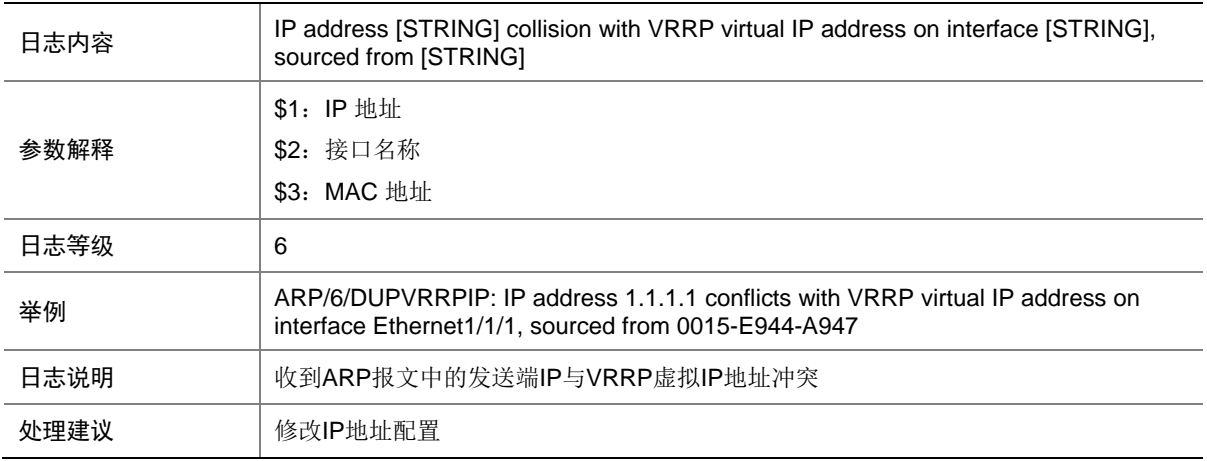

### <span id="page-35-3"></span>5.4 ARP\_ACTIVE\_ACK\_NO\_REPLY

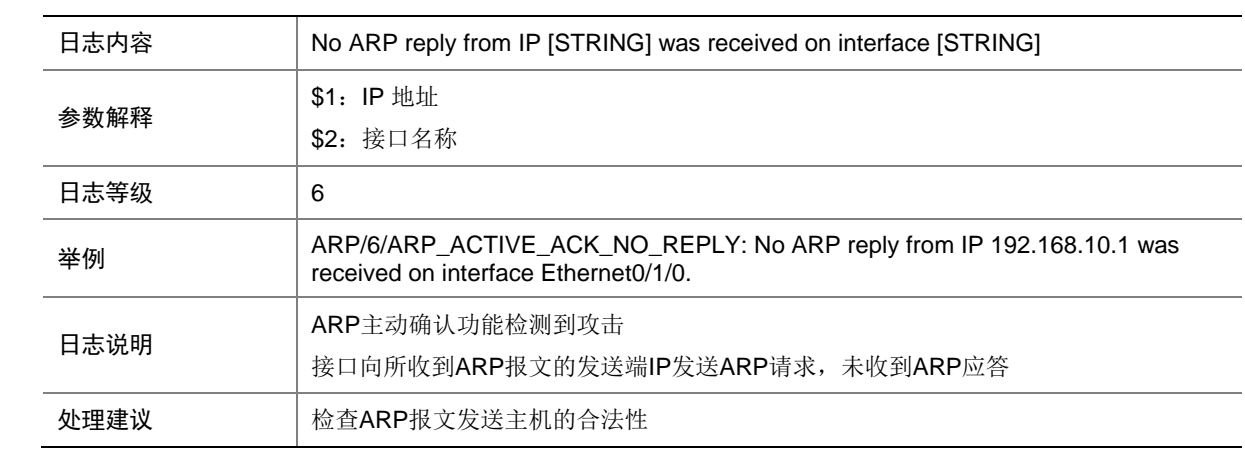
# 5.5 ARP\_ACTIVE\_ACK\_NOREQUESTED\_REPLY

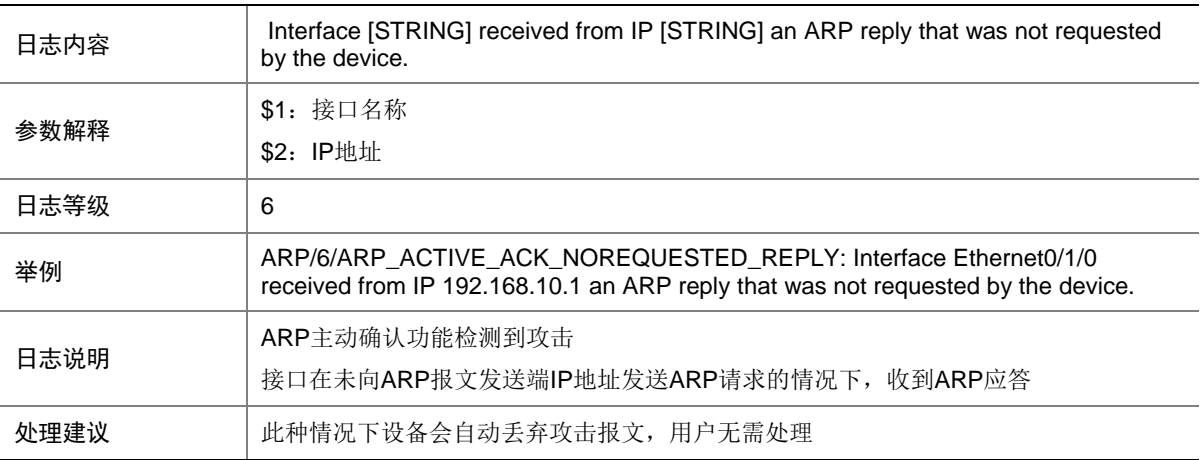

#### 5.6 ARP\_RATE\_EXCEEDED

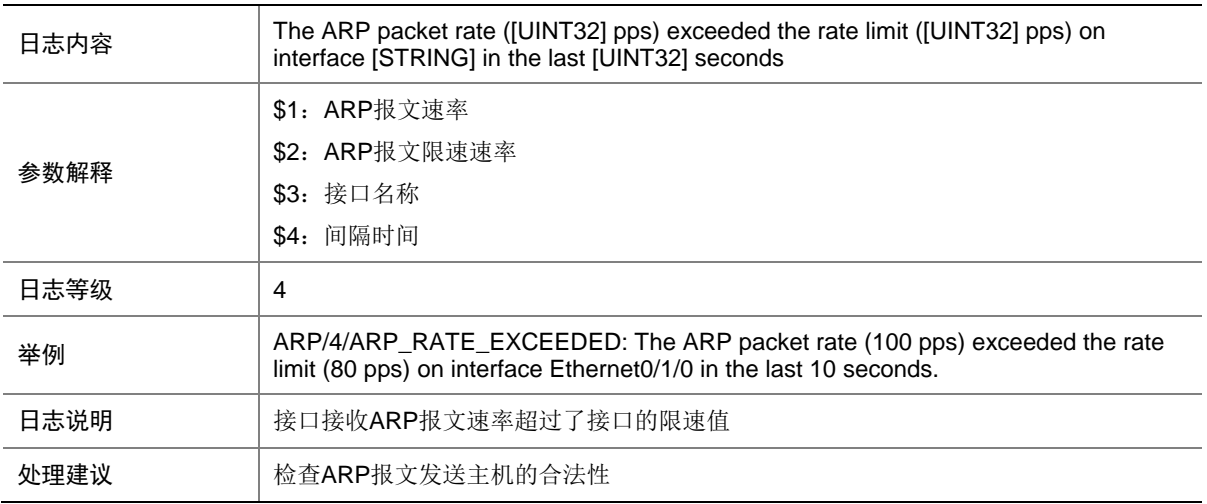

### 5.7 ARP\_SENDER\_IP\_INVALID

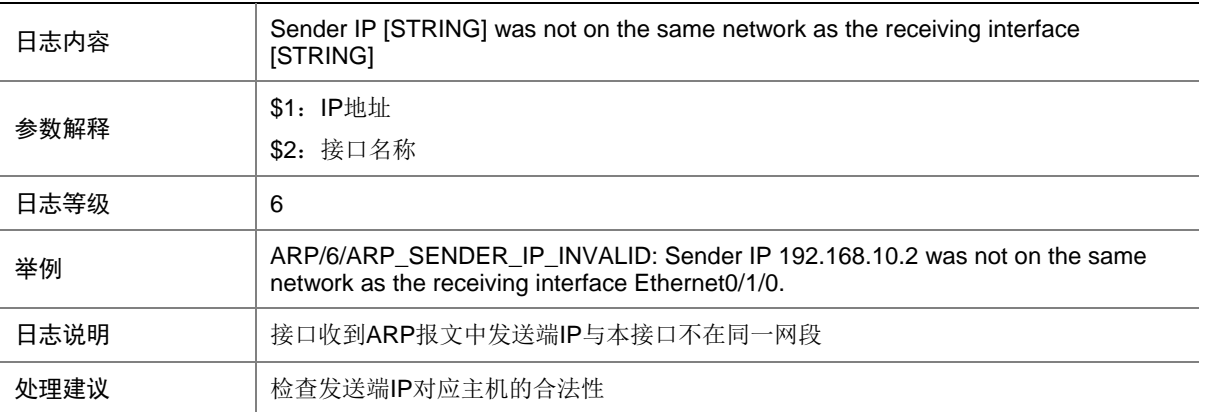

# 5.8 ARP\_SENDER\_MAC\_INVALID

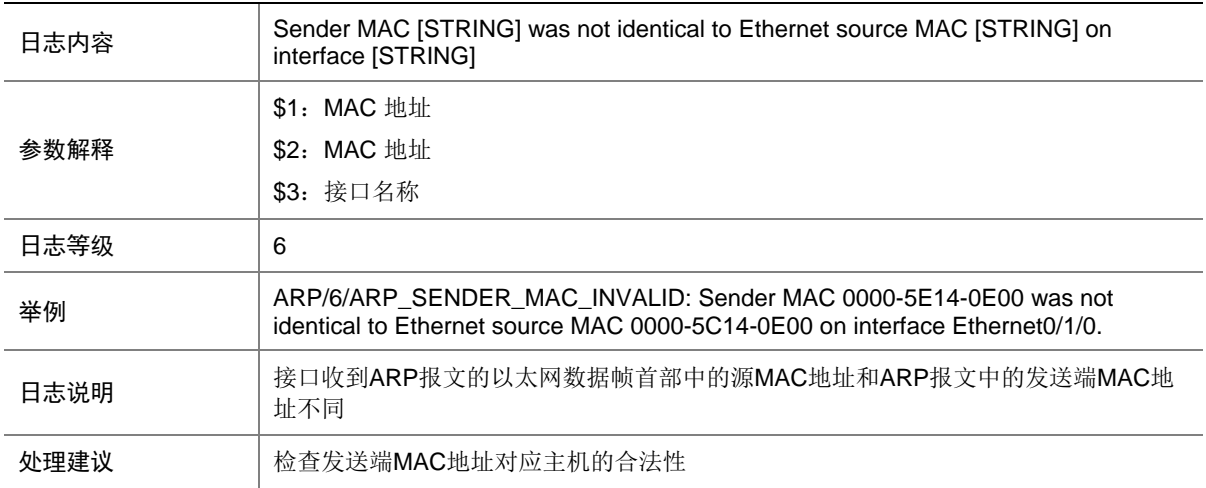

#### 5.9 ARP\_SRC\_MAC\_FOUND\_ATTACK

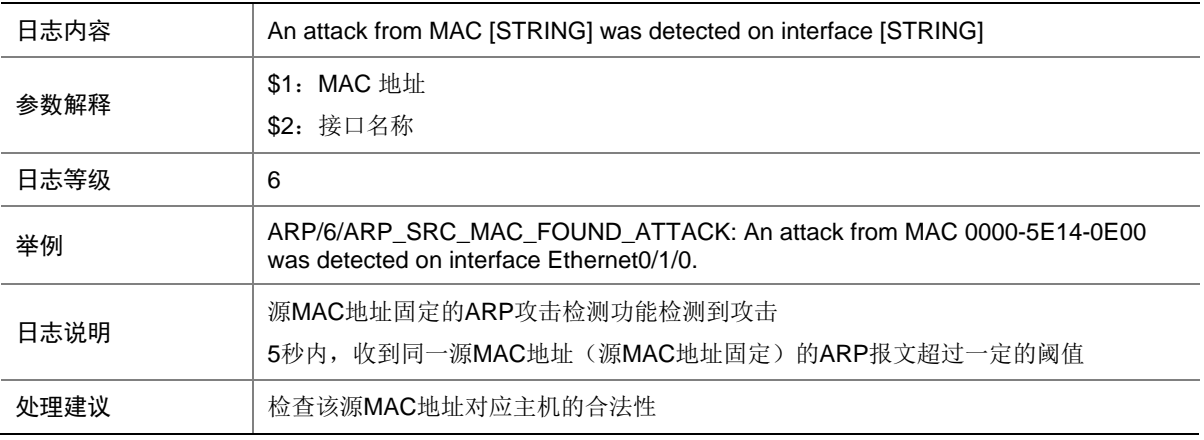

# 5.10 ARP\_TARGET\_IP\_INVALID

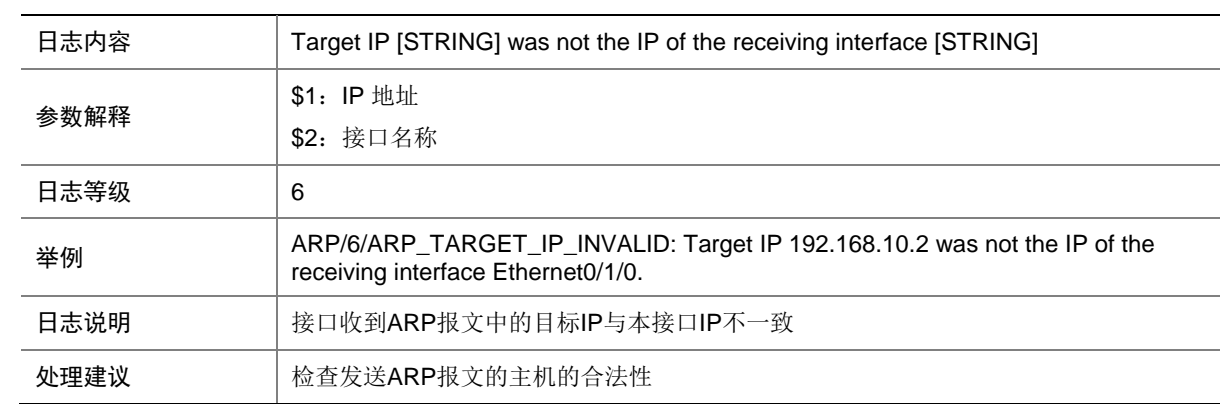

# **6 BFD**

本节介绍 BFD 模块输出的日志信息。

### 6.1 BFD\_CHANGE\_FSM

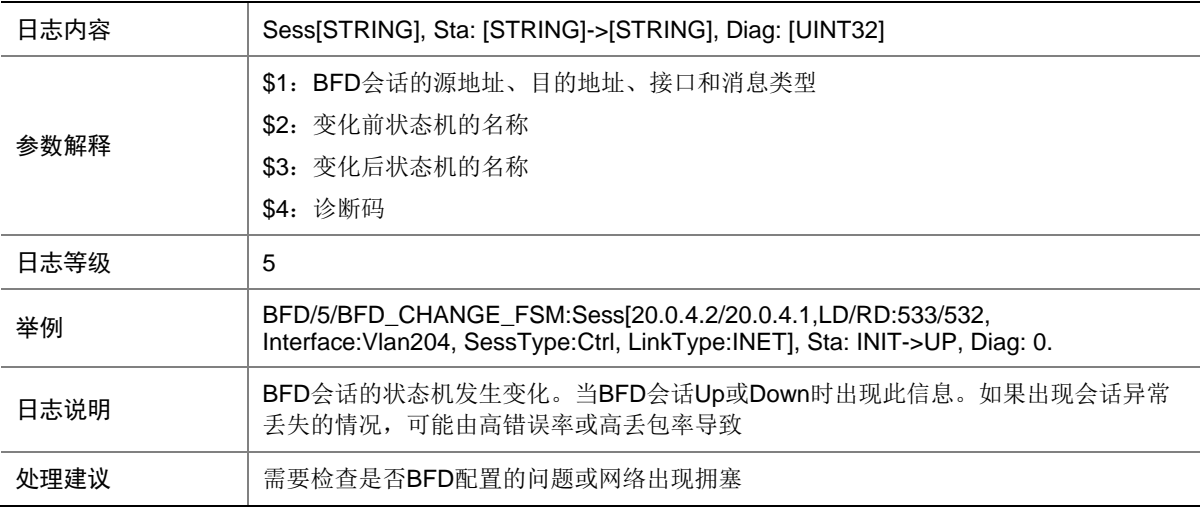

### 6.2 BFD\_REACHED\_UPPER\_LIMIT

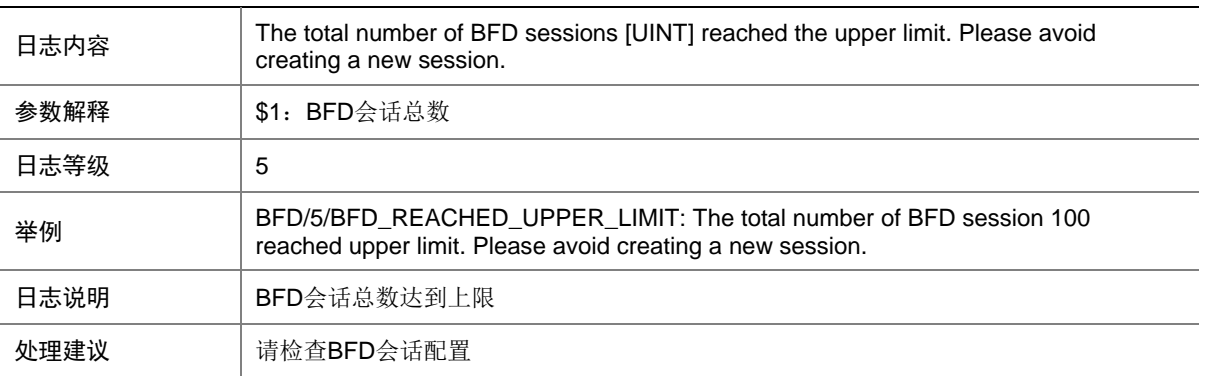

# **7 BGP**

本节介绍 BGP 模块输出的日志信息。

### 7.1 BGP\_EXCEED\_ROUTE\_LIMIT

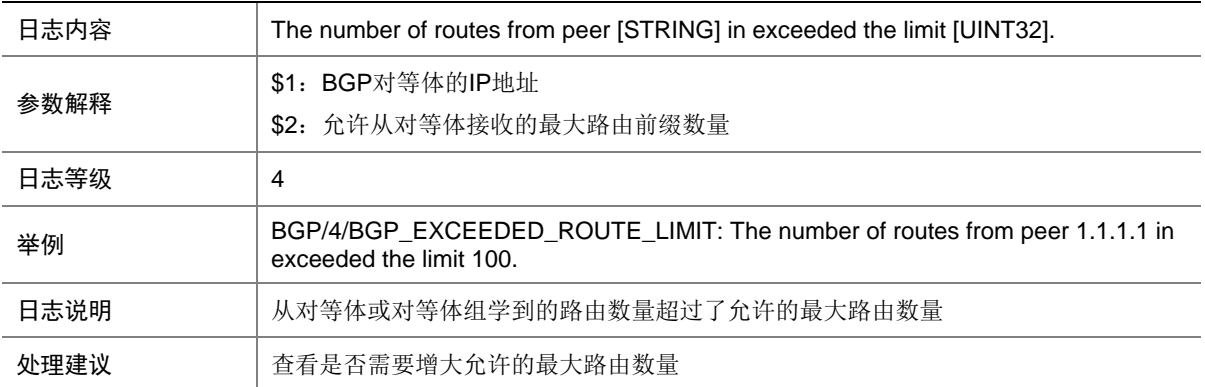

# 7.2 BGP\_EXCEEDS\_THRESHOLD

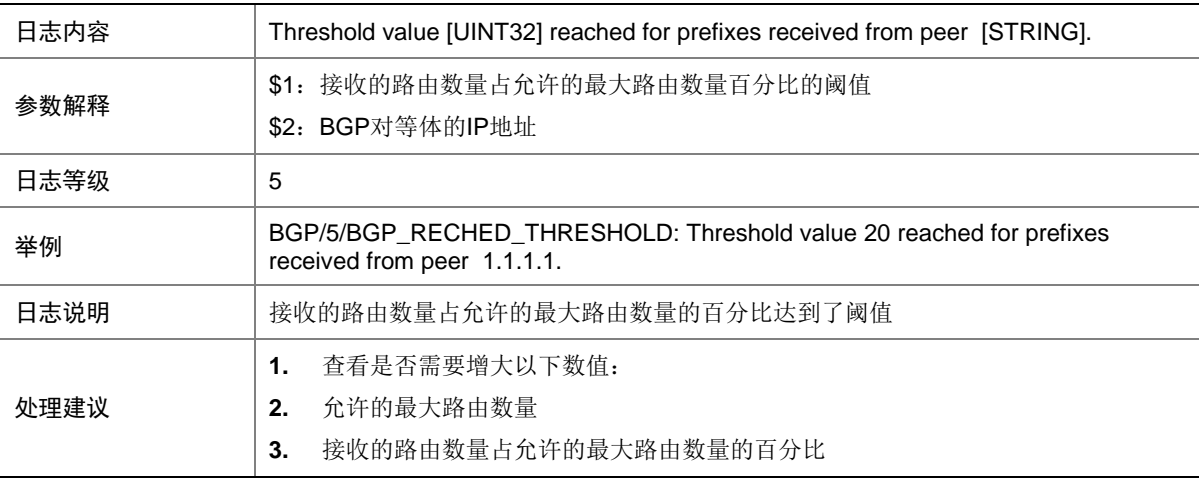

#### 7.3 BGP\_MEM\_ALERT

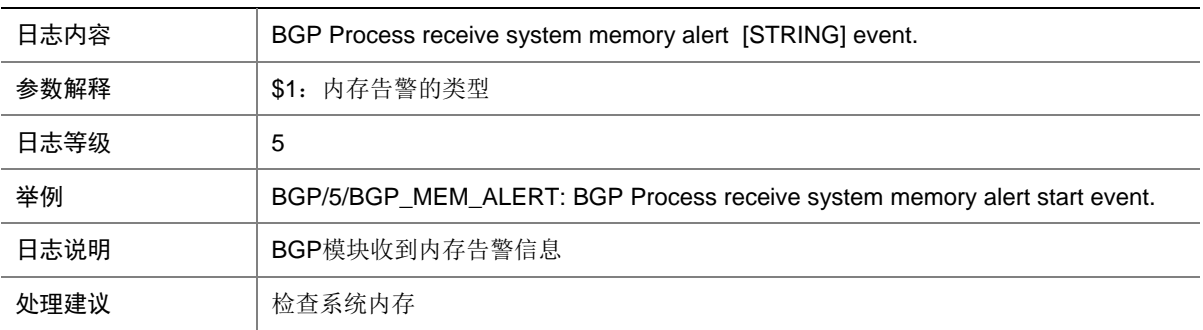

#### 7.4 BGP\_STATE\_CHANGED

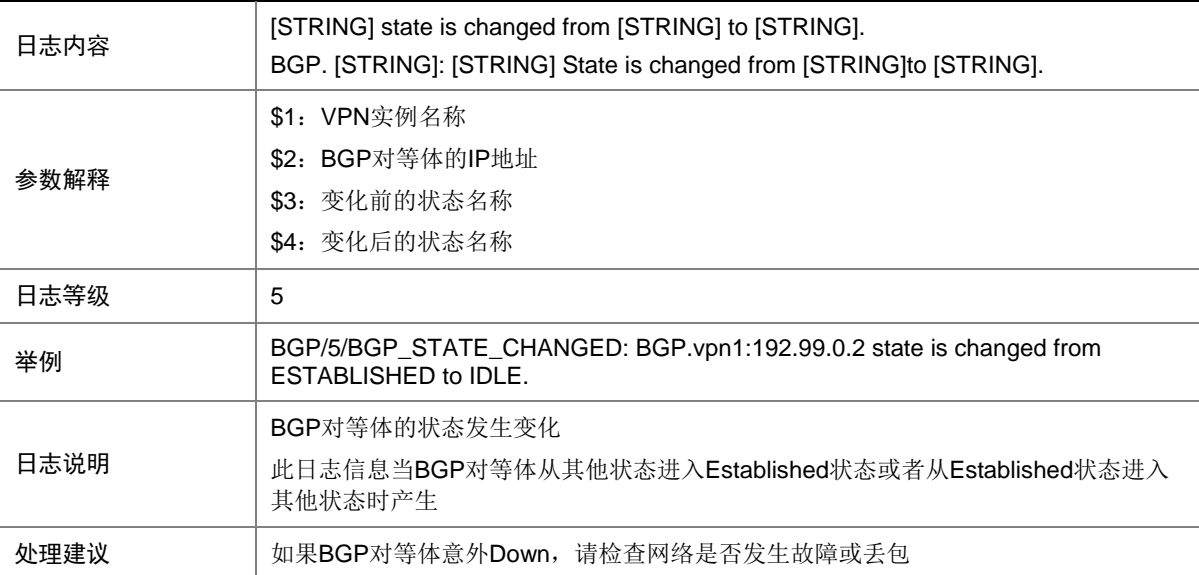

# **8 CFD**

本节介绍 CFD 模块输出的日志信息。

# 8.1 CFD\_CROSS\_CCM

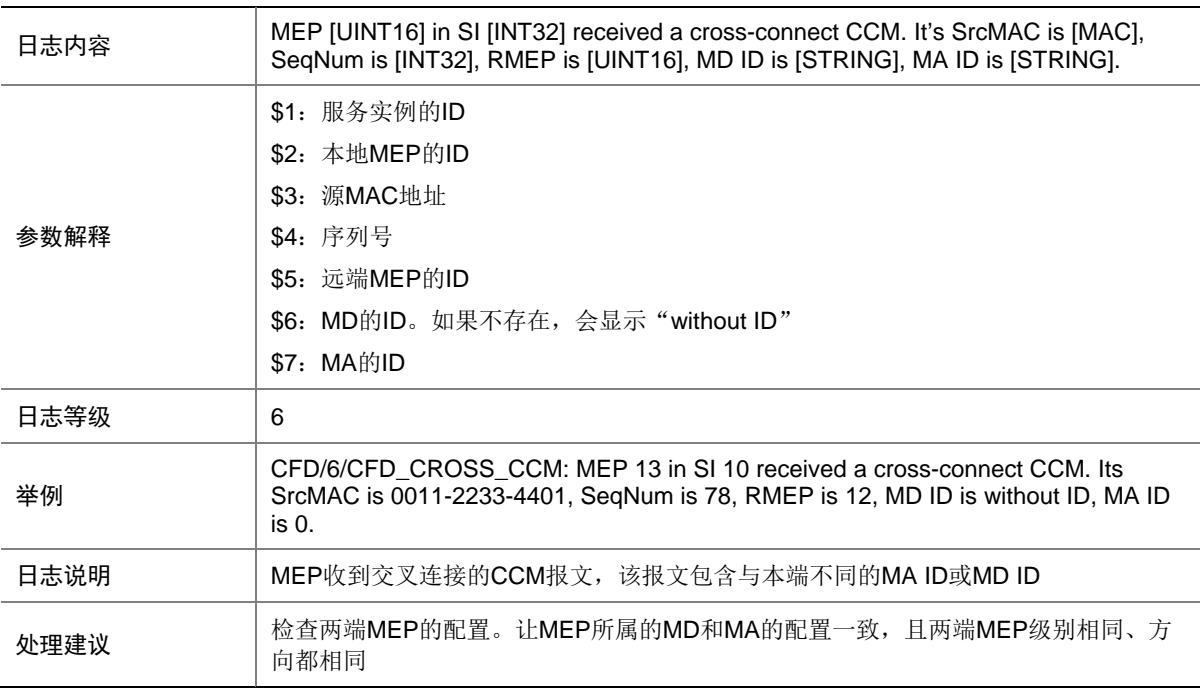

# 8.2 CFD\_ERROR\_CCM

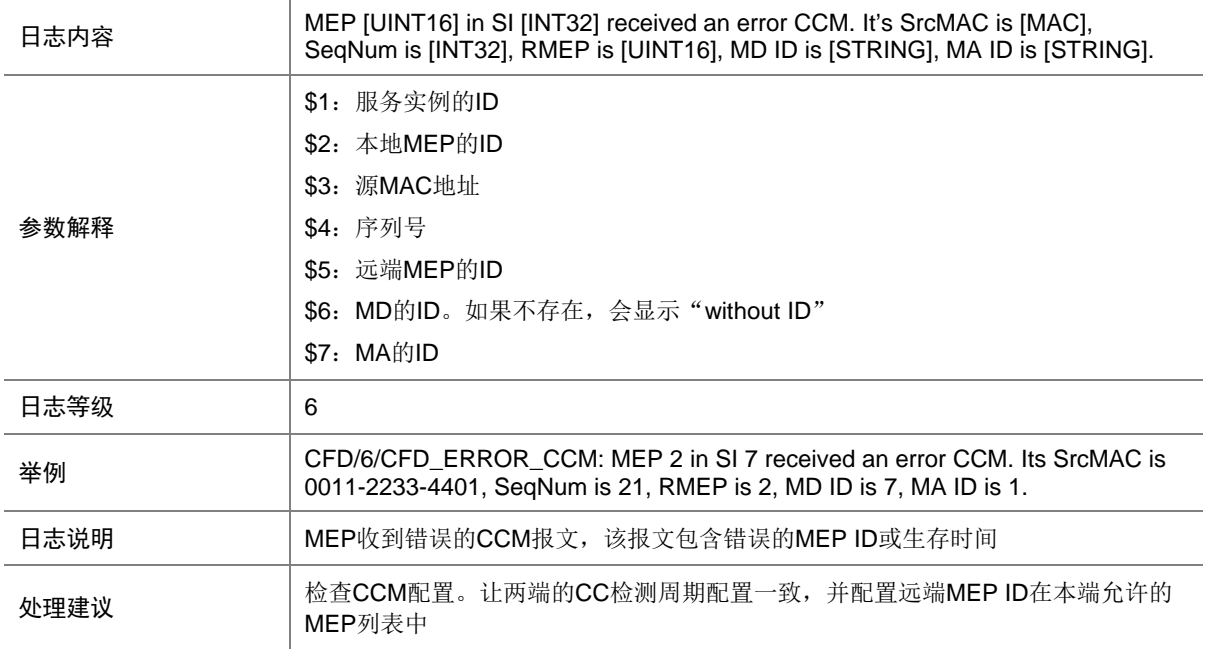

## 8.3 CFD\_LOST\_CCM

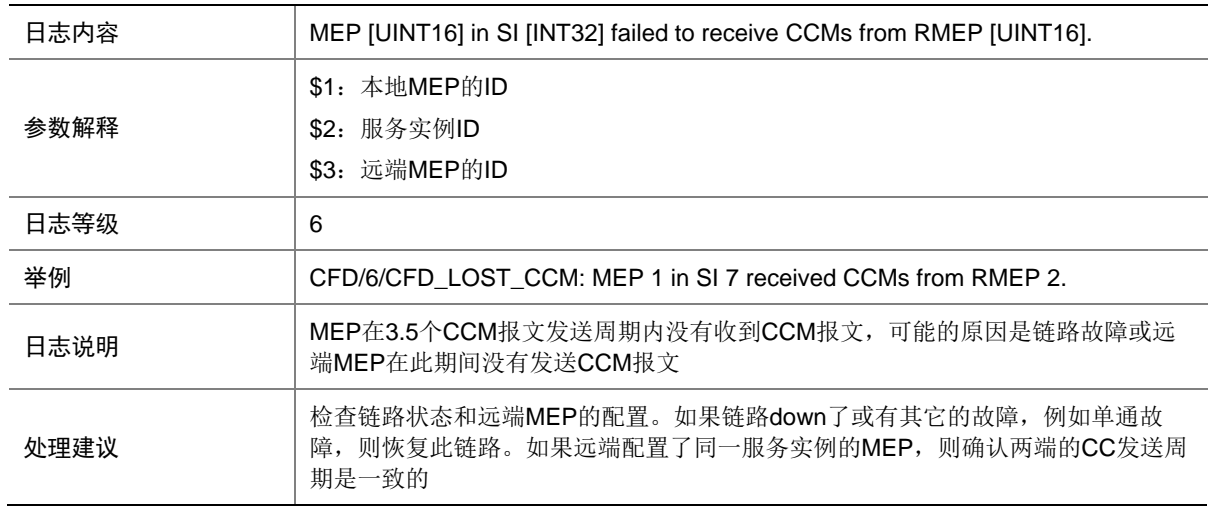

### 8.4 CFD\_RECEIVE\_CCM

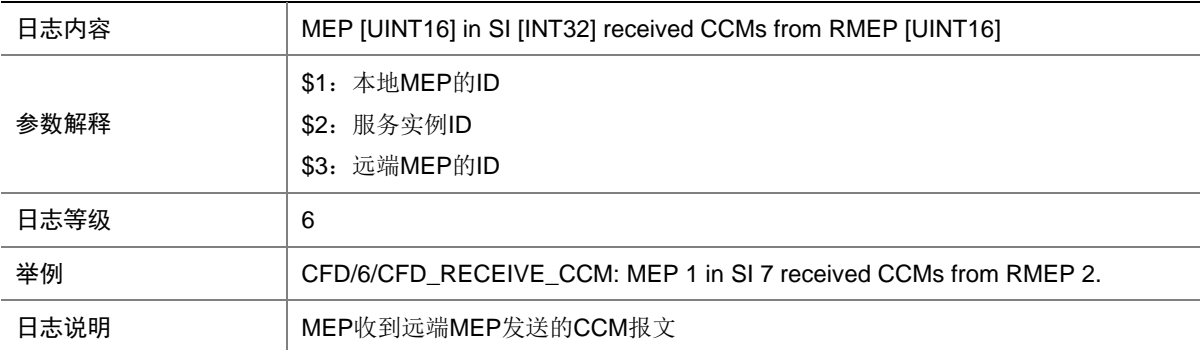

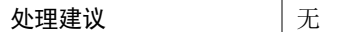

# **9 CFGMAN**

本节介绍配置管理模块输出的日志信息。

#### 9.1 CFGMAN\_CFGCHANGED

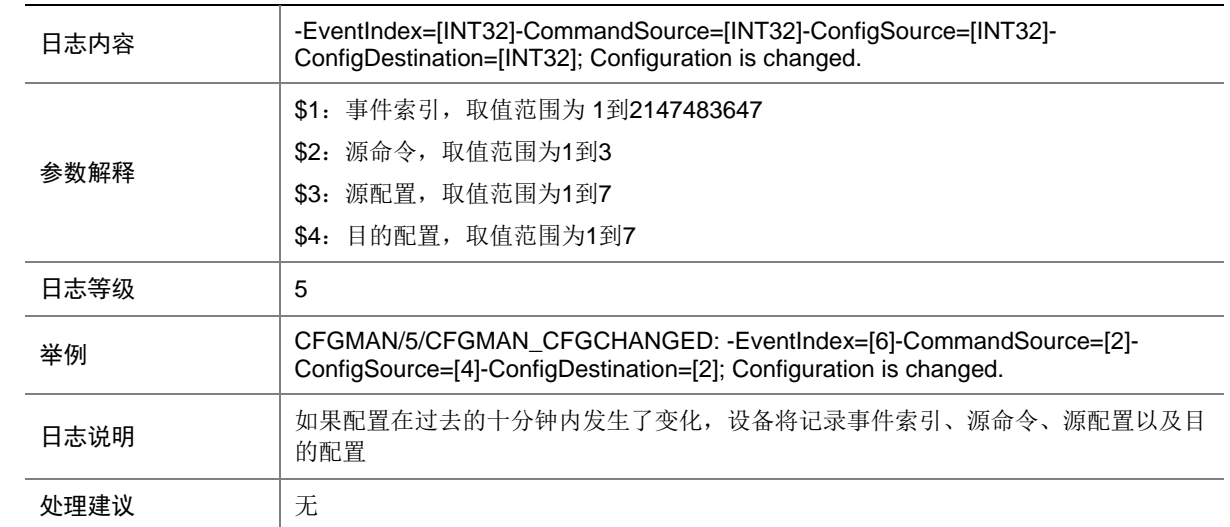

### 9.2 CFGMAN\_OPTCOMPLETION

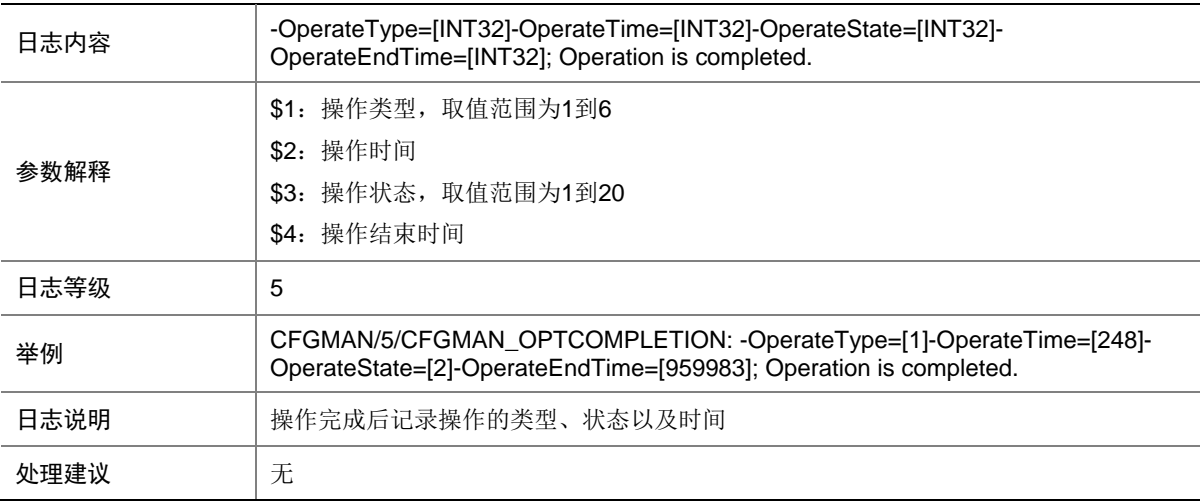

# **10 DEV**

本节介绍 DEV(设备管理)模块输出的日志信息。

# 10.1 BOARD\_REBOOT

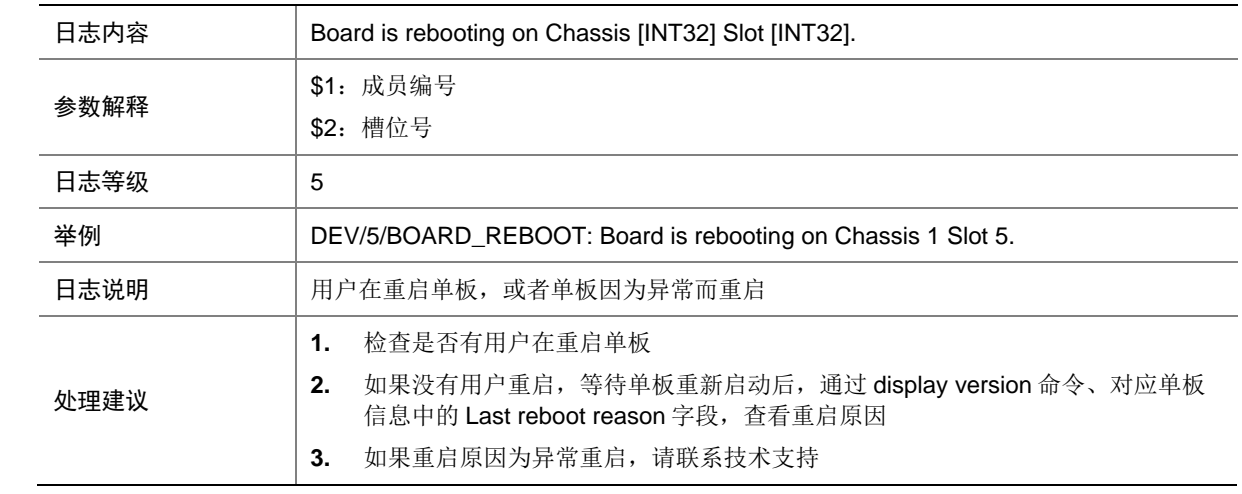

#### 10.2 BOARD\_REMOVED

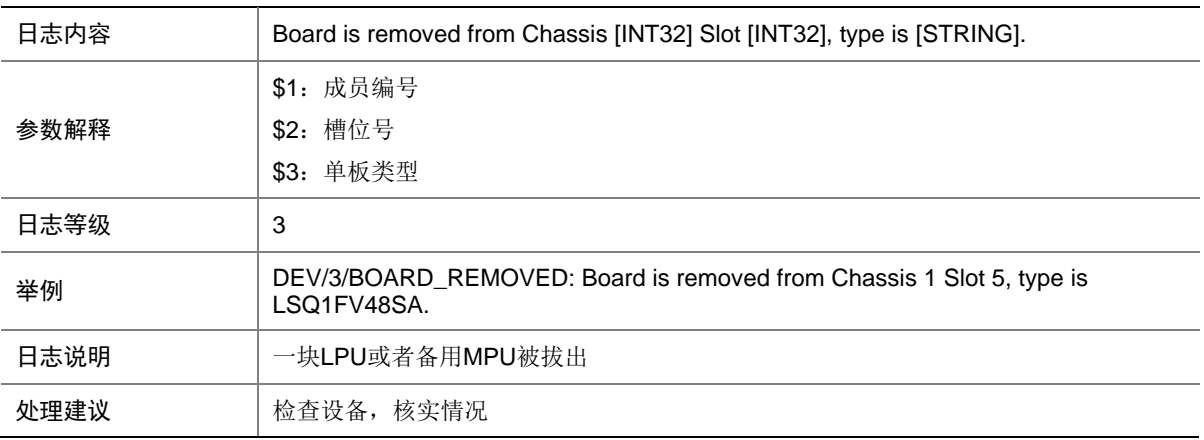

### 10.3 BOARD\_STATE\_NORMAL

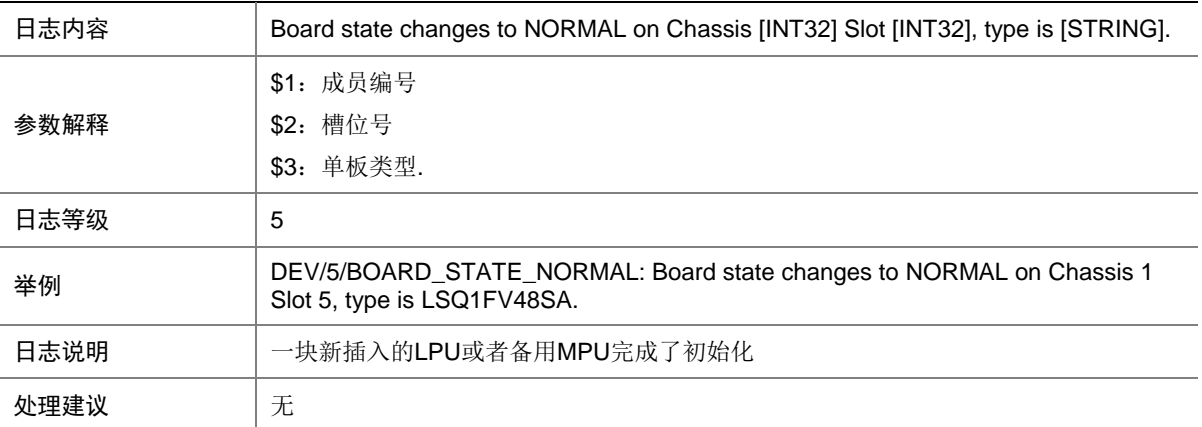

# 10.4 BOARD\_STATE\_FAULT

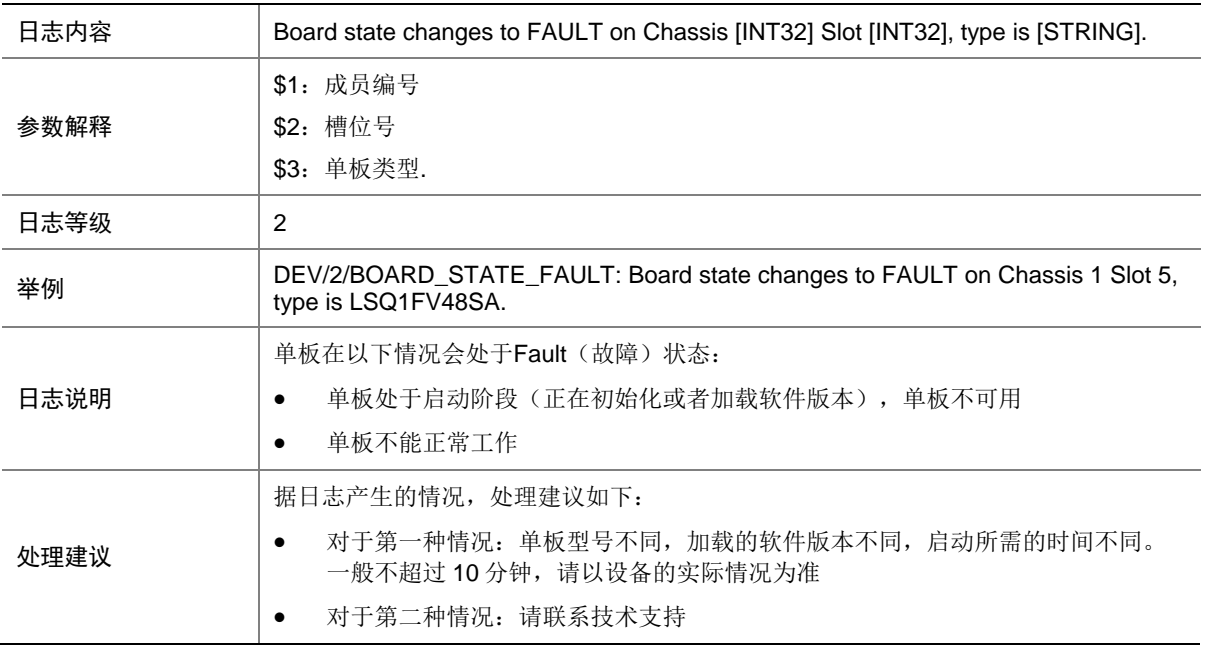

# 10.5 CFCARD\_INSERTED

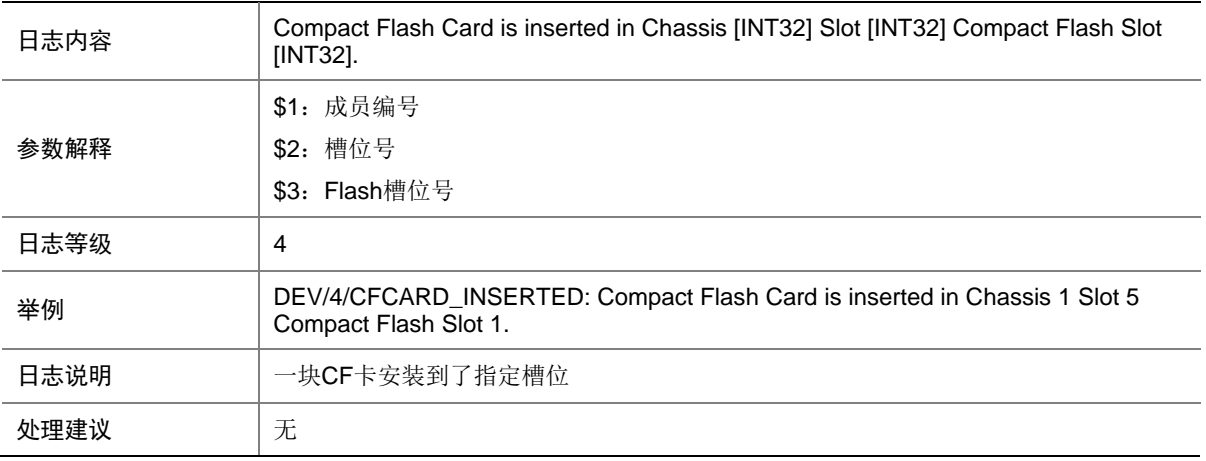

### 10.6 CFCARD\_REMOVED

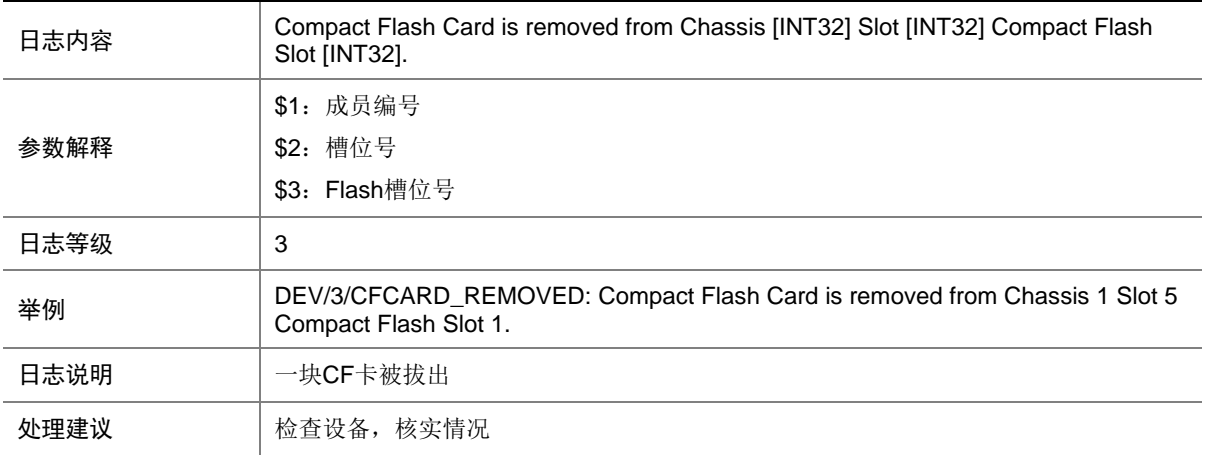

#### 10.7 CHASSIS\_REBOOT

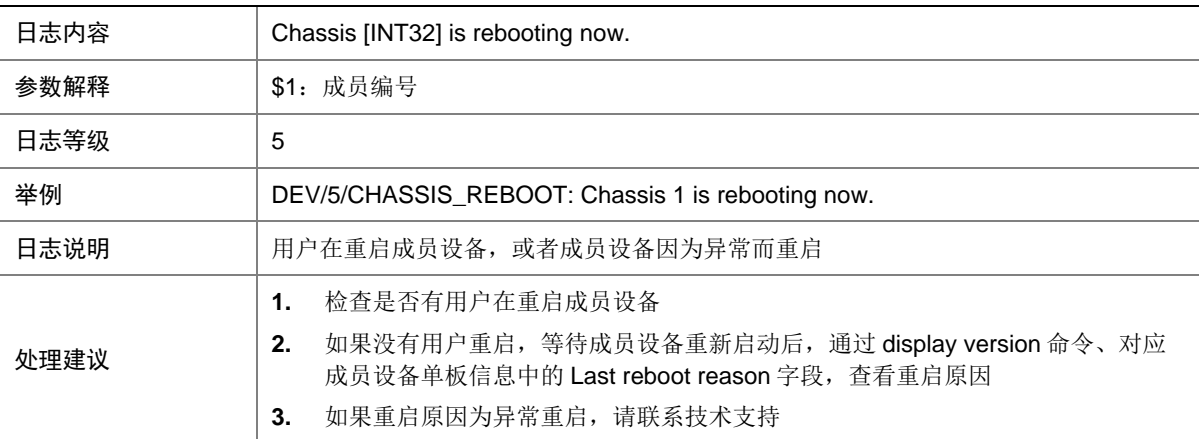

# 10.8 DEV\_CLOCK\_CHANGE

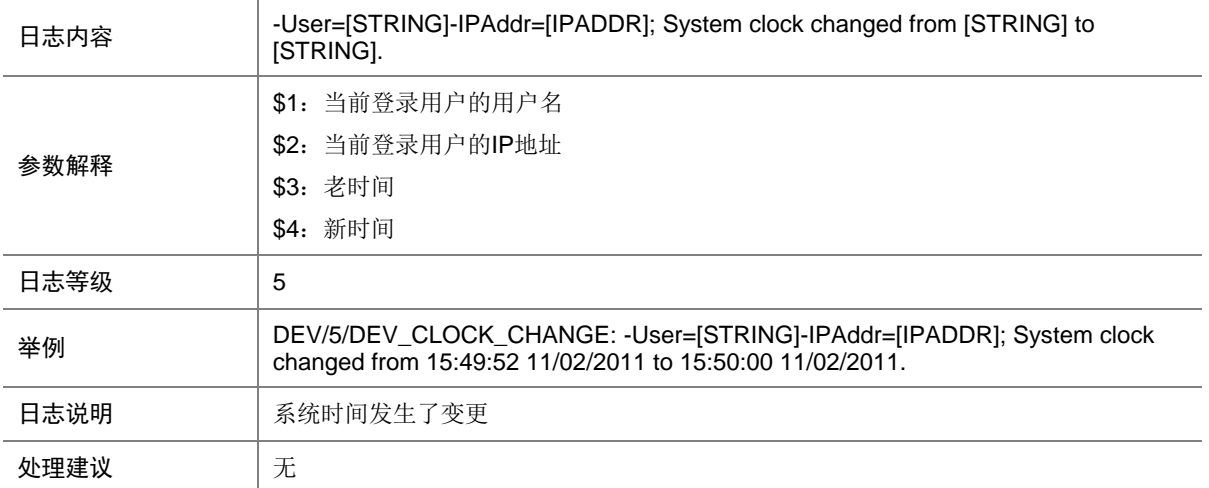

### 10.9 FAN\_ABSENT

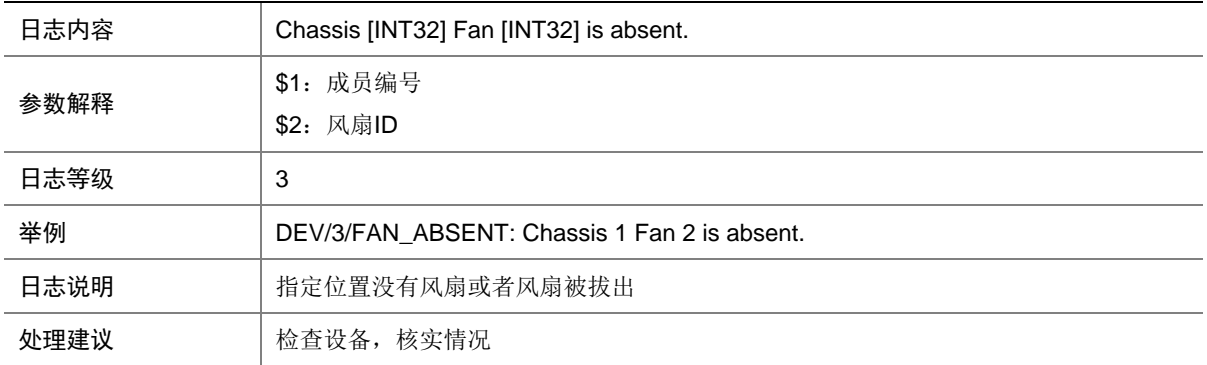

### 10.10 FAN\_ABSENT

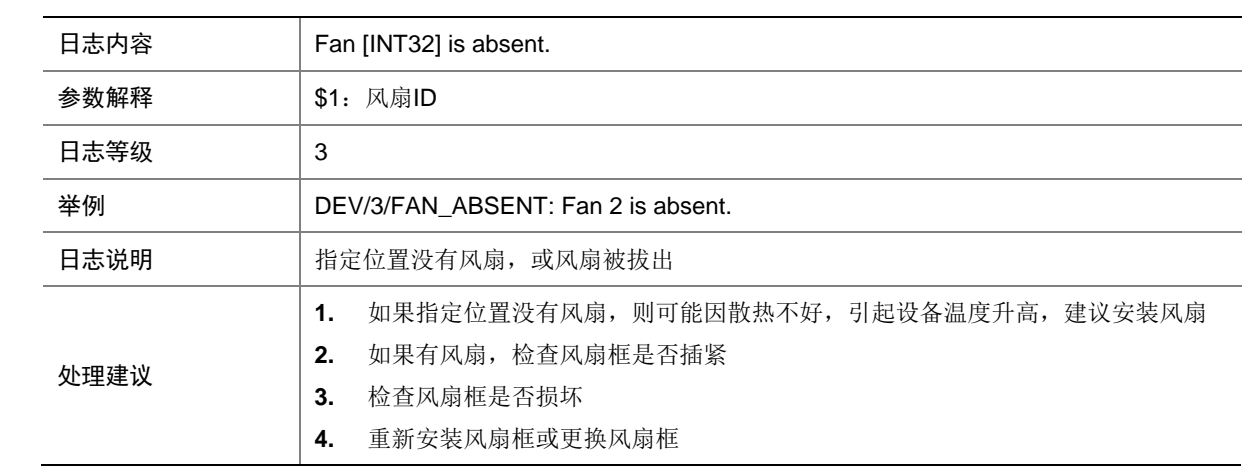

# 10.11 FAN\_DIRECTION\_NOT\_PREFERRED

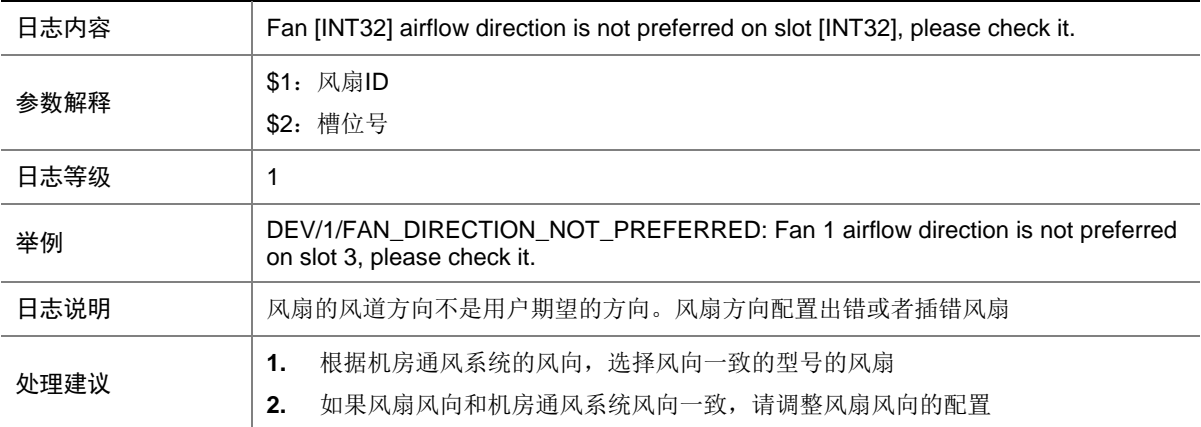

# 10.12 FAN\_FAILED

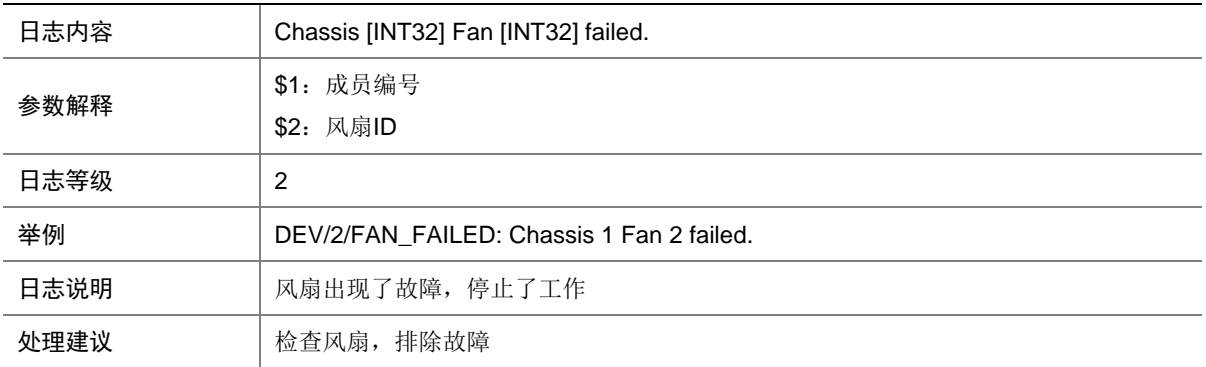

## 10.13 FAN\_FAILED

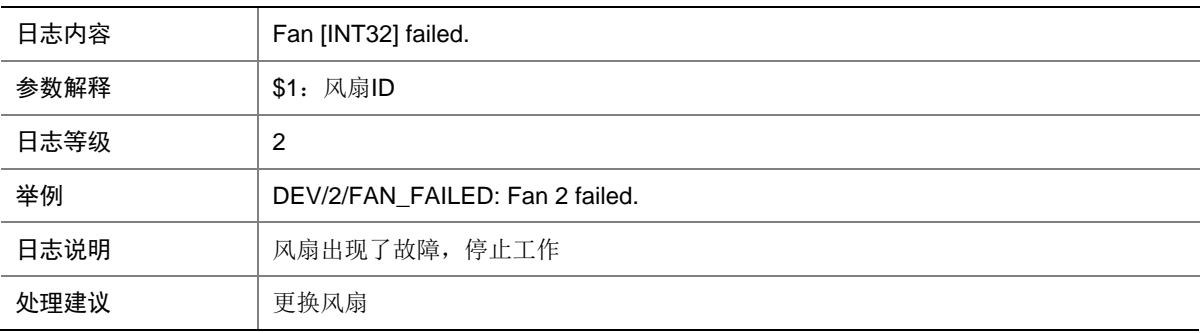

## 10.14 FAN\_RECOVERED

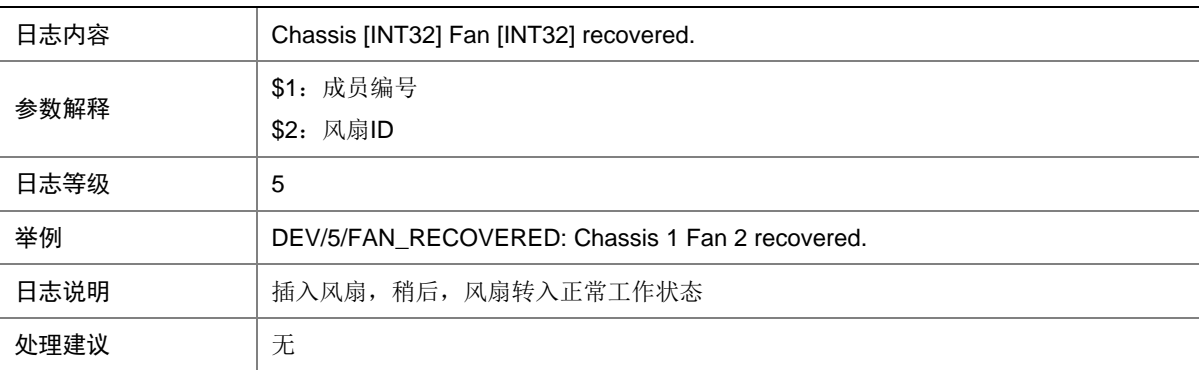

# 10.15 FAN\_RECOVERED

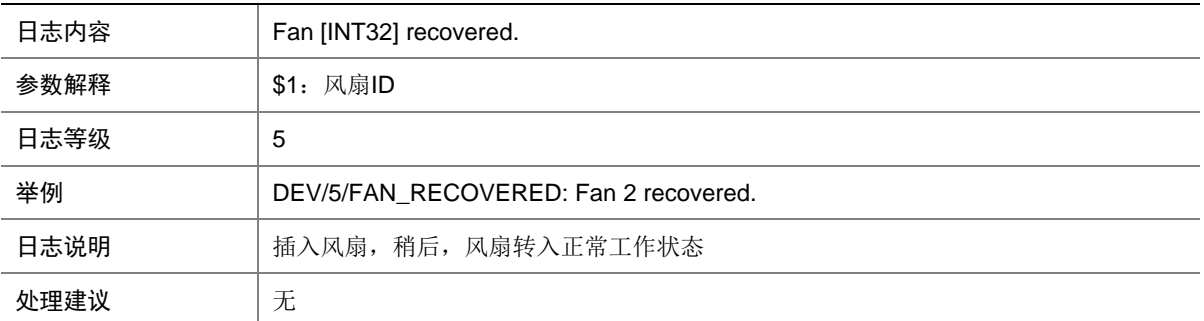

#### 10.16 POWER\_ABSENT

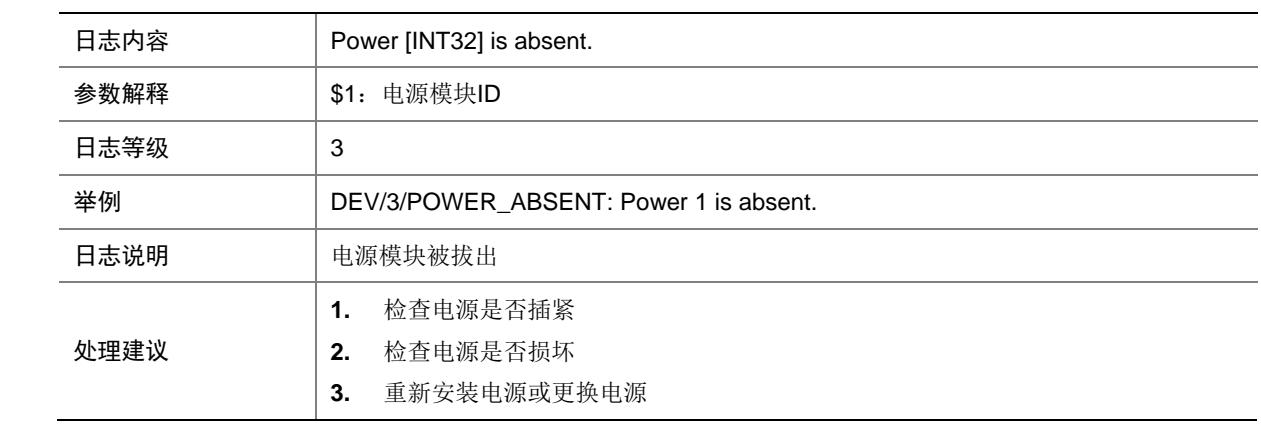

## 10.17 POWER\_ABSENT

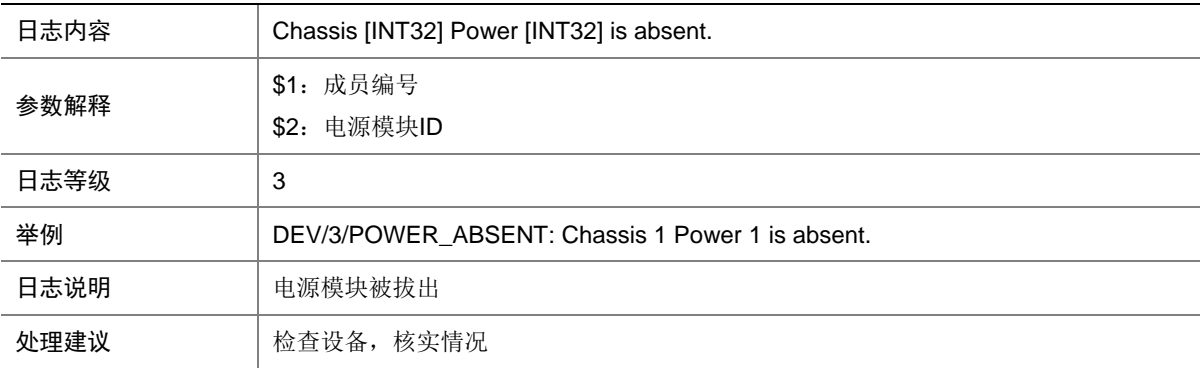

## 10.18 POWER\_FAILED

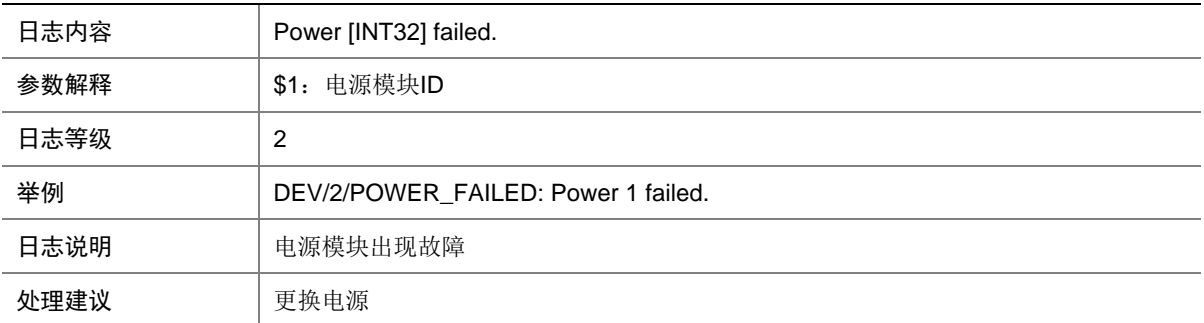

#### 10.19 POWER\_FAILED

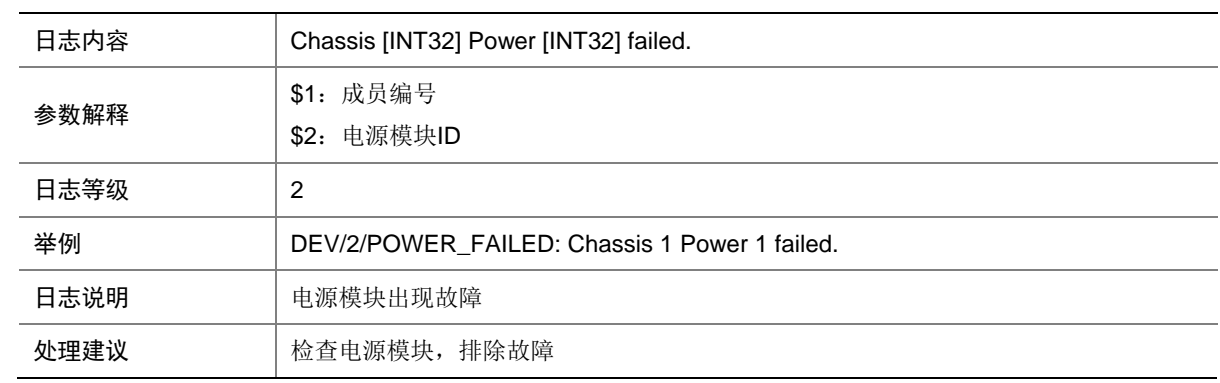

#### 10.20 POWER\_MONITOR\_ABSENT

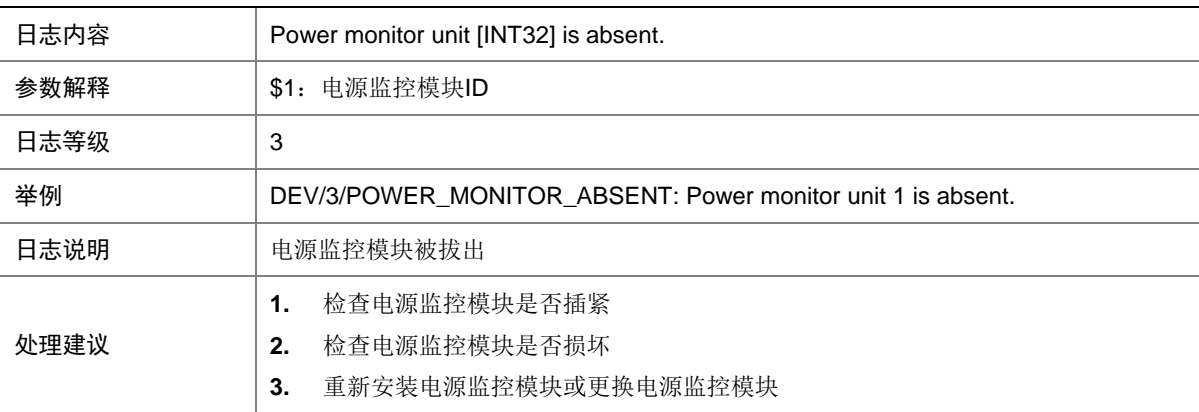

### 10.21 POWER\_MONITOR\_ABSENT

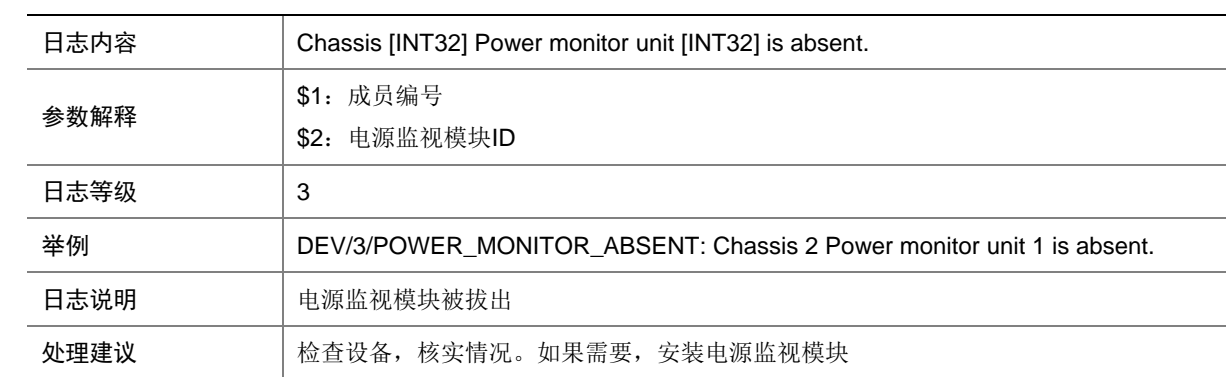

# 10.22 POWER\_MONITOR\_FAILED

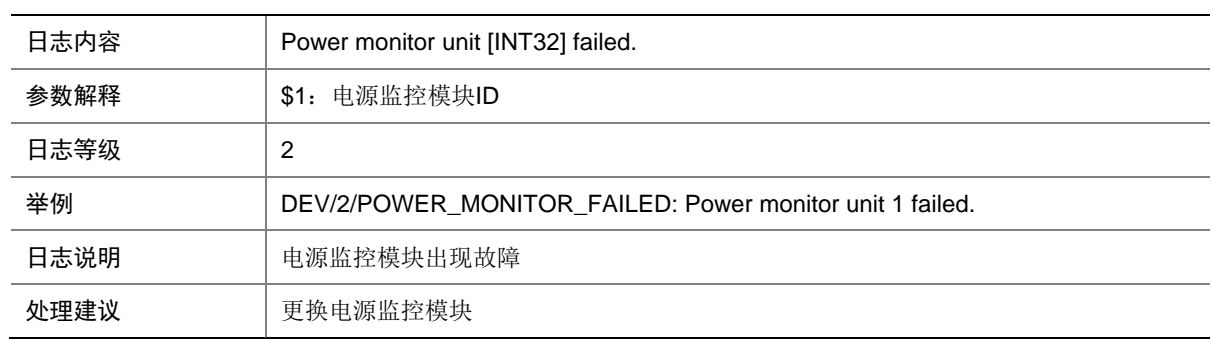

#### 10.23 POWER\_MONITOR\_FAILED

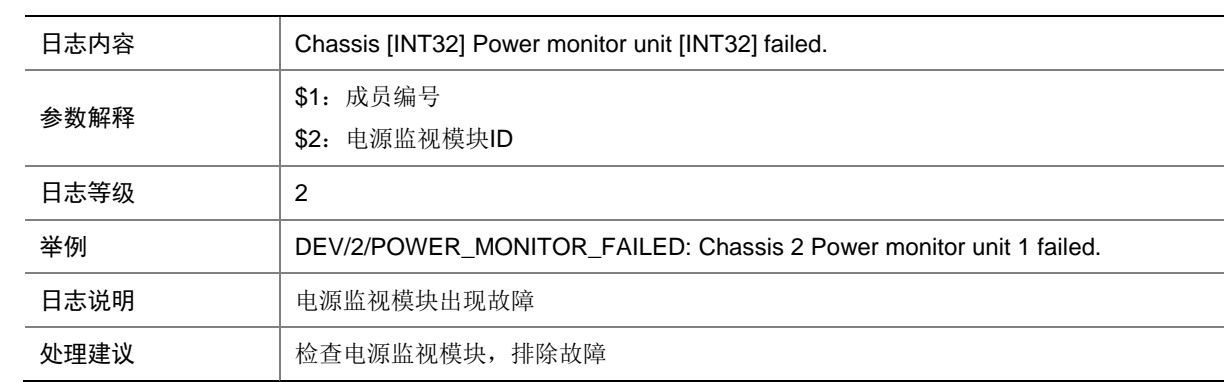

### 10.24 POWER\_MONITOR\_RECOVERED

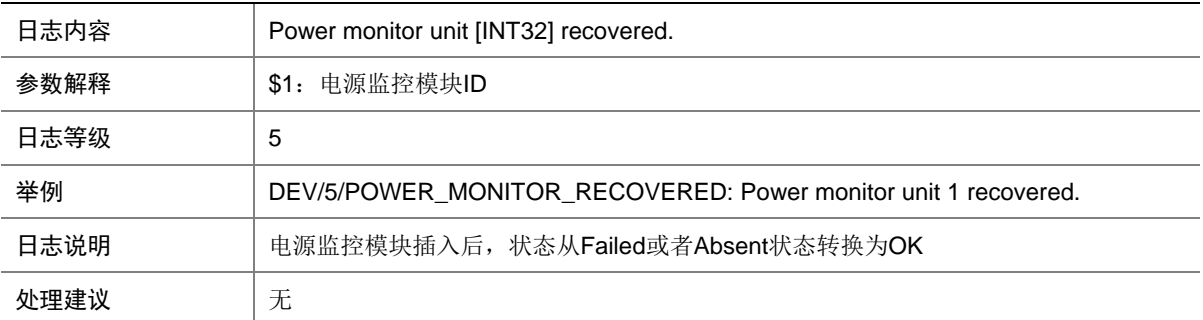

# 10.25 POWER\_MONITOR\_RECOVERED

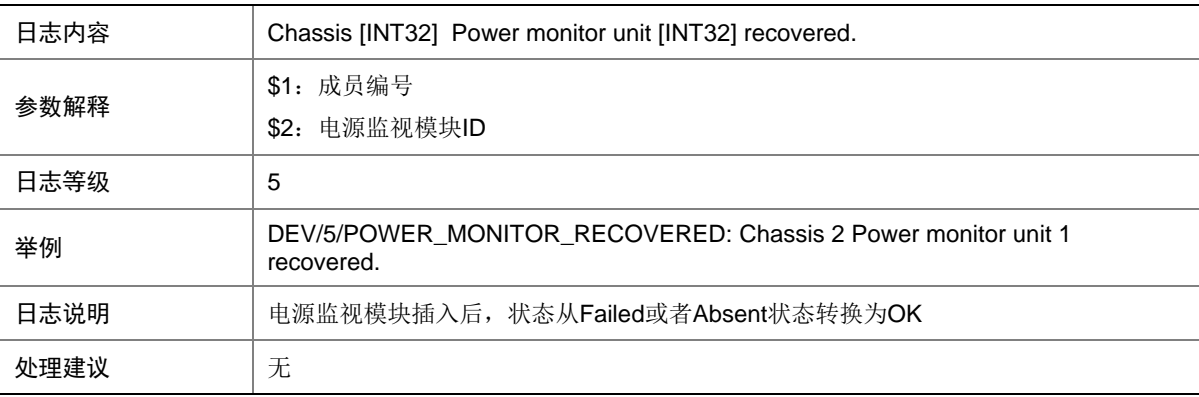

#### 10.26 POWER\_RECOVERED

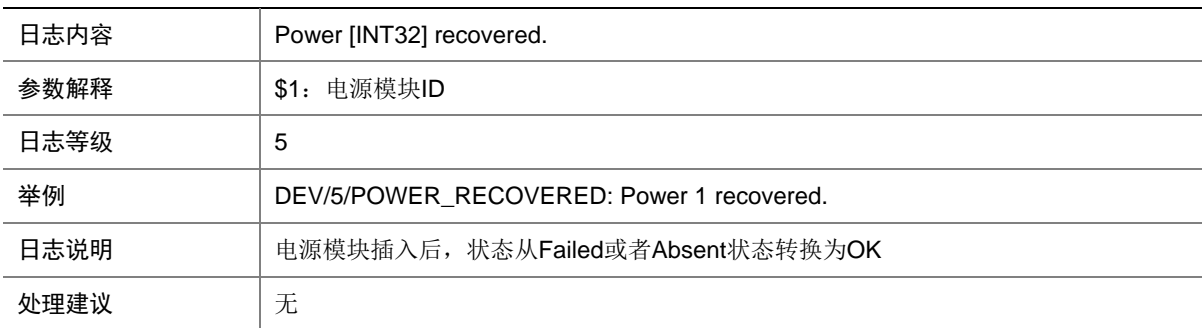

# 10.27 POWER\_RECOVERED

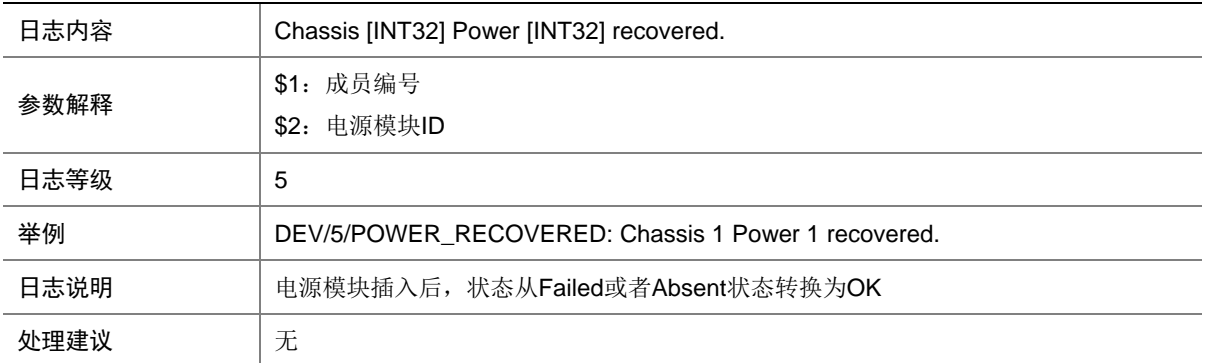

### 10.28 RPS\_ABSENT

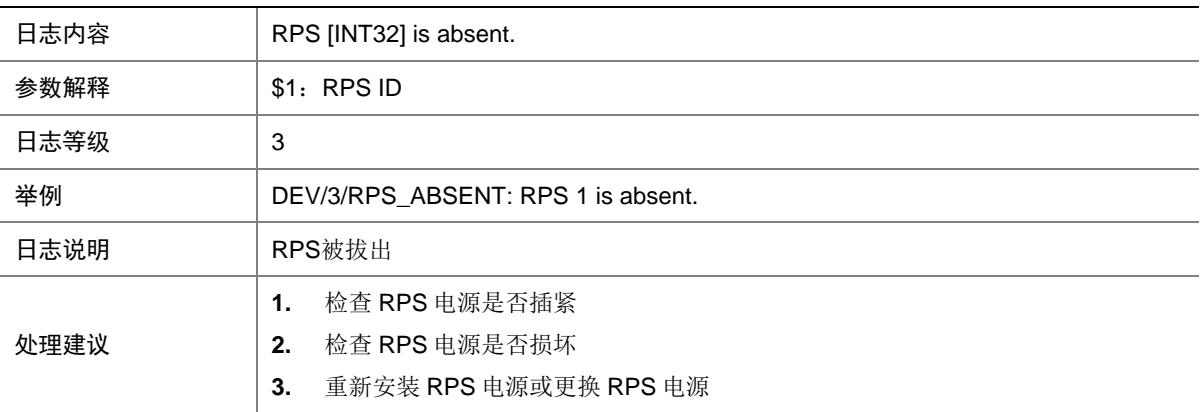

#### 10.29 RPS\_ABSENT

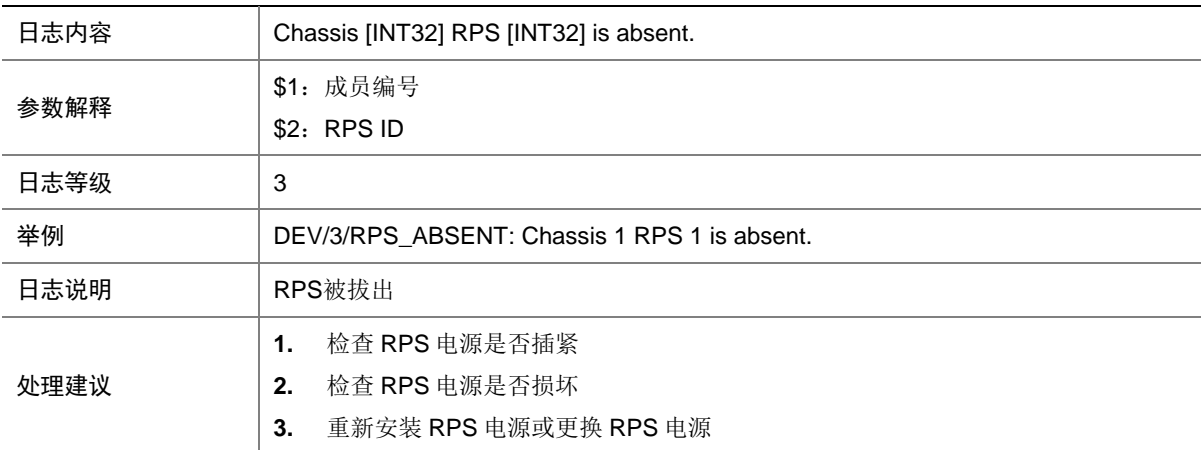

# 10.30 RPS\_NORMAL

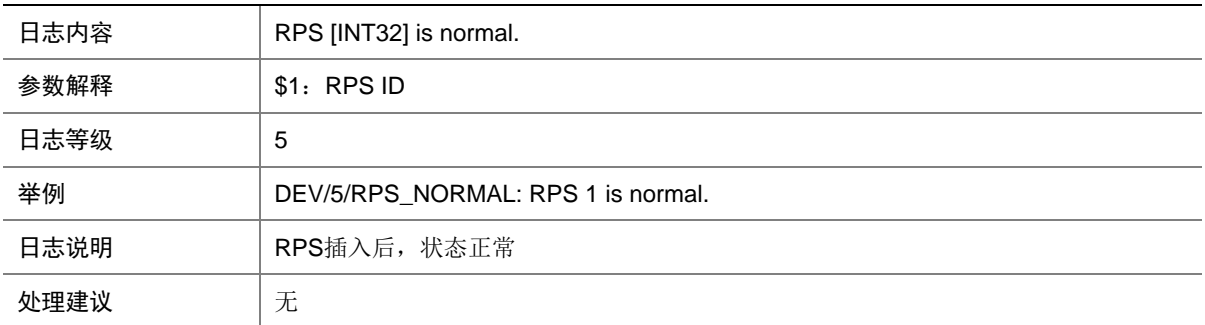

#### 10.31 RPS\_NORMAL

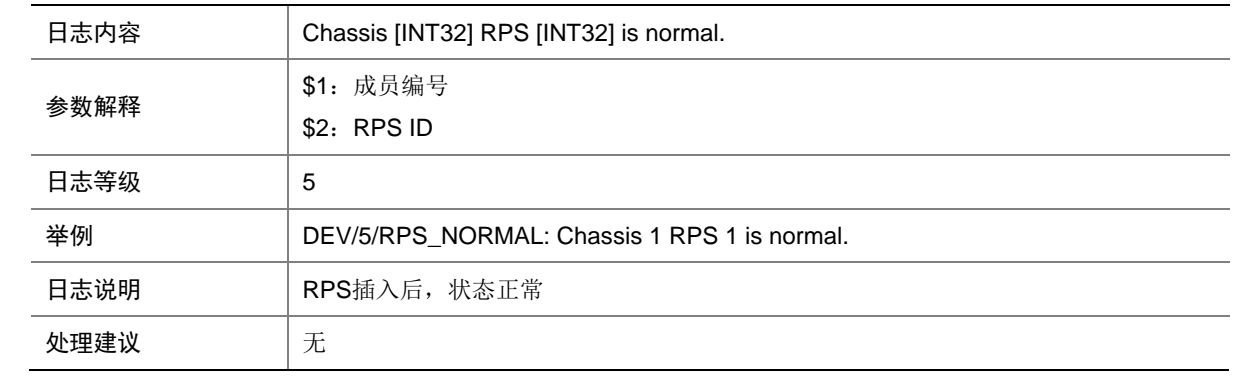

# 10.32 SUBCARD\_FAULT

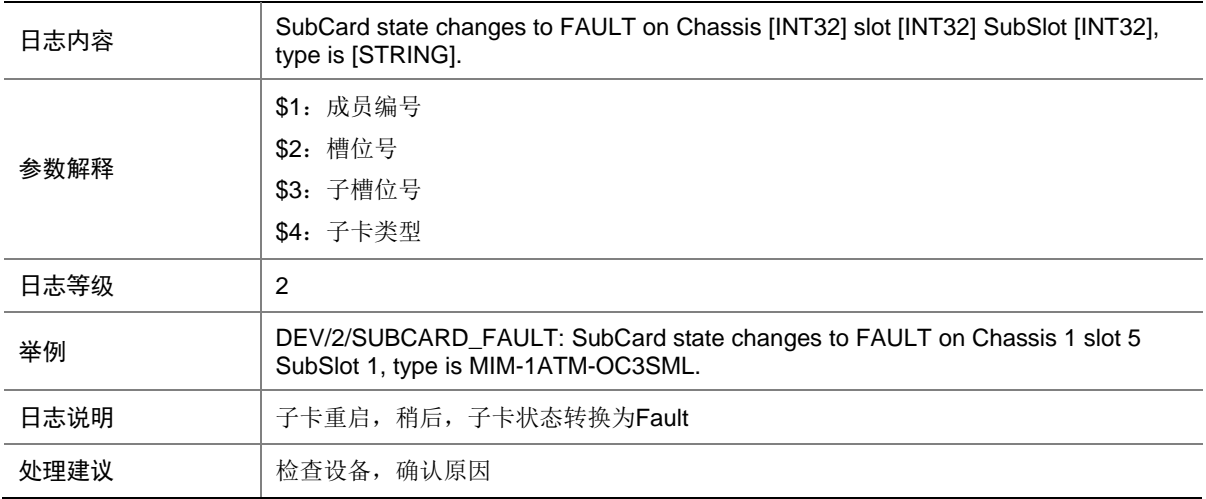

### 10.33 SUBCARD\_INSERTED

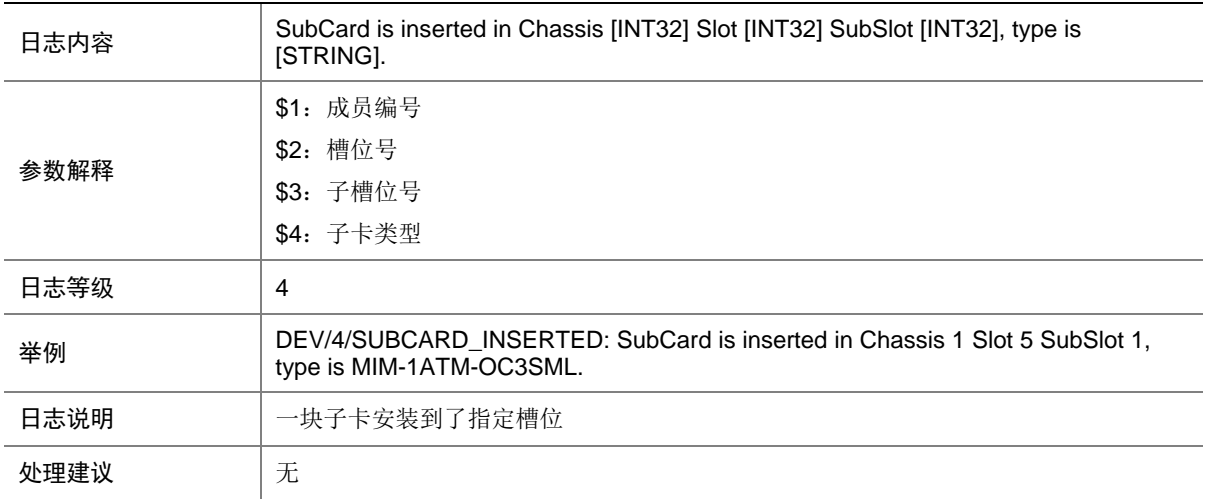

#### 10.34 SUBCARD\_REBOOT

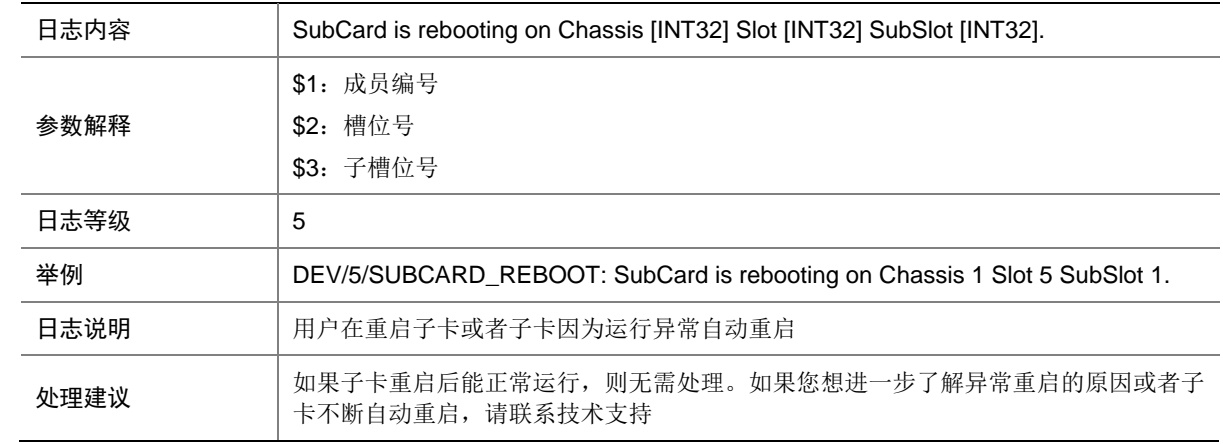

### 10.35 SUBCARD\_REMOVED

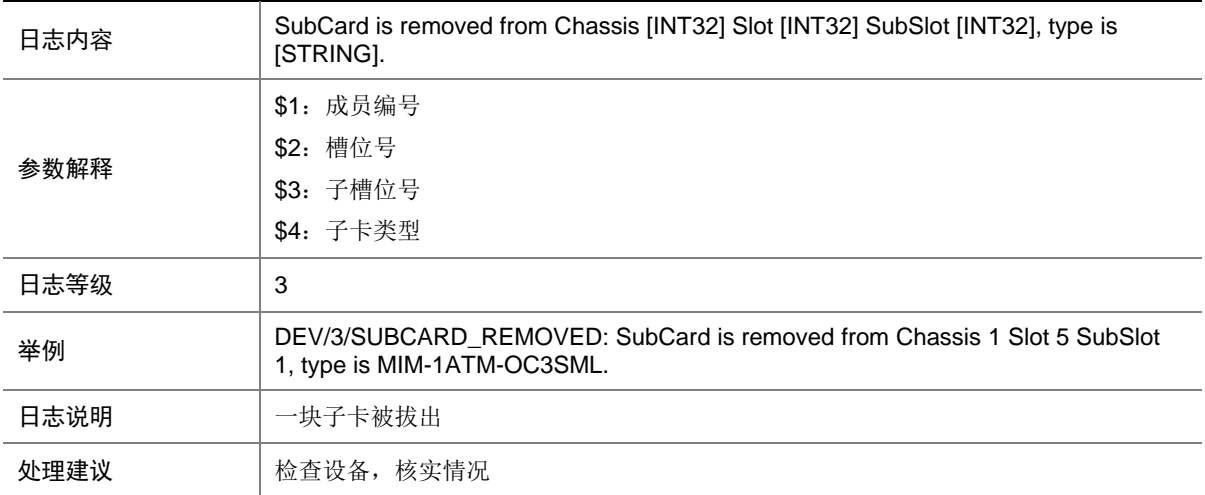

# 10.36 SYSTEM\_REBOOT

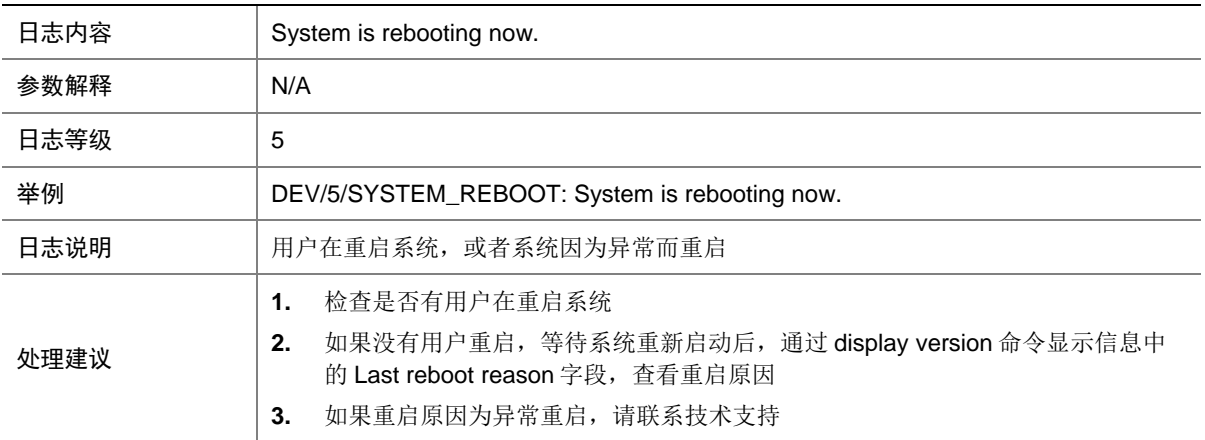

#### 10.37 TEMPERATURE\_ALARM

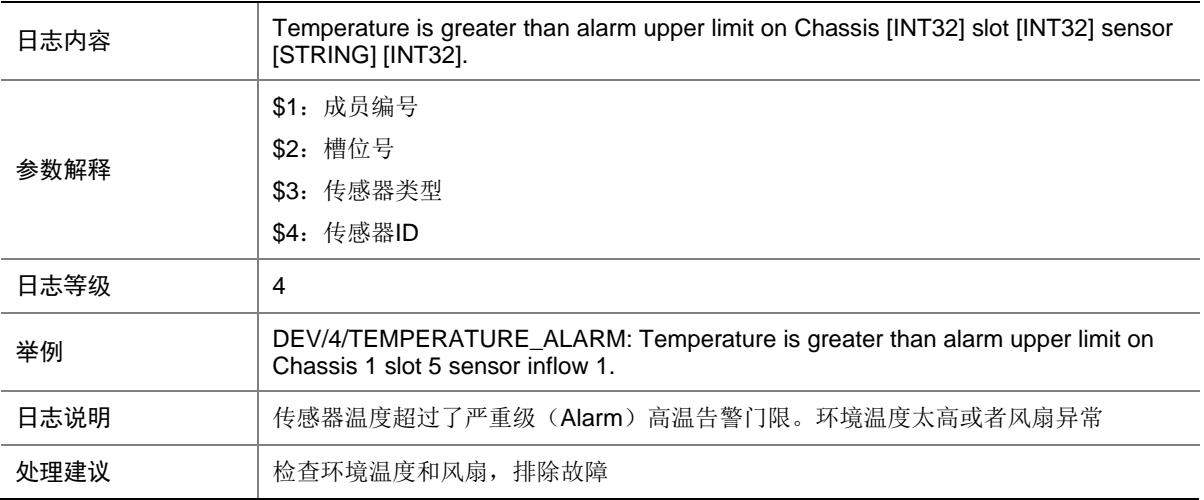

#### 10.38 TEMPERATURE\_LOW

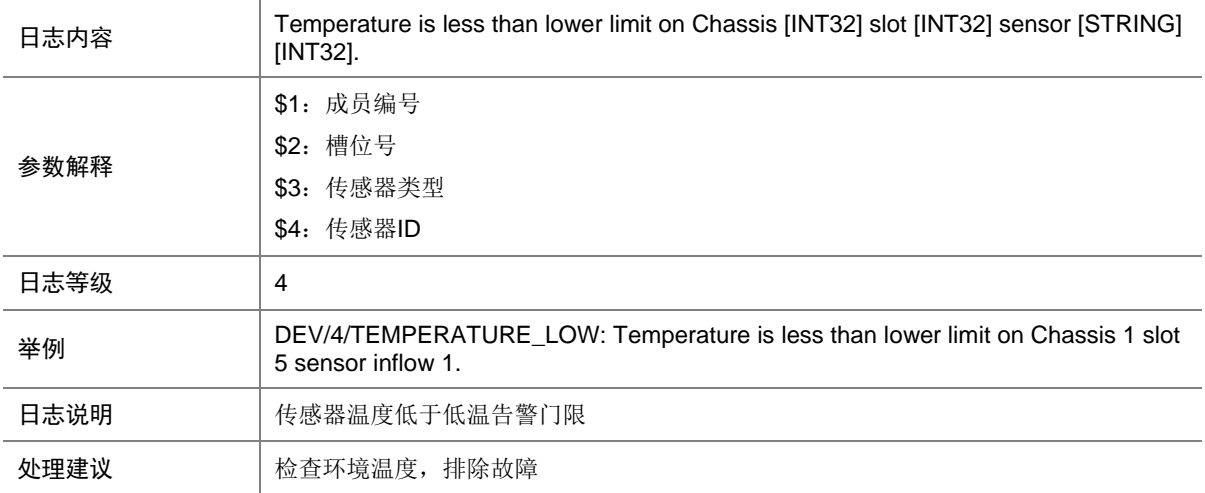

# 10.39 TEMPERATURE\_NORMAL

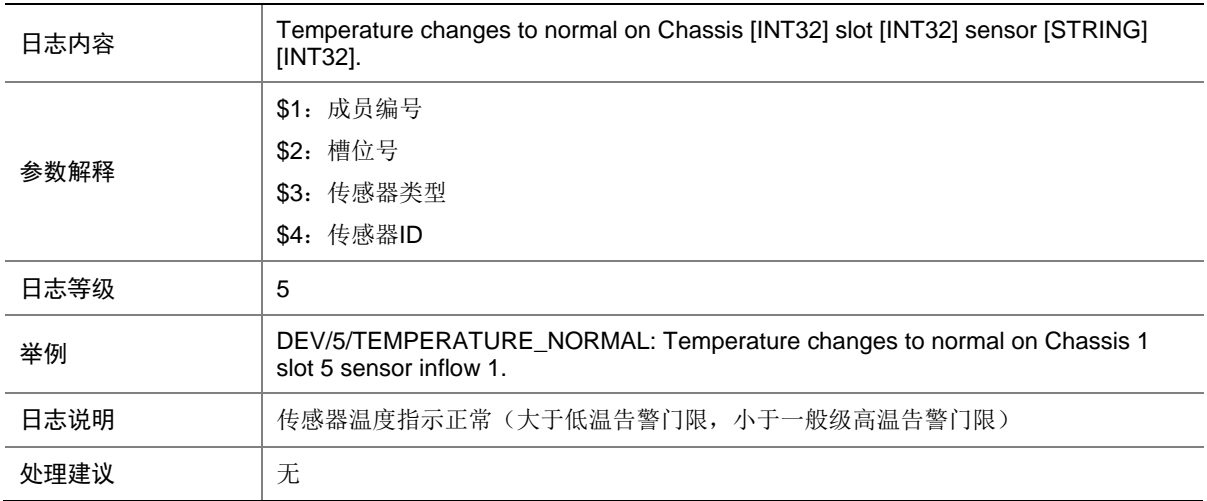

# 10.40 TEMPERATURE\_SHUTDOWN

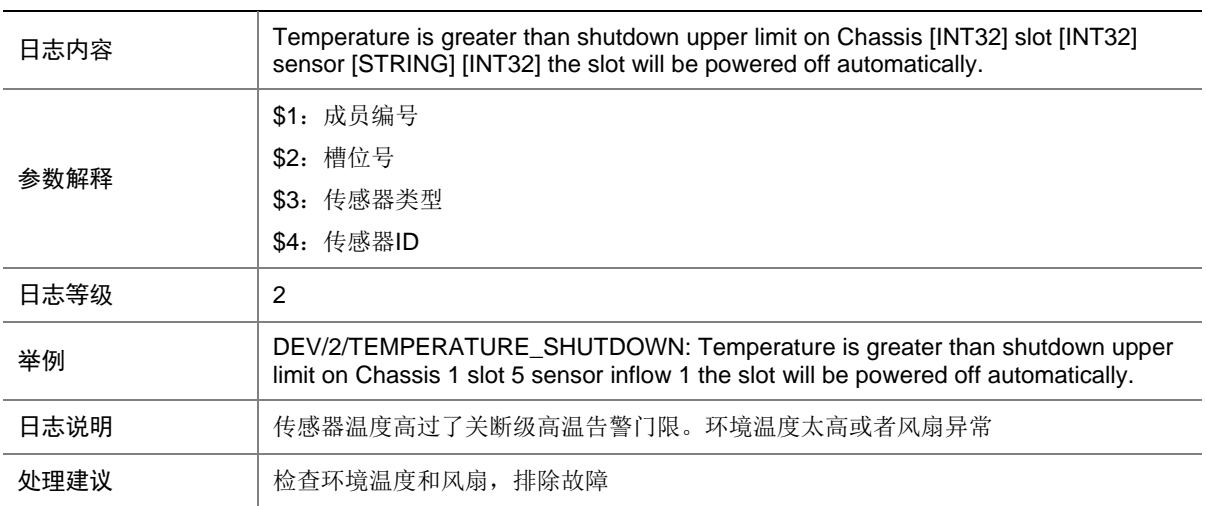

### 10.41 TEMPERATURE\_WARNING

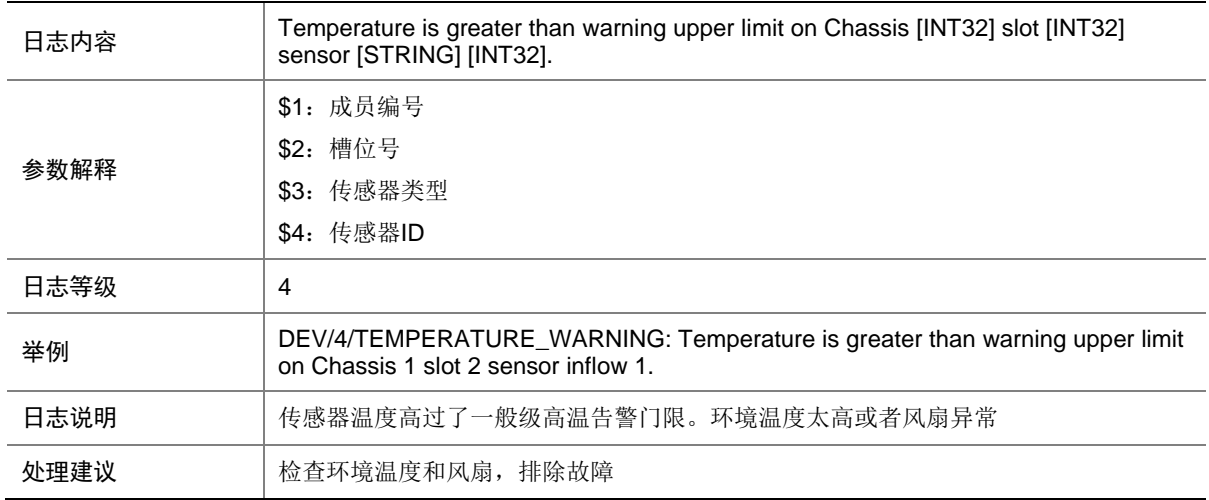

# **11 DIAG**

本节介绍 Diagnosis 模块输出的日志信息。

#### 11.1 MEM\_BELOW\_THRESHOLD

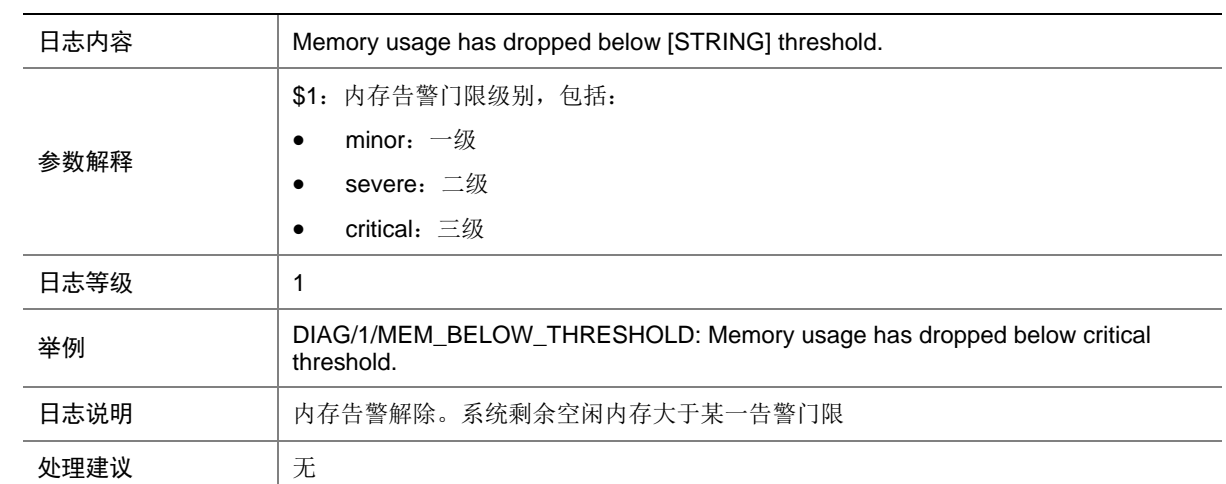

# 11.2 MEM\_EXCEED\_THRESHOLD

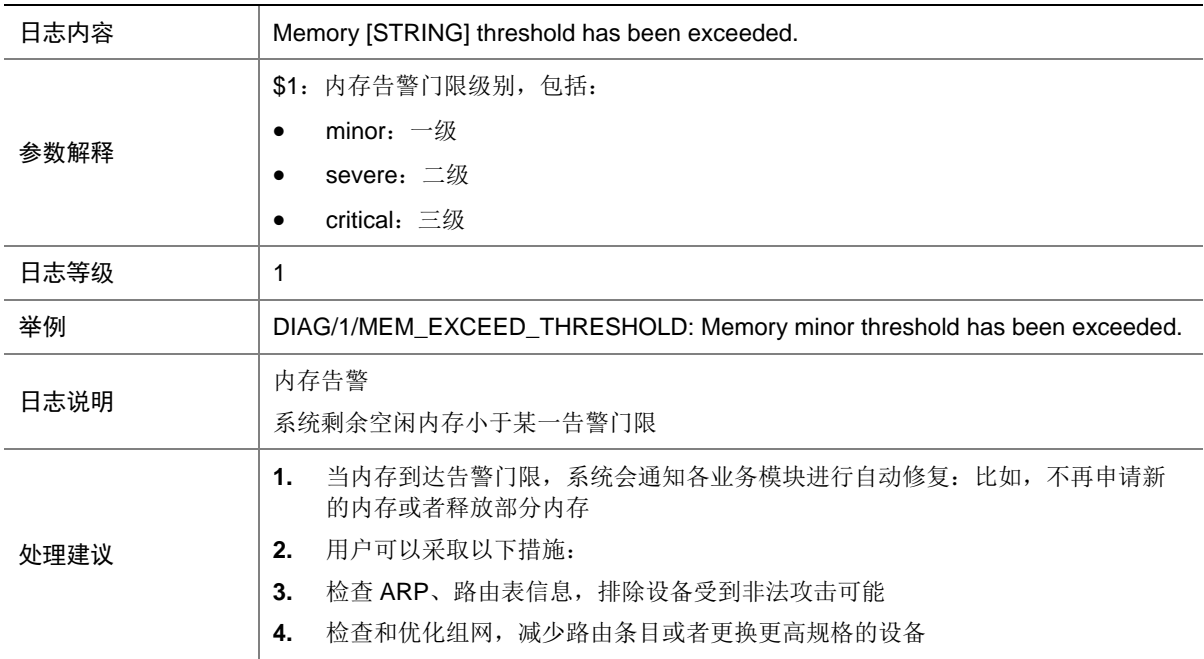

# **12 DLDP**

本节介绍 DLDP 模块输出的日志信息。

# 12.1 DLDP\_AUTHENTICATION\_FAILED

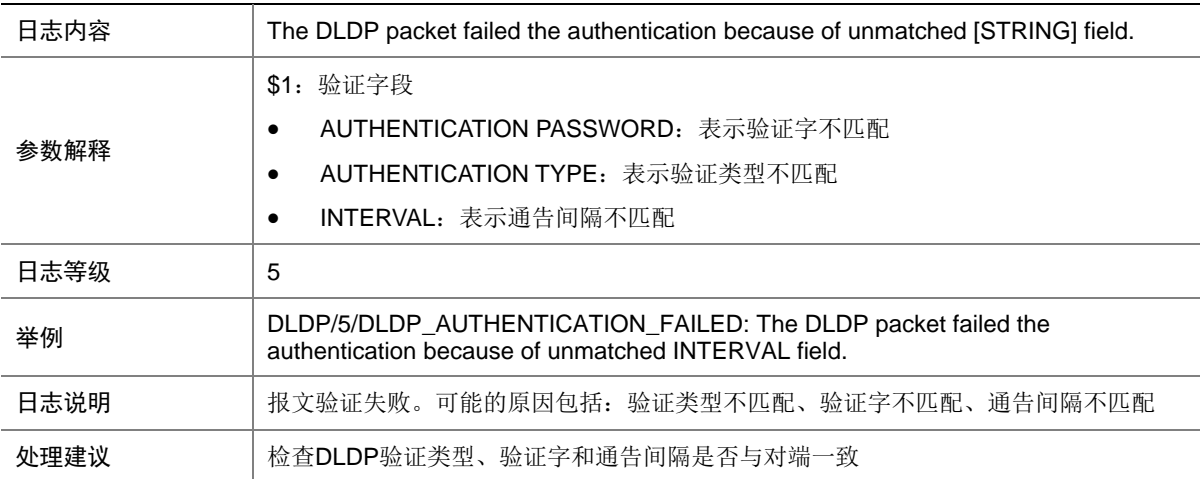

# 12.2 DLDP\_LINK\_BIDIRECTIONAL

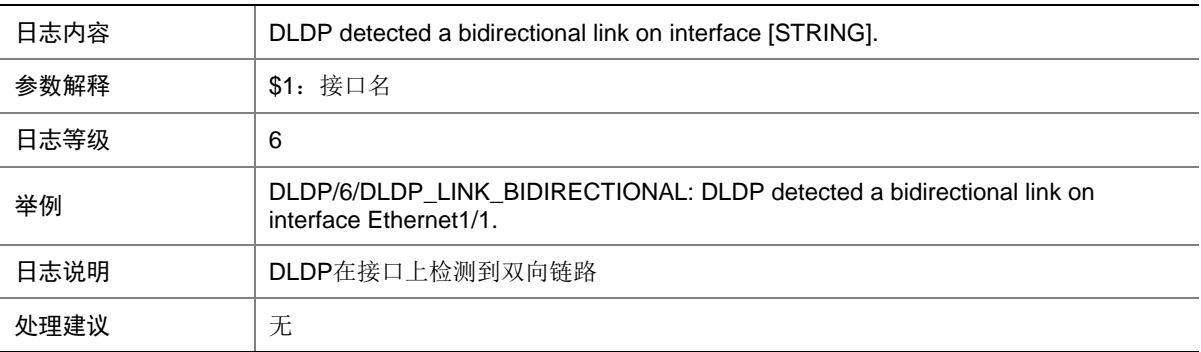

## 12.3 DLDP\_LINK\_UNIDIRECTIONAL

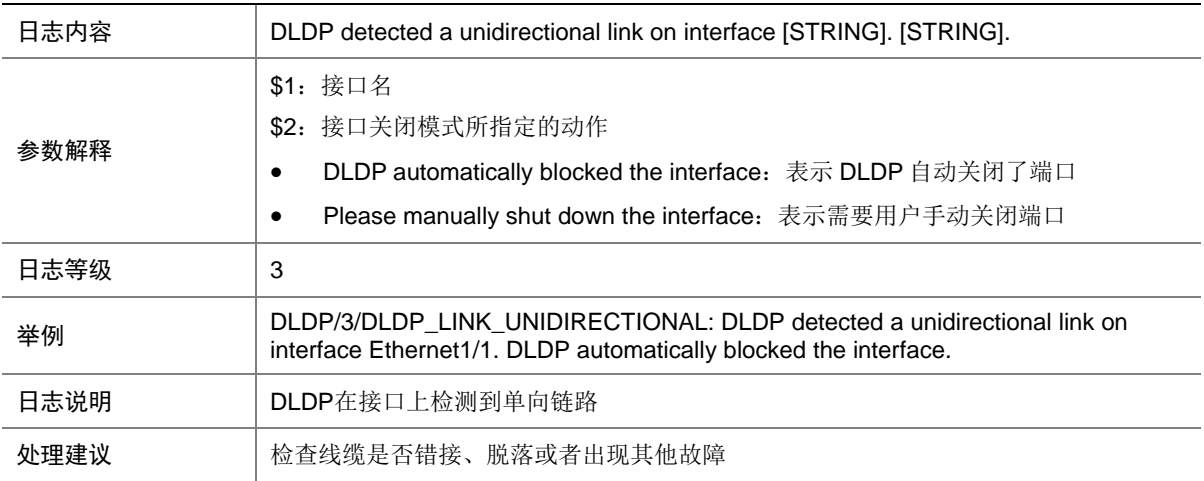

### 12.4 DLDP\_NEIGHBOR\_AGED

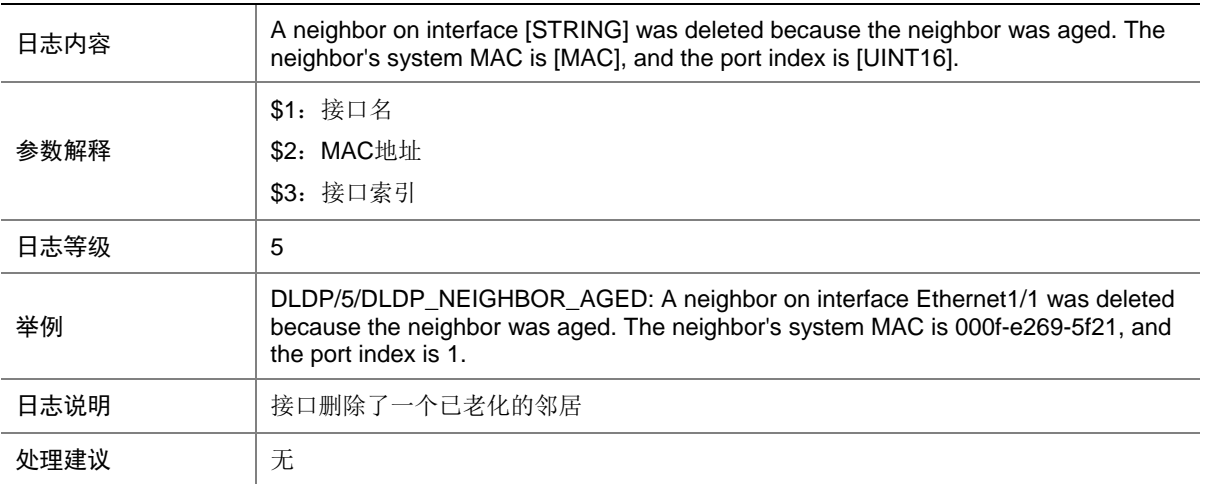

# 12.5 DLDP\_NEIGHBOR\_CONFIRMED

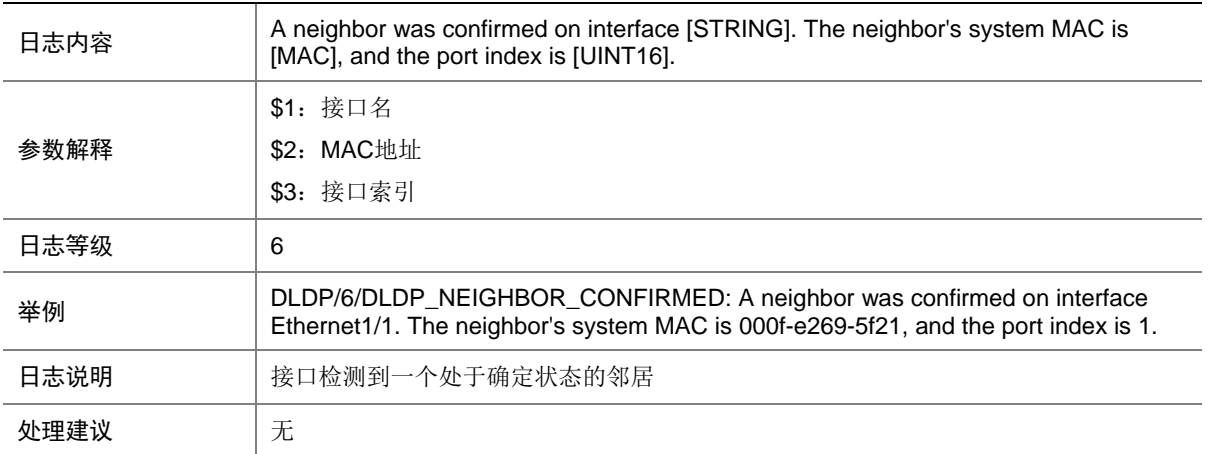

#### 12.6 DLDP\_NEIGHBOR\_DELETED

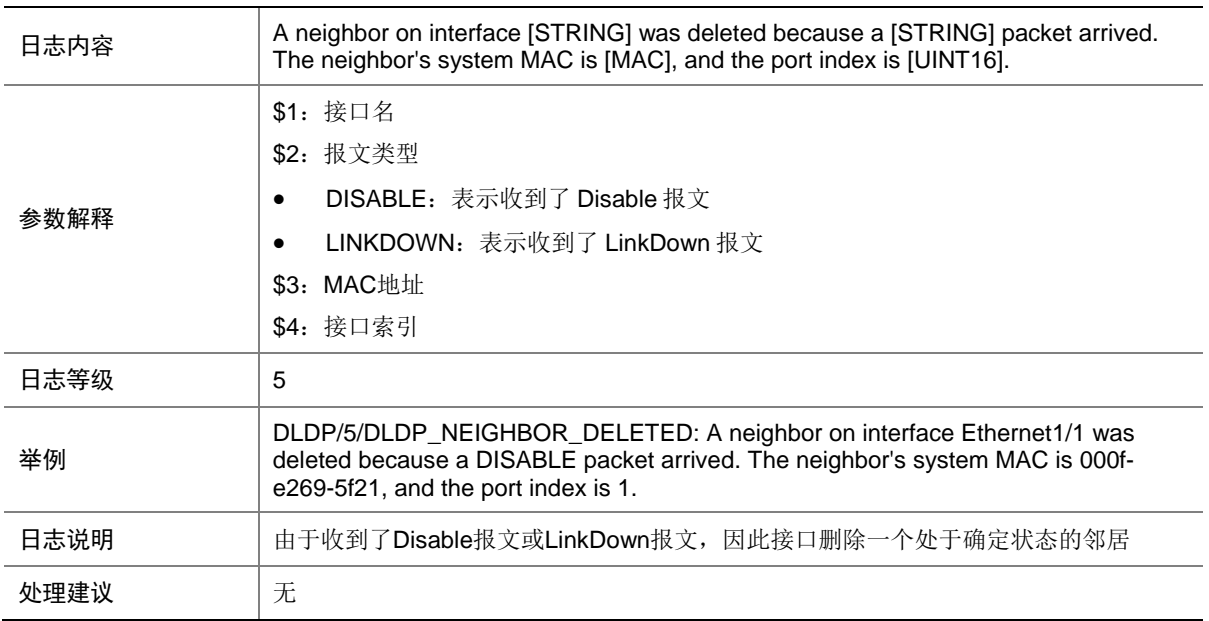

# **13 ETHOAM**

本节介绍以太网 OAM 模块输出的日志信息。

### 13.1 ETHOAM\_CONNECTION\_FAIL\_DOWN

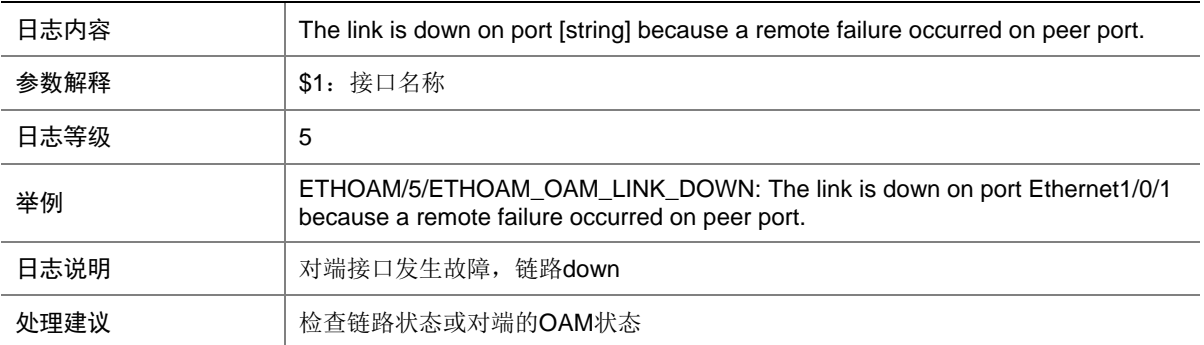

### 13.2 ETHOAM\_CONNECTION\_FAIL\_TIMEOUT

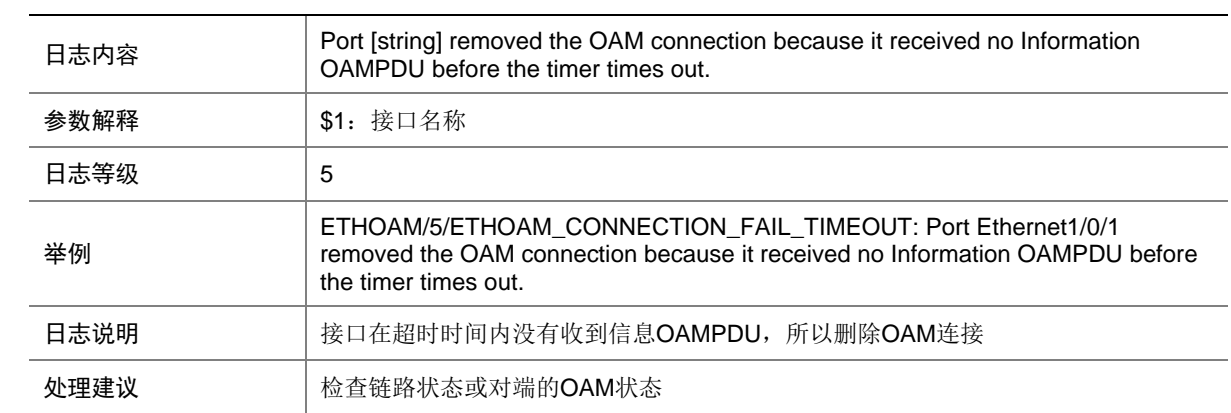

## 13.3 ETHOAM\_CONNECTION\_FAIL\_UNSATISF

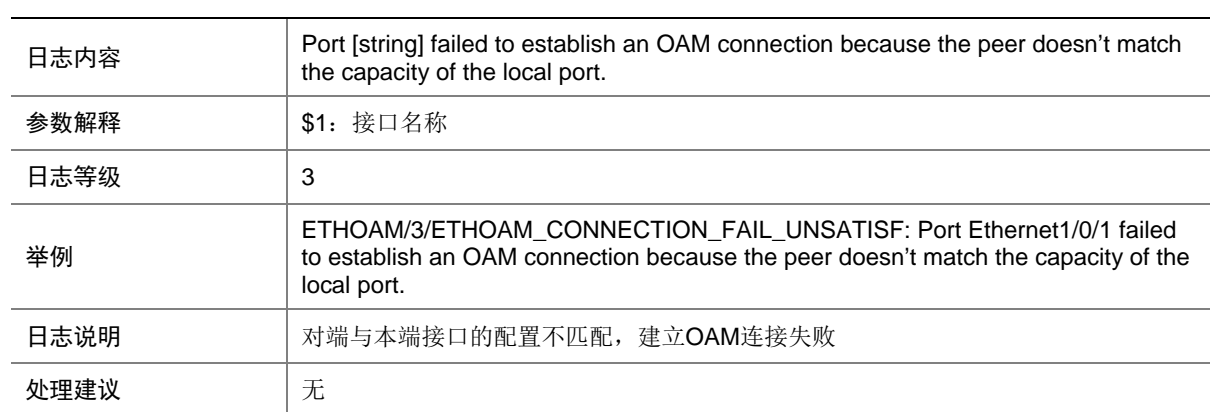

# 13.4 ETHOAM\_CONNECTION\_SUCCEED

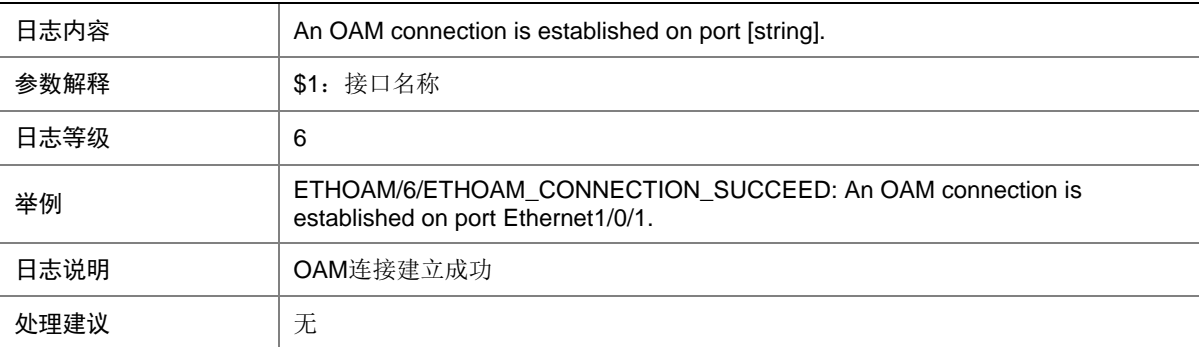

#### 13.5 ETHOAM\_DISABLE

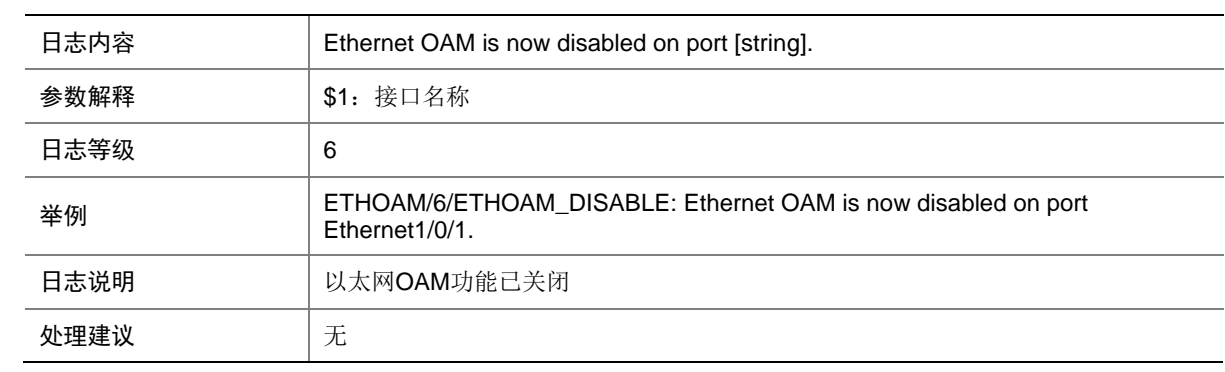

# 13.6 ETHOAM\_DISCOVERY\_EXIT

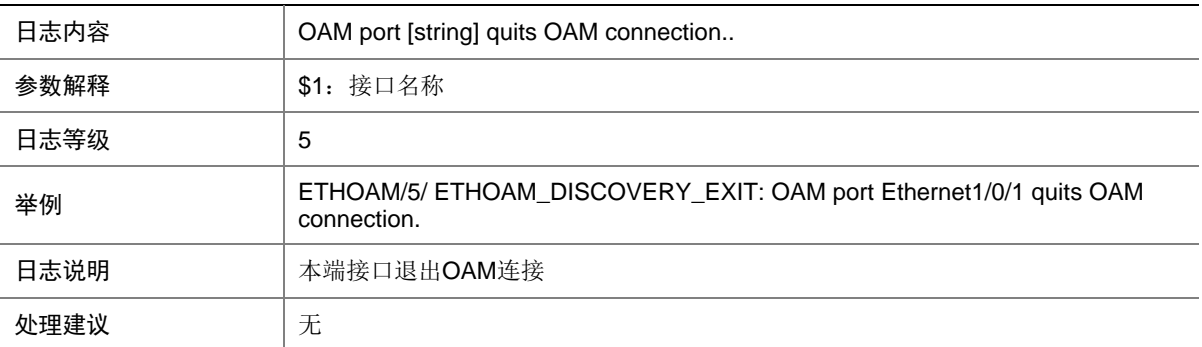

## 13.7 ETHOAM\_ENABLE

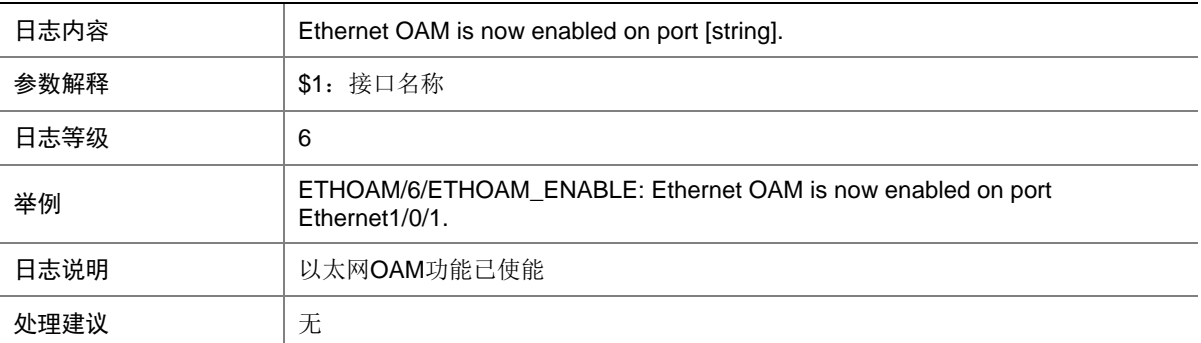

### 13.8 ETHOAM\_ENTER\_LOOPBACK\_CTRLLED

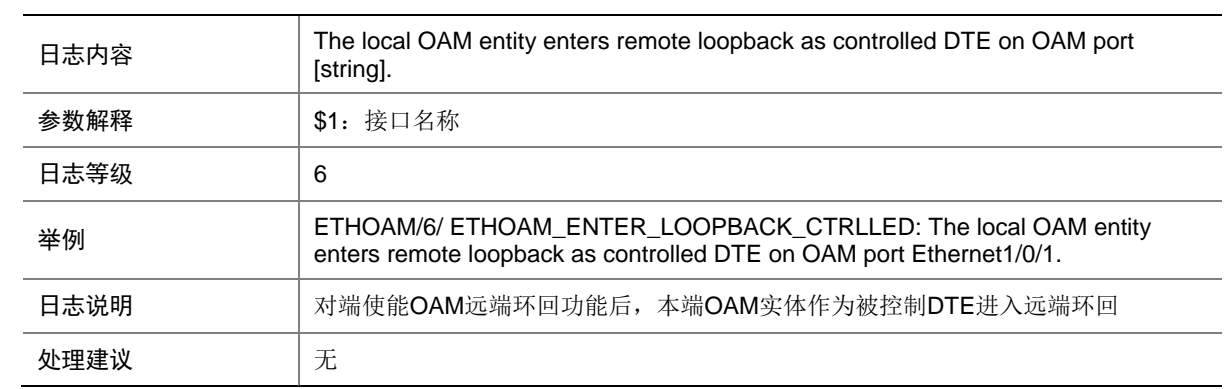

### 13.9 ETHOAM\_ENTER\_LOOPBACK\_CTRLLING

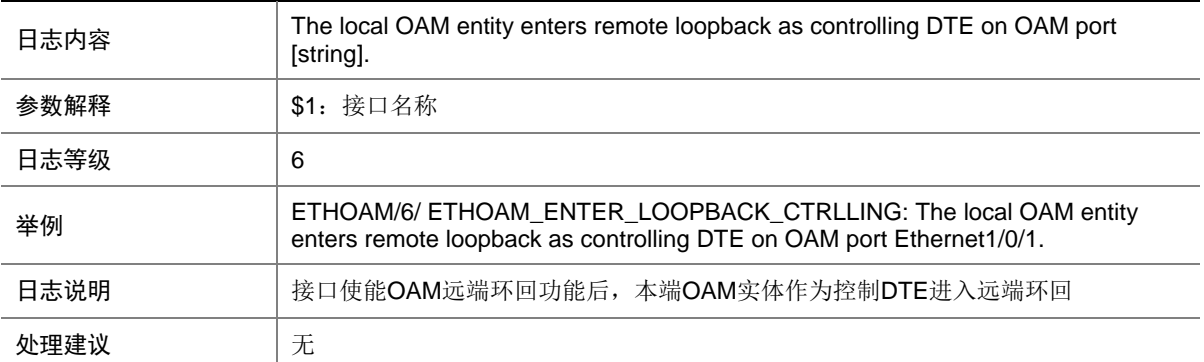

## 13.10 ETHOAM\_LOCAL\_DYING\_GASP

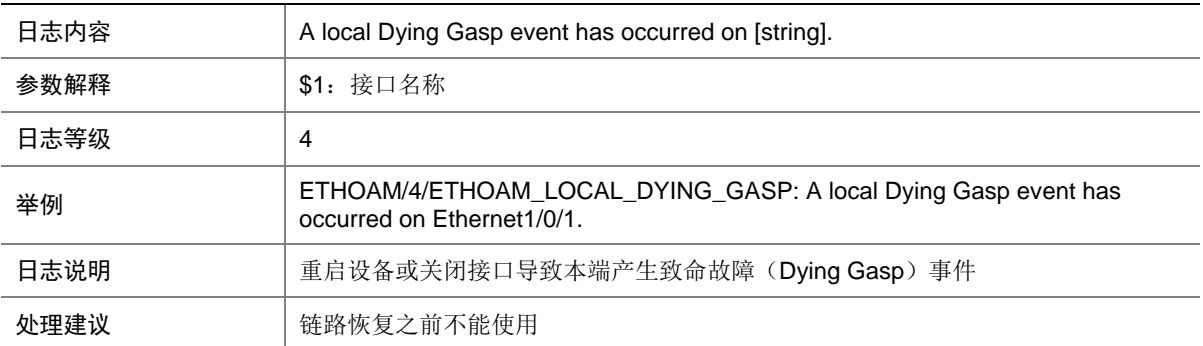

### 13.11 ETHOAM\_LOCAL\_ERROR\_FRAME

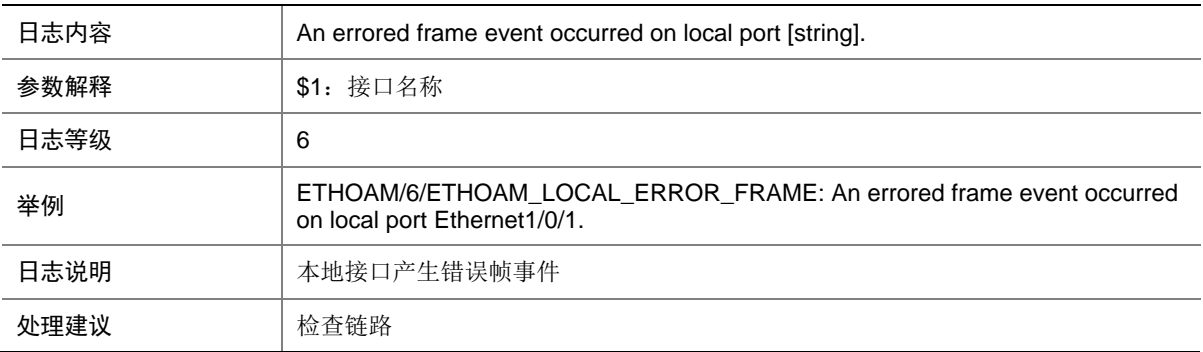

# 13.12 ETHOAM\_LOCAL\_ERROR\_FRAME\_PERIOD

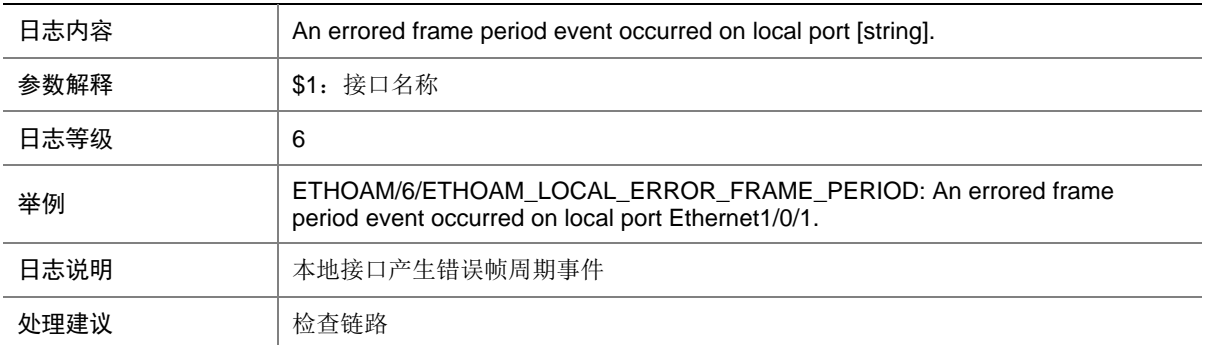

### 13.13 ETHOAM\_LOCAL\_ERROR\_FRAME\_SECOND

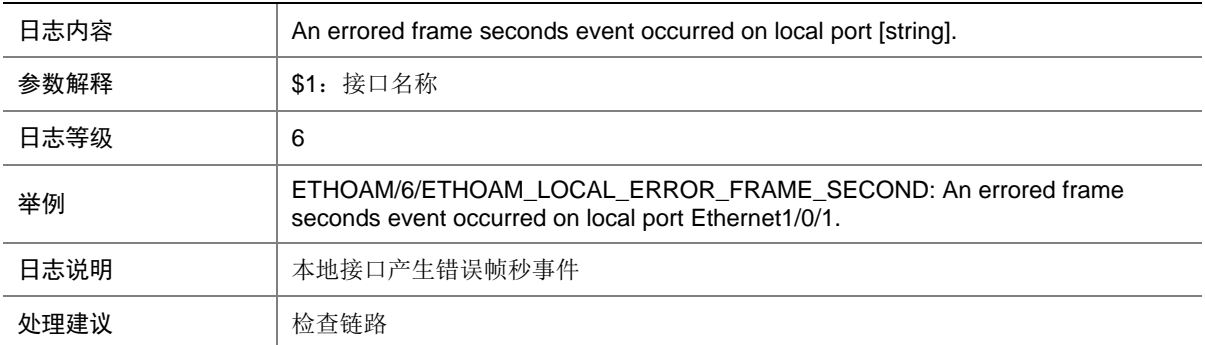

# 13.14 ETHOAM\_LOCAL\_LINK\_FAULT

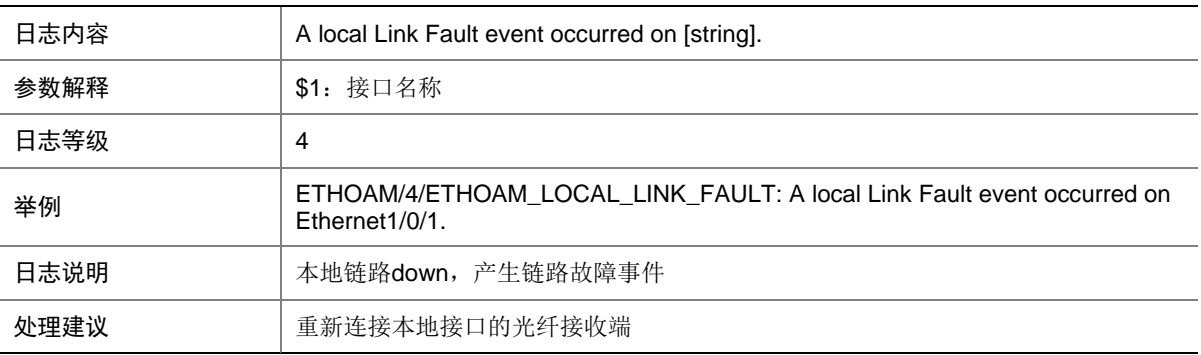

#### 13.15 ETHOAM\_LOOPBACK\_EXIT

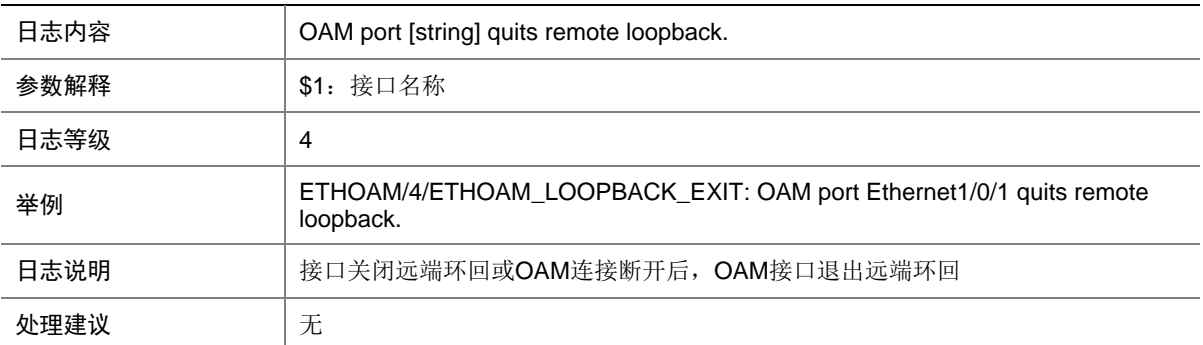

### 13.16 ETHOAM\_LOOPBACK\_EXIT\_ERROR\_STATU

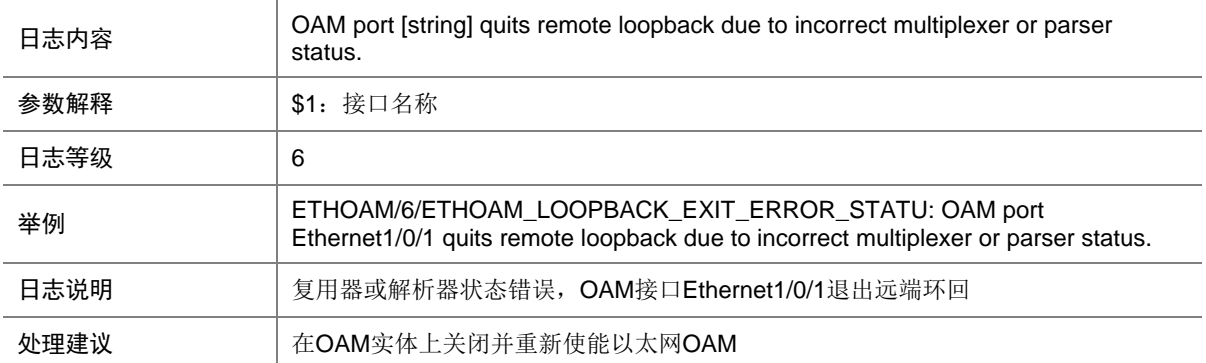

#### 13.17 ETHOAM\_LOOPBACK\_NO\_RESOURCE

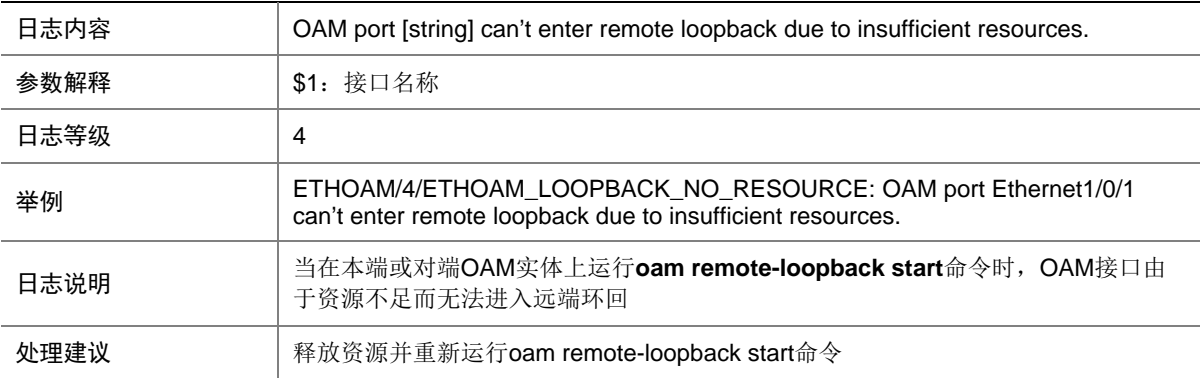

#### 13.18 ETHOAM\_LOOPBACK\_NOT\_SUPPORT

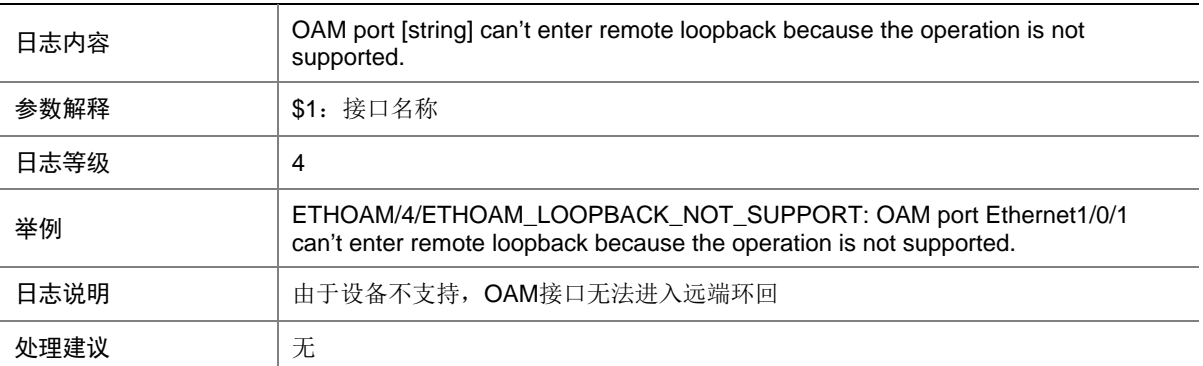

# 13.19 ETHOAM\_QUIT\_LOOPBACK\_CTRLLED

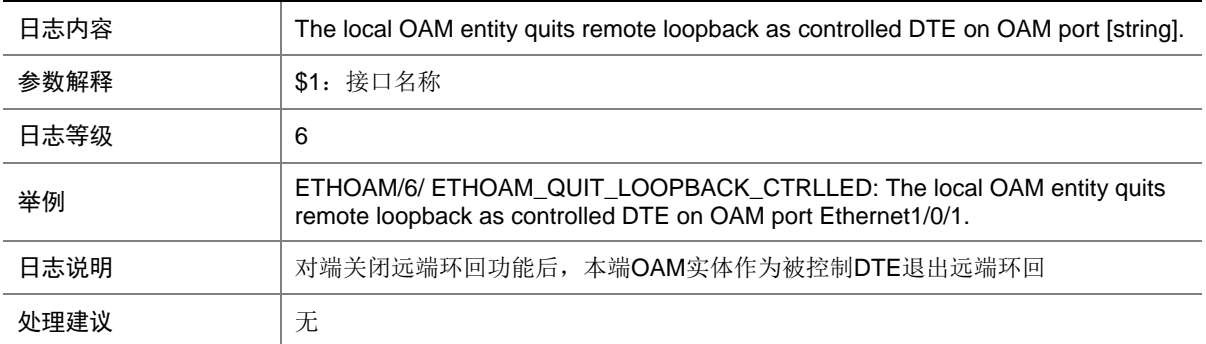

# 13.20 ETHOAM\_QUIT\_LOOPBACK\_CTRLLING

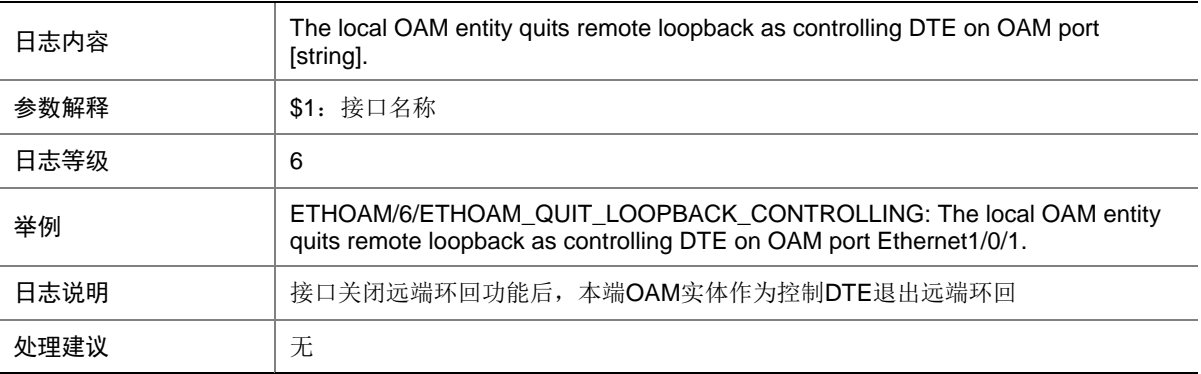

## 13.21 ETHOAM\_REMOTE\_CRITICAL

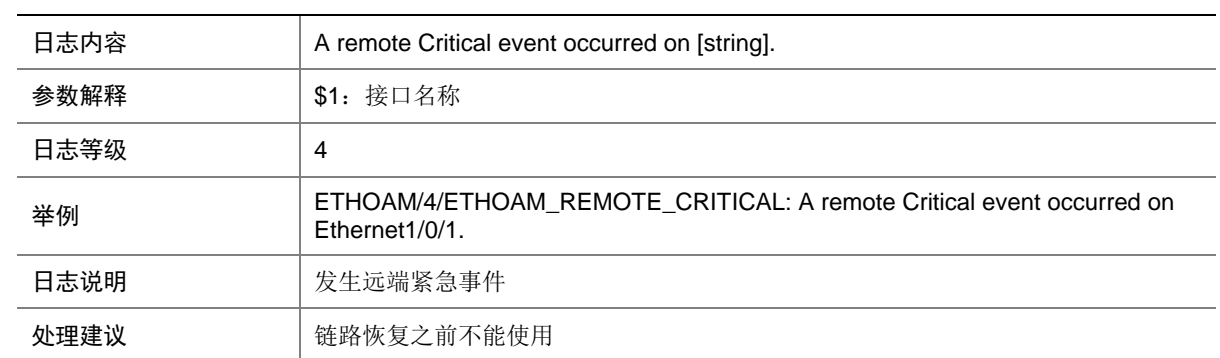

#### 13.22 ETHOAM\_REMOTE\_DYING\_GASP

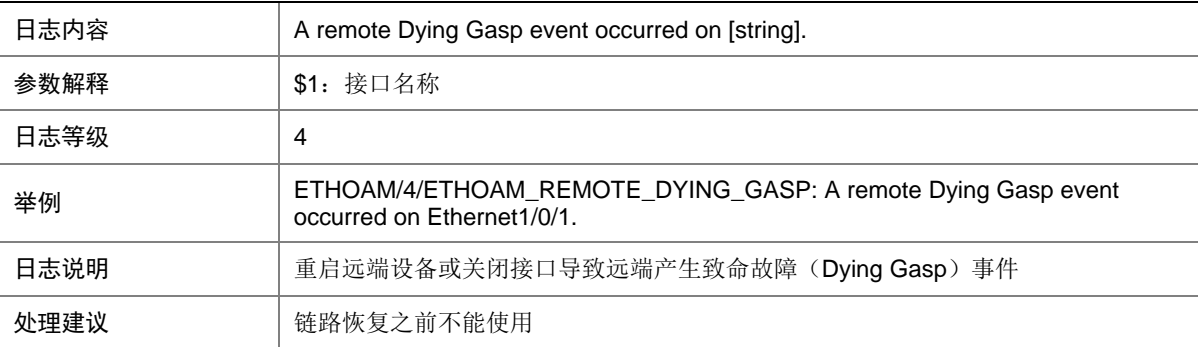

#### 13.23 ETHOAM\_REMOTE\_ERROR\_FRAME

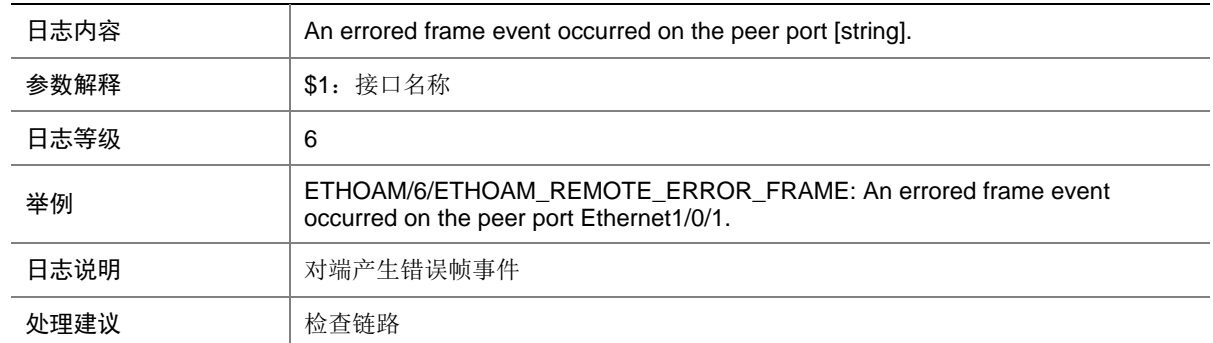

### 13.24 ETHOAM\_REMOTE\_ERROR\_FRAME\_PERIOD

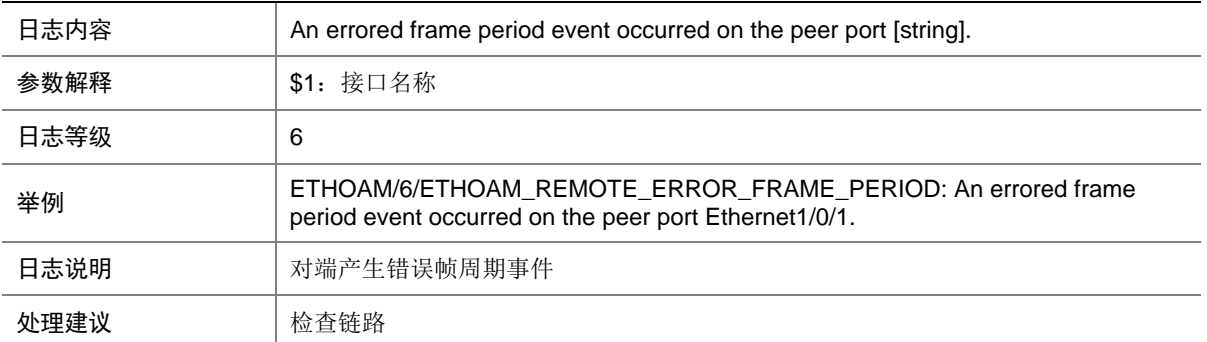

#### 13.25 ETHOAM\_REMOTE\_ERROR\_FRAME\_SECOND

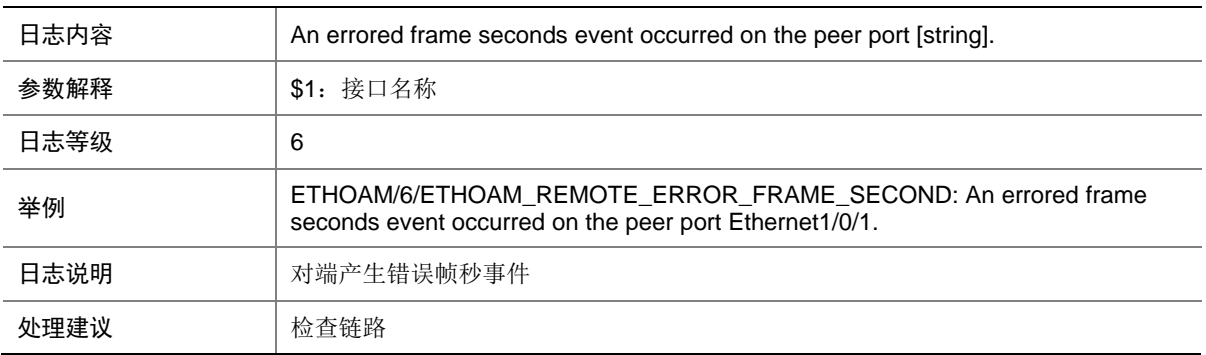

### 13.26 ETHOAM\_REMOTE\_ERROR\_SYMBOL

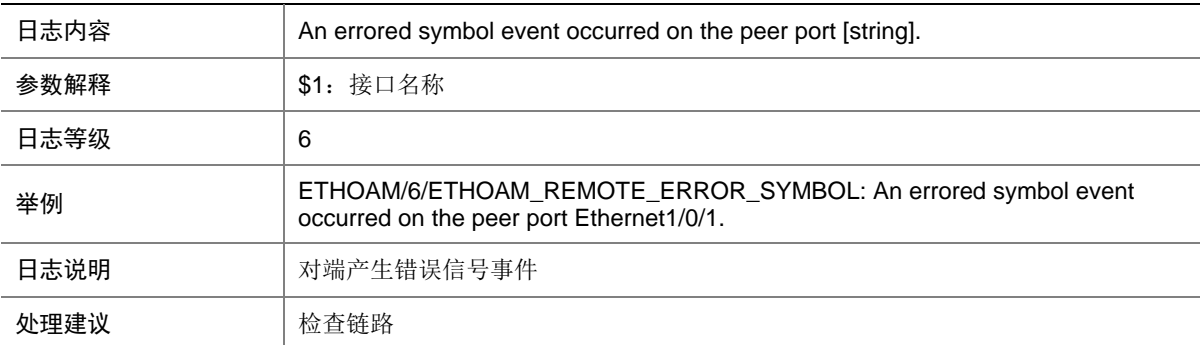

# 13.27 ETHOAM\_REMOTE\_EXIT

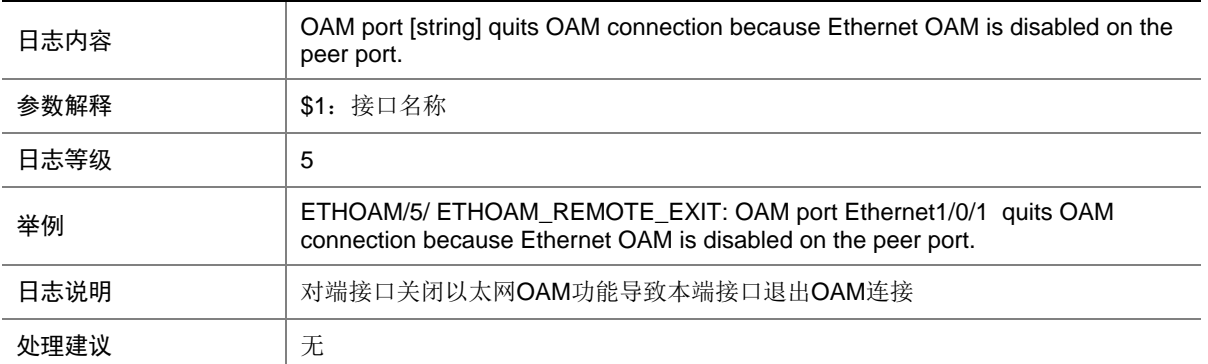

#### 13.28 ETHOAM\_REMOTE\_FAILURE\_RECOVER

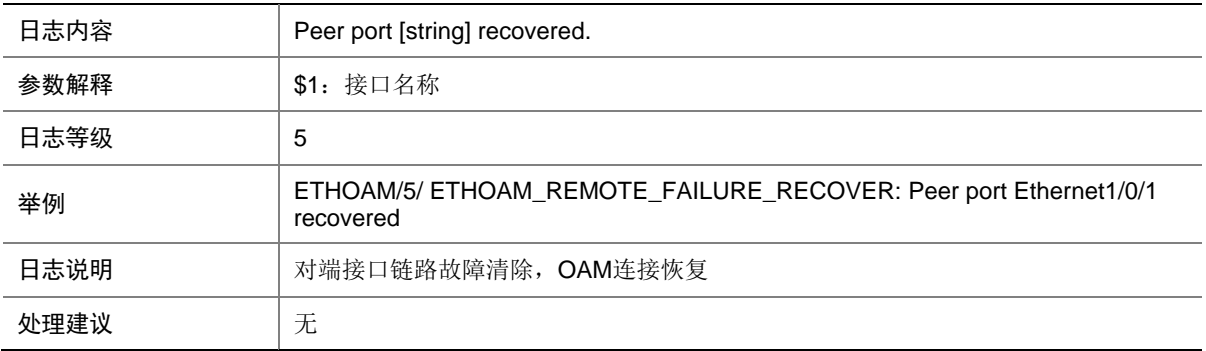

### 13.29 ETHOAM\_REMOTE\_LINK\_FAULT

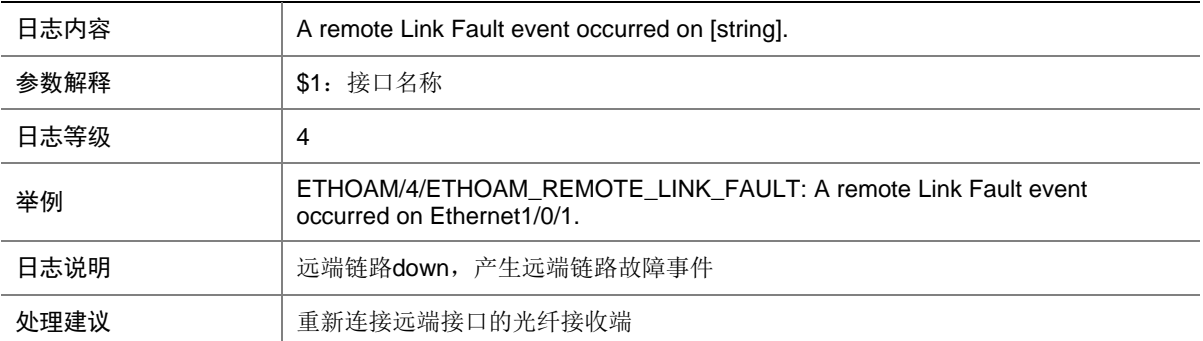

## 13.30 ETHOAM\_NO\_ENOUGH\_RESOURCE

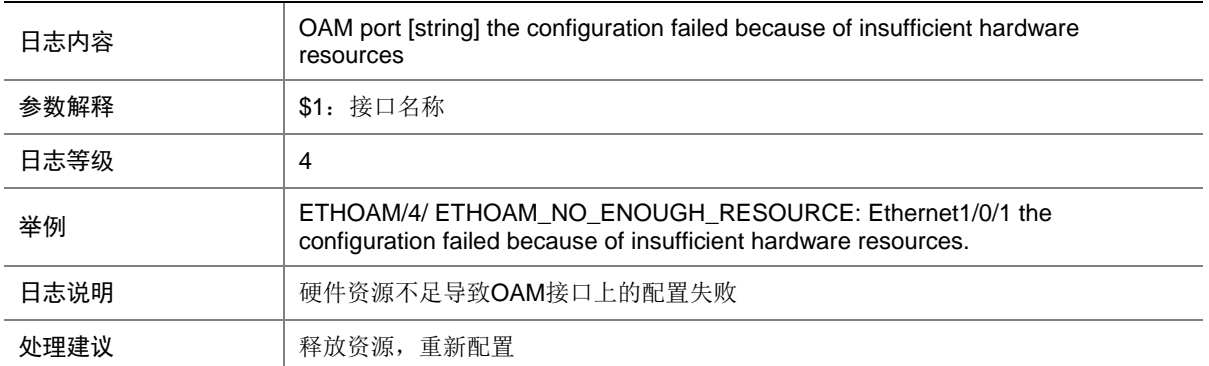

#### 13.31 ETHOAM\_NOT\_CONNECTION\_TIMEOUT

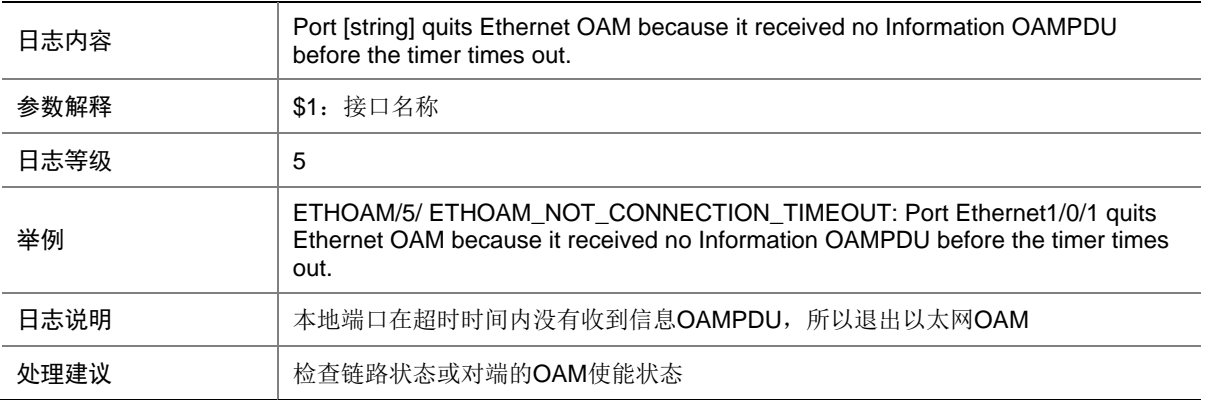

# **14 EVB**

本节介绍连接服务器的边缘交换机上 EVB 协议输出的日志信息。

#### 14.1 EVB\_AGG\_FAILED

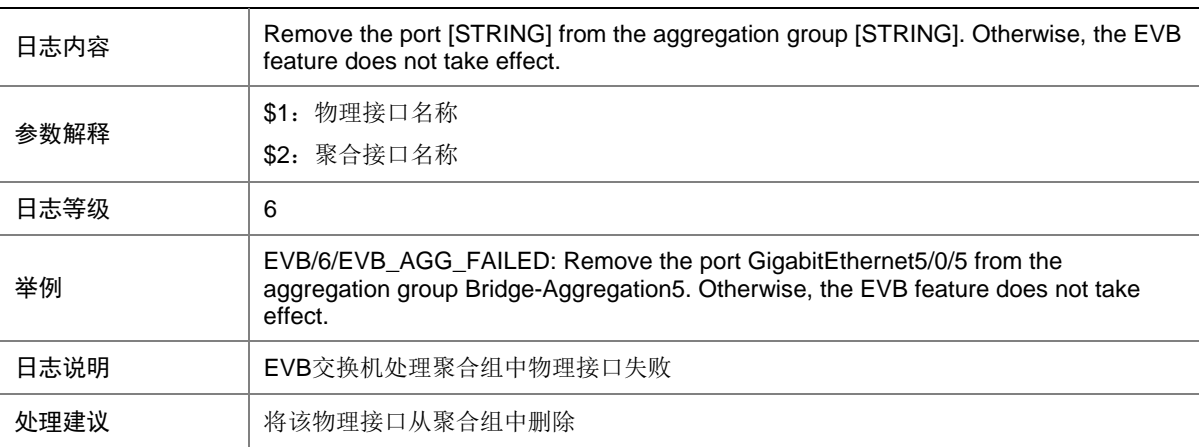
## 14.2 EVB\_VSI\_OFFLINE

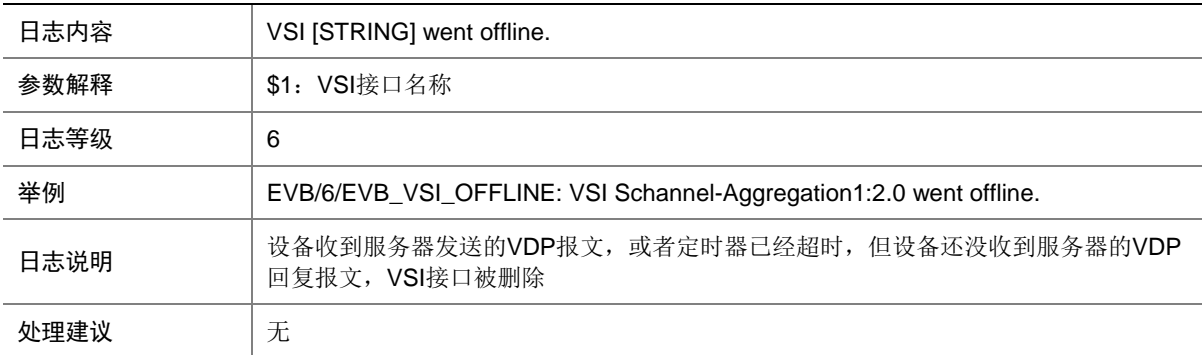

### 14.3 EVB\_VSI\_ONLINE

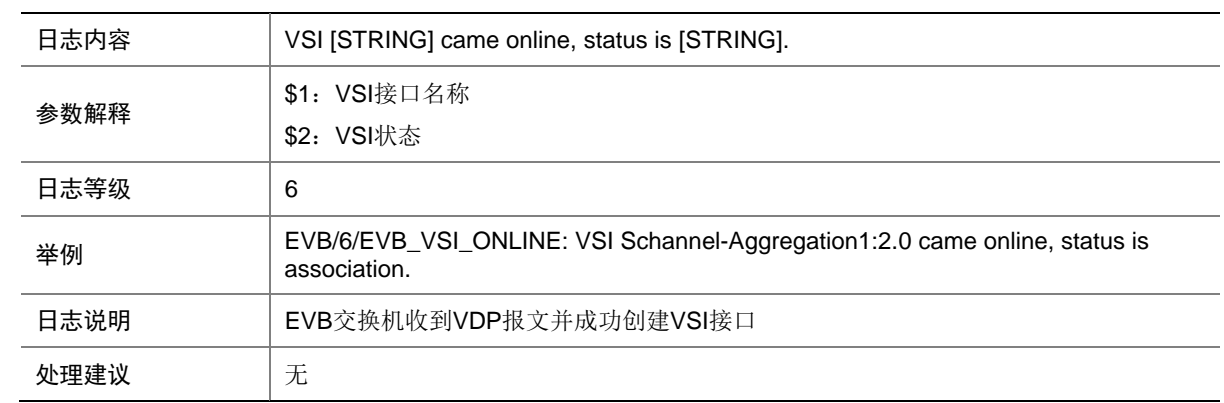

### 14.4 EVB\_WARNING\_NO\_LICENSE

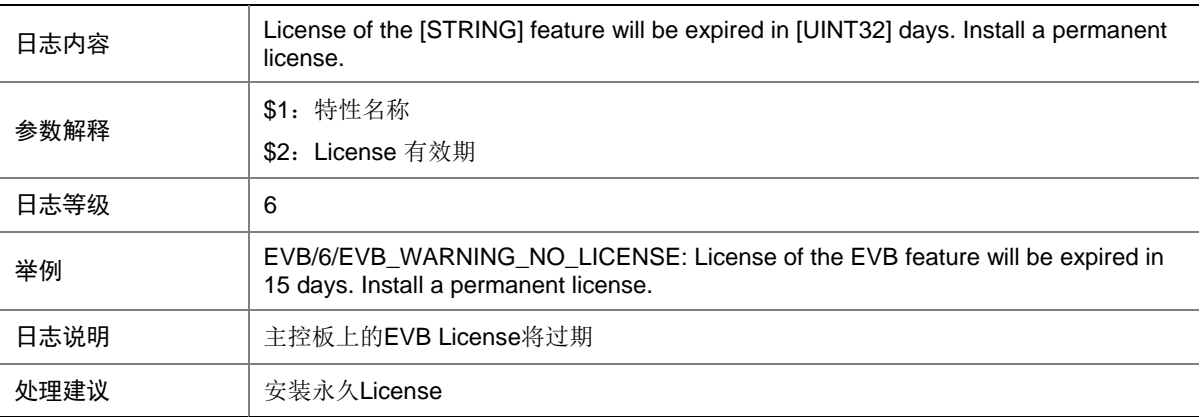

# **15 EVIISIS**

本节介绍 EVI IS-IS 模块输出的日志信息。

## 15.1 EVIISIS\_LICENSE

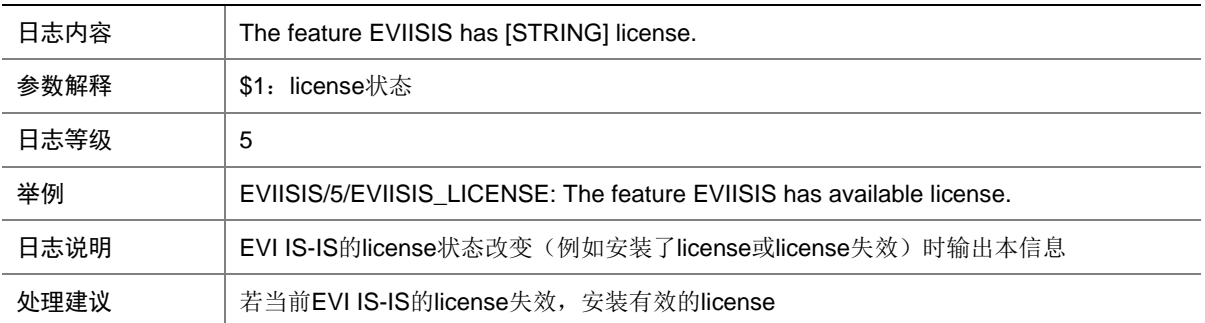

### 15.2 EVIISIS\_LICENSE\_UNAVAILABLE

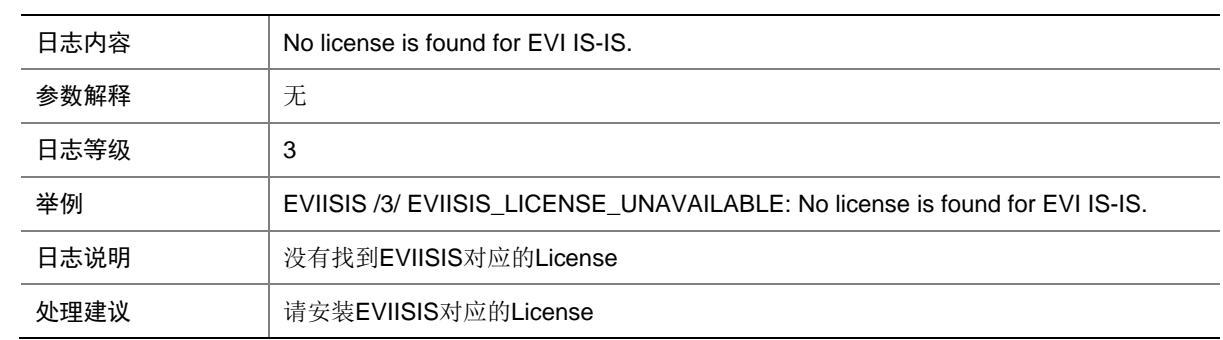

### 15.3 EVIISIS\_LICENSE\_EXPIRED

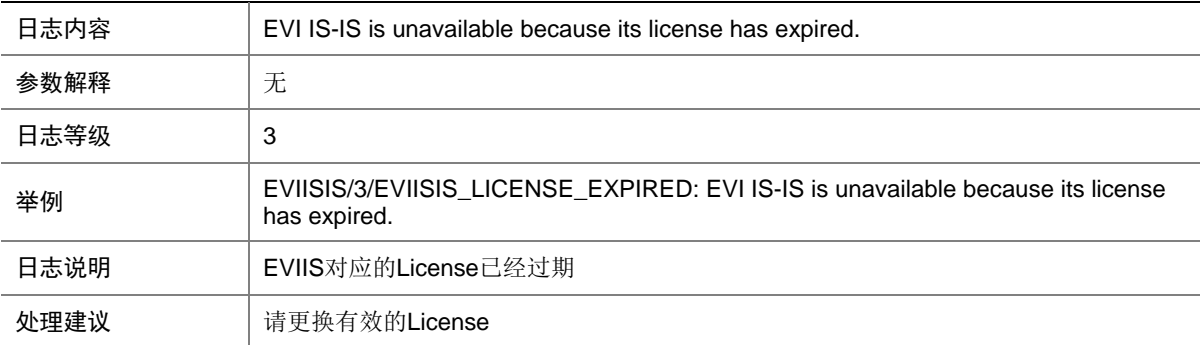

## 15.4 EVIISIS\_LICENSE\_EXPIRED\_TIME

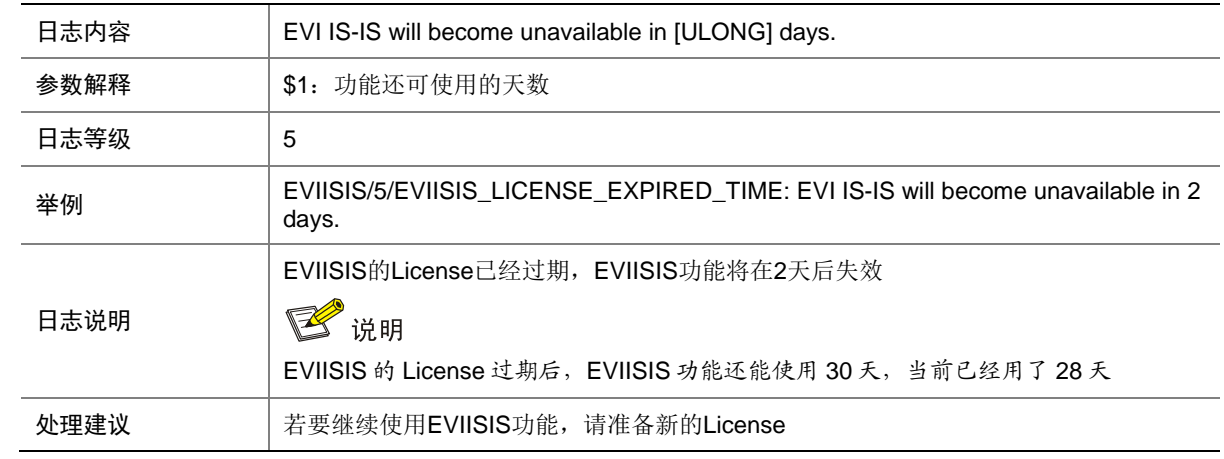

### 15.5 EVIISIS\_NBR\_CHG

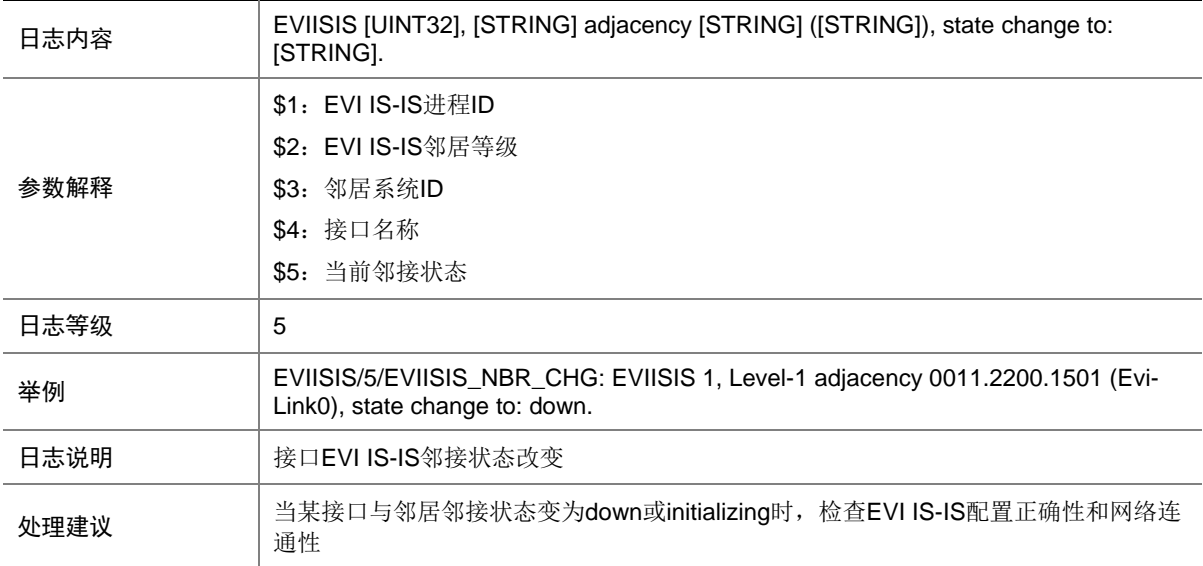

### 15.6 EVIISIS\_MEM\_ALERT

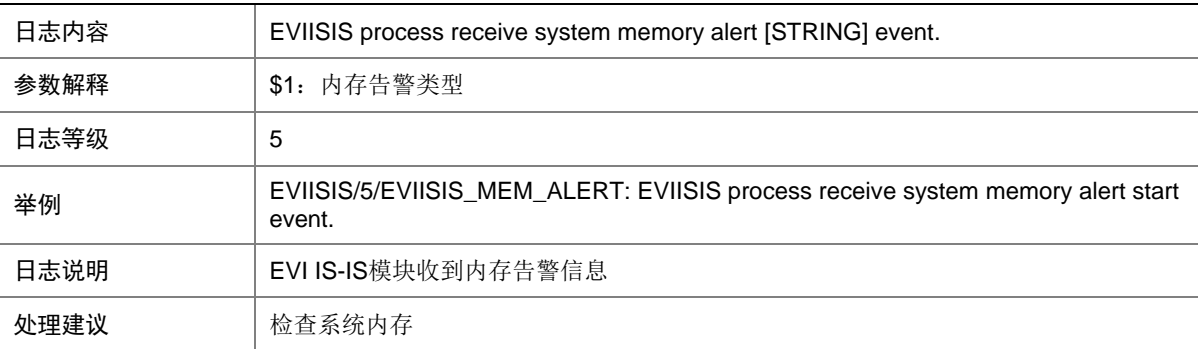

# **16 FCOE**

本节介绍 FCoE 模块输出的日志信息。

## 16.1 FCOE\_INTERFACE\_NOTSUPPORT\_FCOE

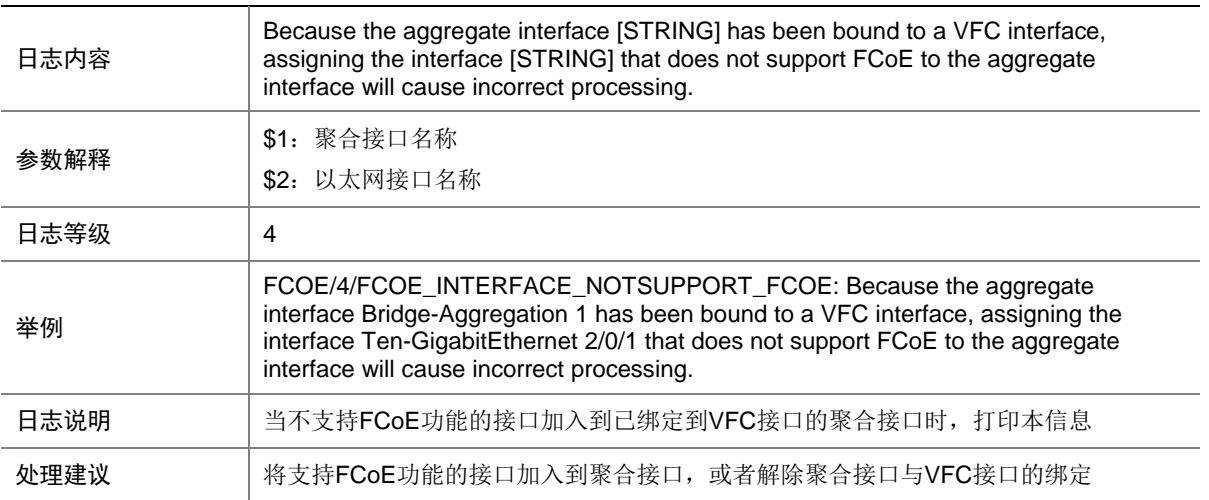

#### 16.2 FCOE\_LICENSE\_ERROR

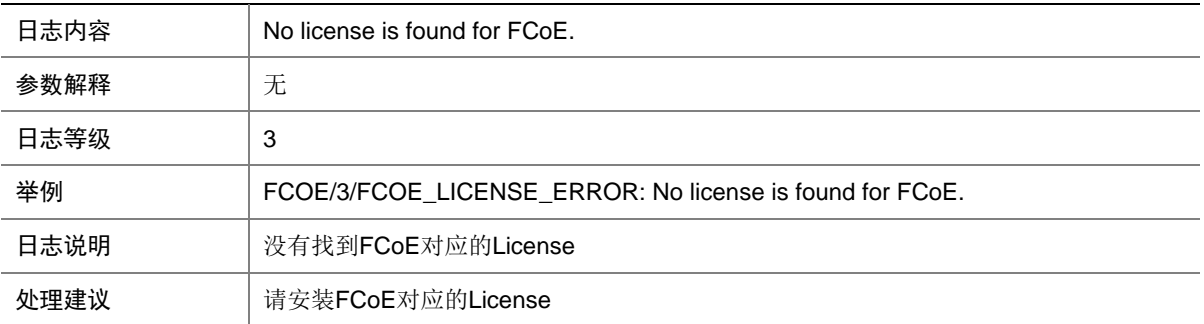

## 16.3 FCOE\_LICENSE\_EXPIRED\_EXIT

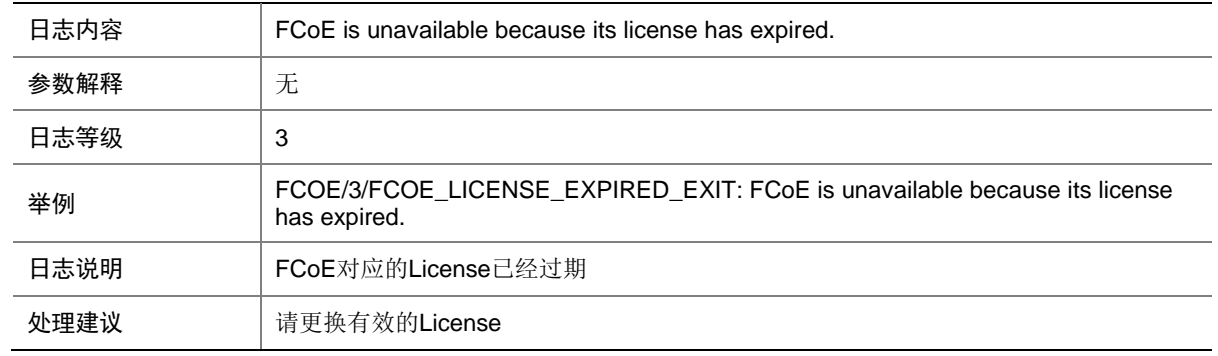

## 16.4 FCOE\_LICENSE\_EXPIRED\_TIME

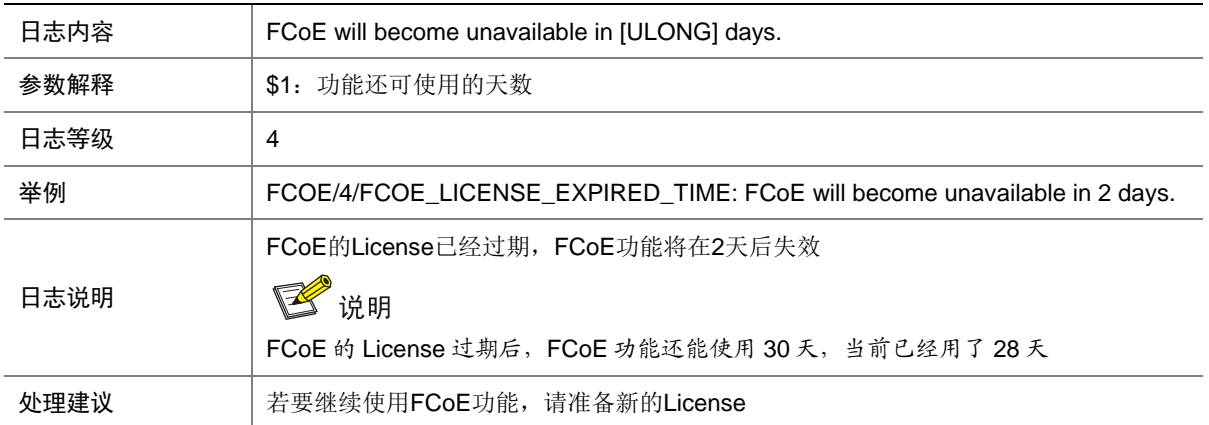

## **17 FCLINK**

本节介绍 FCLINK 模块输出的日志信息。

## 17.1 FCLINK\_FDISC\_REJECT\_NORESOURCE

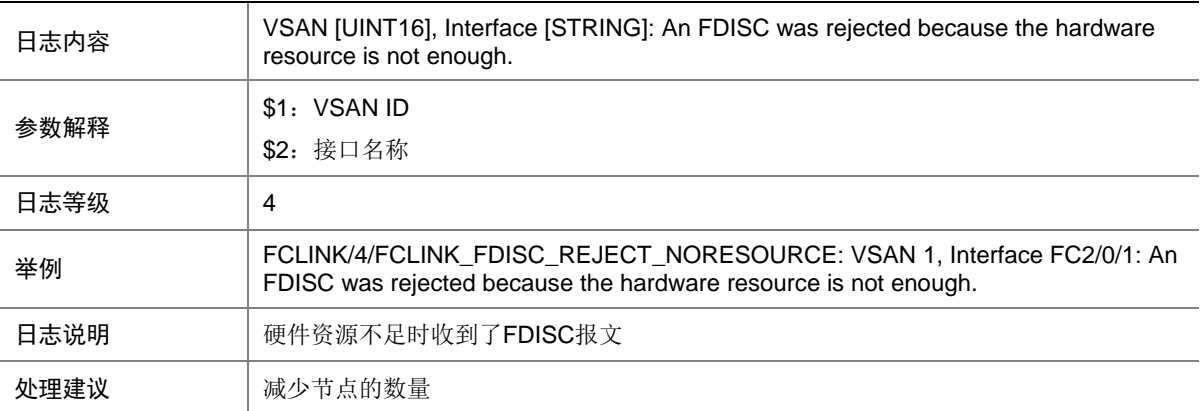

#### 17.2 FCLINK\_FLOGI\_REJECT\_NORESOURCE

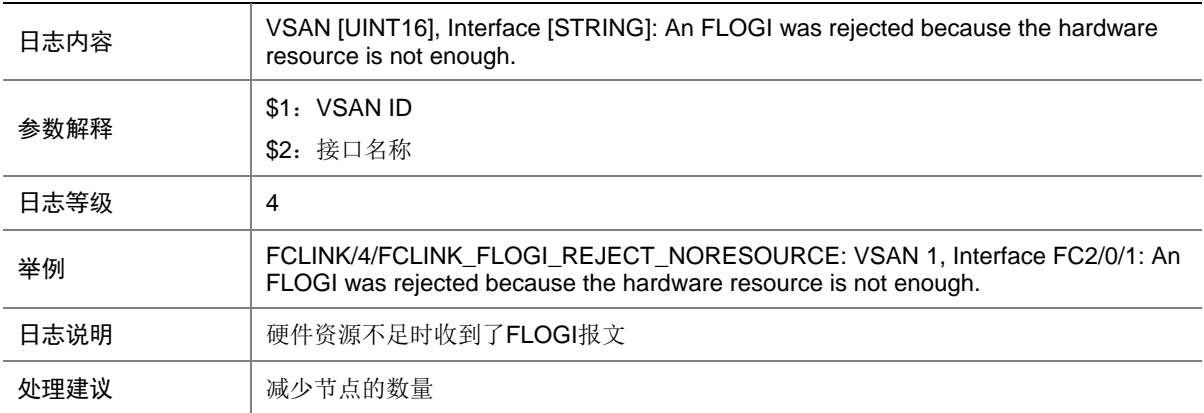

# **18 FCZONE**

本节介绍 FCZONE 模块输出的日志信息。

### 18.1 FCZONE\_HARDZONE\_DISABLED

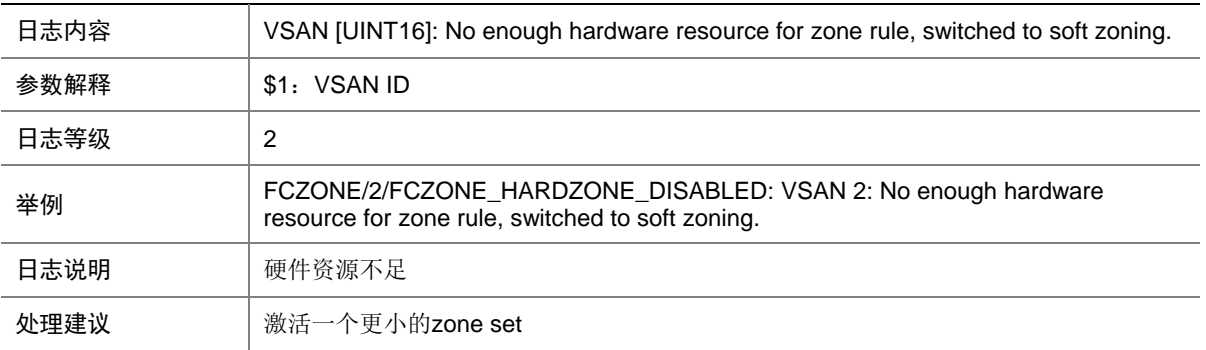

#### 18.2 FCZONE\_HARDZONE\_ENABLED

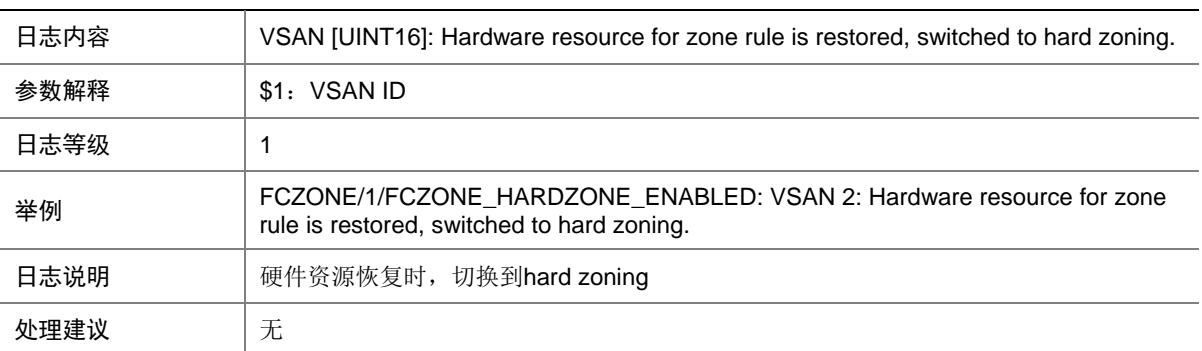

# **19 FIPS**

本节介绍 FIPS 模块输出的日志信息。

### 19.1 FCOE\_FIPS\_HARD\_RESOURCE\_NOENOUGH

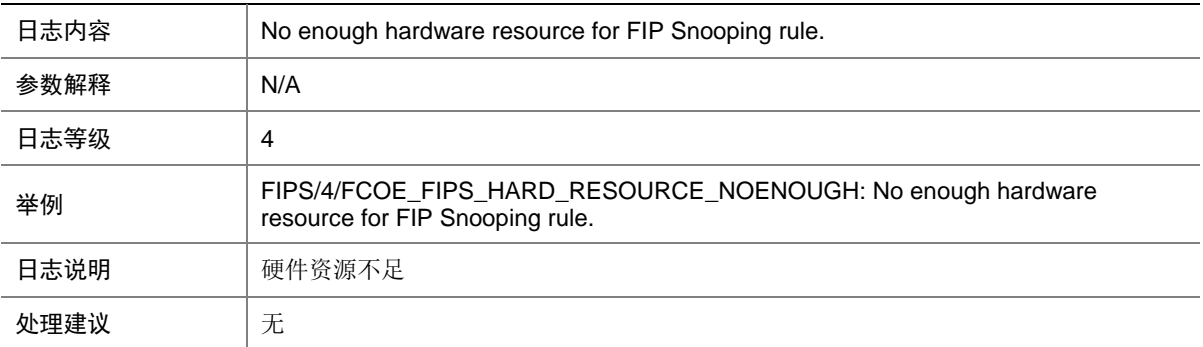

## 19.2 FCOE\_FIPS\_HARD\_RESOURCE\_RESTORE

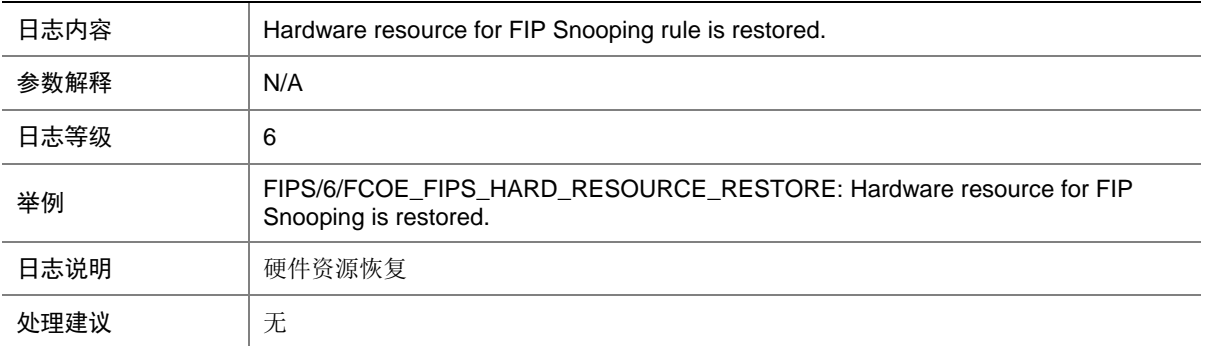

## **20 FTP**

本节介绍 FTP 模块输出的日志信息。

### 20.1 FTP\_REACH\_SESSION\_LIMIT

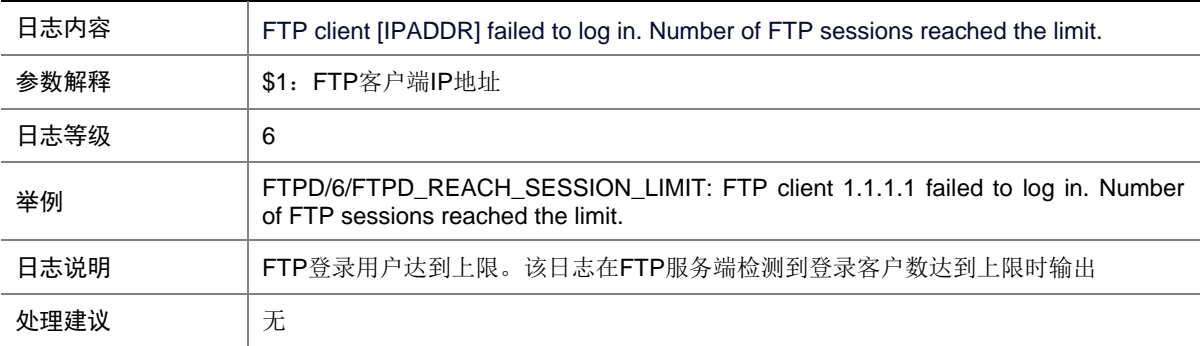

# **21 HA**

本节介绍 HA 模块输出的日志信息。

### 21.1 HA\_BATCHBACKUP\_FINISHED

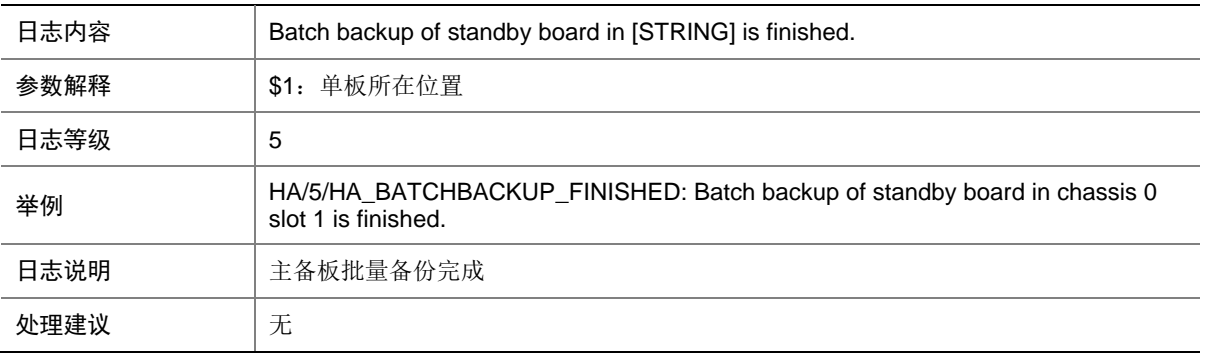

## 21.2 HA\_BATCHBACKUP\_STARTED

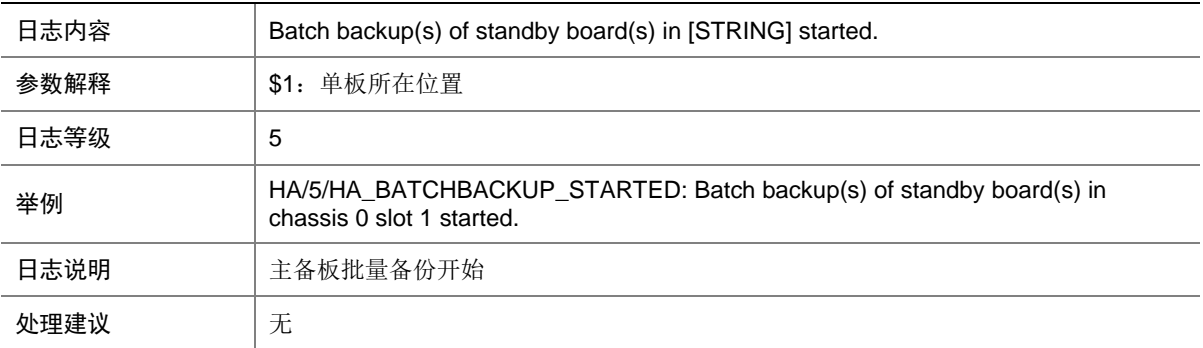

### 21.3 HA\_STANDBY\_NOT\_READY

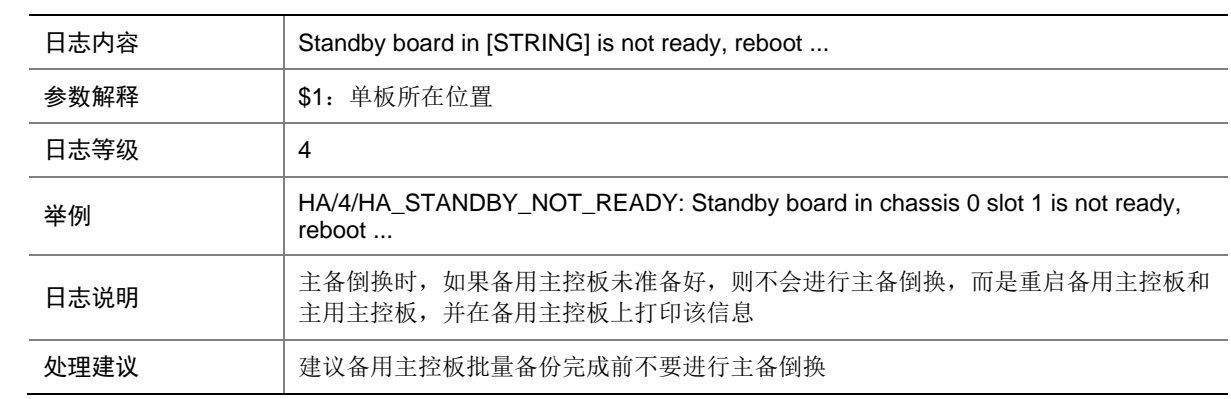

### 21.4 HA\_STANDBY\_TO\_MASTER

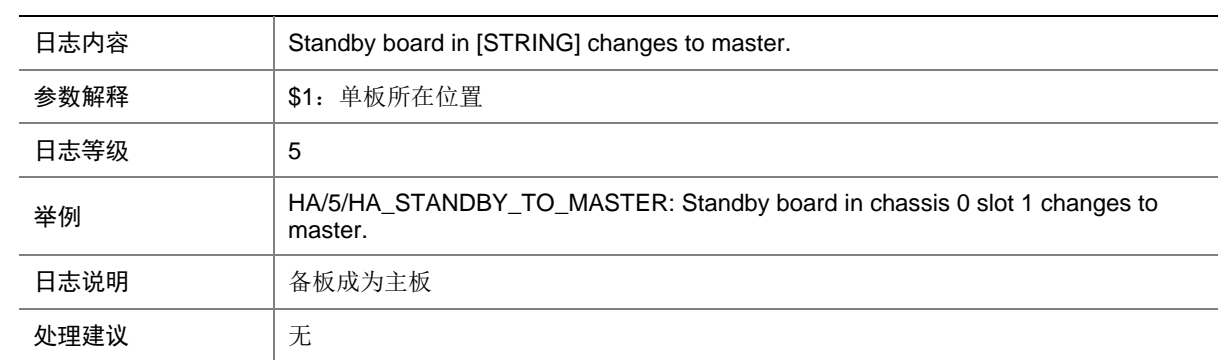

## **22 HTTPD**

本节介绍 HTTPD (HTTP daemon) 模块输出的日志信息。

## 22.1 HTTPD\_CONNECT

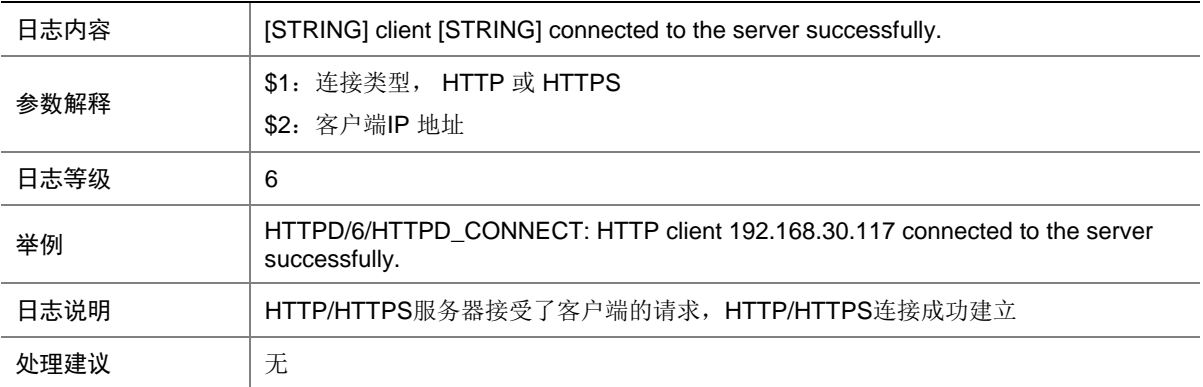

### 22.2 HTTPD\_CONNECT\_TIMEOUT

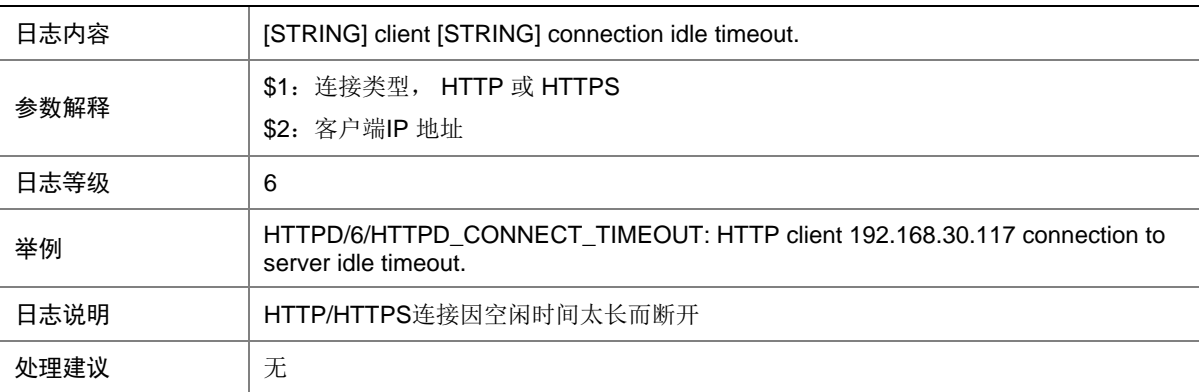

## 22.3 HTTPD\_DISCONNECT

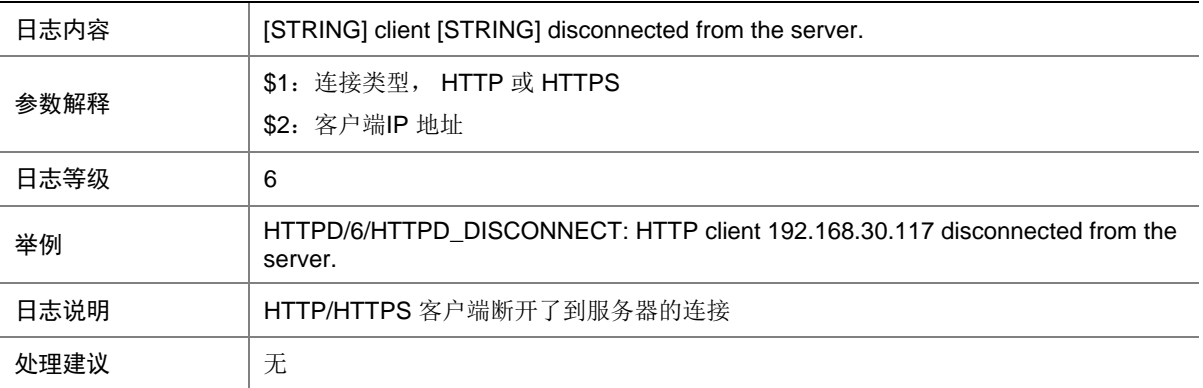

### 22.4 HTTPD\_FAIL\_FOR\_ACL

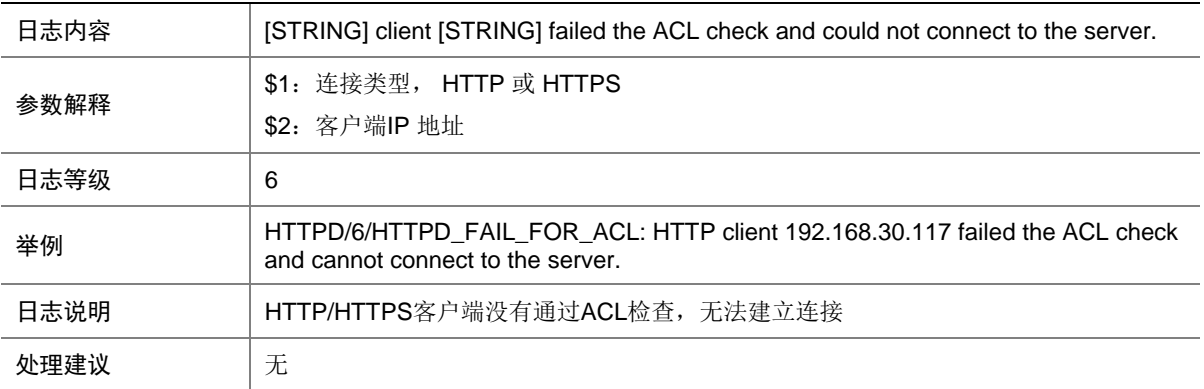

#### 22.5 HTTPD\_FAIL\_FOR\_ACP

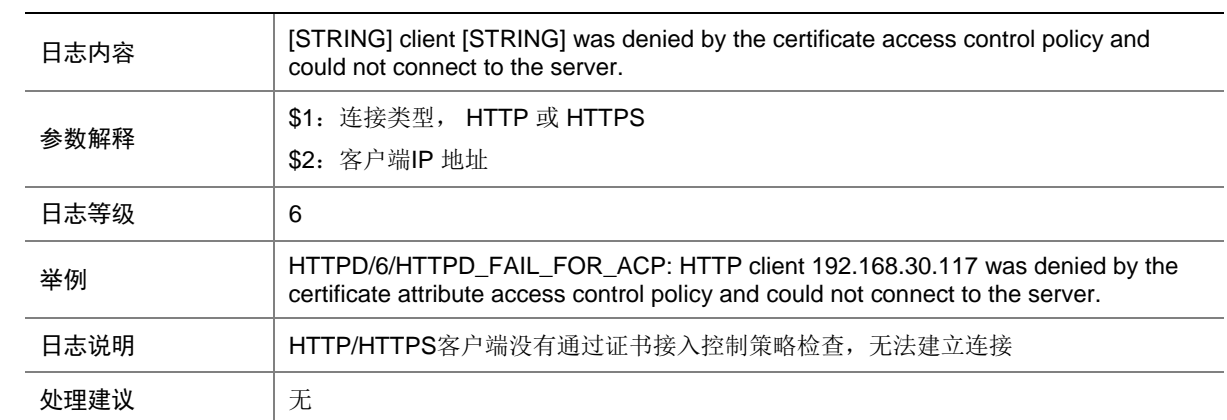

## 22.6 HTTPD\_REACH\_CONNECT\_LIMIT

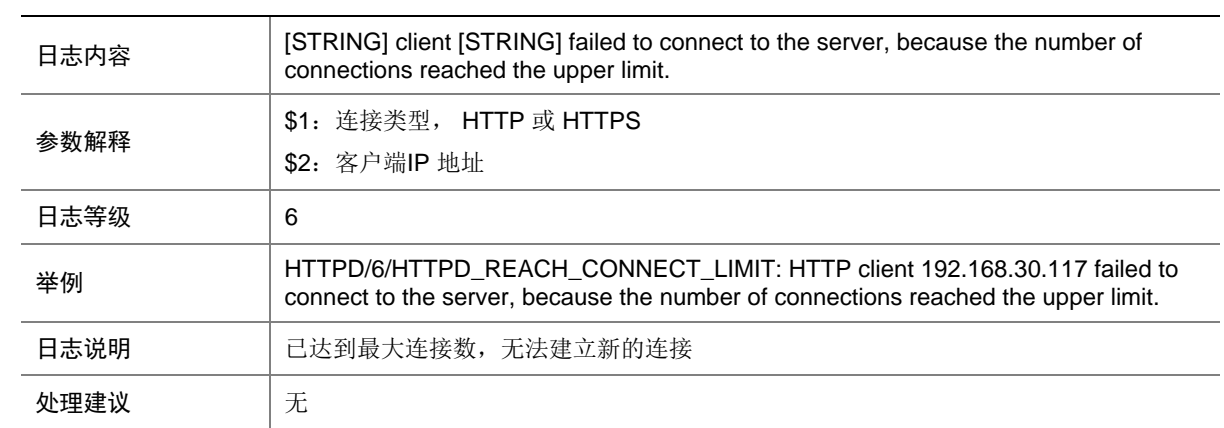

## **23 IFNET**

本节介绍接口管理模块输出的日志信息。

## 23.1 IFNET\_MAD

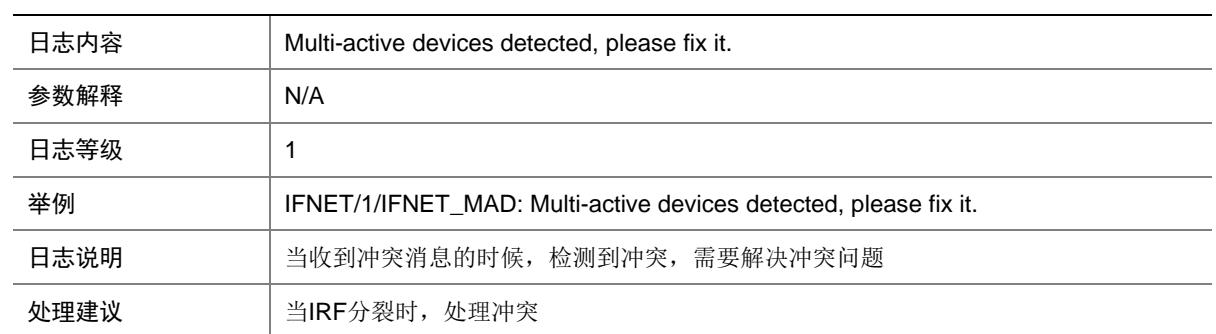

### 23.2 INTERFACE\_INSERTED

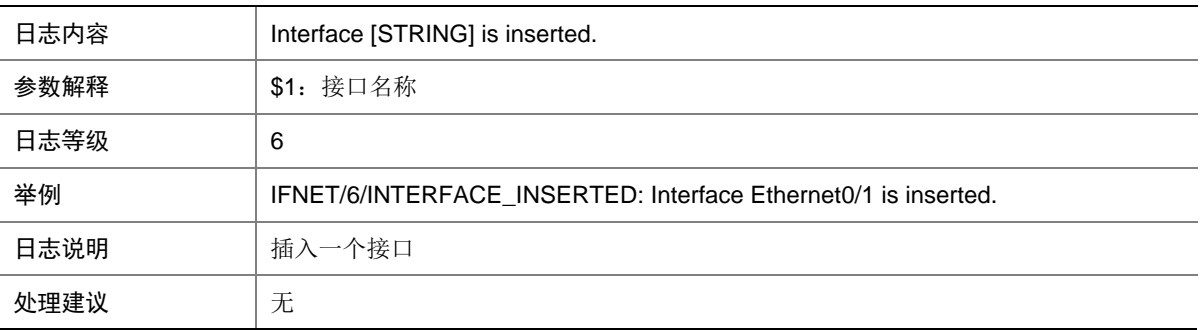

### 23.3 INTERFACE\_REMOVED

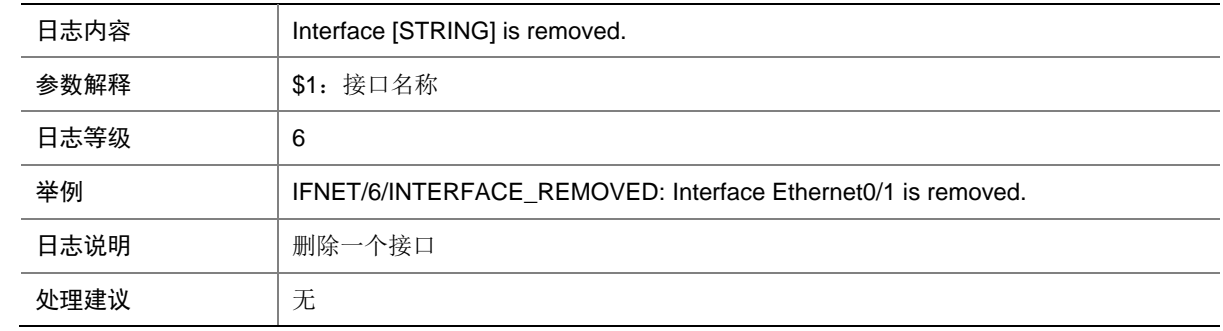

## 23.4 LINK\_UPDOWN

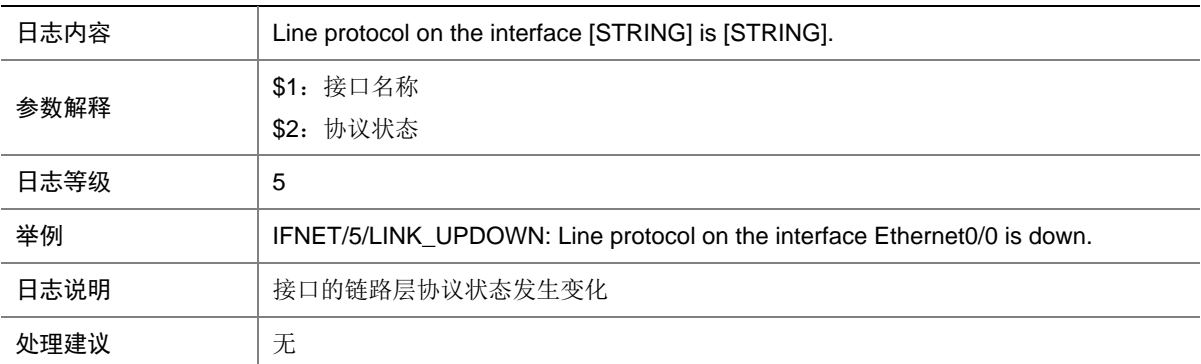

## 23.5 PHY\_UPDOWN

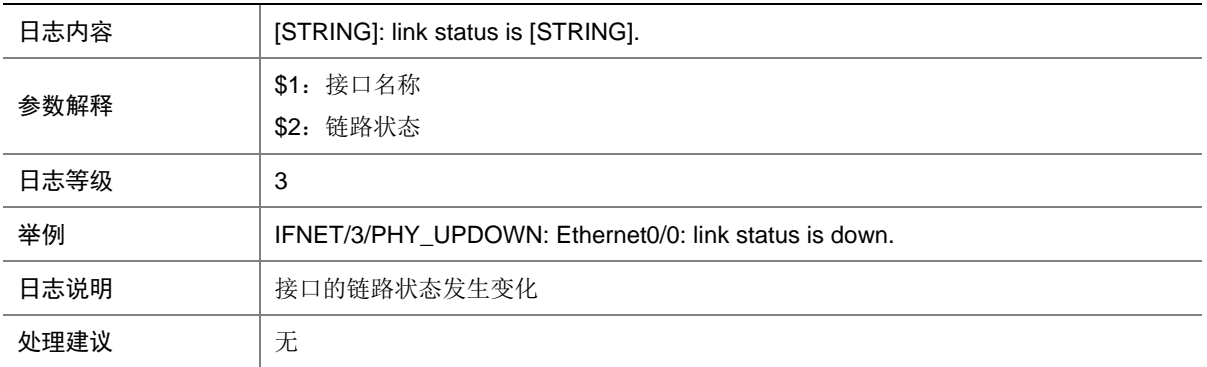

## 23.6 PROTOCOL\_UPDOWN

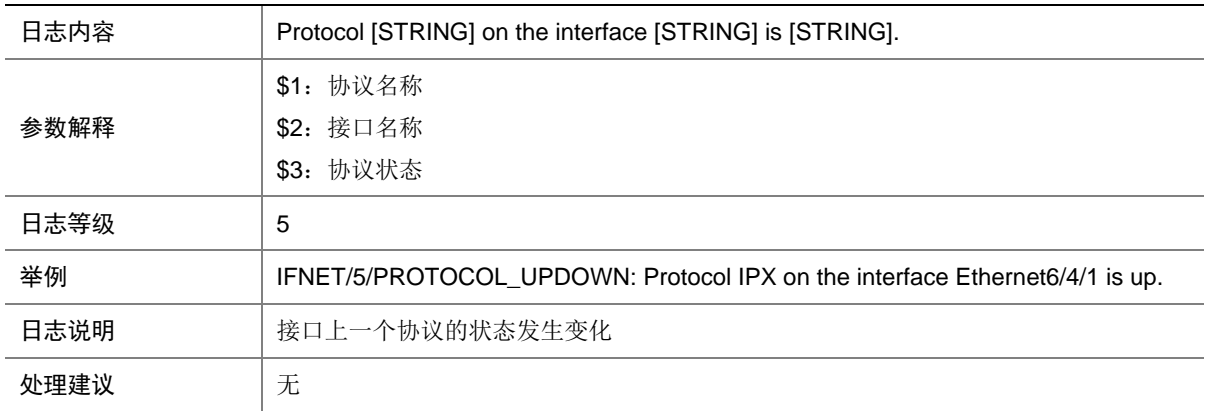

## **24 IKE**

本节介绍 IKE 模块输出的日志信息。

## 24.1 IKE\_P1\_SA\_ESTABLISH\_FAIL

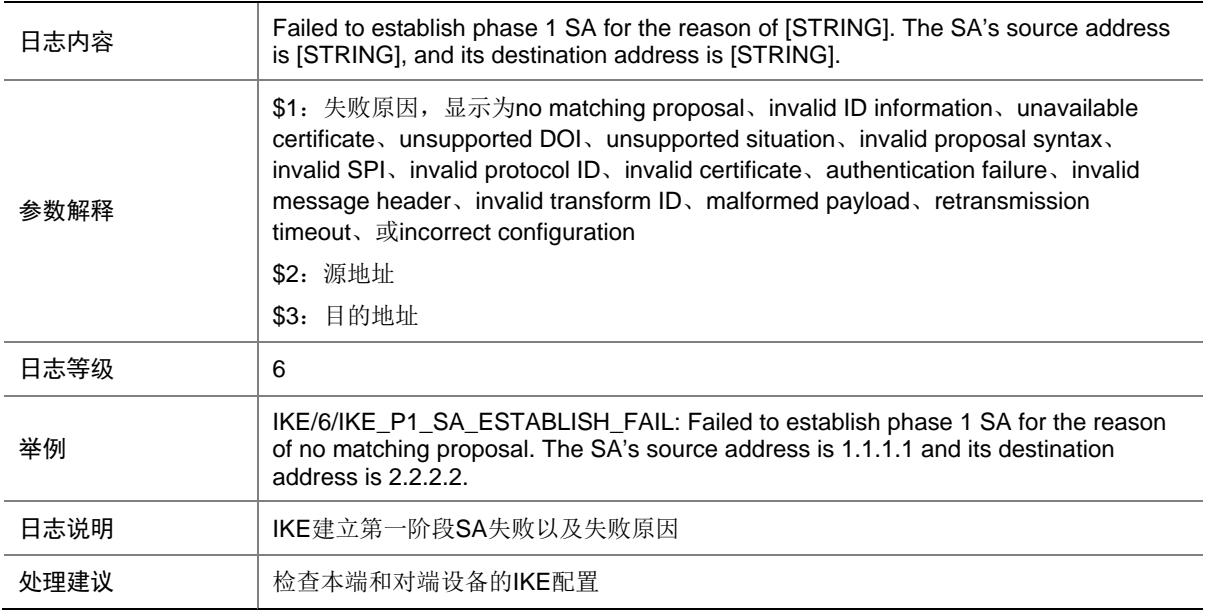

## 24.2 IKE\_P2\_SA\_ESTABLISH\_FAIL

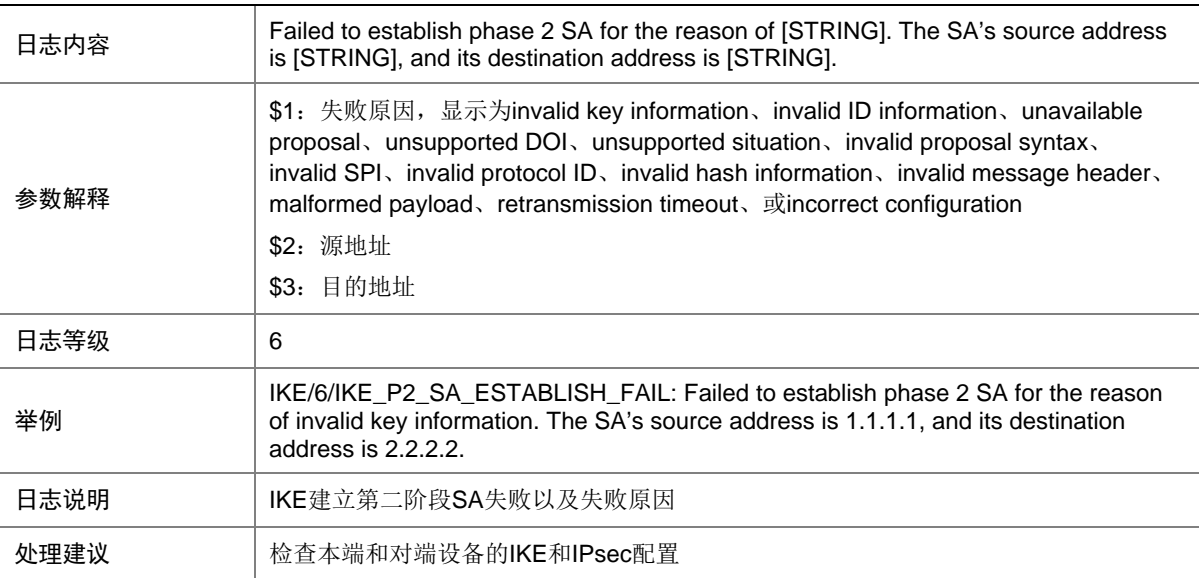

## 24.3 IKE\_P2\_SA\_TERMINATE

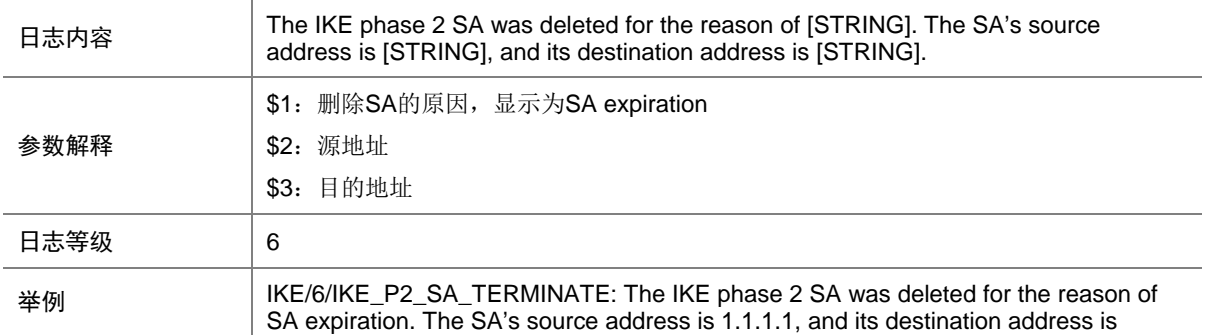

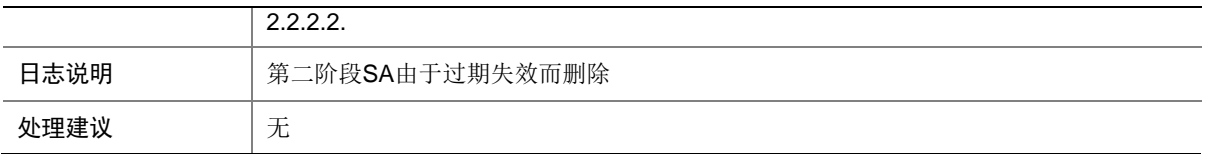

# **25 IPSEC**

本节介绍 IPsec 模块输出的日志信息。

## 25.1 IPSEC\_PACKET\_DISCARDED

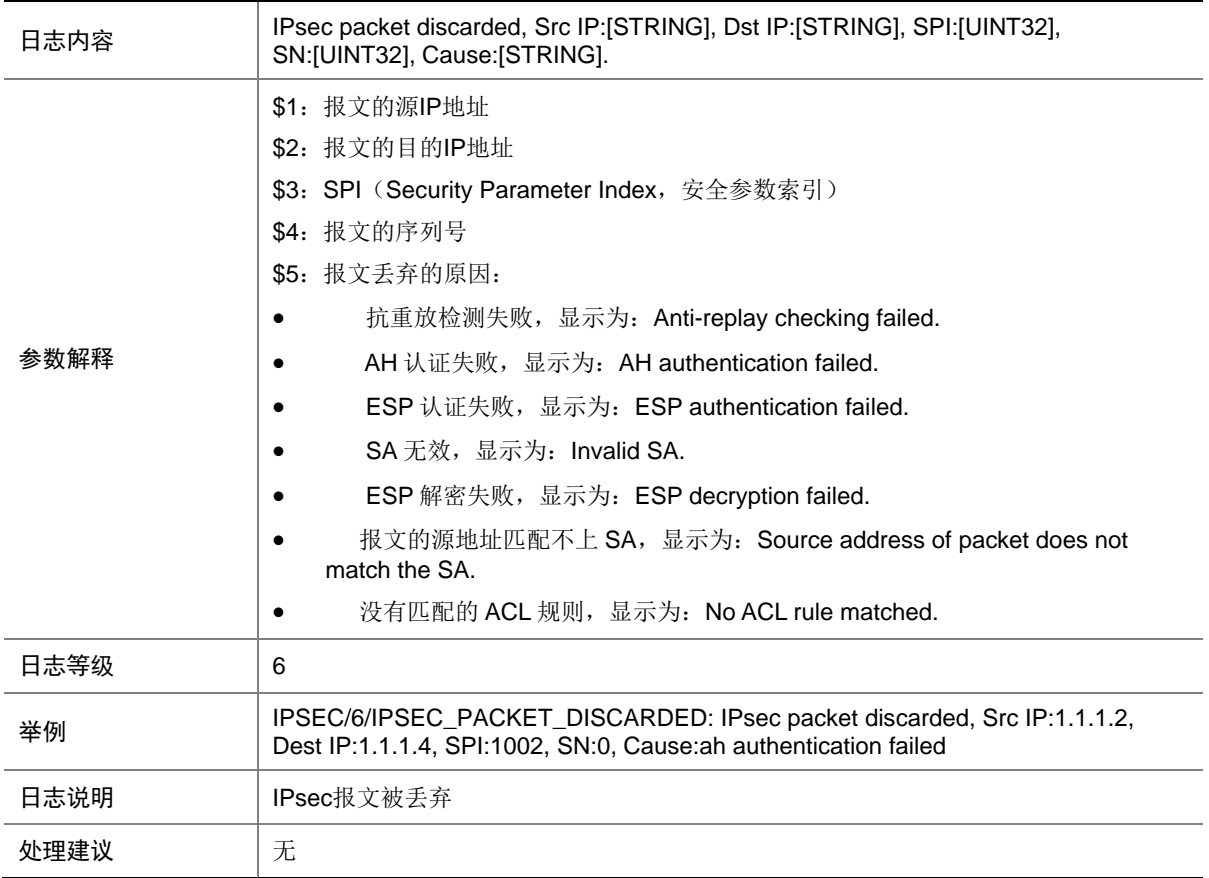

## 25.2 IPSEC\_SA\_ESTABLISH

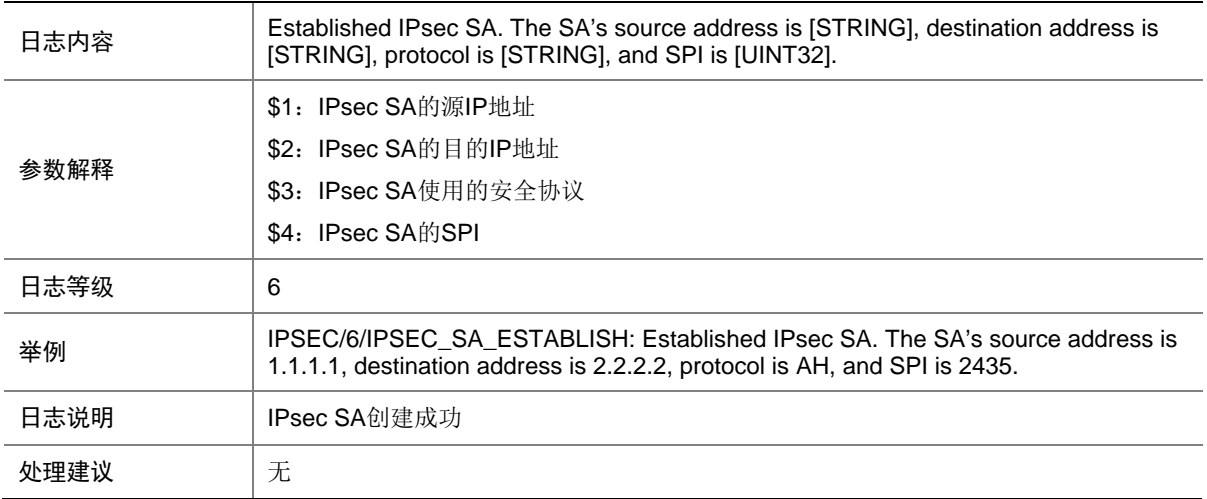

## 25.3 IPSEC\_SA\_ESTABLISH\_FAIL

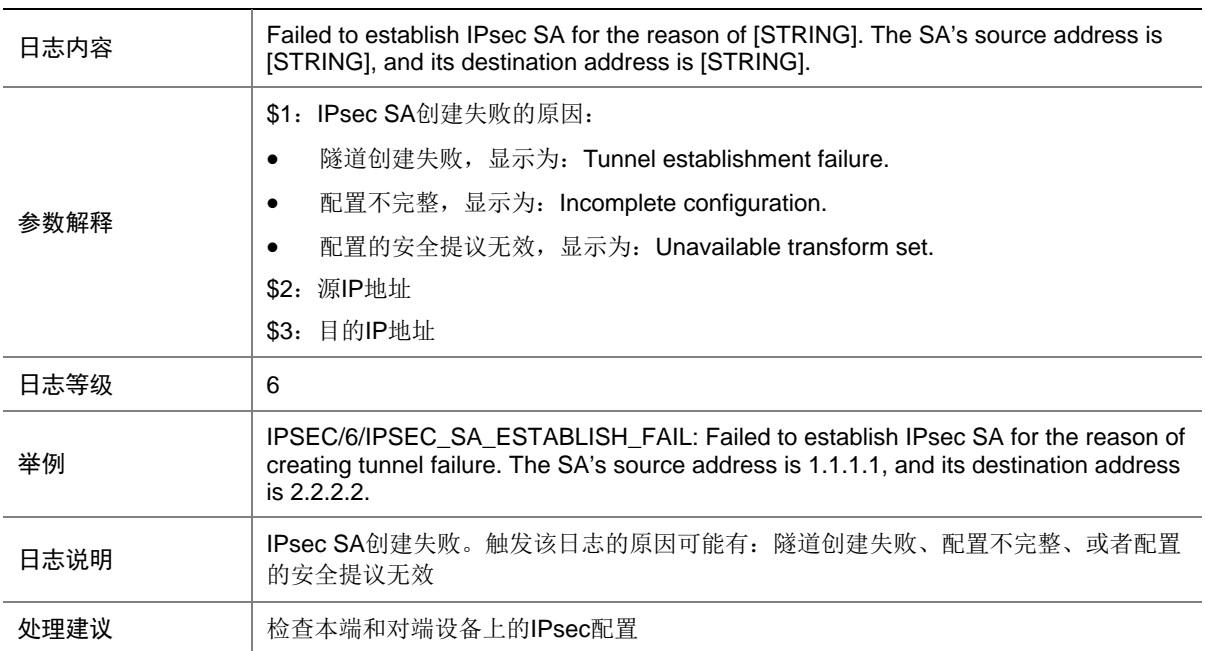

## 25.4 IPSEC\_SA\_INITINATION

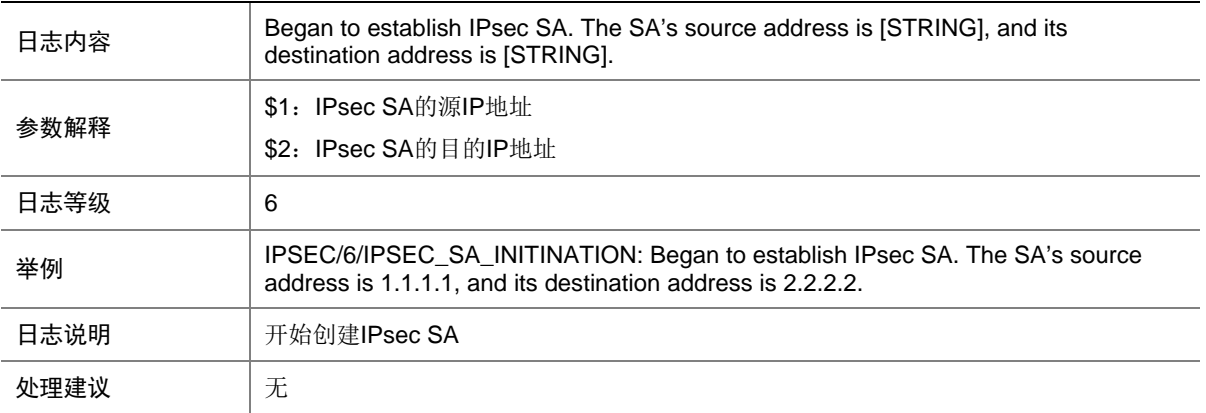

## 25.5 IPSEC\_SA\_TERMINATE

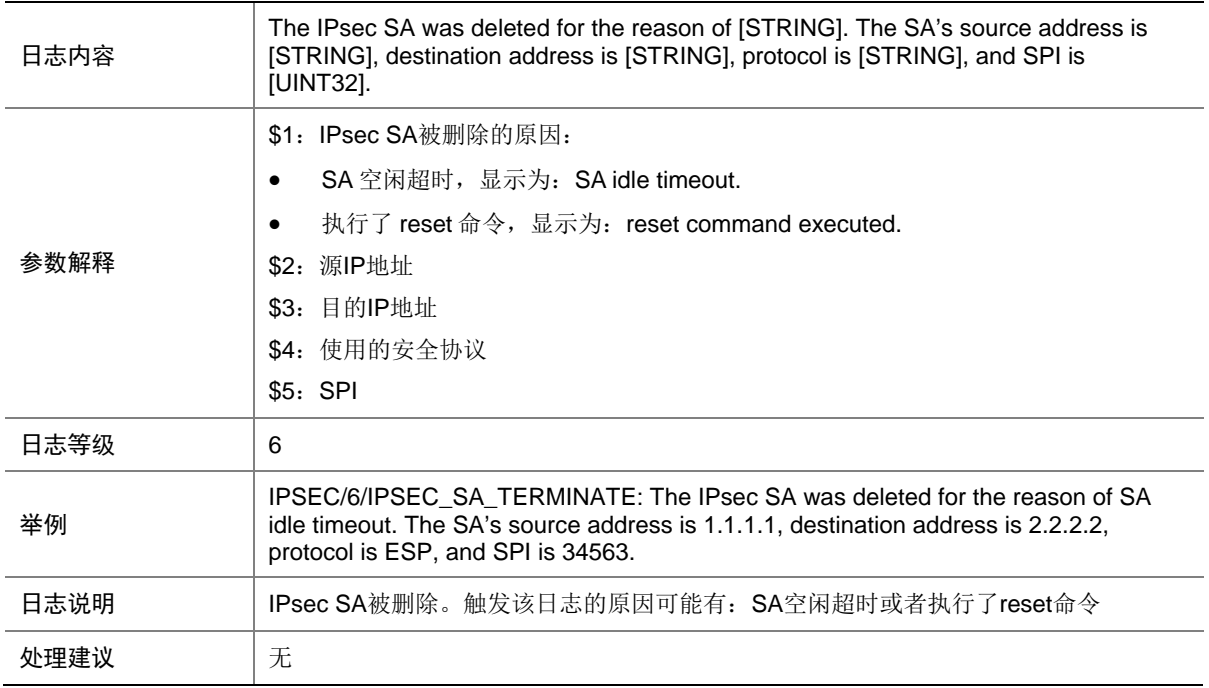

# **26 IRDP**

本节介绍 IRDP 模块输出的日志信息。

## 26.1 IRDP\_EXCEED\_ADVADDR\_LIMIT

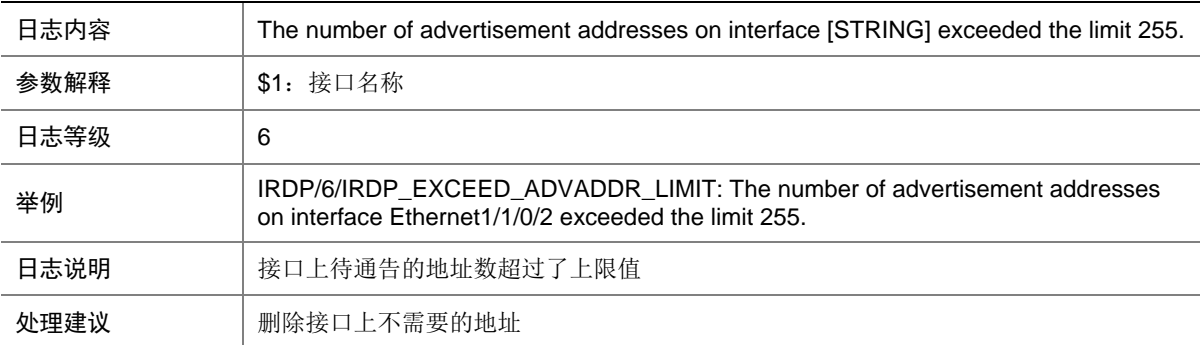

# **27 ISIS**

本节介绍 IS-IS 模块输出的日志信息。

### 27.1 ISIS\_MEM\_ALERT

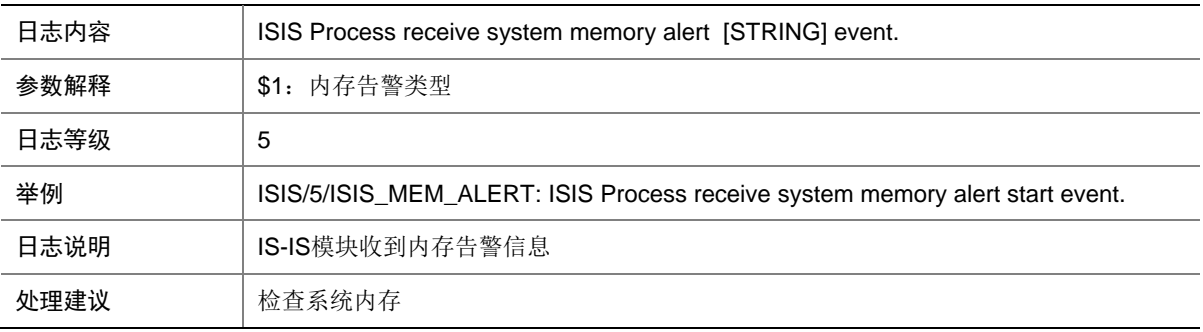

#### 27.2 ISIS\_NBR\_CHG

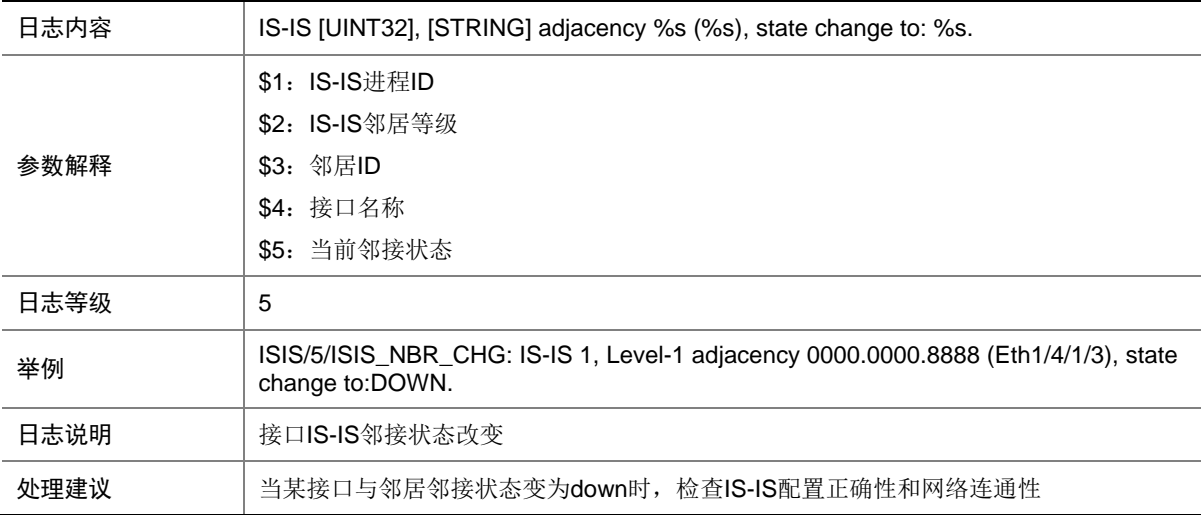

# **28 L2VPN**

本节介绍 L2VPN 模块输出的日志信息。

## 28.1 L2VPN\_HARD\_RESOURCE\_NOENOUGH

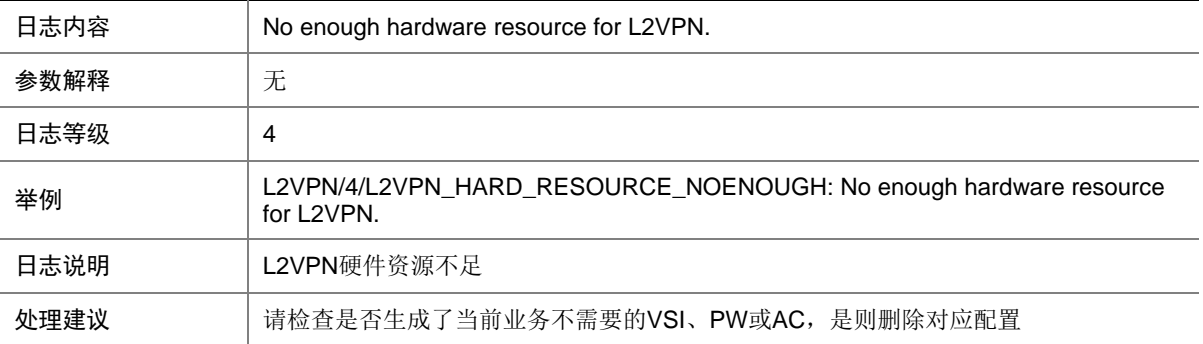

### 28.2 L2VPN\_HARD\_RESOURCE\_RESTORE

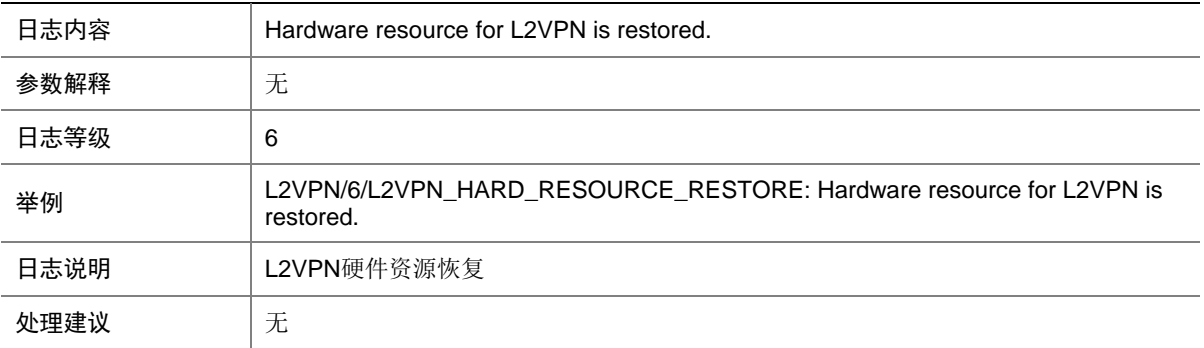

## **29 LAGG**

本节介绍 LAGG 模块输出的日志信息。

#### 29.1 LAGG\_ACTIVE

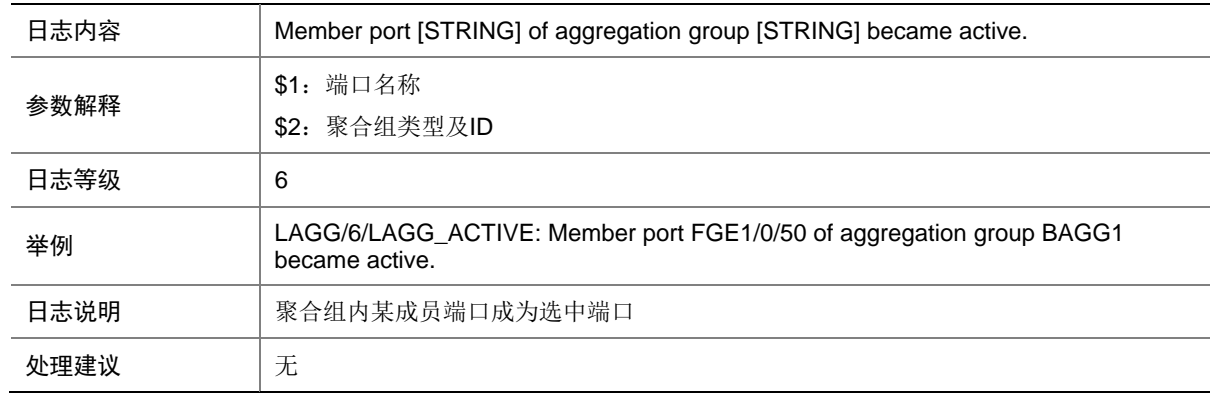

## 29.2 LAGG\_INACTIVE\_AICFG

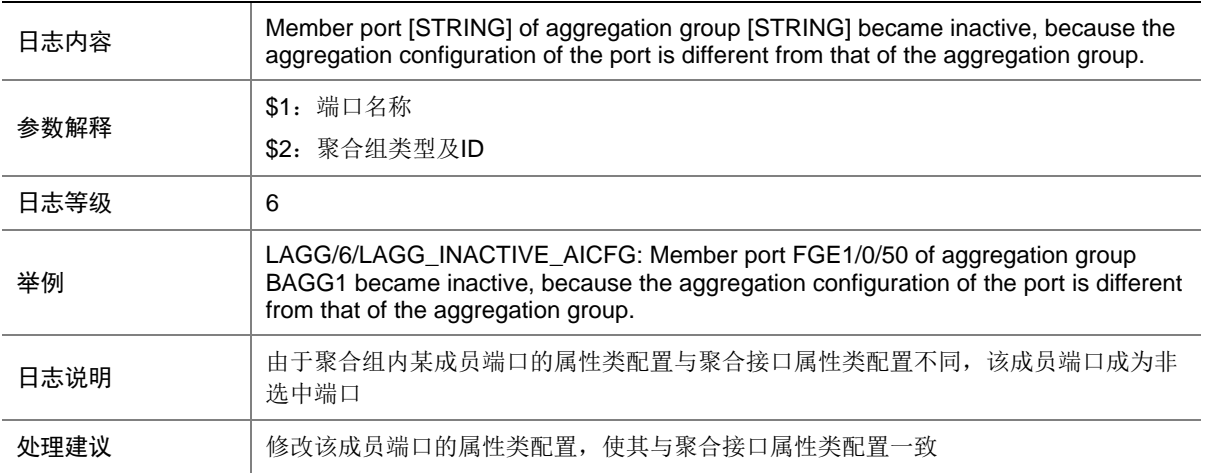

#### 29.3 LAGG\_INACTIVE\_CONFIGURATION

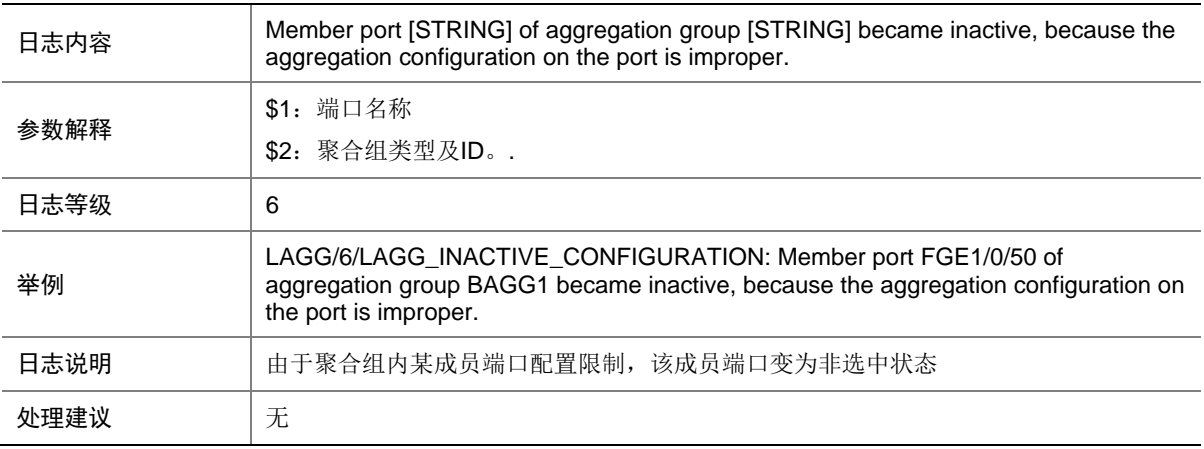

### 29.4 LAGG\_INACTIVE\_DUPLEX

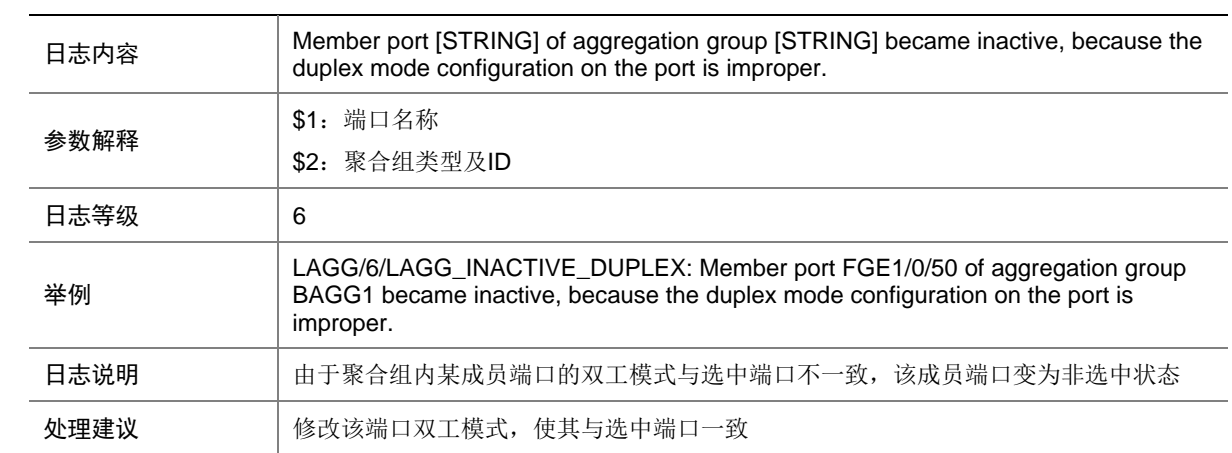

### 29.5 LAGG\_INACTIVE\_HARDWAREVALUE

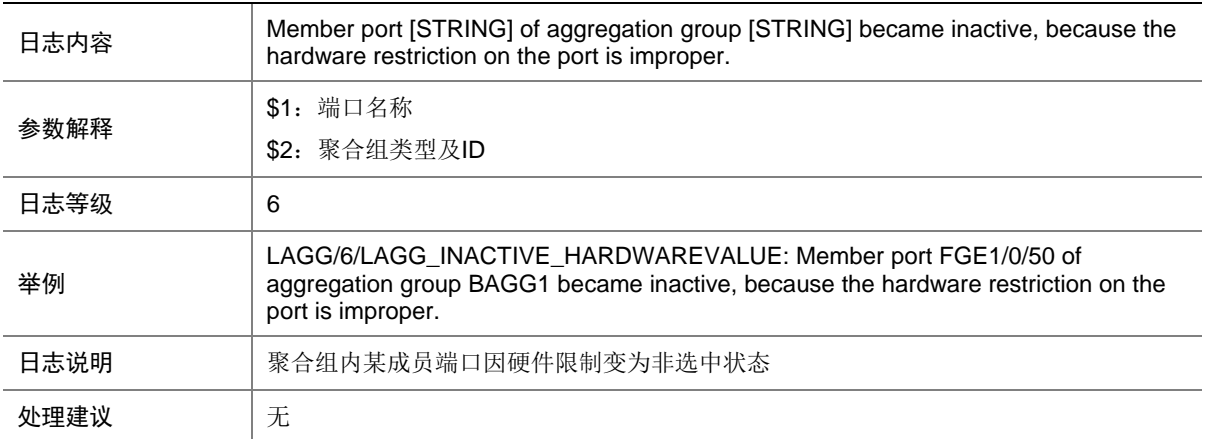

### 29.6 LAGG\_INACTIVE\_LOWER\_LIMIT

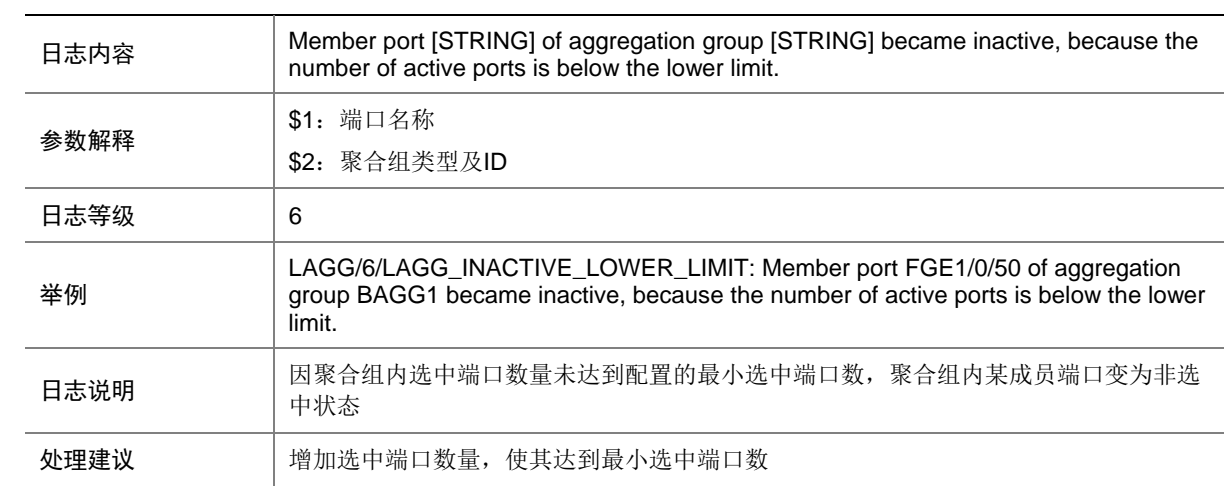

## 29.7 LAGG\_INACTIVE\_PARTNER

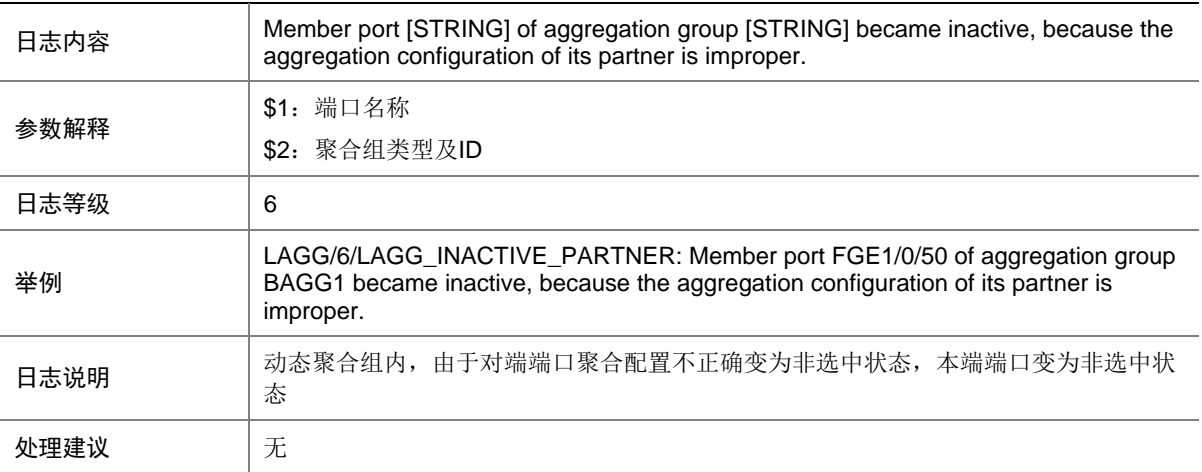

## 29.8 LAGG\_INACTIVE\_PHYSTATE

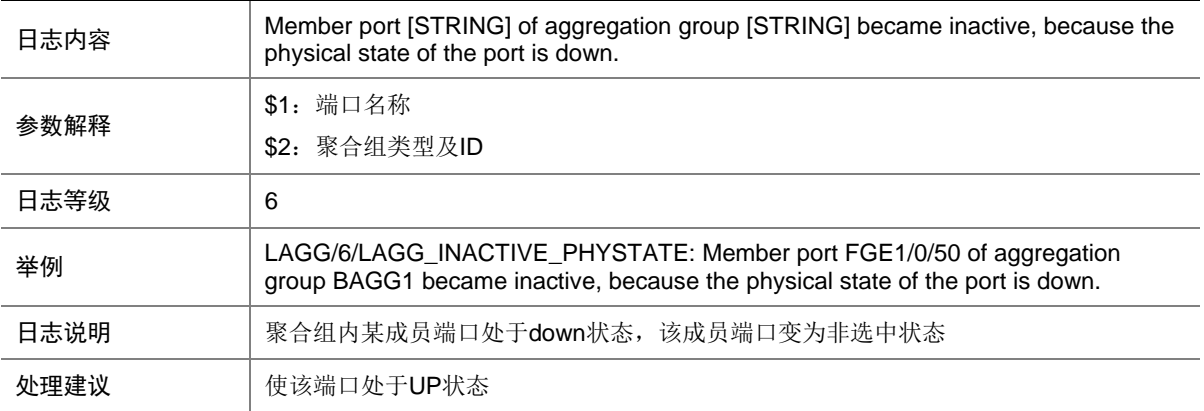

## 29.9 LAGG\_INACTIVE\_RESOURCE\_INSUFICIE

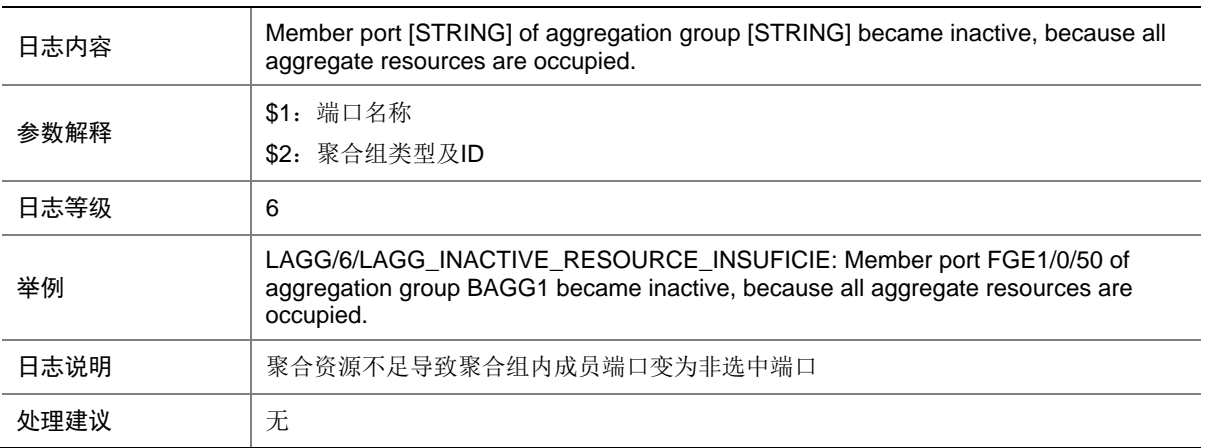

## 29.10 LAGG\_INACTIVE\_SPEED

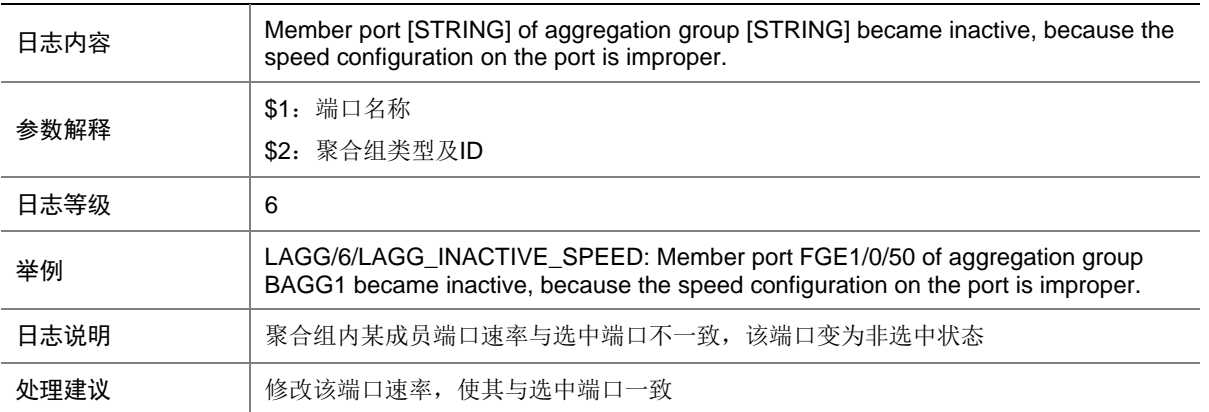

## 29.11 LAGG\_INACTIVE\_UPPER\_LIMIT

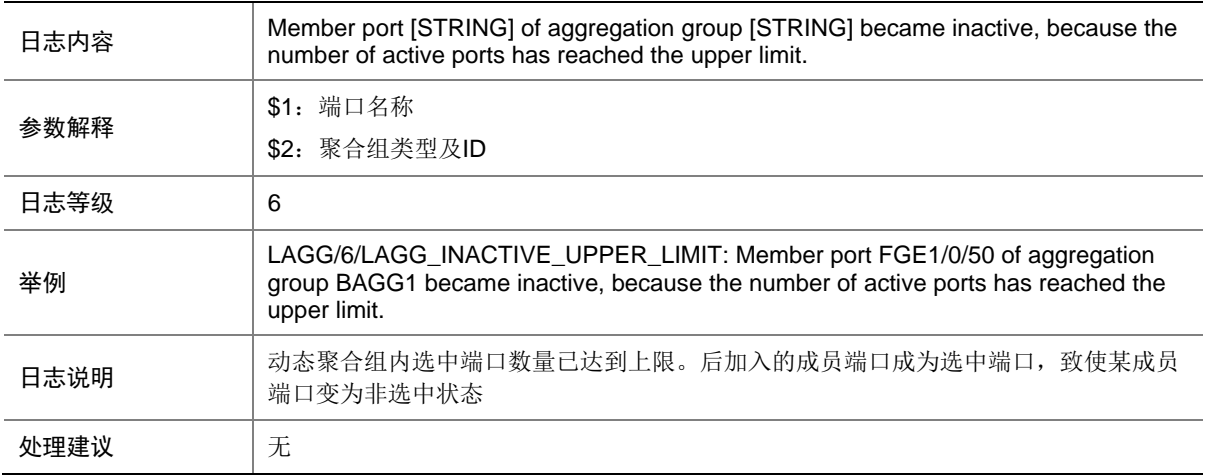

## **30 LDP**

本节介绍 LDP 模块输出的日志信息。

# 30.1 LDP\_SESSION\_CHG

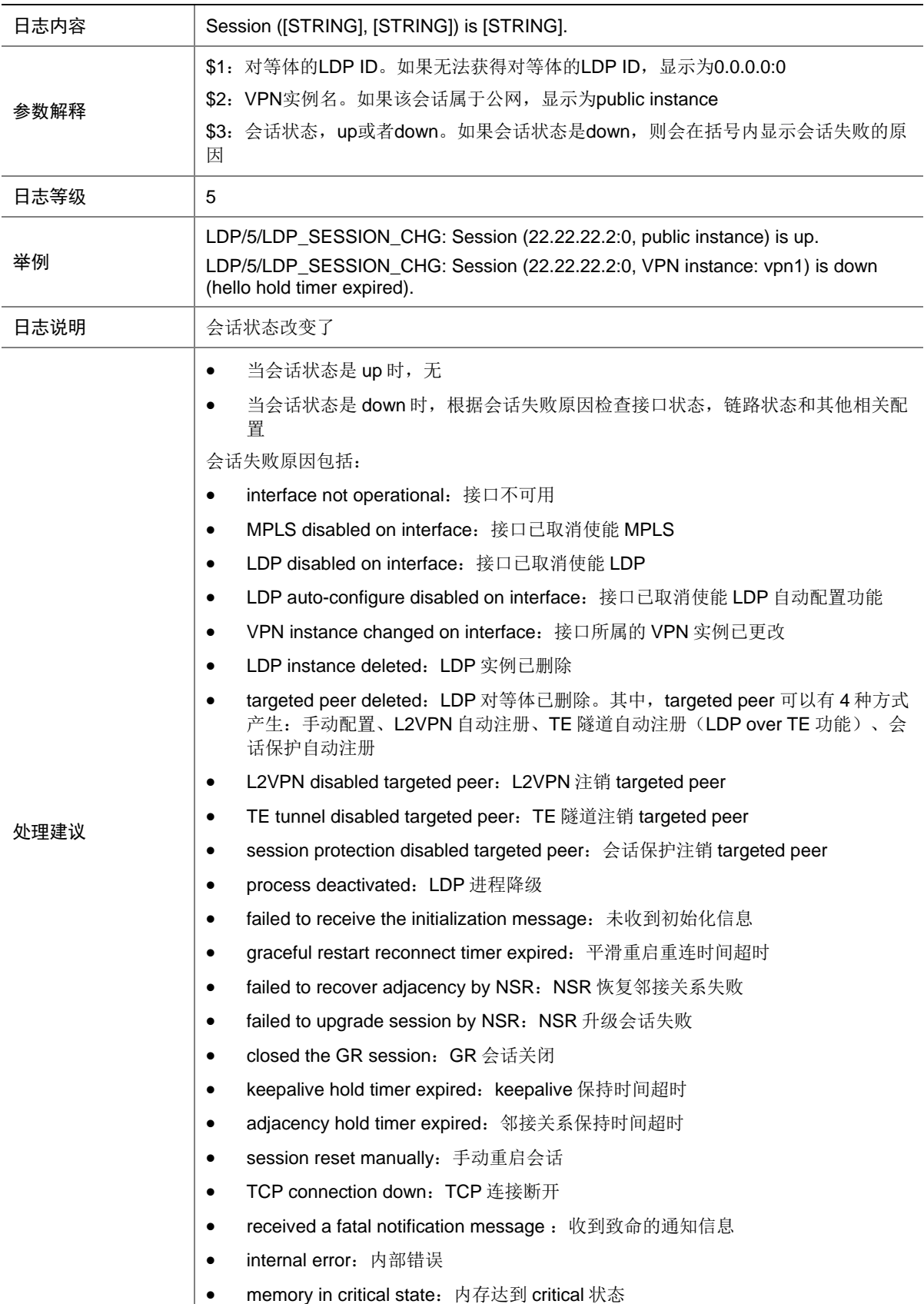

• transport address changed on interface:接口上的传输地址更改

### 30.2 LDP\_SESSION\_GR

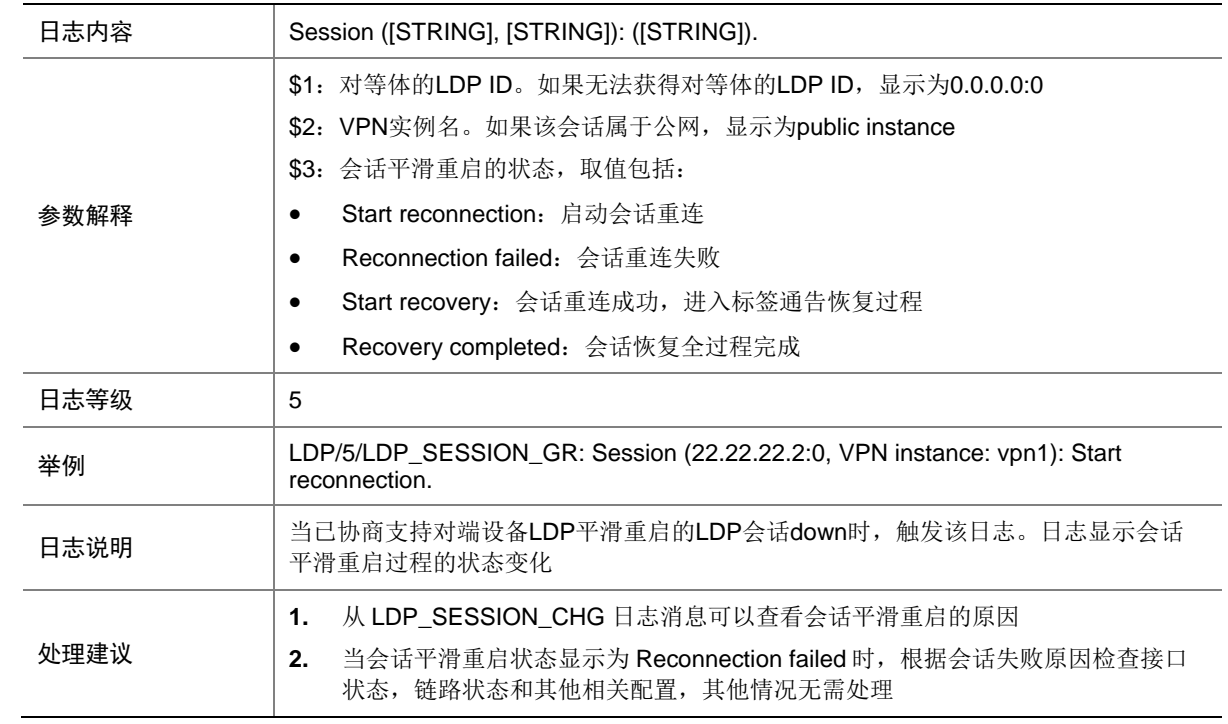

### 30.3 LDP\_SESSION\_SP

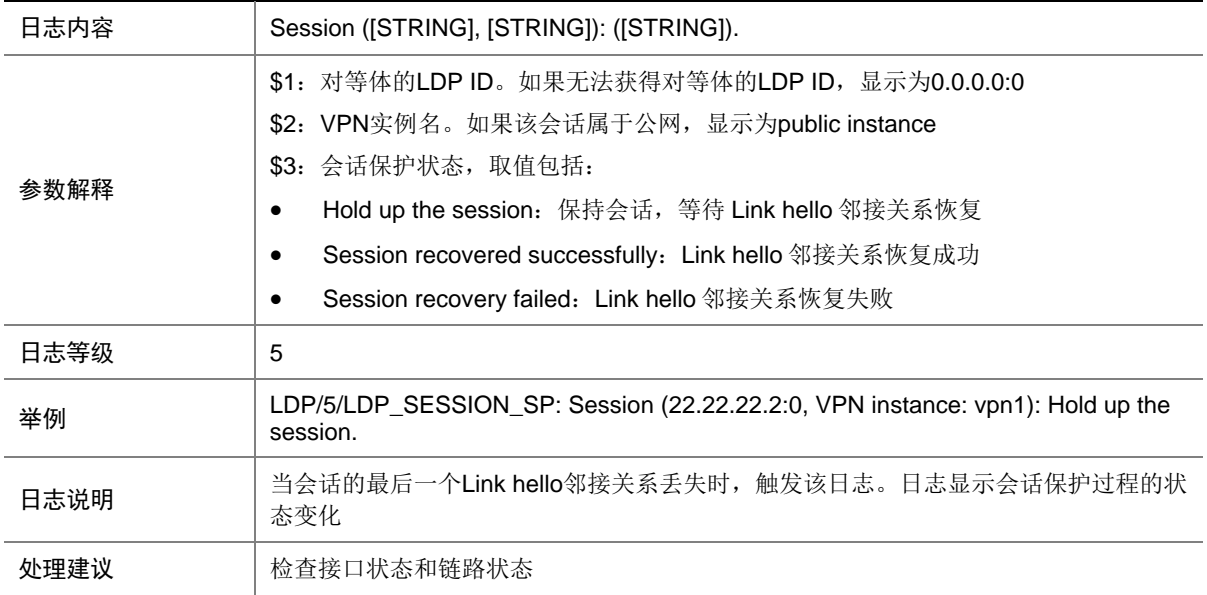

## **31 LLDP**

本节介绍 LLDP 模块输出的日志信息。

## 31.1 LLDP\_CREATE\_NEIGHBOR

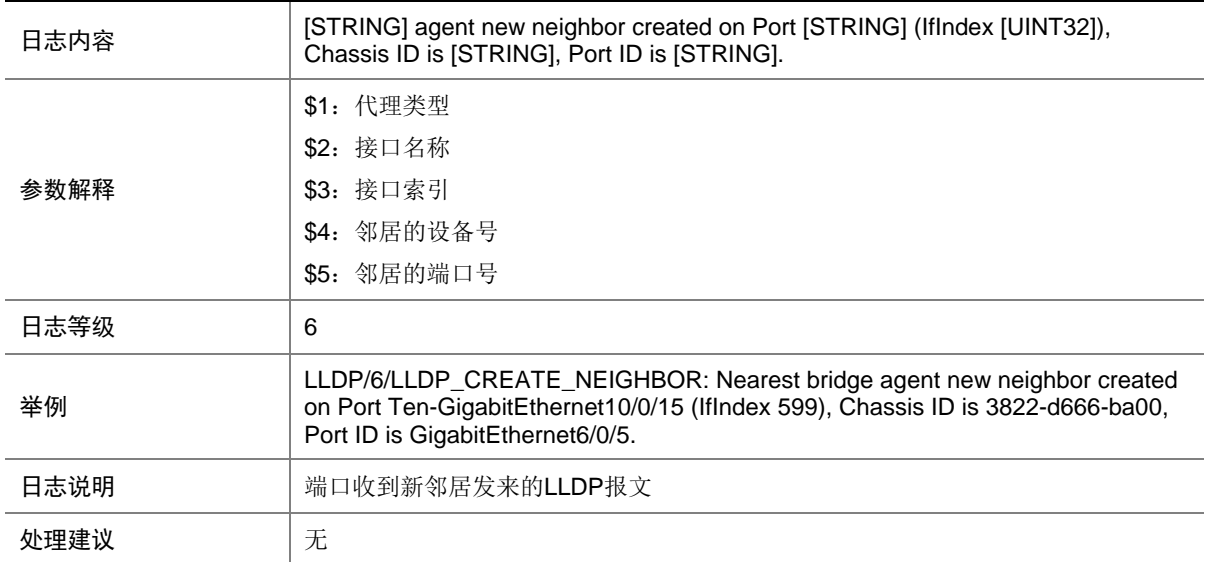

## 31.2 LLDP\_DELETE\_NEIGHBOR

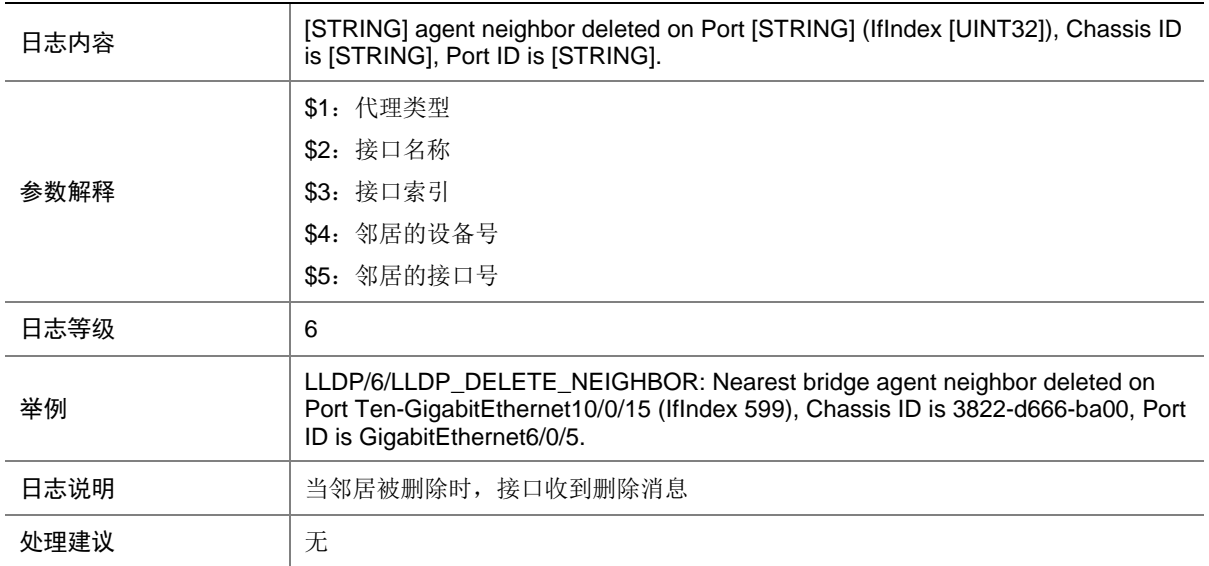

### 31.3 LLDP\_LESS\_THAN\_NEIGHBOR\_LIMIT

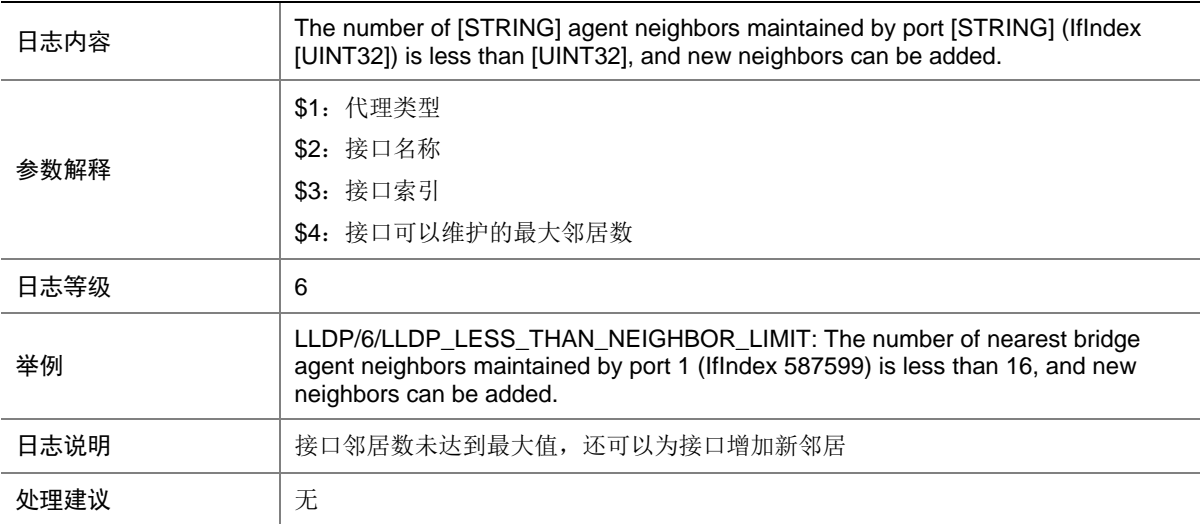

## 31.4 LLDP\_NEIGHBOR\_AGE\_OUT

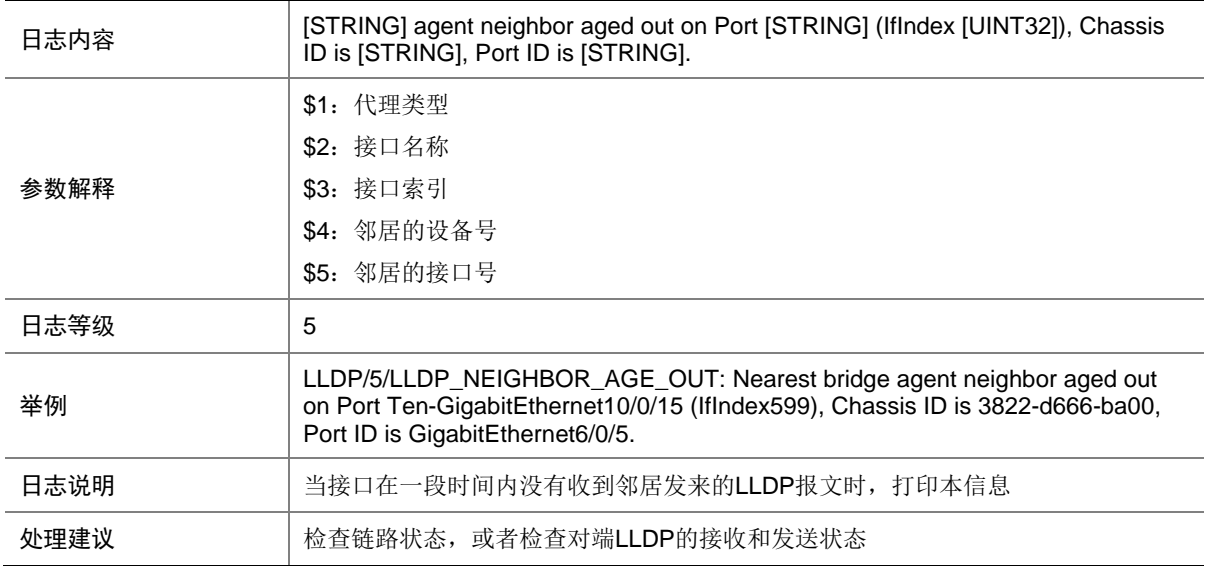

## 31.5 LLDP\_REACH\_NEIGHBOR\_LIMIT

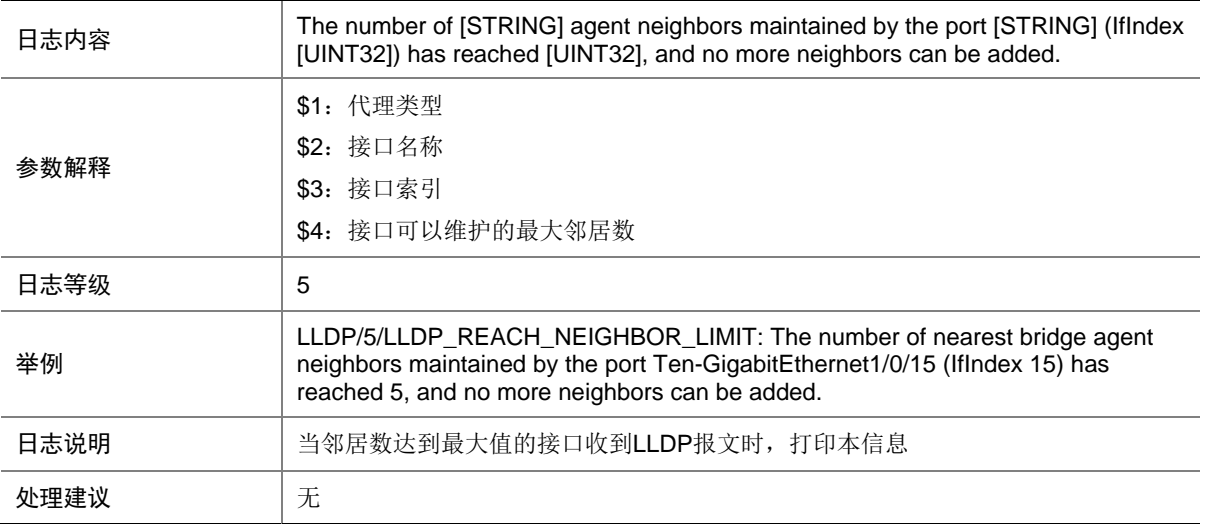

## **32 LOAD**

本节介绍 LOAD 模块输出的日志信息。

## 32.1 BOARD\_LOADING

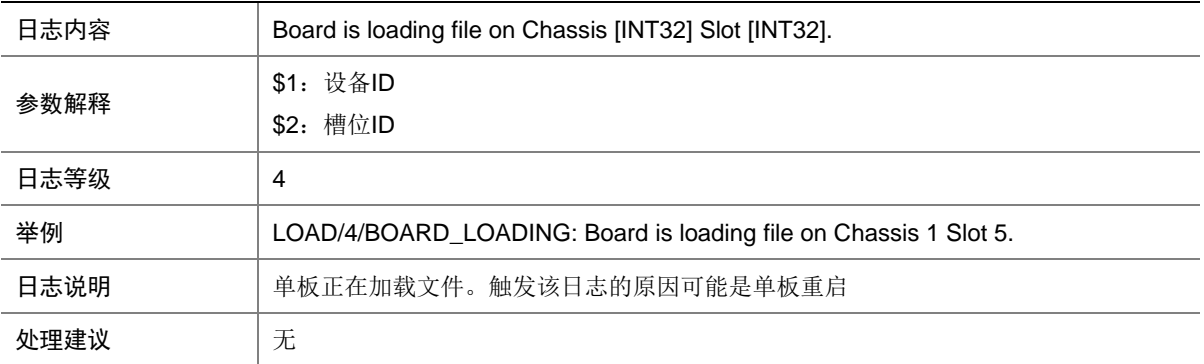

### 32.2 LOAD\_FAILED

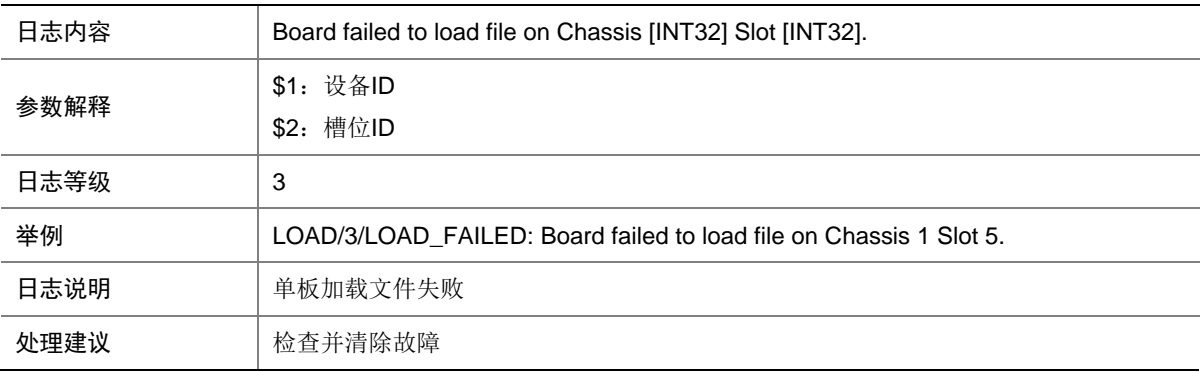

#### 32.3 LOAD\_FINISHED

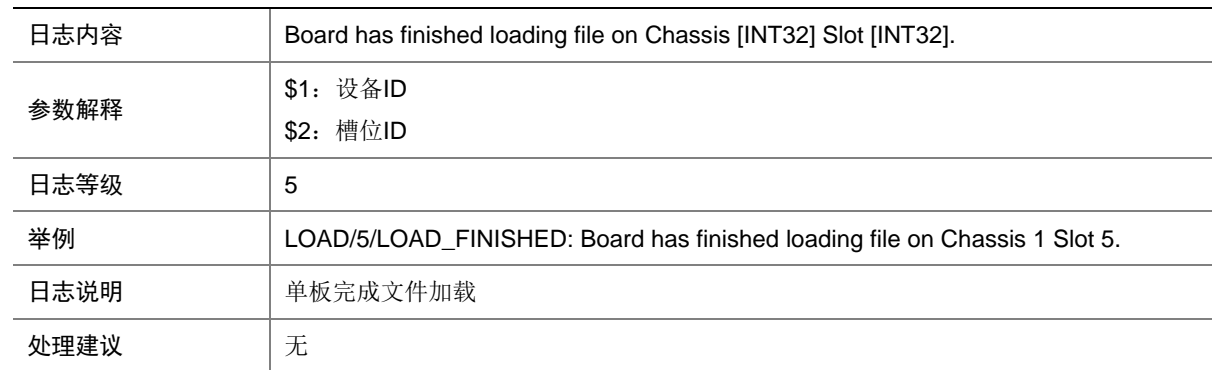

## **33 LOGIN**

本节介绍 LOGIN(登录管理)模块输出的日志信息。

### 33.1 LOGIN\_FAILED

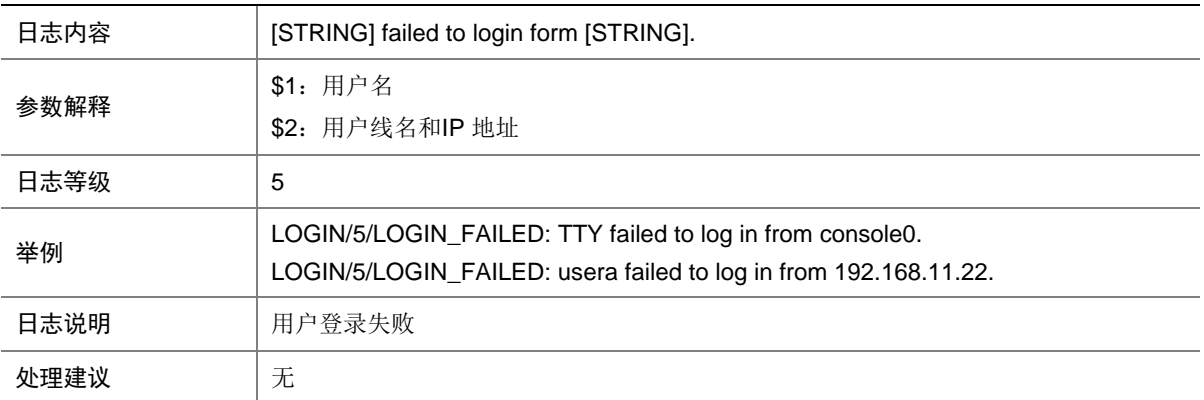

## **34 LPDT**

本节介绍环路检测(LPDT)模块输出的日志信息。

#### 34.1 LPDT\_LOOPED

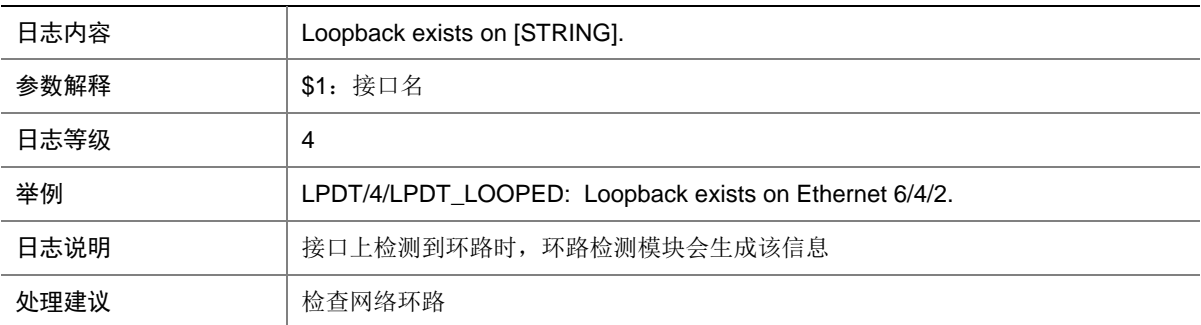

#### 34.2 LPDT\_RECOVERED

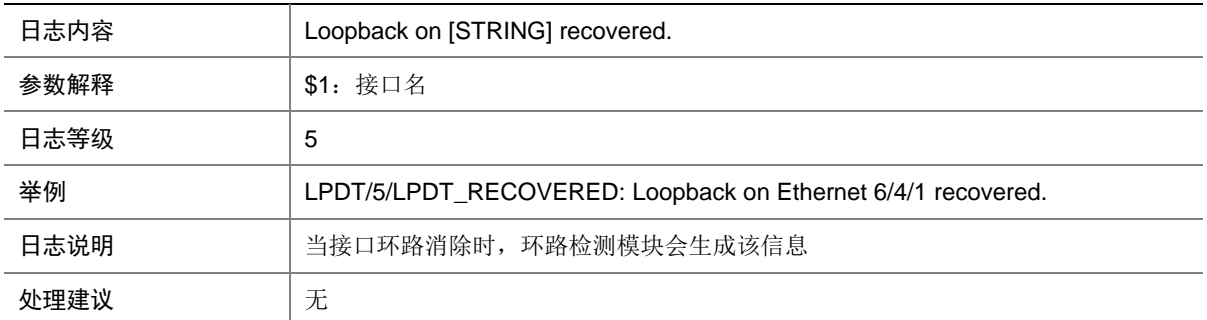

# **35 LS**

本节包含本地服务器日志信息。

## 35.1 LS\_ADD\_USER\_TO\_GROUP

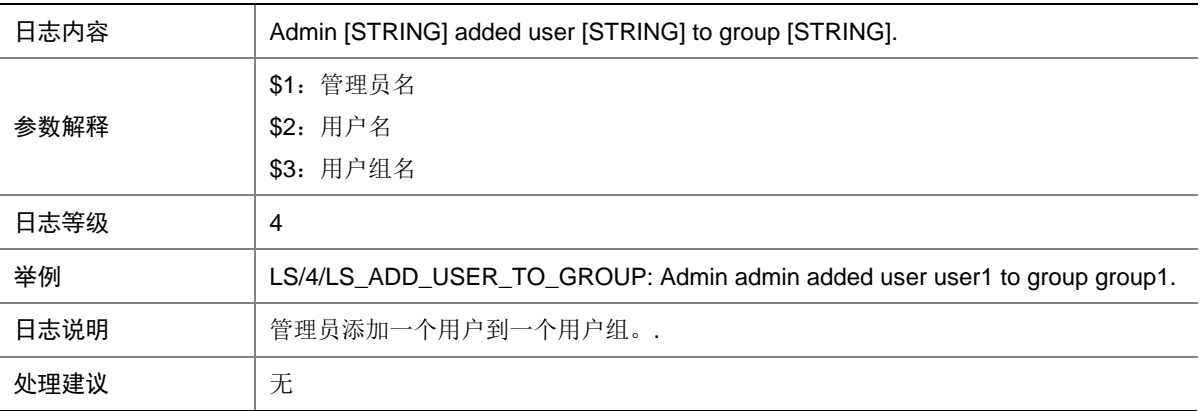

## 35.2 LS\_AUTHEN\_FAILURE

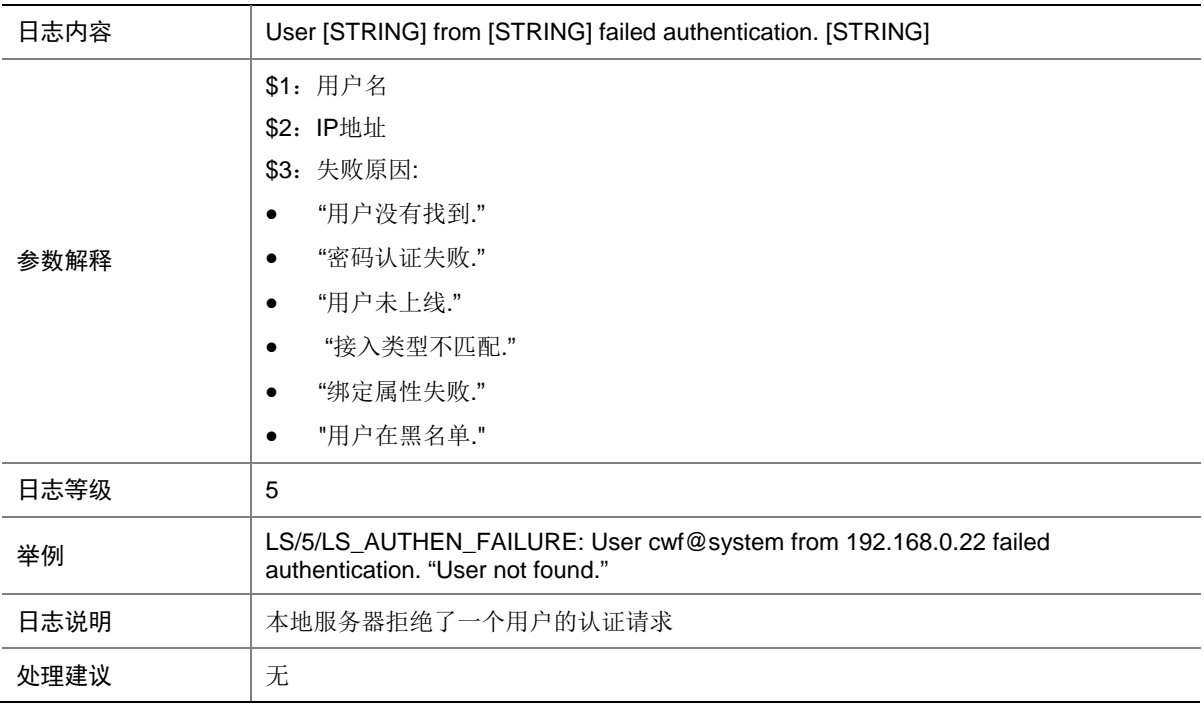

## 35.3 LS\_AUTHEN\_SUCCESS

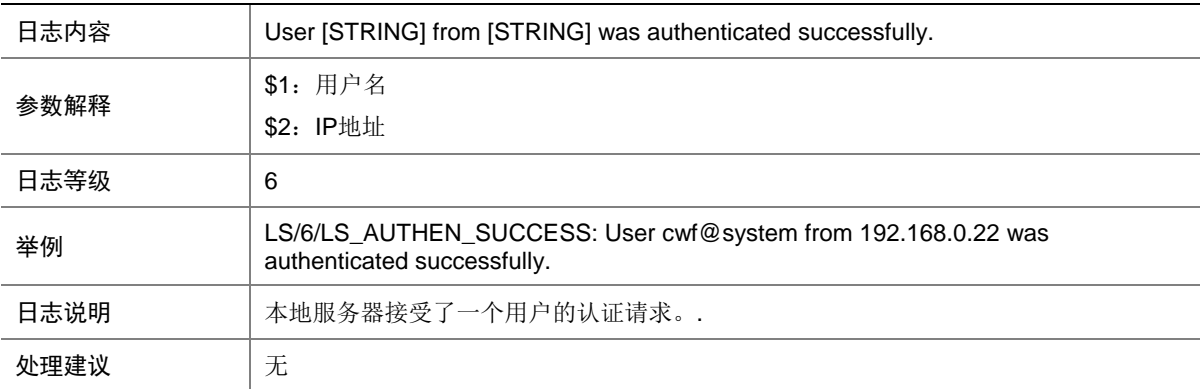

### 35.4 LS\_DEL\_USER\_FROM\_GROUP

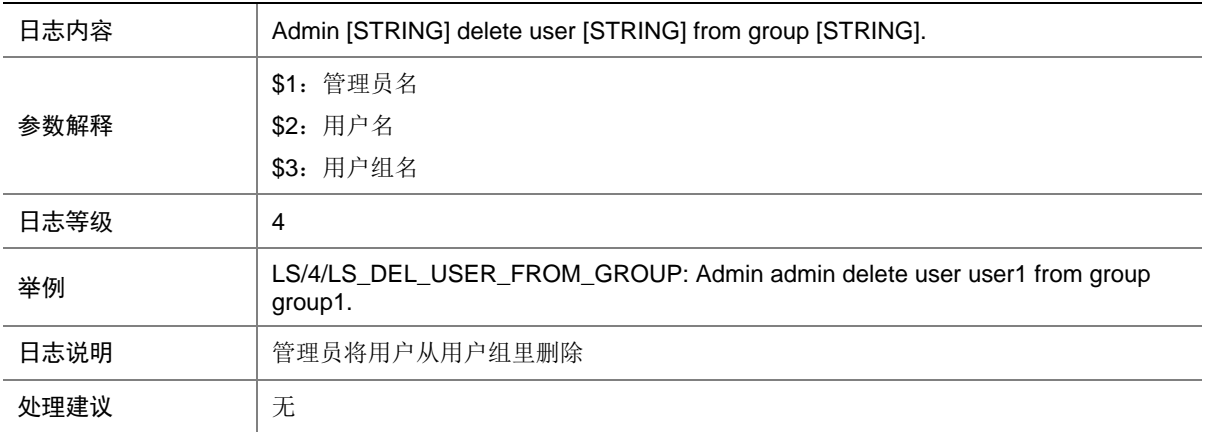

## 35.5 LS\_DELETE\_PASSWORD\_FAIL

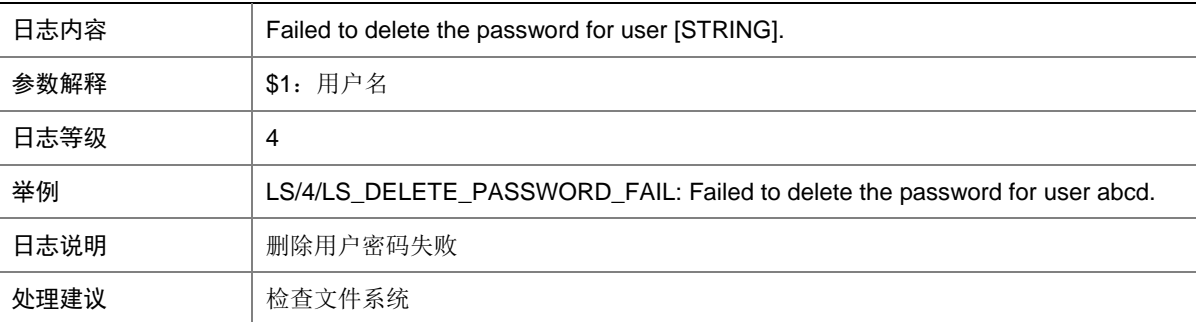

## 35.6 LS\_PWD\_ADDBLACKLIST

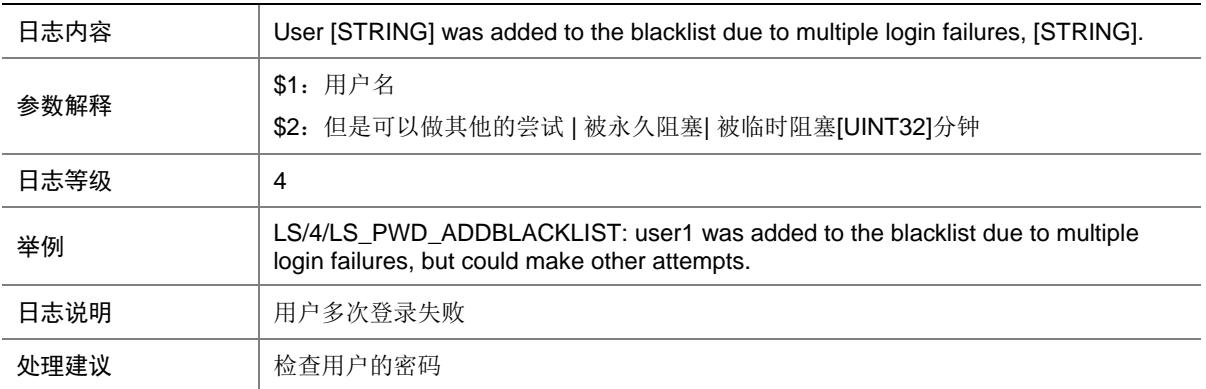

### 35.7 LS\_PWD\_CHGPWD\_FOR\_AGEDOUT

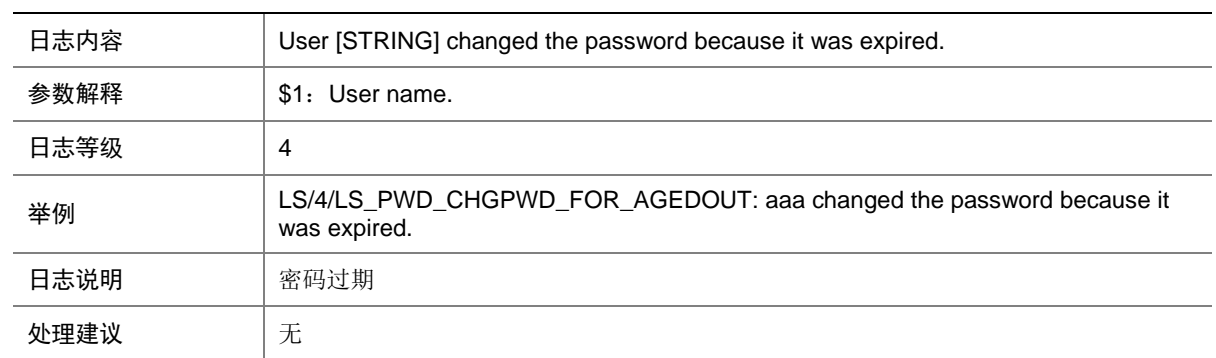

## 35.8 LS\_PWD\_CHGPWD\_FOR\_AGEOUT

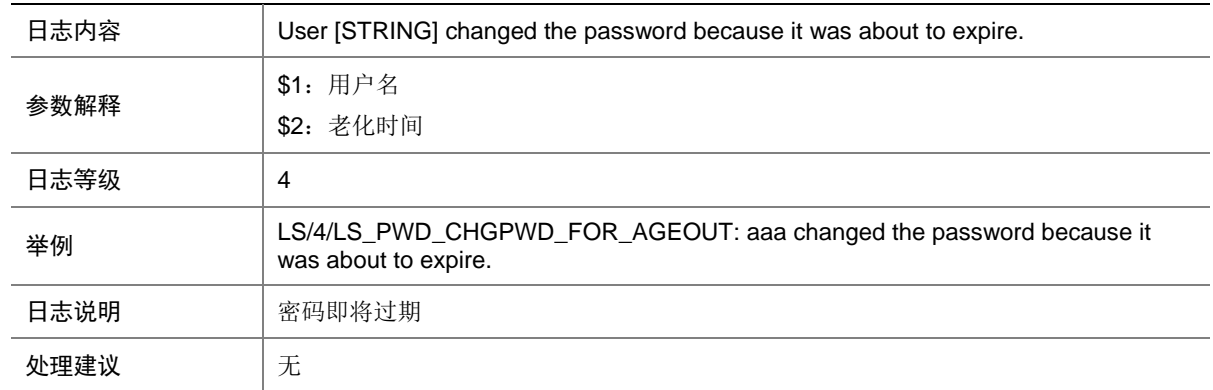

### 35.9 LS\_PWD\_CHGPWD\_FOR\_COMPOSITION

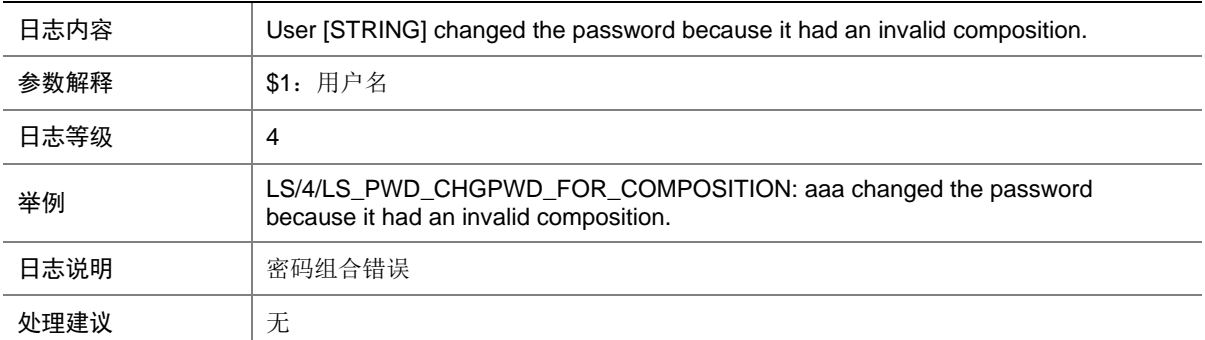

### 35.10 LS\_PWD\_CHGPWD\_FOR\_FIRSTLOGIN

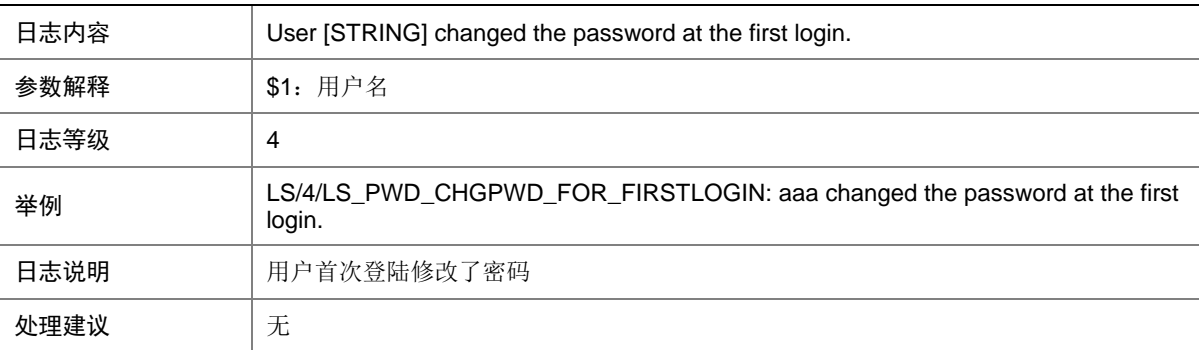

### 35.11 LS\_PWD\_CHGPWD\_FOR\_LENGTH

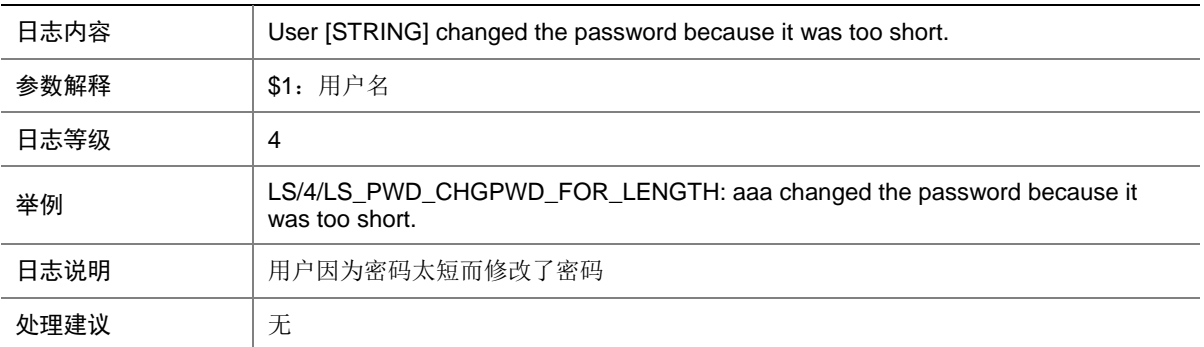

## 35.12 LS\_PWD\_FAILED2WRITEPASS2FILE

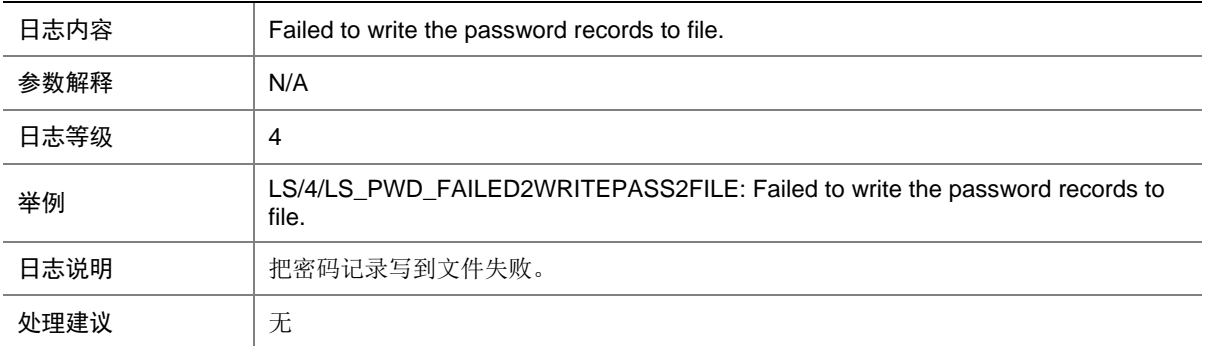

## 35.13 LS\_PWD\_MODIFY\_FAIL

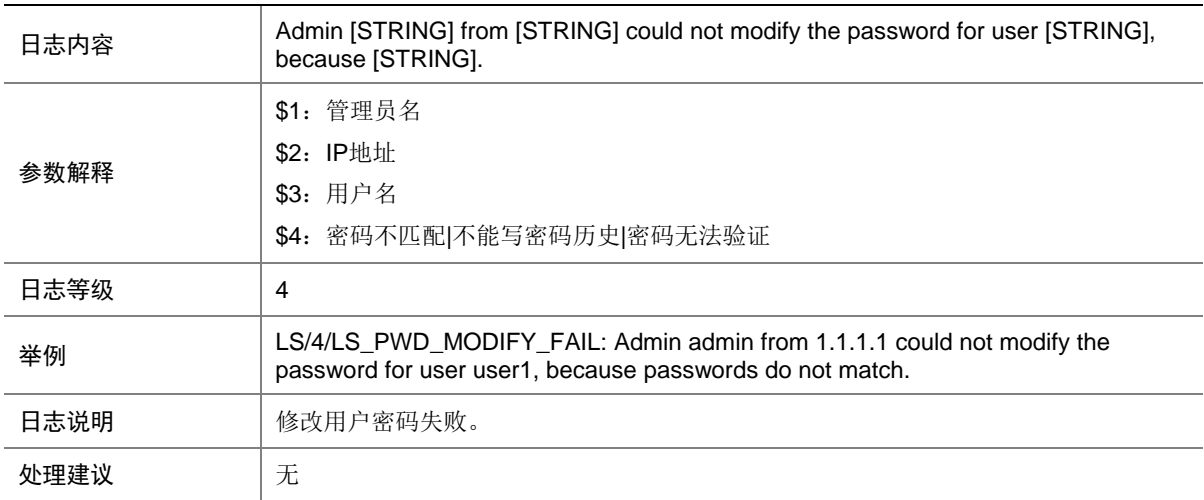

### 35.14 LS\_PWD\_MODIFY\_SUCCESS

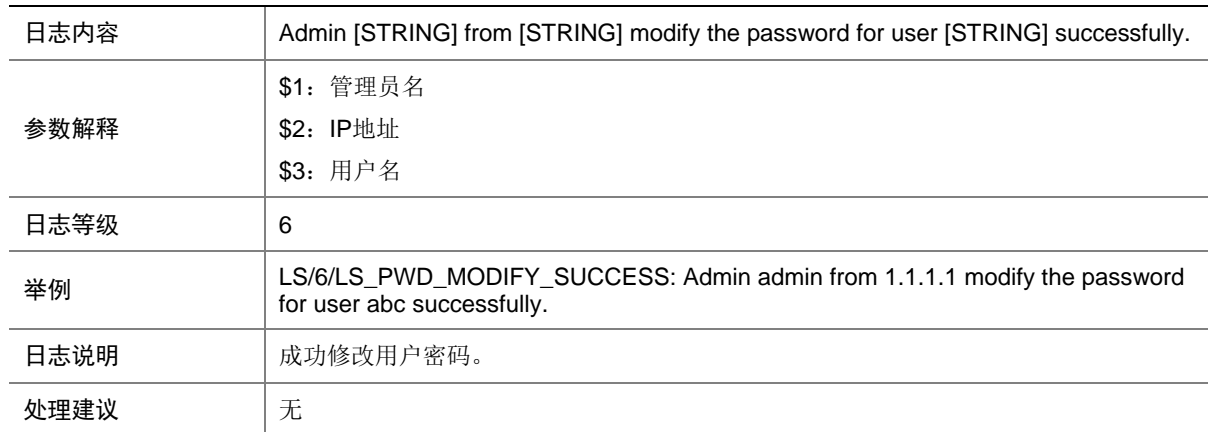

## 35.15 LS\_REAUTHEN\_FAILURE

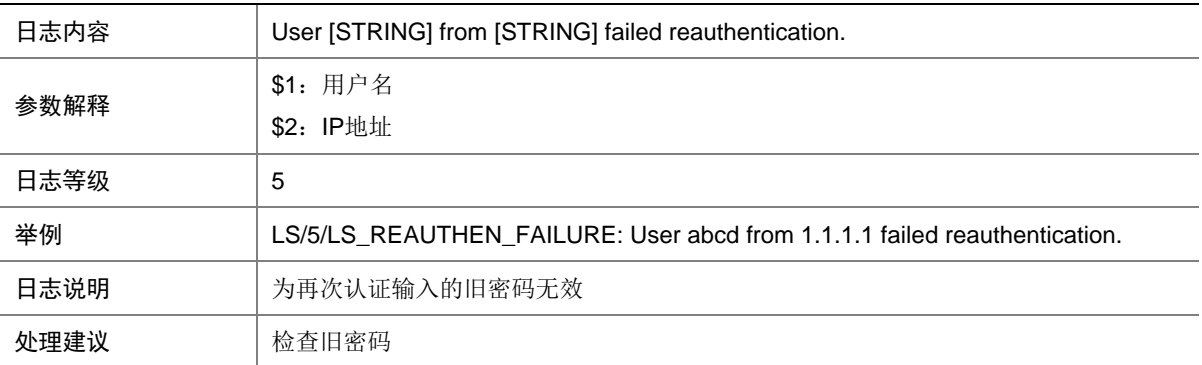

## 35.16 LS\_UPDATE\_PASSWORD\_FAIL

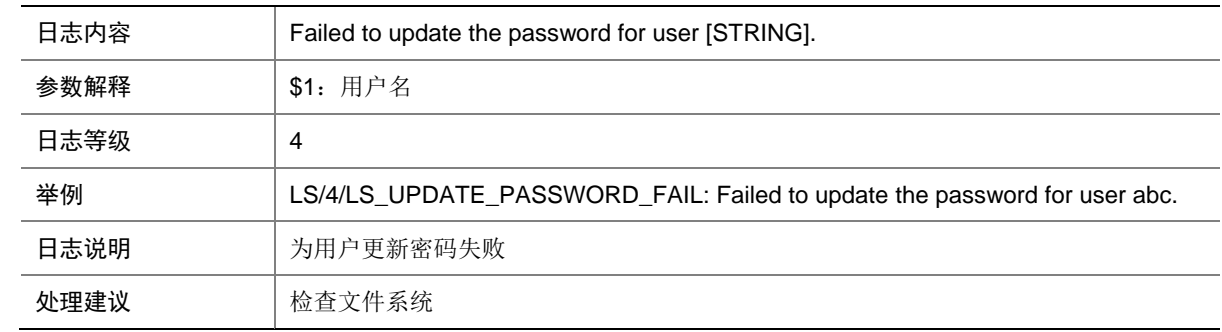

### 35.17 LS\_USER\_CANCEL

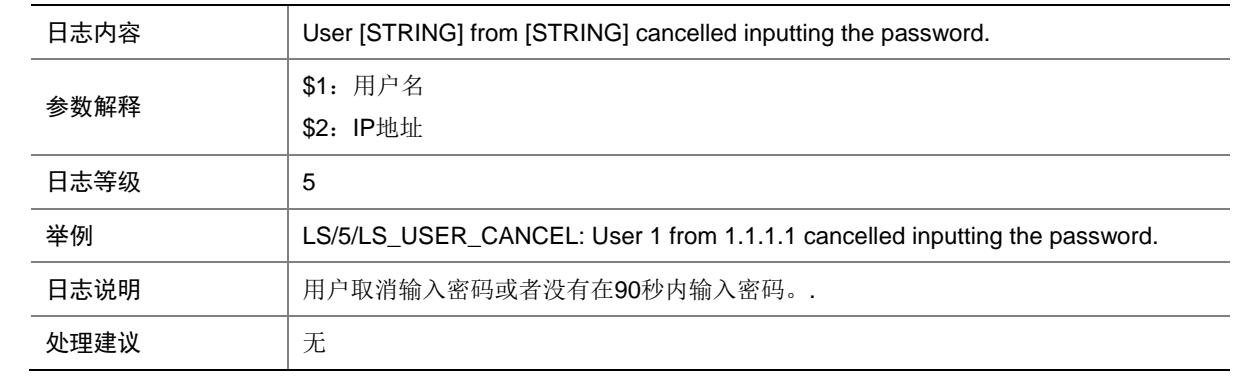

## 35.18 LS\_USER\_PASSWORD\_EXPIRE

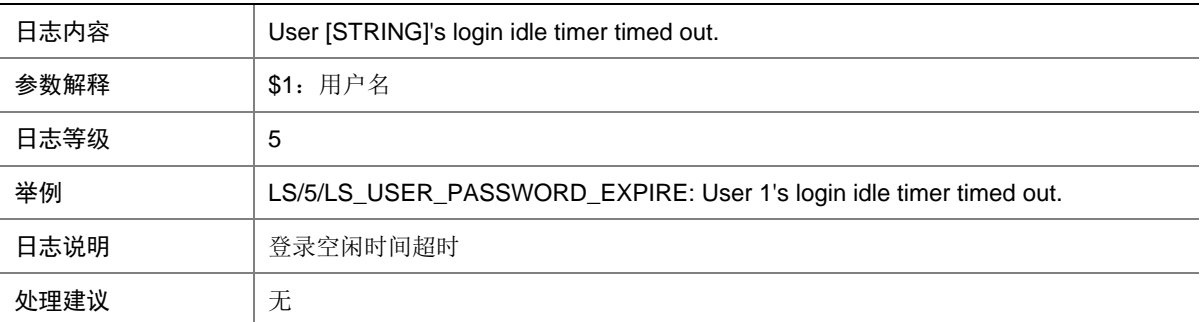

### 35.19 LS\_USER\_ROLE\_CHANGE

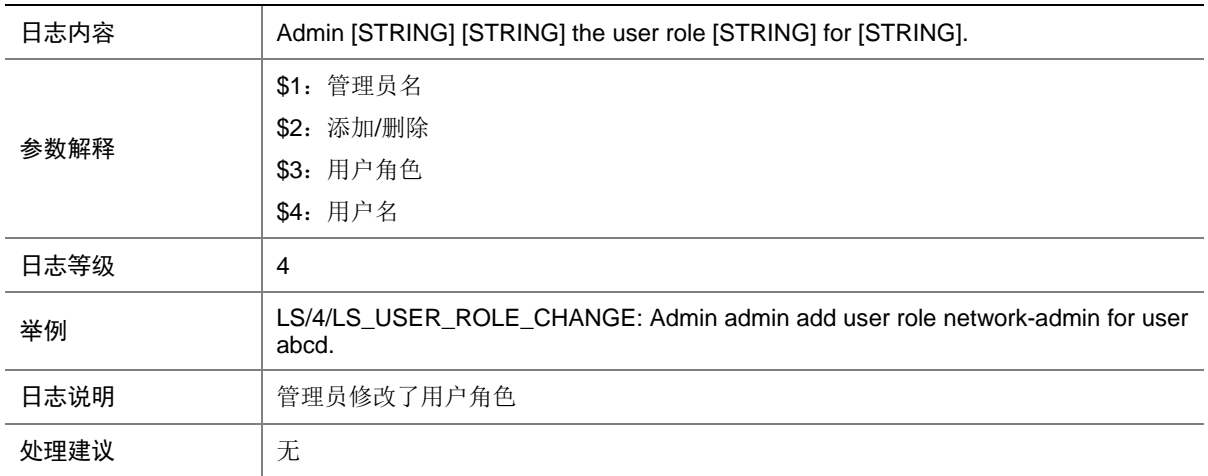

## **36 LSPV**

本节介绍 LSP 验证模块输出的日志信息。
## 36.1 LSPV\_PING\_STATIS\_INFO

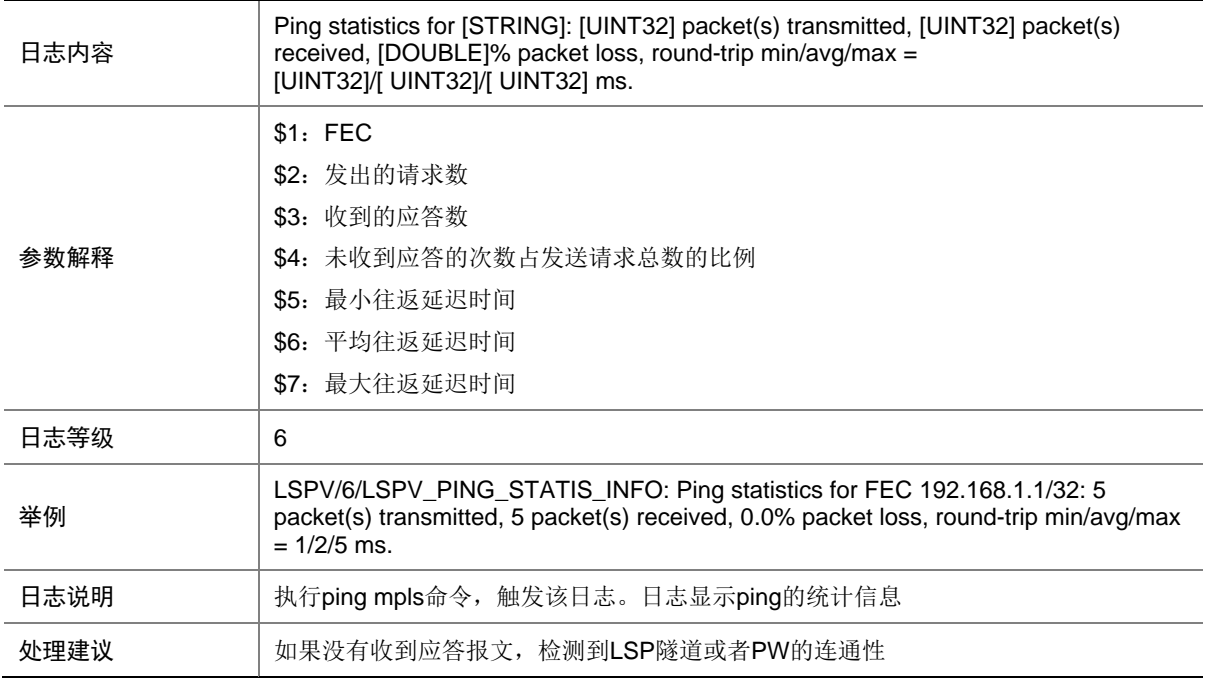

# **37 MAC**

本节介绍 MAC 模块输出的日志信息。

## 37.1 MAC\_TABLE\_FULL\_GLOBAL

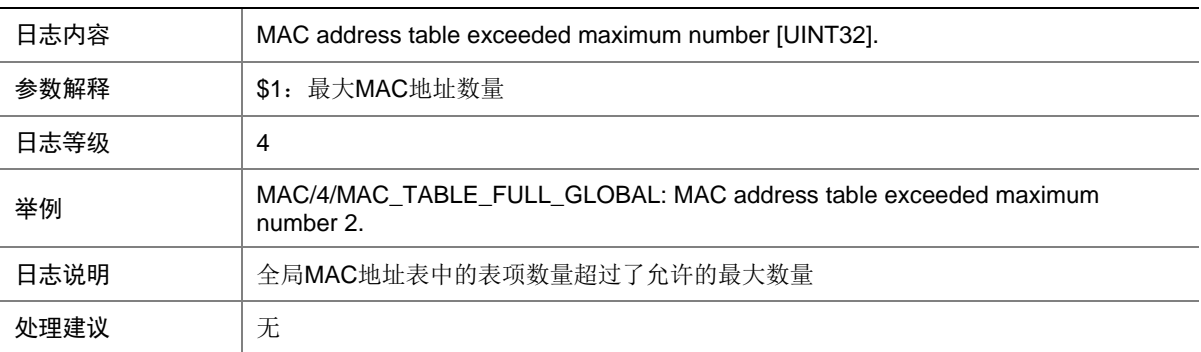

## 37.2 MAC\_TABLE\_FULL\_PORT

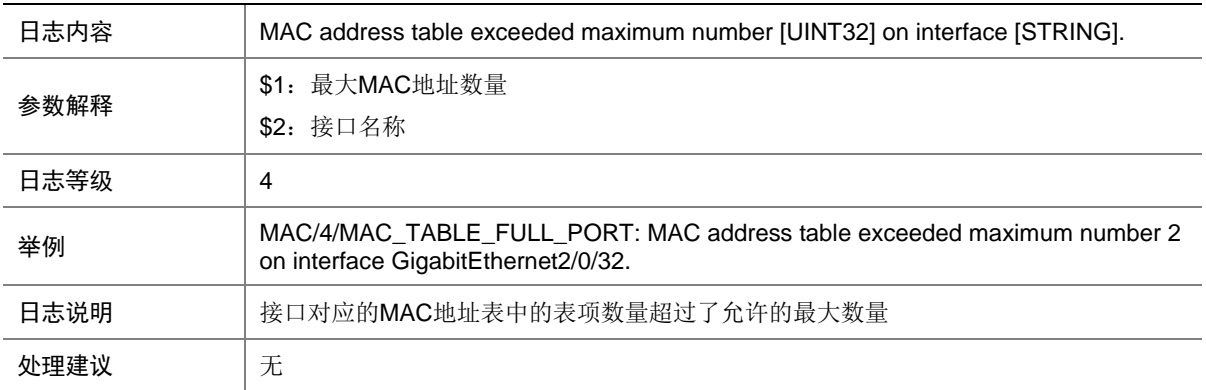

#### 37.3 MAC\_TABLE\_FULL\_VLAN

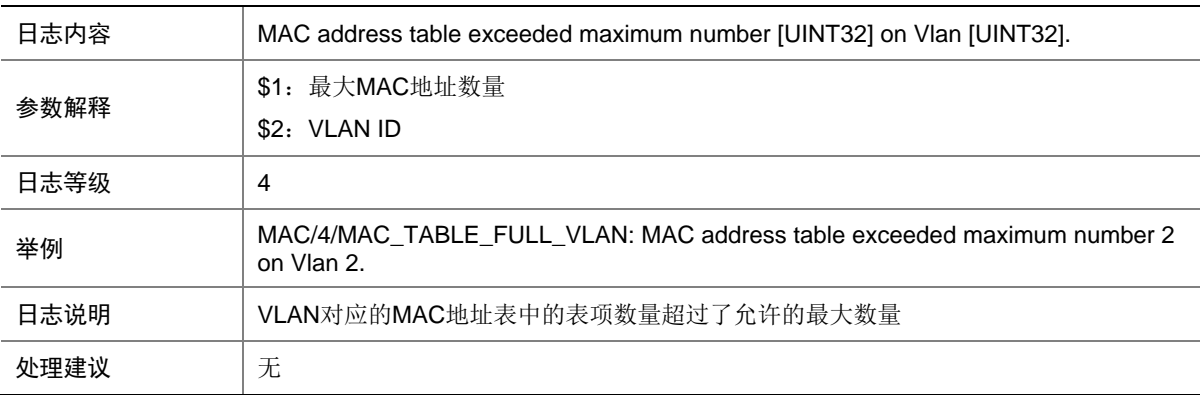

## **38 MBFD**

本节介绍 MPLS BFD 模块输出的日志信息。

### 38.1 MBFD\_TRACEROUTE\_FAILURE

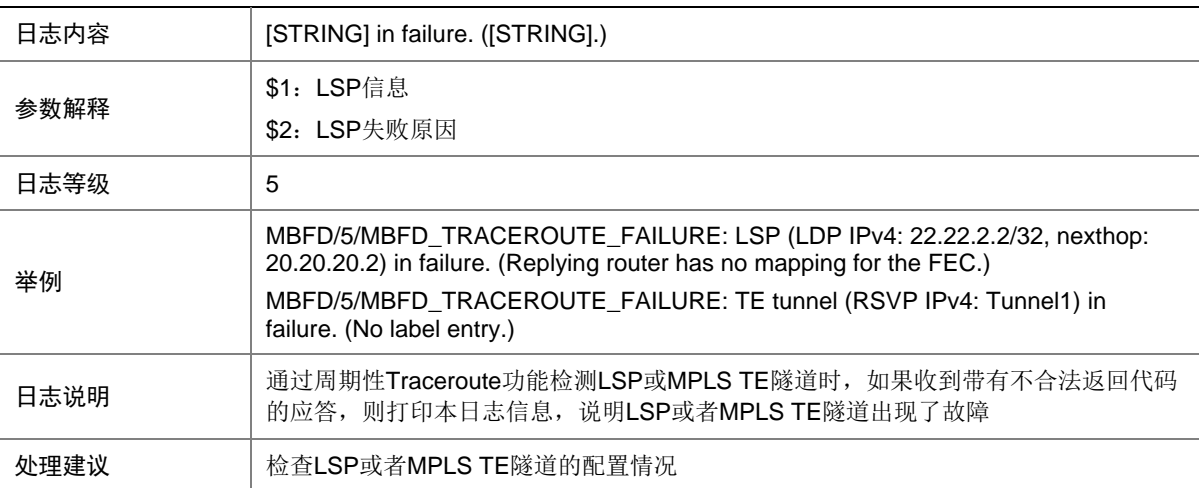

# **39 MDC**

本节介绍 MDC (Multitenant Device Context, 多租户设备环境)模块输出的日志信息。

#### 39.1 MDC\_CREATE\_ERR

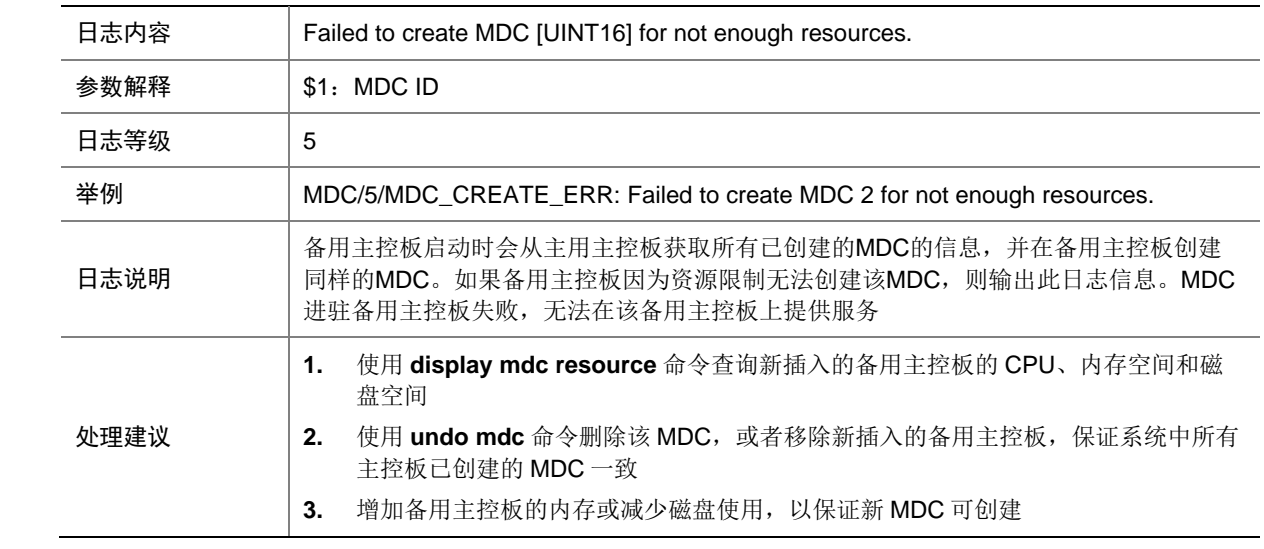

#### 39.2 MDC\_CREATE

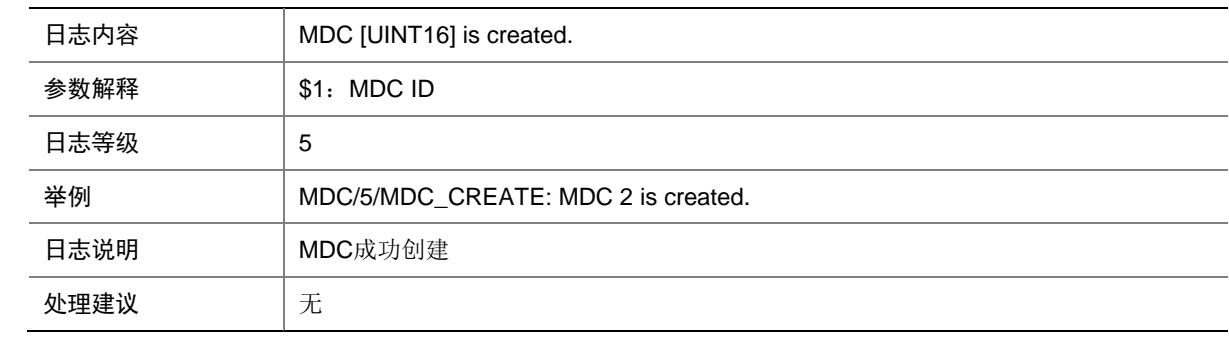

### 39.3 MDC\_DELETE

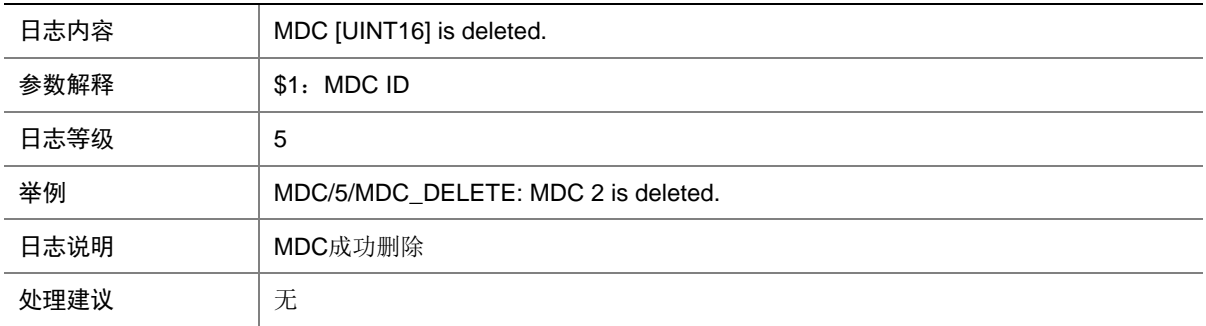

### 39.4 MDC\_LICENSE\_EXPIRE

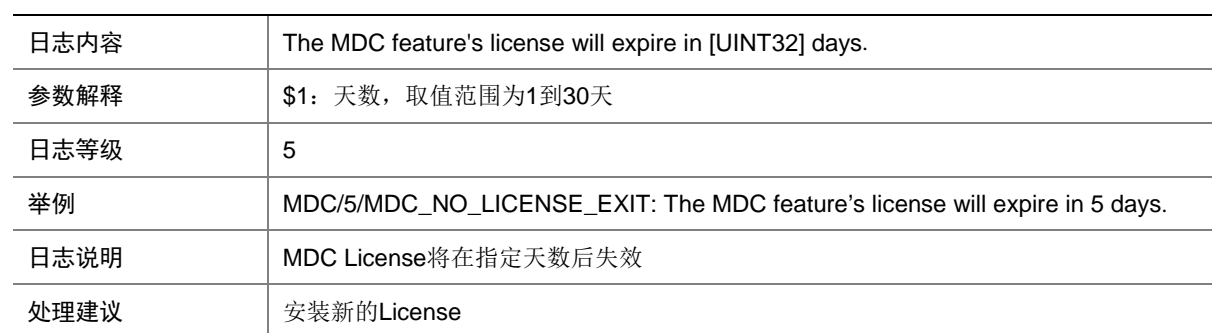

#### 39.5 MDC\_NO\_FORMAL\_LICENSE

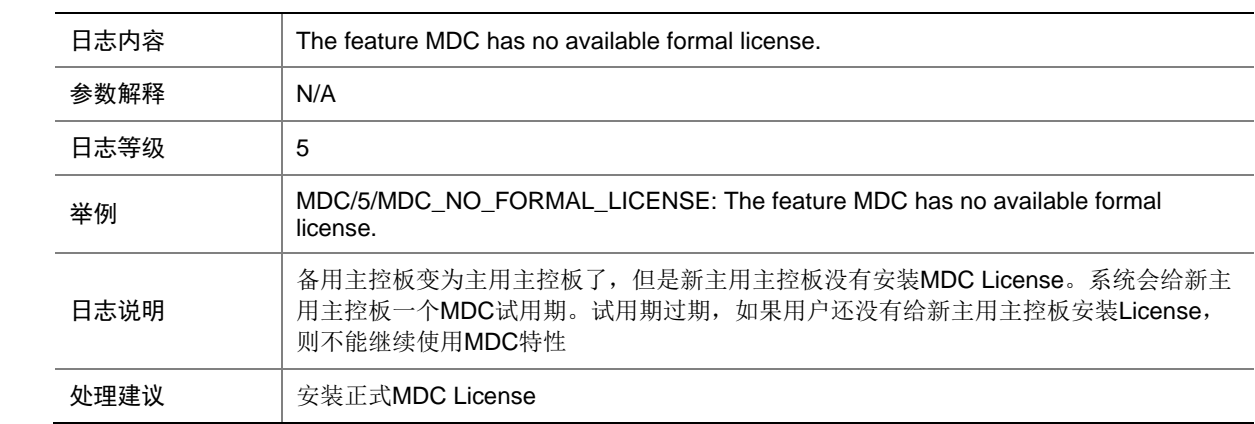

### 39.6 MDC\_NO\_LICENSE\_EXIT

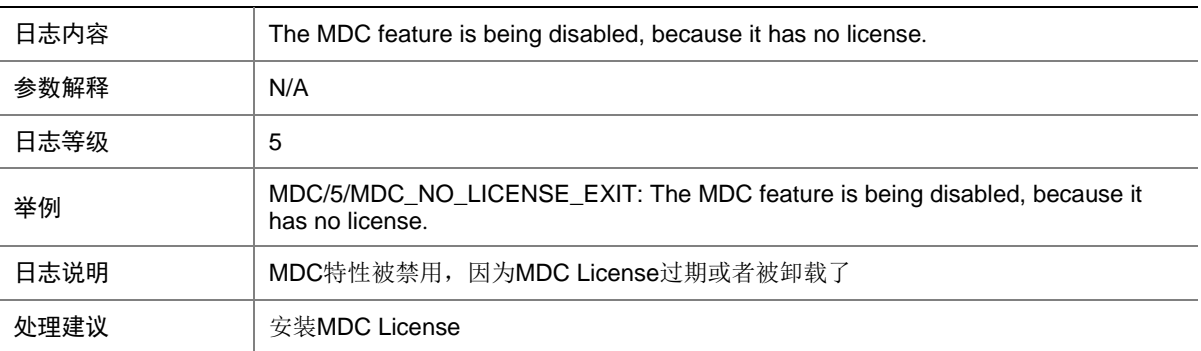

### 39.7 MDC\_OFFLINE

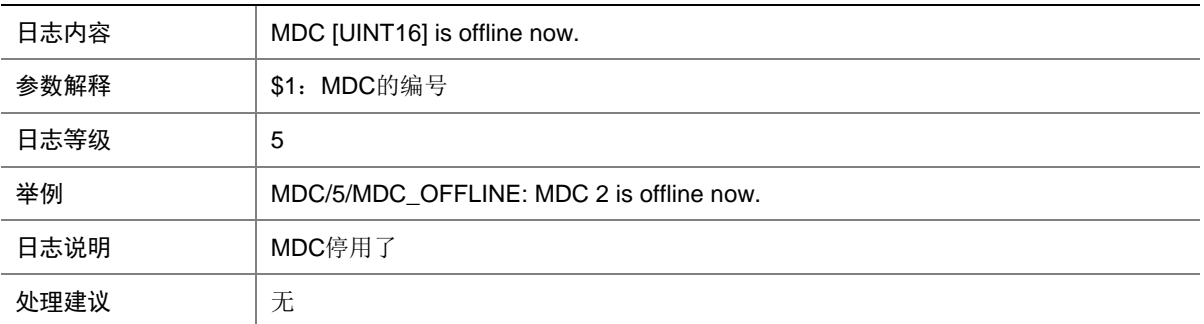

#### 39.8 MDC\_ONLINE

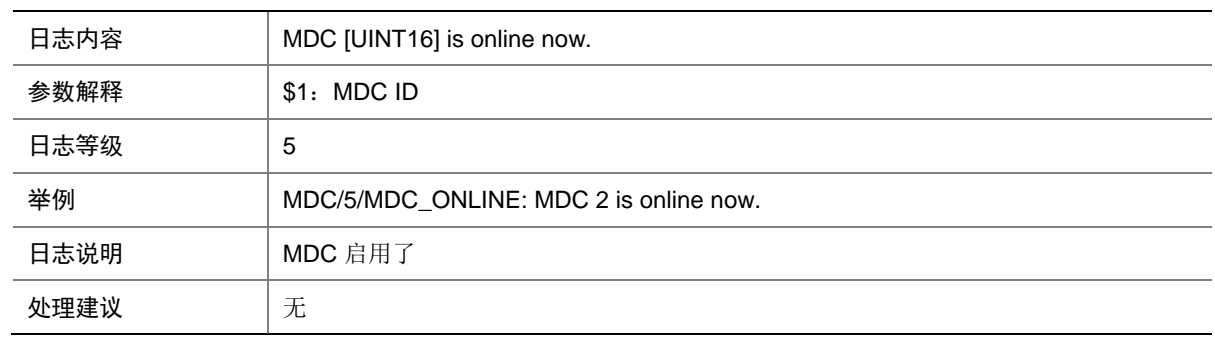

### 39.9 MDC\_STATE\_CHANGE

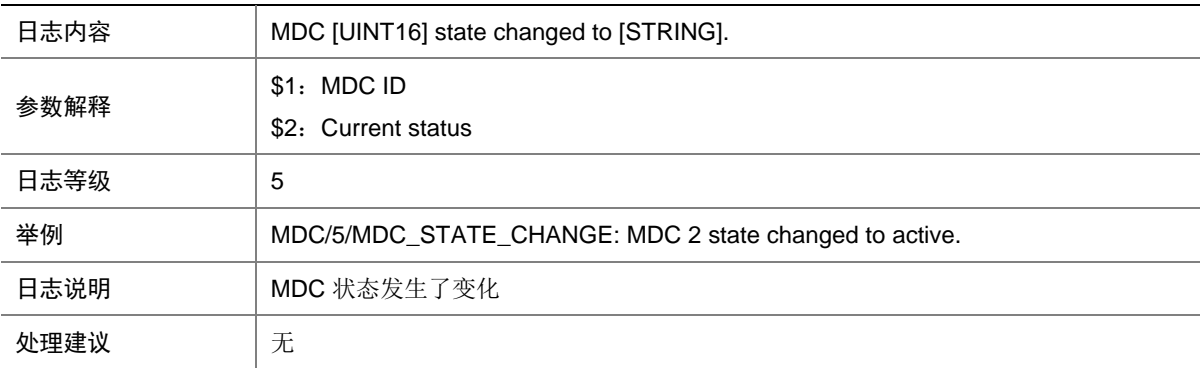

## **40 MFIB**

本节介绍组播转发模块输出的日志信息。

#### 40.1 MFIB\_MEM\_ALERT

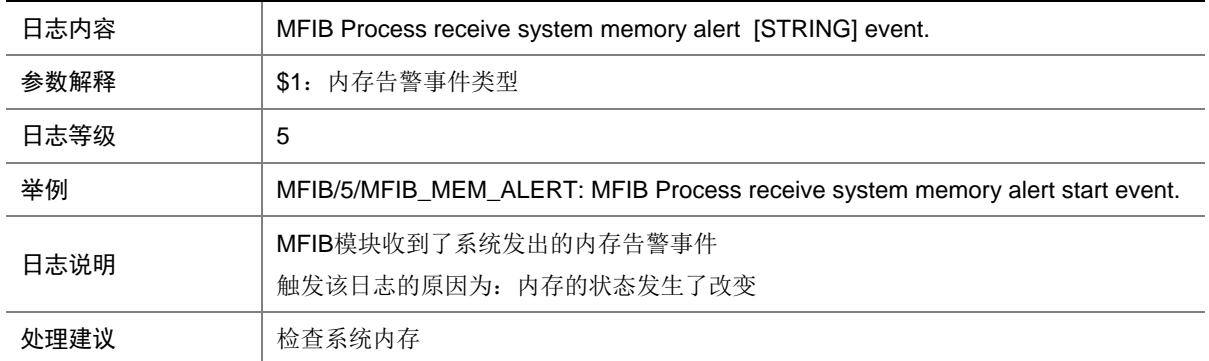

## **41 MGROUP**

本节主要介绍与镜像组相关的日志消息。

#### 41.1 MGROUP\_APPLY\_SAMPLER\_FAIL

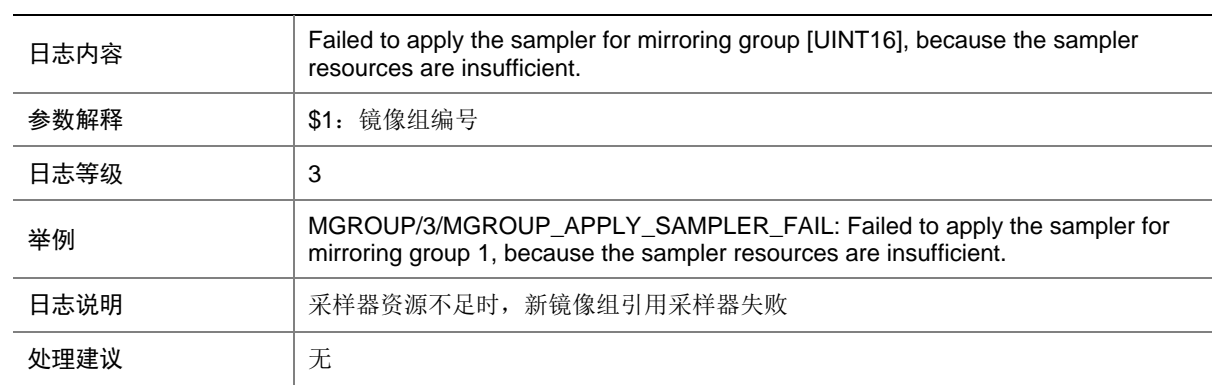

#### 41.2 MGROUP\_RESTORE\_CPUCFG\_FAIL

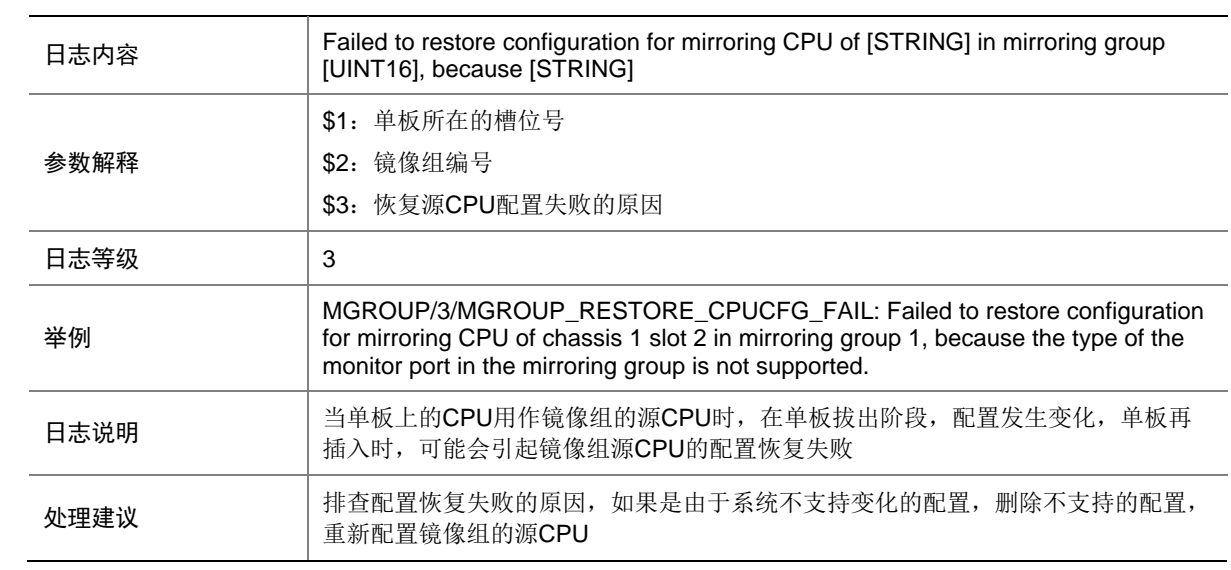

## 41.3 MGROUP\_RESTORE\_IFCFG\_FAIL

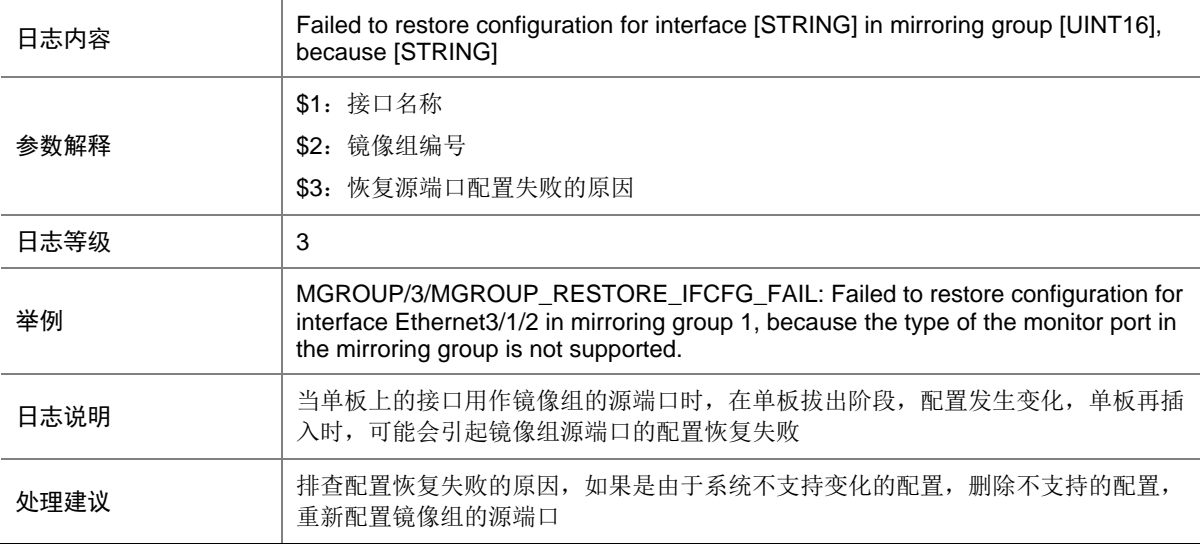

### 41.4 MGROUP\_SYNC\_CFG\_FAIL

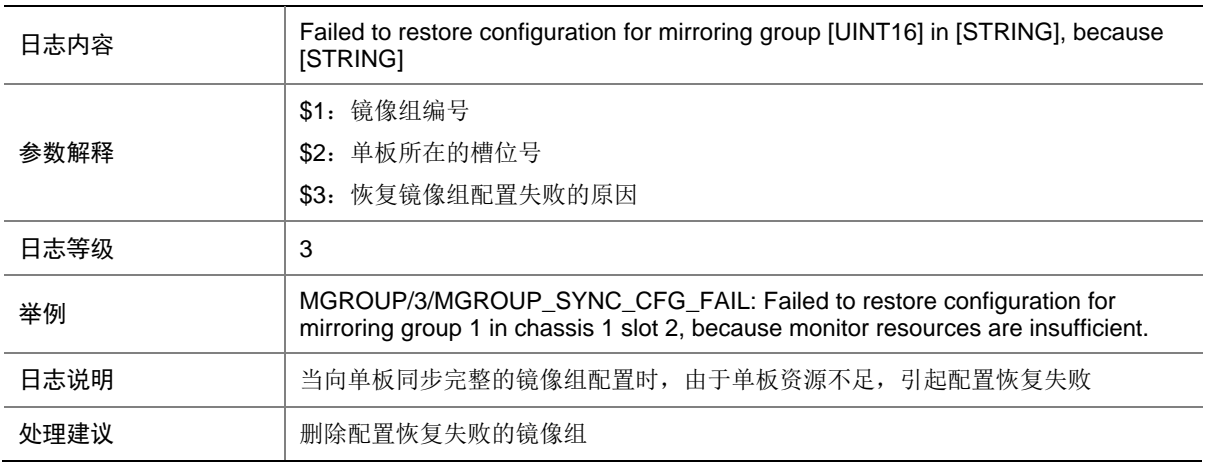

## **42 MPLS**

本节介绍 MPLS 模块输出的日志信息。

## 42.1 MPLS\_HARD\_RESOURCE\_NOENOUGH

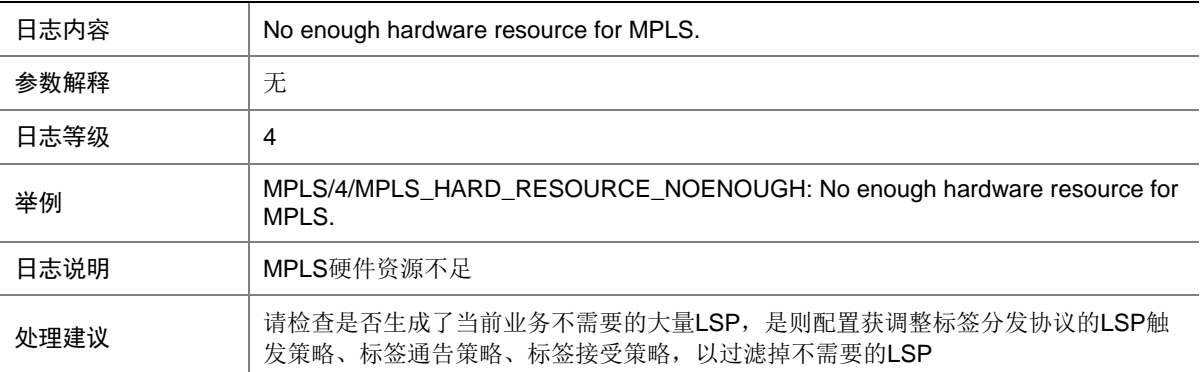

#### 42.2 MPLS\_HARD\_RESOURCE\_RESTORE

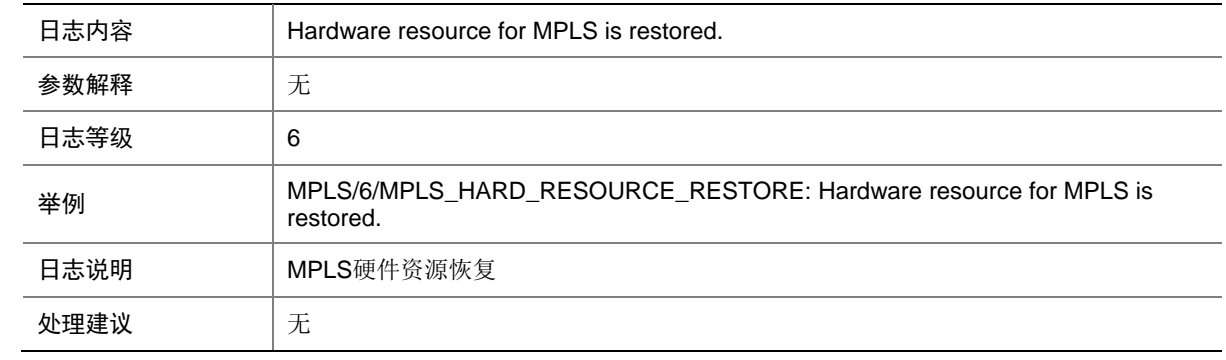

## **43 MSTP**

本节介绍生成树模块输出的日志信息。

#### 43.1 MSTP\_BPDU\_PROTECTION

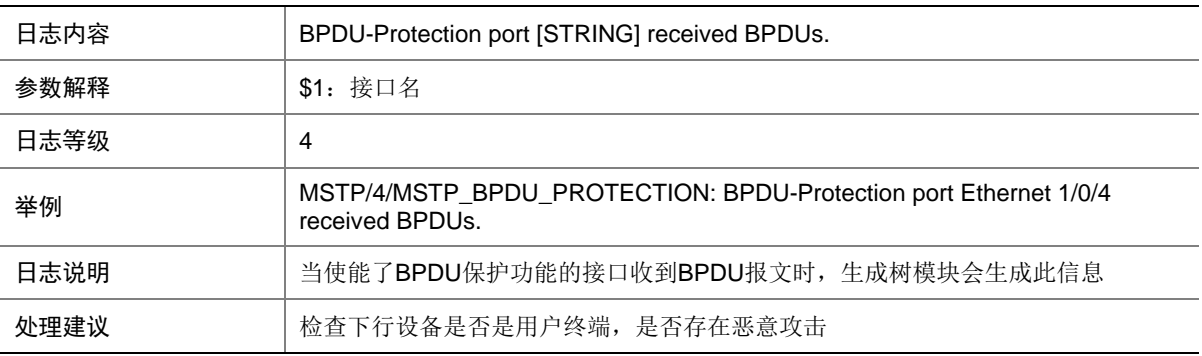

## 43.2 MSTP\_BPDU\_RECEIVE\_EXPIRY

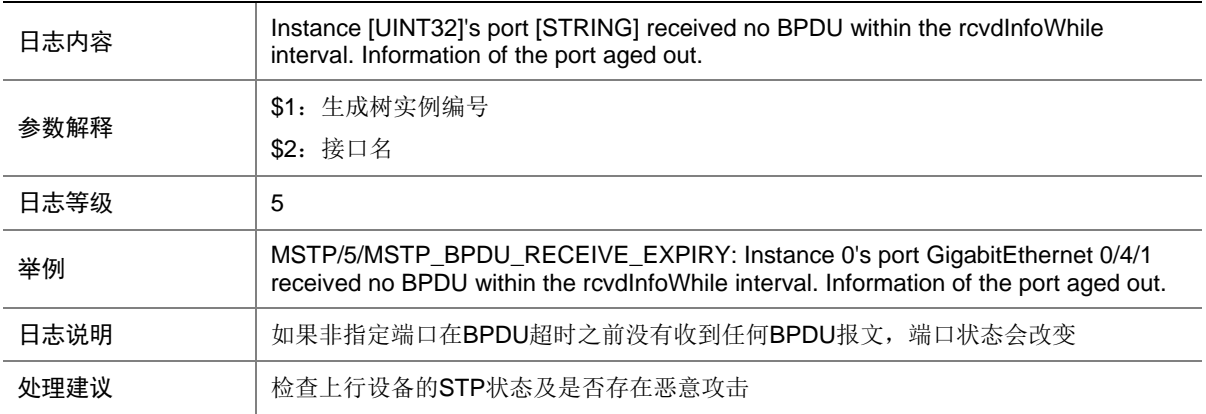

## 43.3 MSTP\_DETECTED\_TC

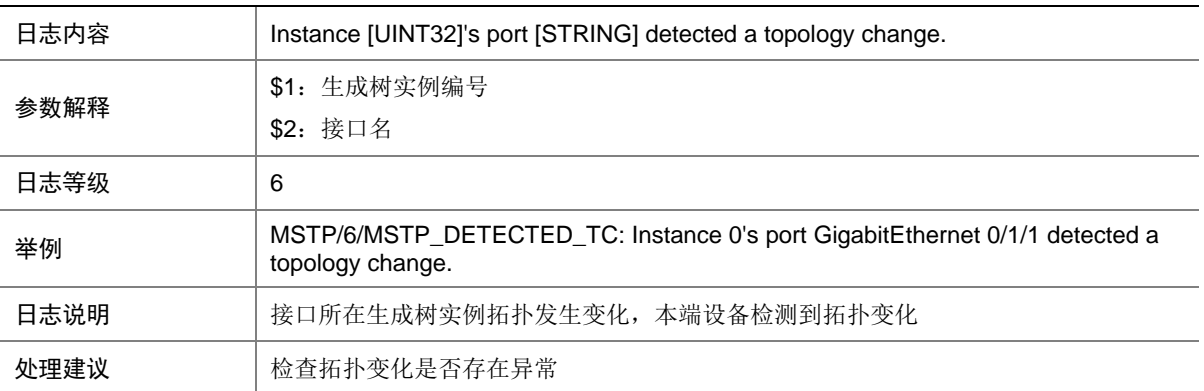

#### 43.4 MSTP\_DISABLE

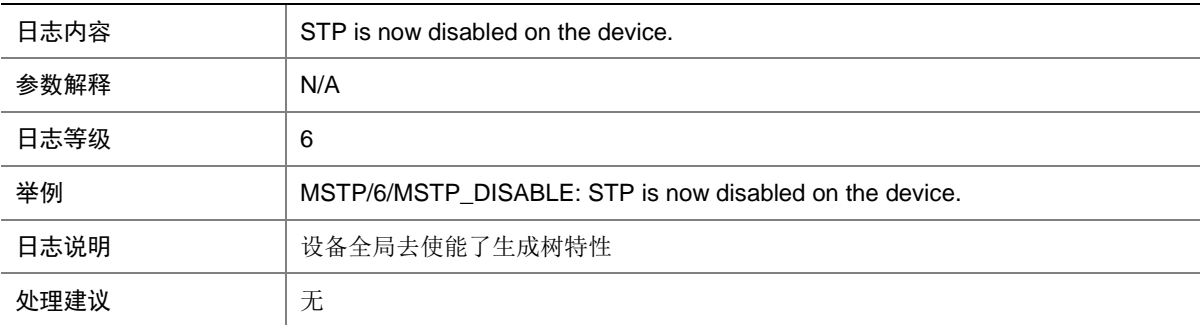

## 43.5 MSTP\_DISCARDING

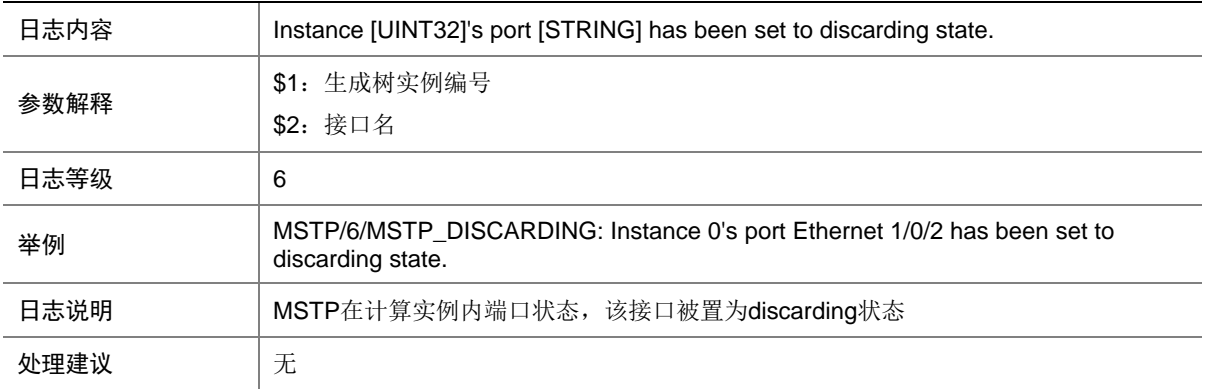

#### 43.6 MSTP\_ENABLE

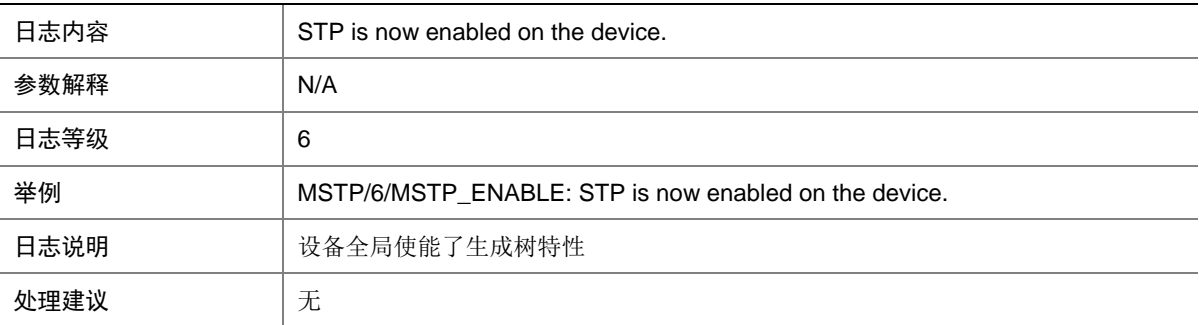

#### 43.7 MSTP\_FORWARDING

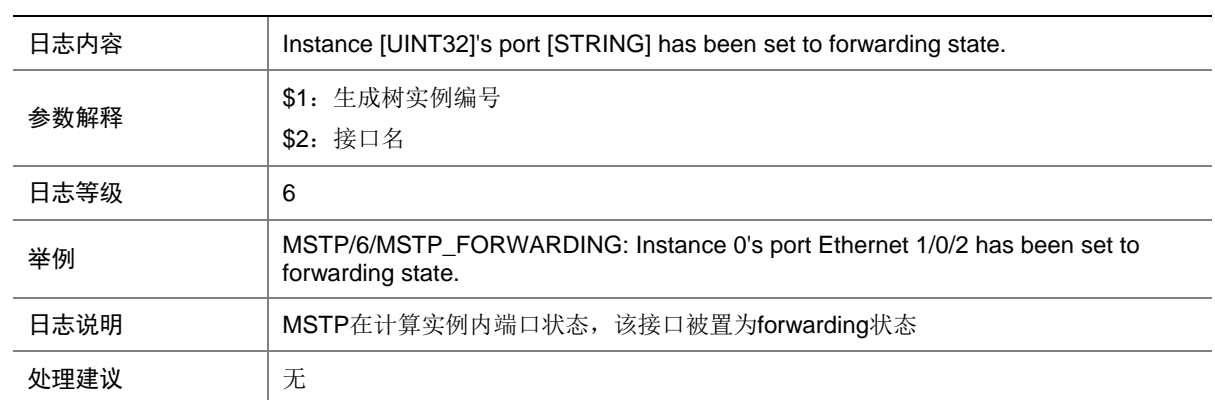

### 43.8 MSTP\_LOOP\_PROTECTION

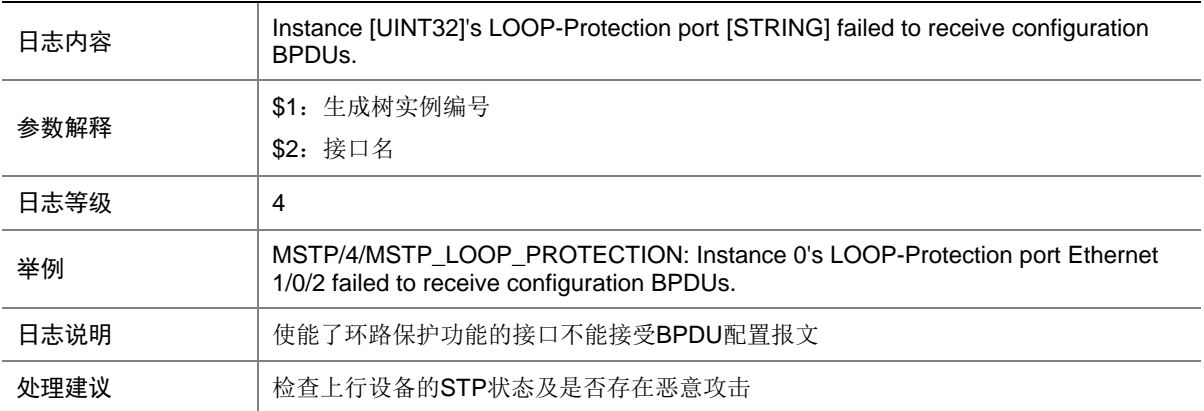

## 43.9 MSTP\_NOT\_ROOT

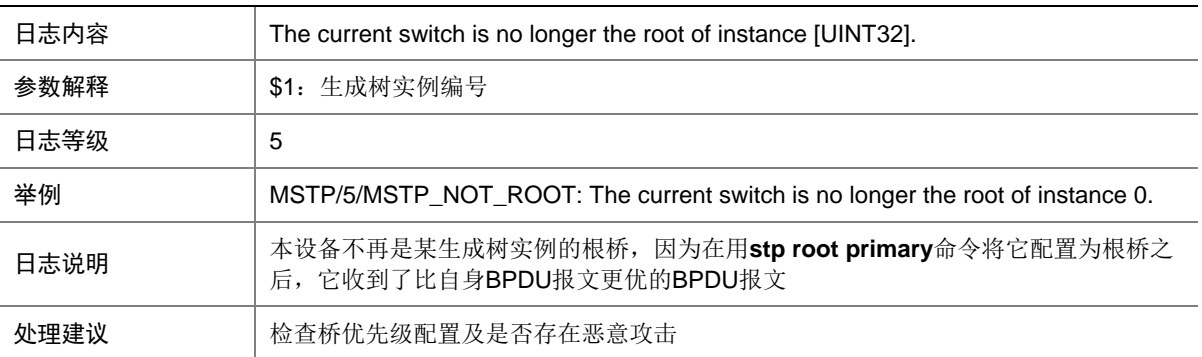

#### 43.10 MSTP\_NOTIFIED\_TC

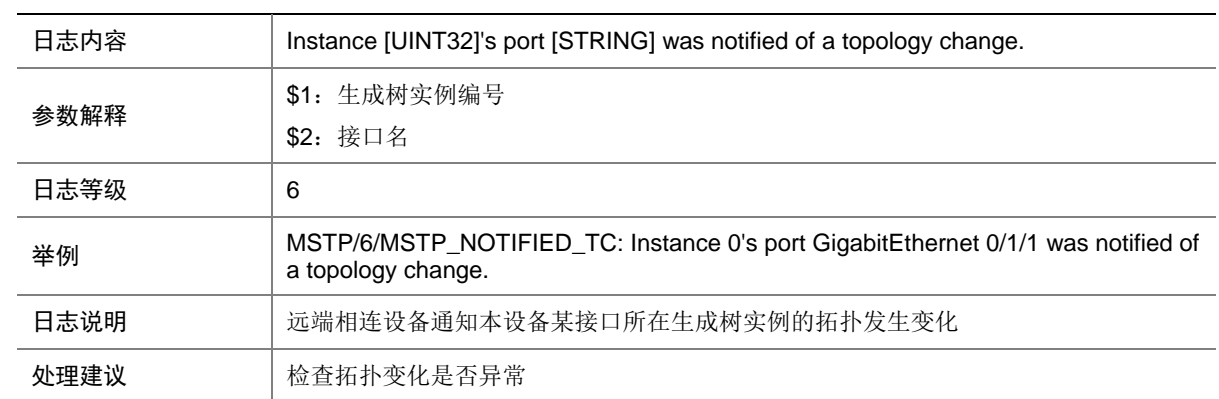

## 43.11 MSTP\_ROOT\_PROTECTION

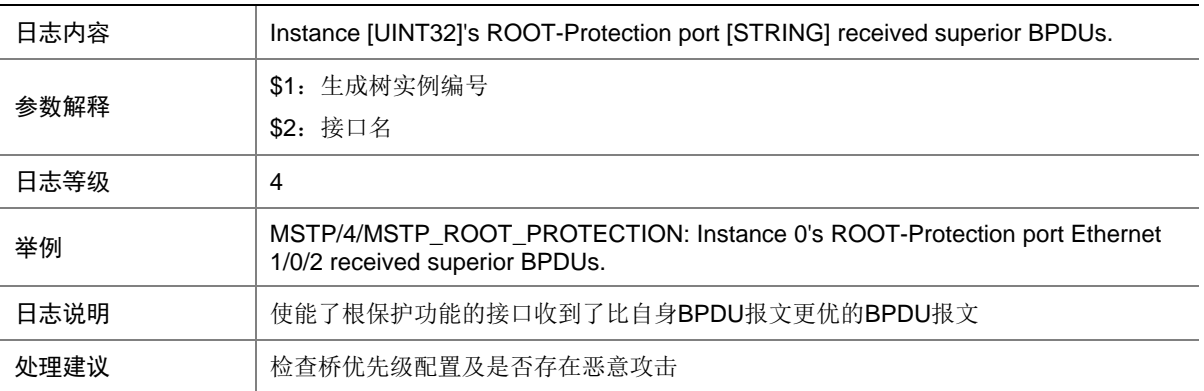

## **44 MTLK**

本节介绍 Monitor Link 模块输出的日志信息。

### 44.1 MTLK\_UPLINK\_STATUS\_CHANGE

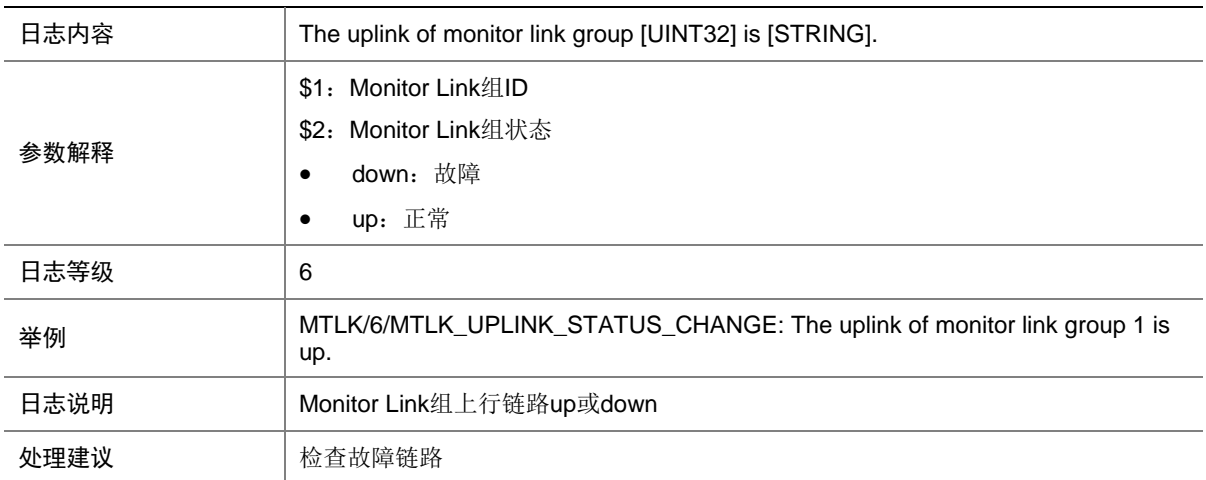

## **45 ND**

本节介绍 ND 模块输出的日志信息。

### 45.1 ND\_CONFLICT

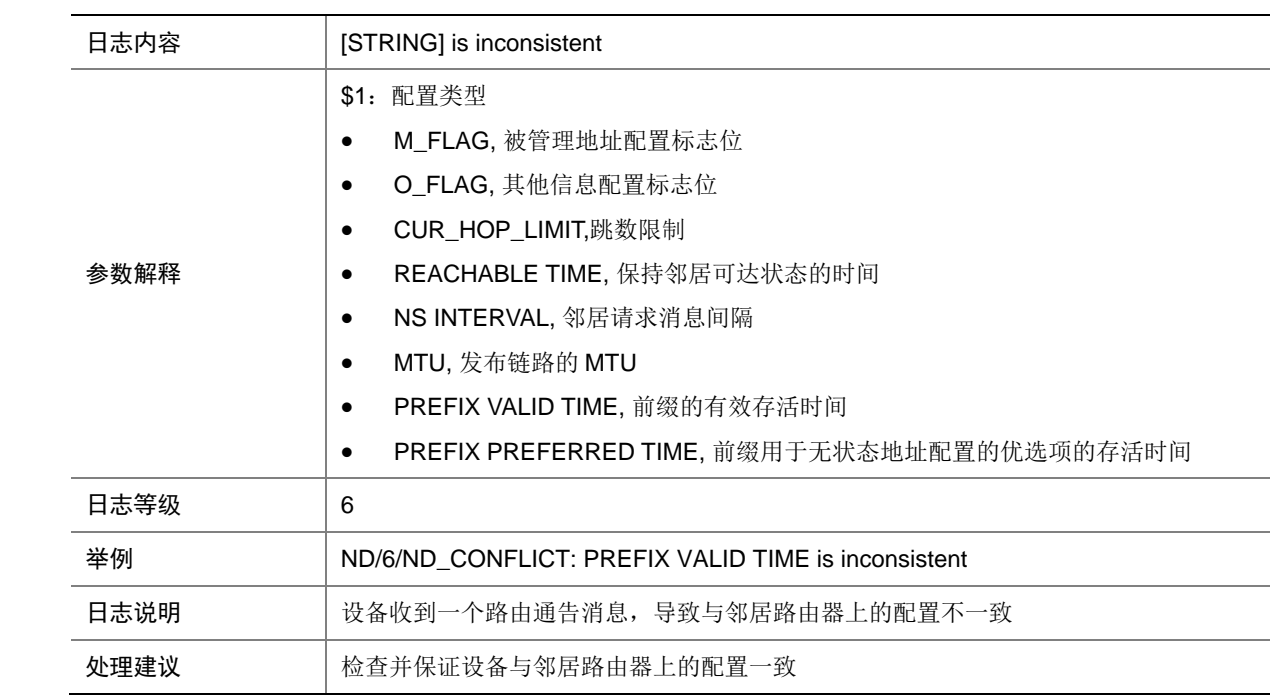

## 45.2 ND\_DUPADDR

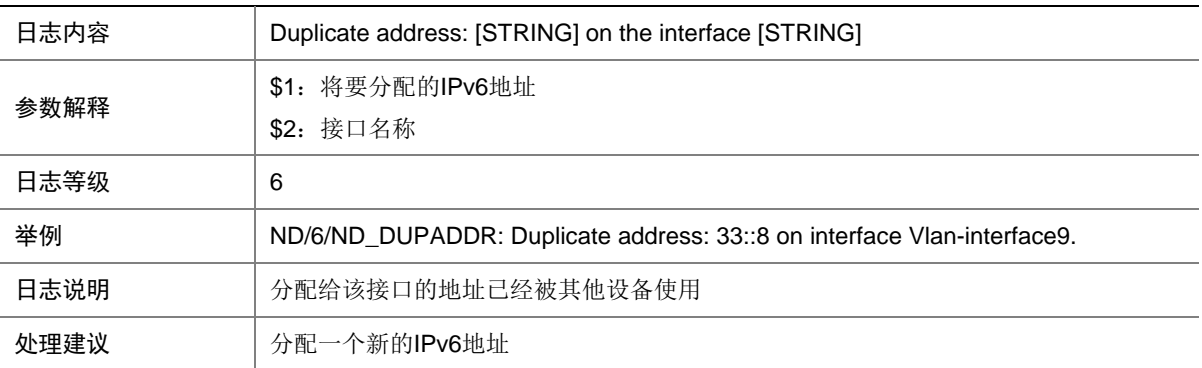

# **46 NQA**

本节介绍 NQA 模块输出的日志信息。

## 46.1 NQA\_LOG\_UNREACHABLE

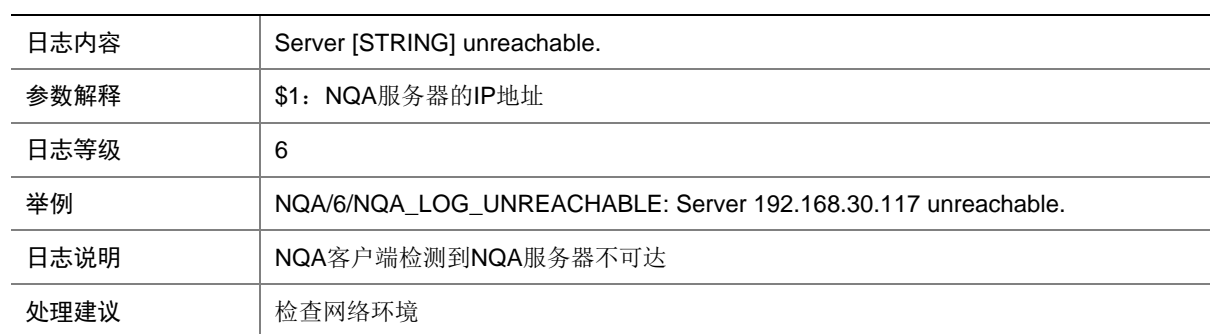

## **47 NTP**

本节介绍 NTP 模块输出的日志信息。

### 47.1 NTP\_CHANGE\_LEAP

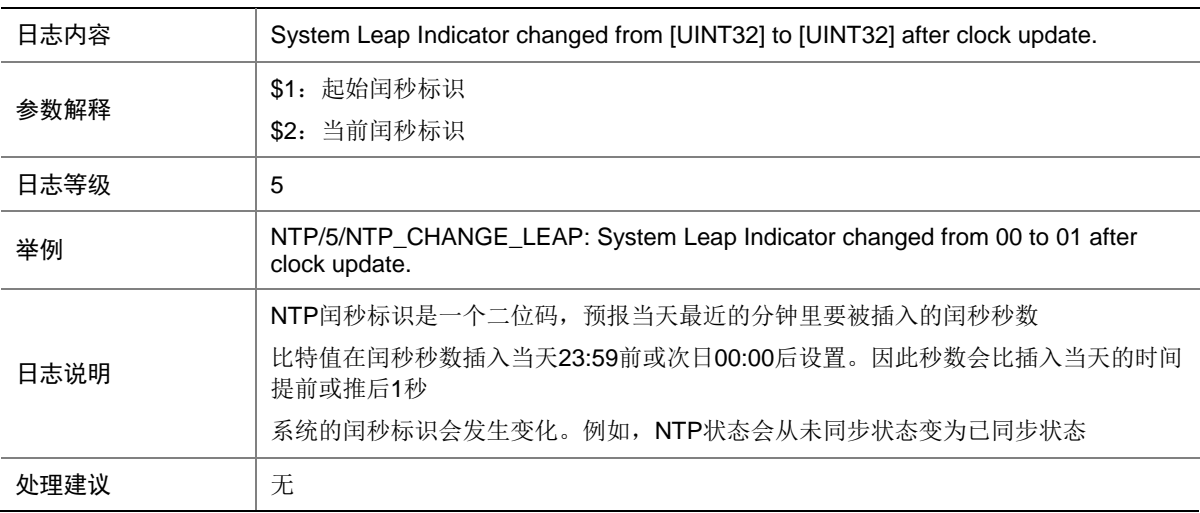

#### 47.2 NTP\_CHANGE\_STRATUM

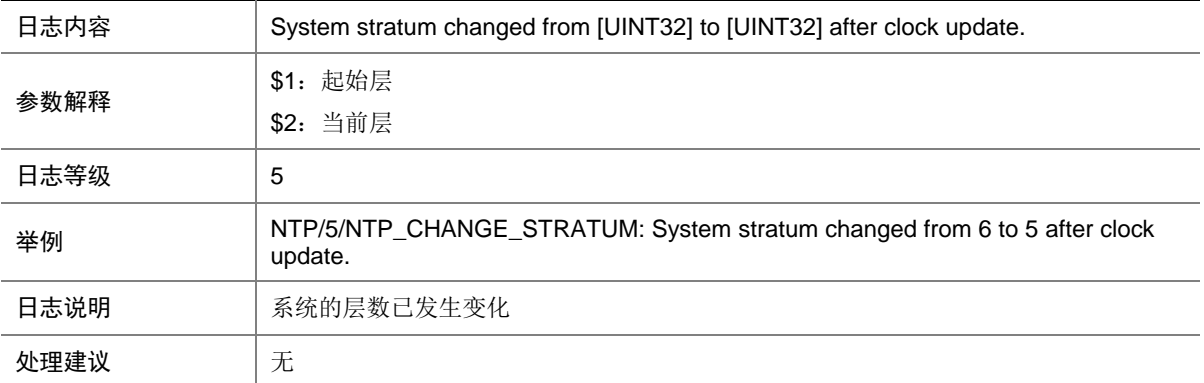

### 47.3 NTP\_CLOCK\_CHANGE

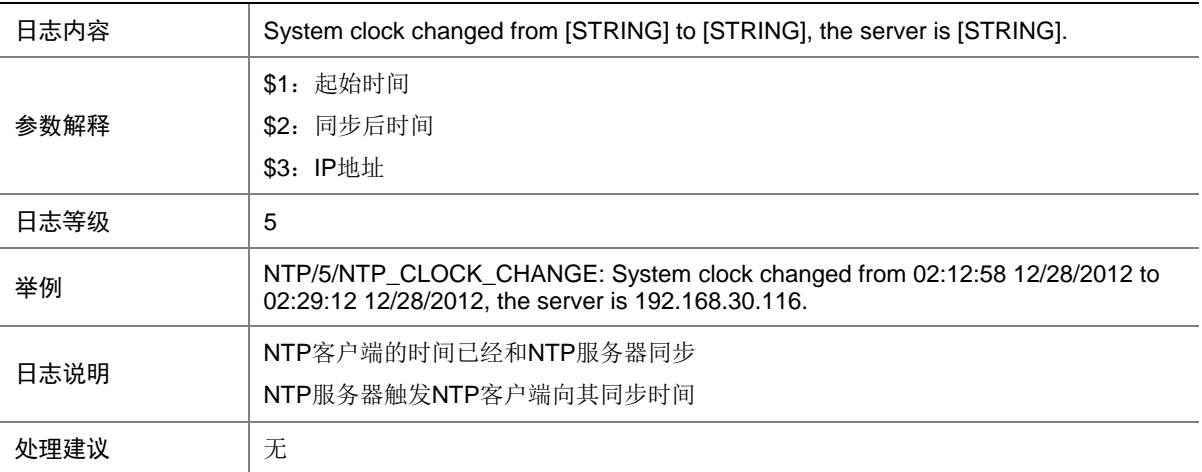

#### 47.4 NTP\_SOURCE\_CHANGE

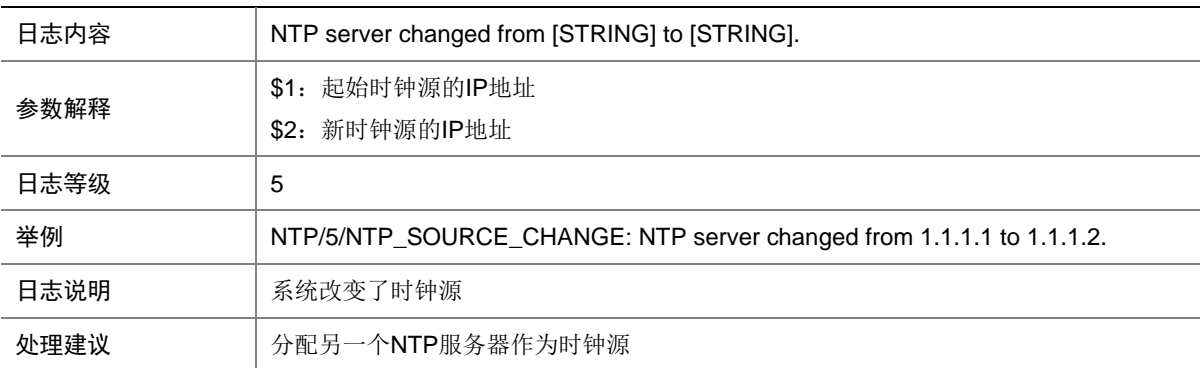

## 47.5 NTP\_SOURCE\_LOST

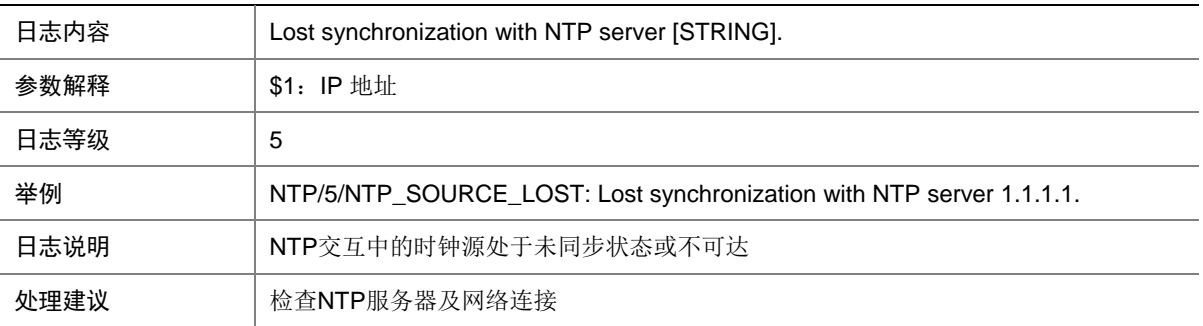

## **48 OPTMOD**

本节介绍 OPTMOD 模块输出的日志信息。

### 48.1 BIAS\_HIGH

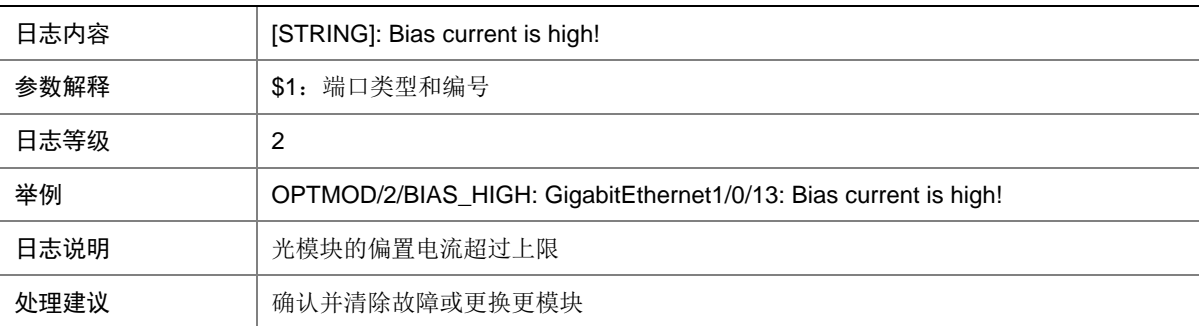

#### 48.2 BIAS\_LOW

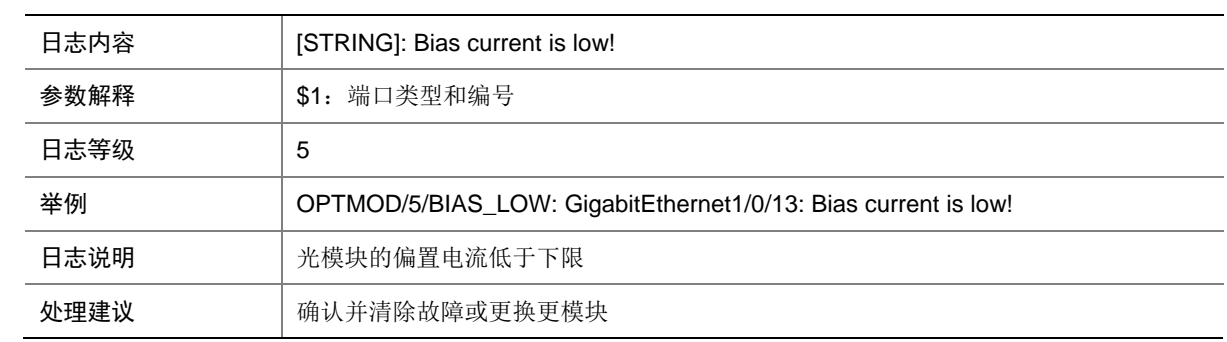

#### 48.3 BIAS\_NORMAL

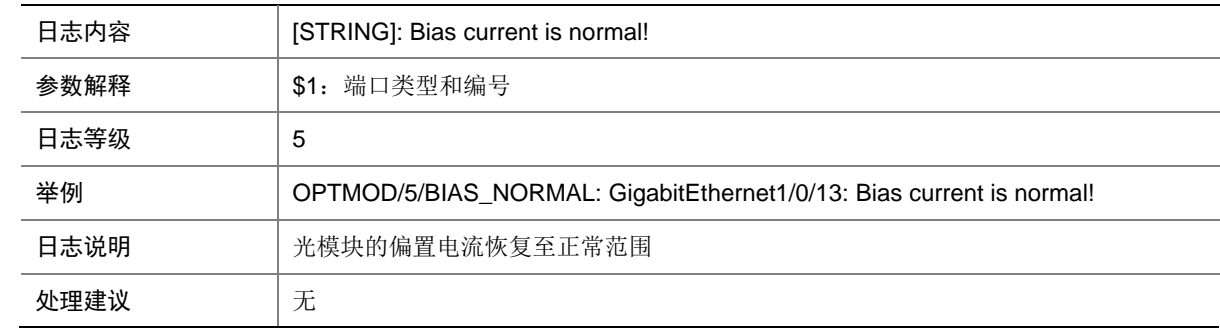

## 48.4 CFG\_ERR

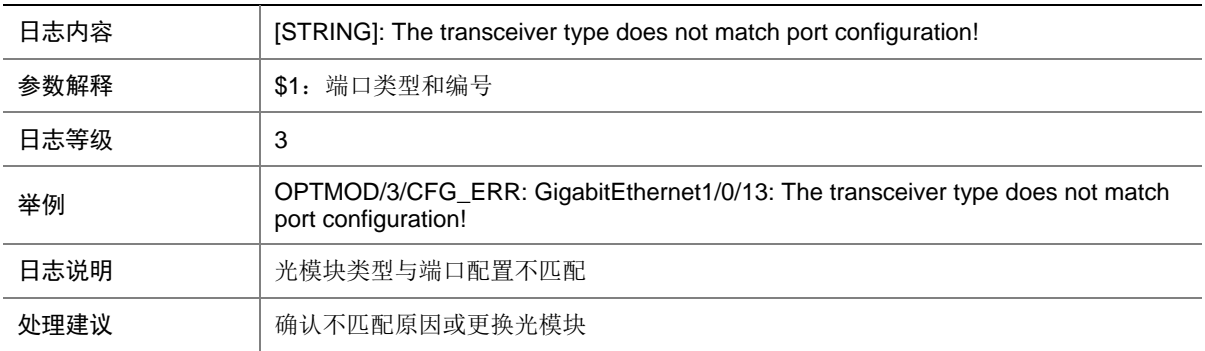

## 48.5 CHKSUM\_ERR

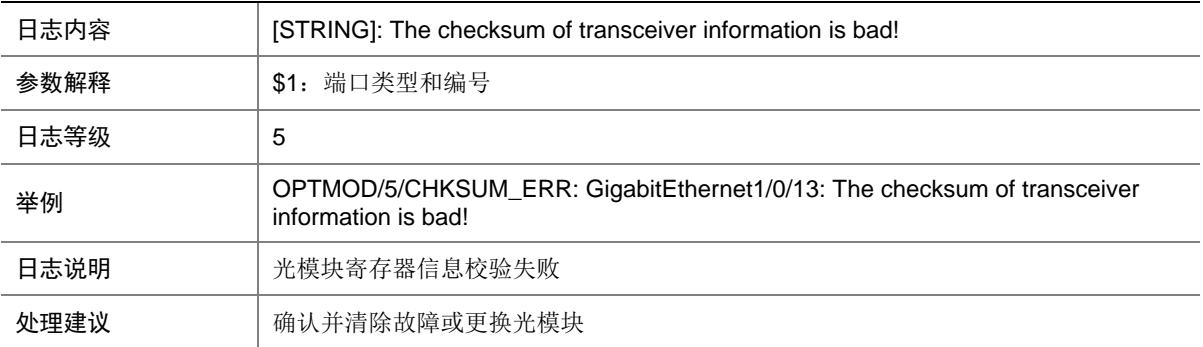

## 48.6 IO\_ERR

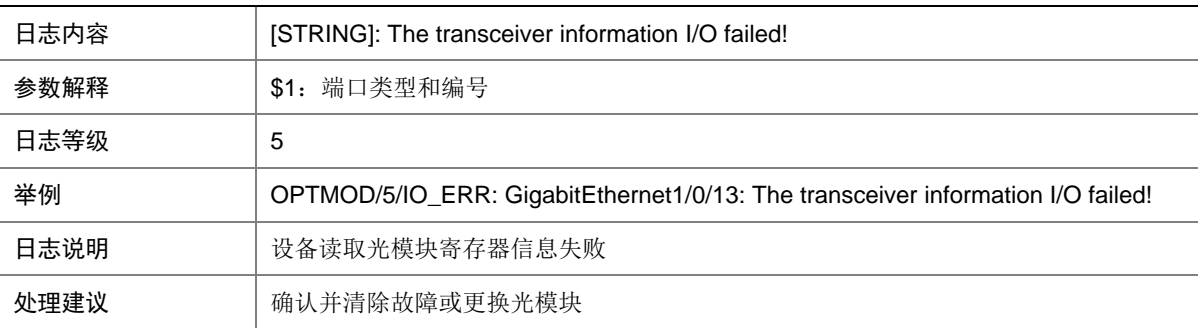

#### 48.7 MOD\_ALM\_OFF

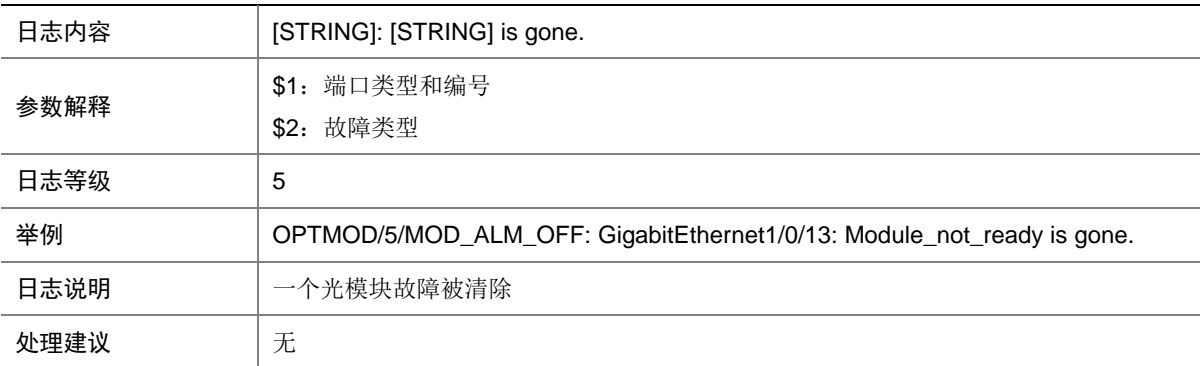

## 48.8 MOD\_ALM\_ON

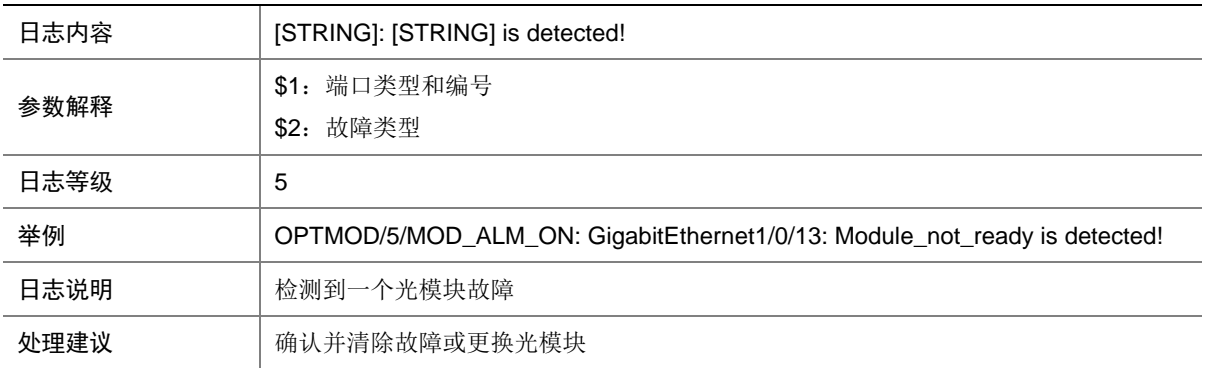

## 48.9 MODULE\_IN

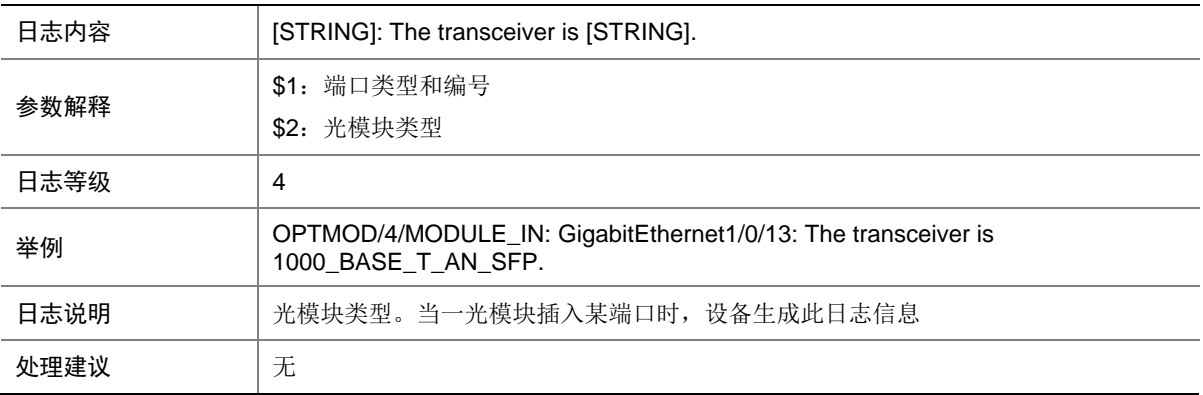

## 48.10 MODULE\_OUT

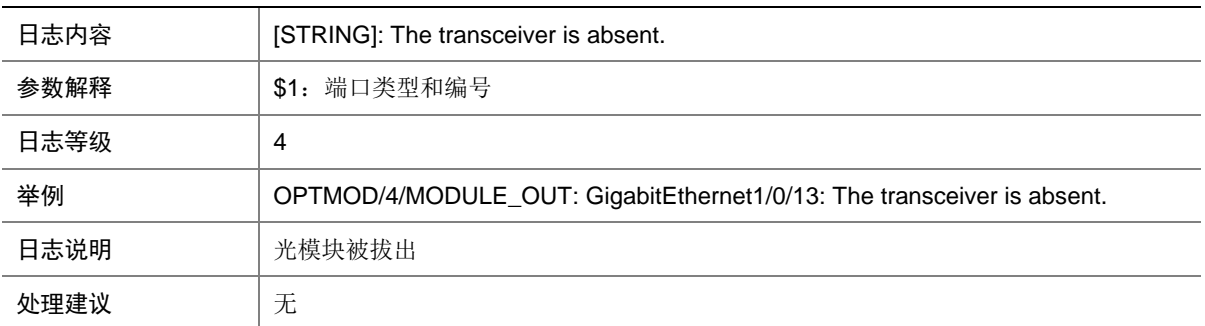

## 48.11 PHONY\_MODULE

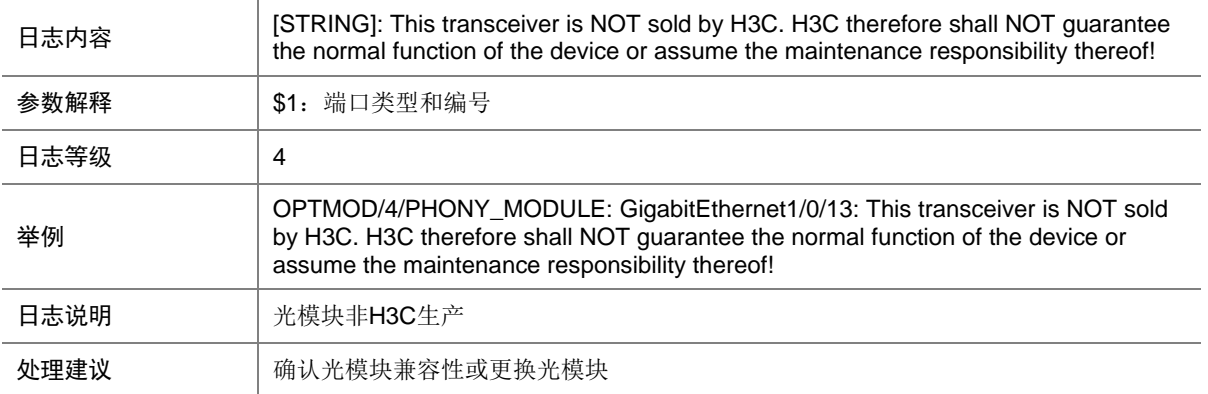

#### 48.12 RX\_ALM\_OFF

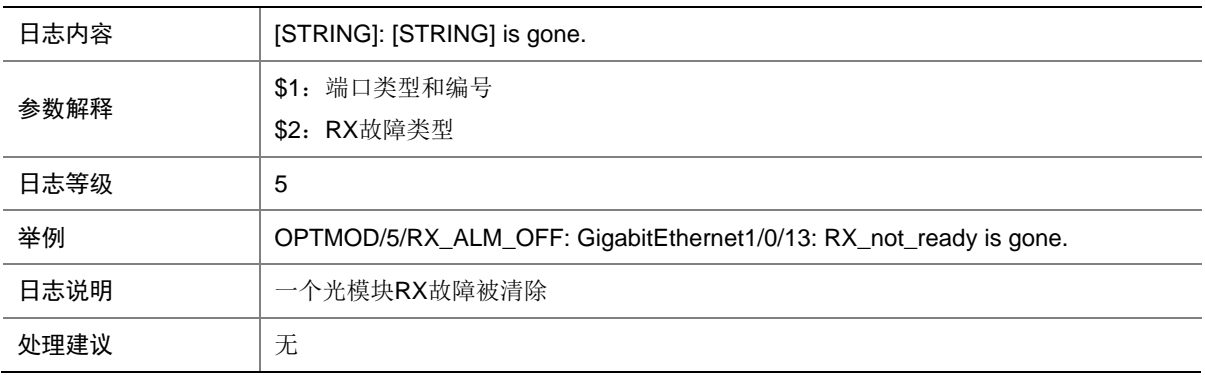

## 48.13 RX\_ALM\_ON

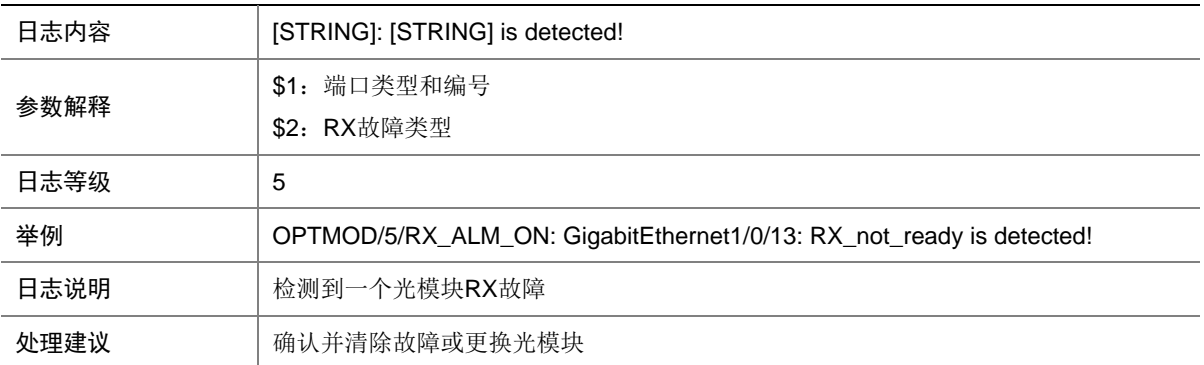

### 48.14 RX\_POW\_HIGH

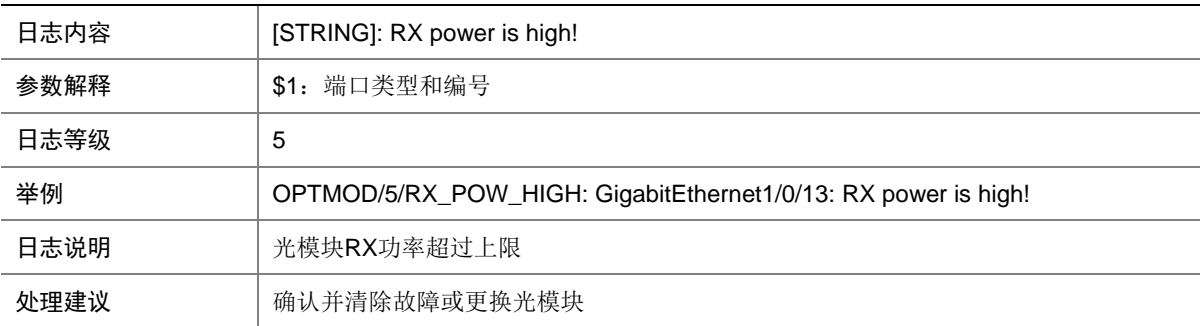

#### 48.15 RX\_POW\_LOW

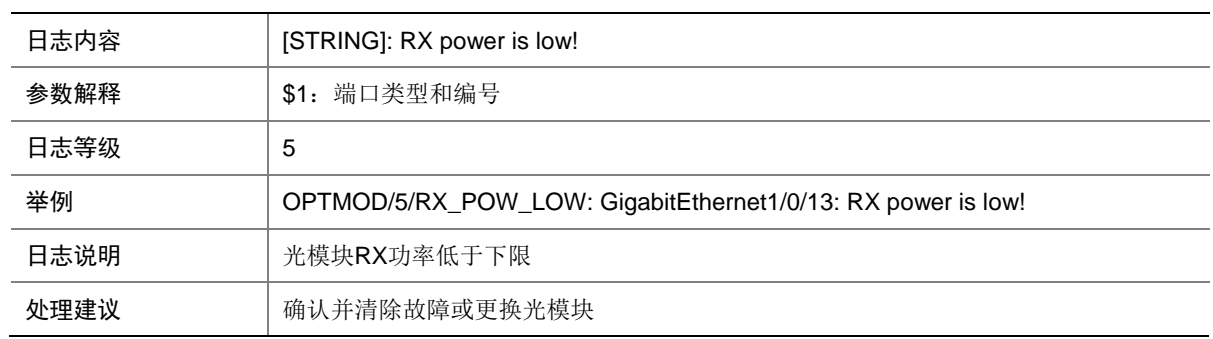

#### 48.16 RX\_POW\_NORMAL

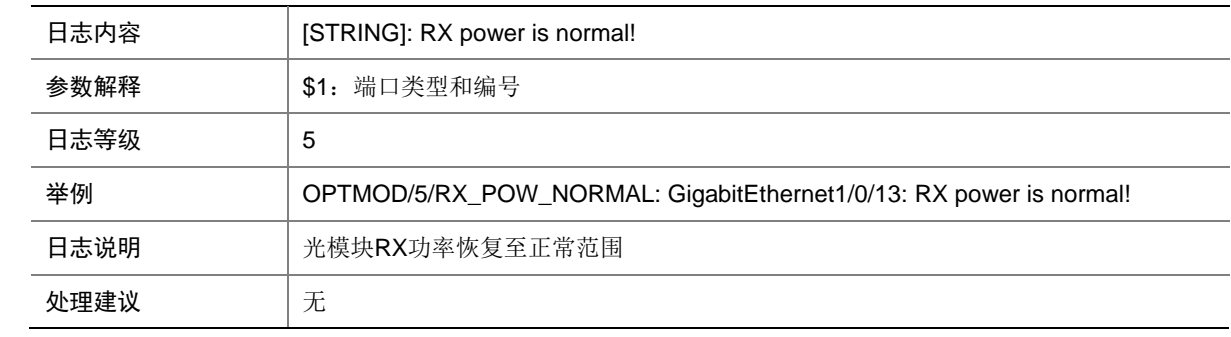

## 48.17 TEMP\_HIGH

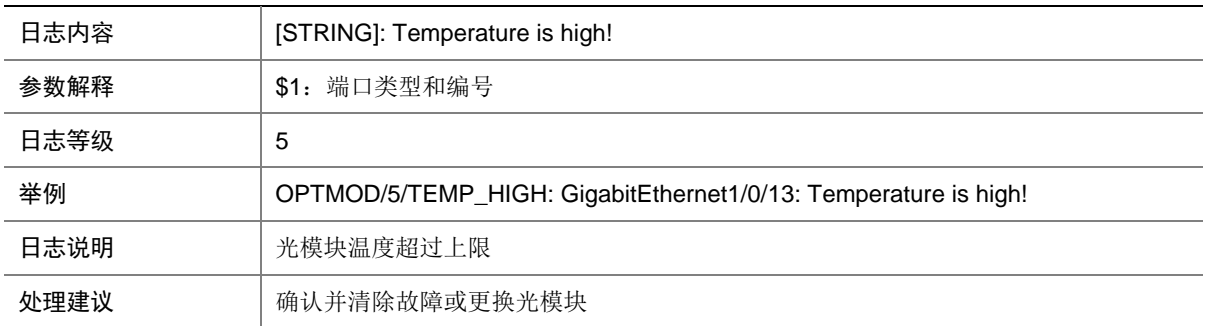

## 48.18 TEMP\_LOW

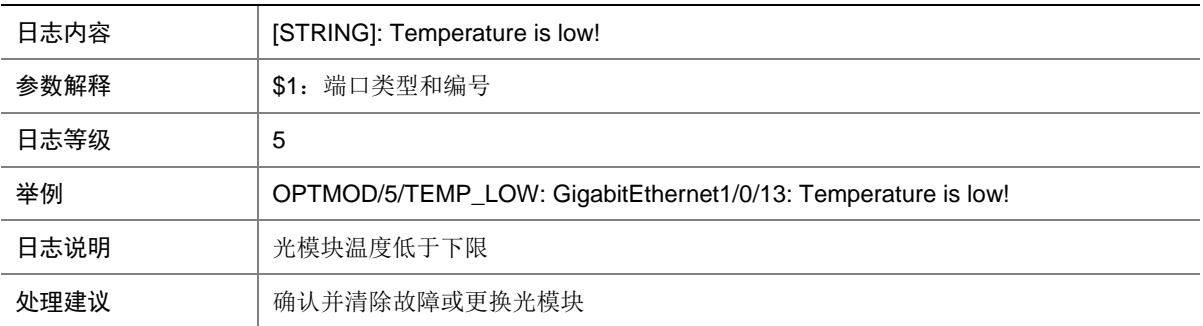

#### 48.19 TEMP\_NORMAL

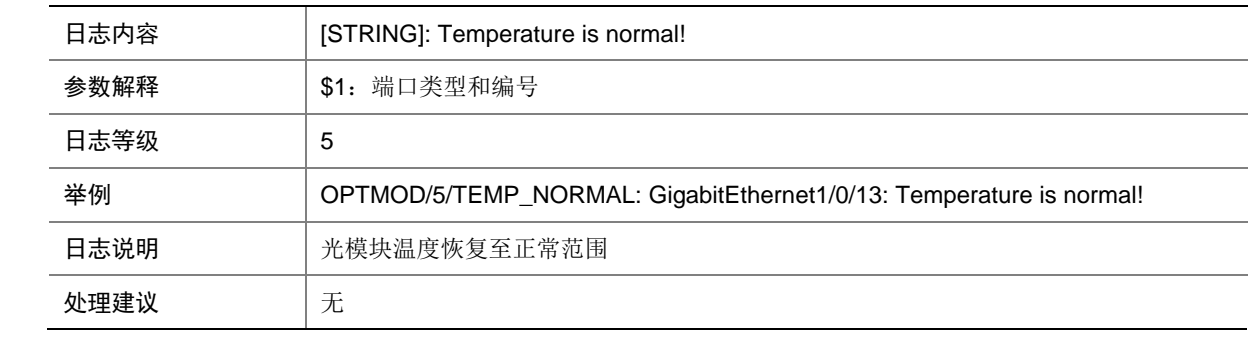

## 48.20 TX\_ALM\_OFF

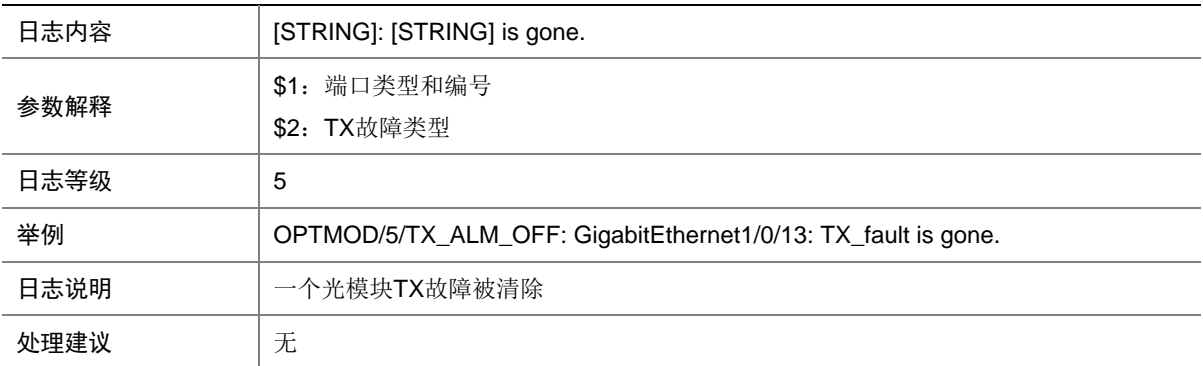

## 48.21 TX\_ALM\_ON

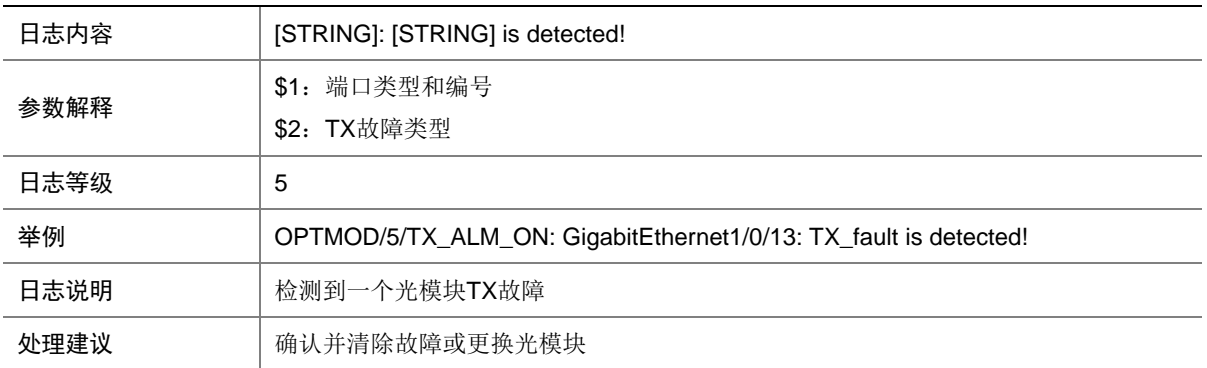

#### 48.22 TX\_POW\_HIGH

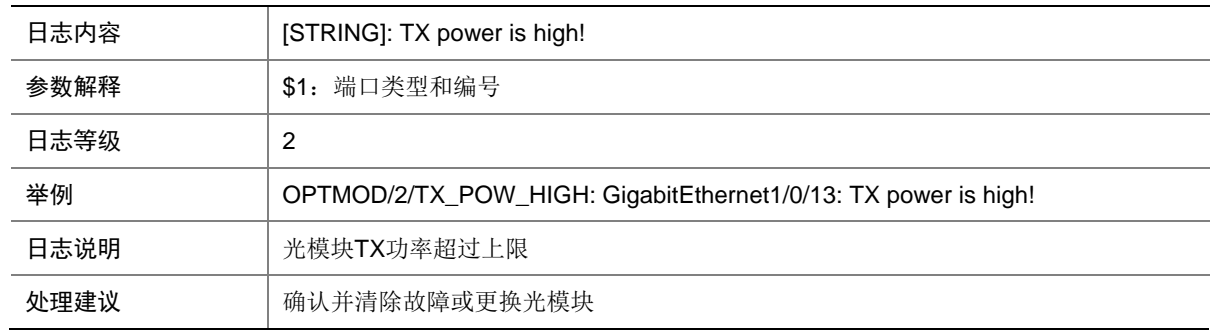

#### 48.23 TX\_POW\_LOW

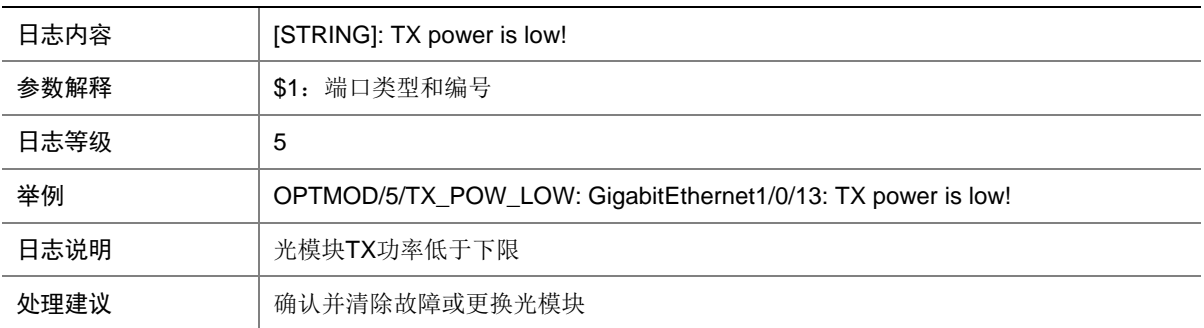

### 48.24 TX\_POW\_NORMAL

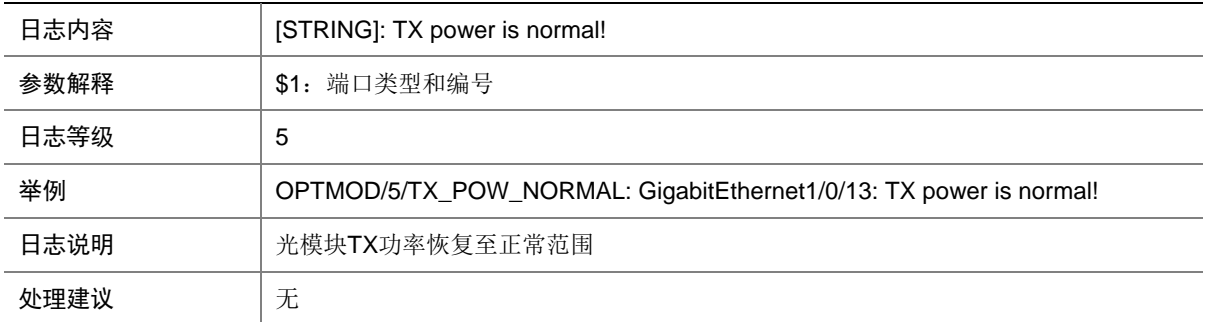

### 48.25 TYPE\_ERR

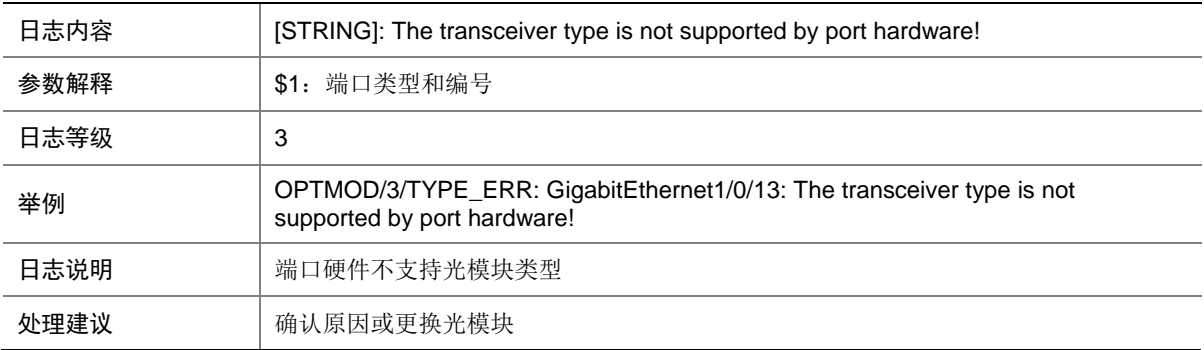

## 48.26 VOLT\_HIGH

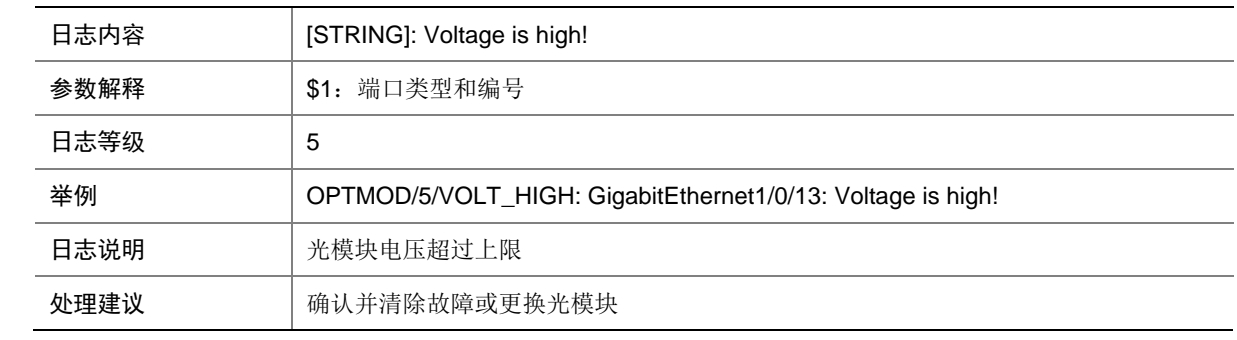

#### 48.27 VOLT\_LOW

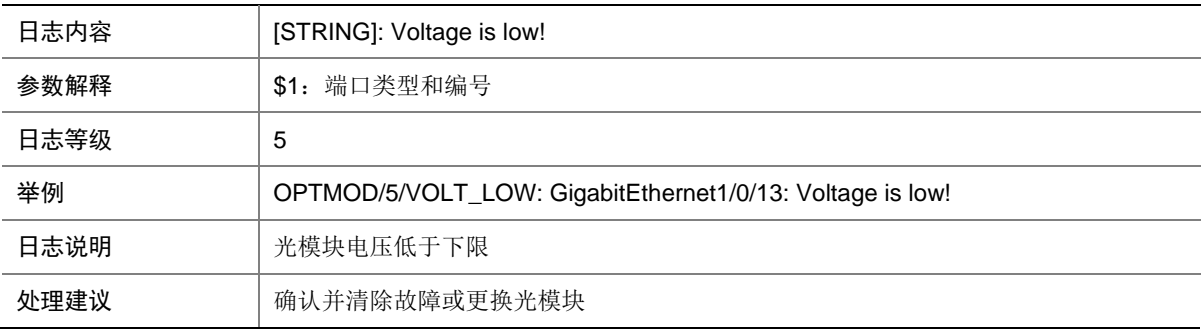

## 48.28 VOLT\_NORMAL

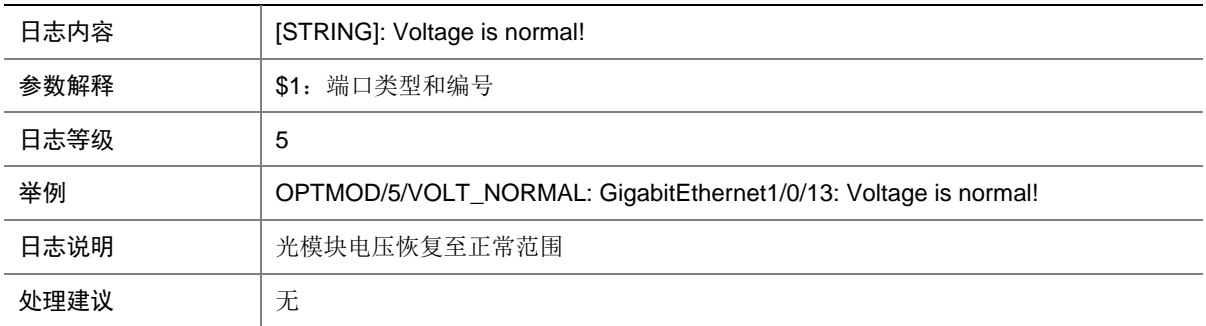

# **49 OSPF**

本节介绍 OSPF 模块输出的日志信息。

## 49.1 OSPF\_LAST\_NBR\_DOWN

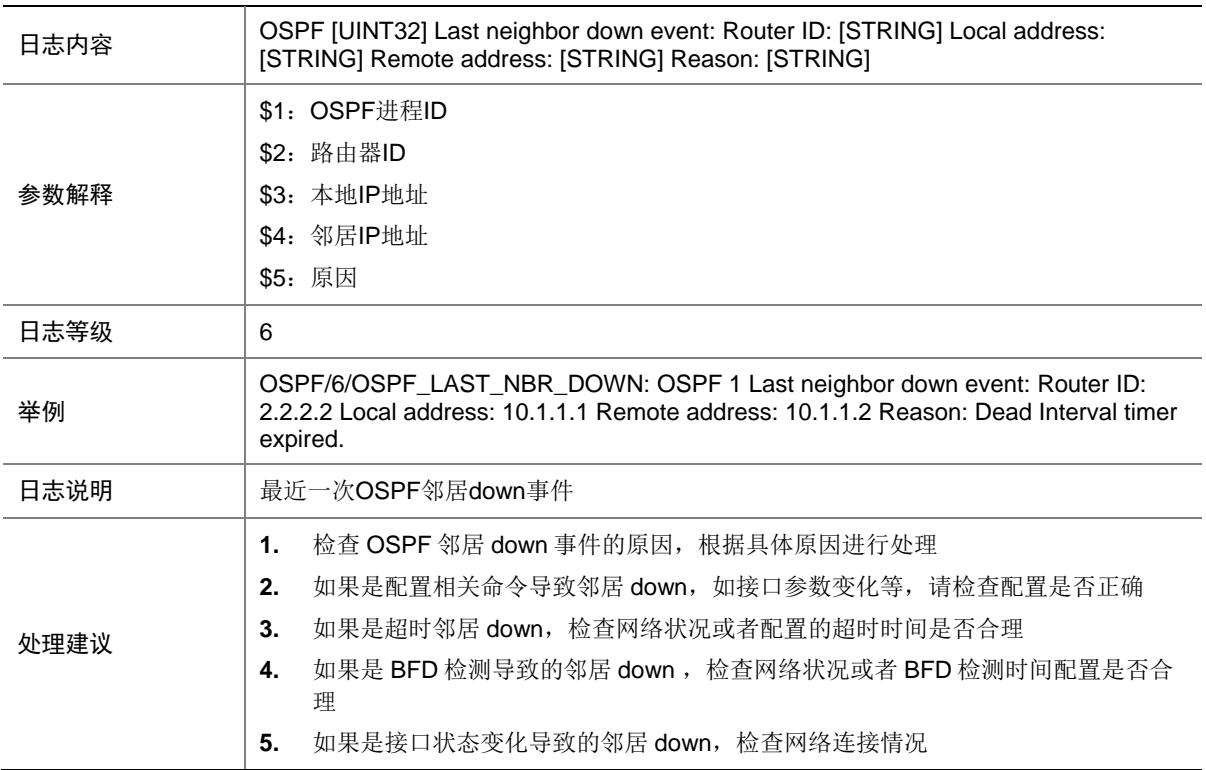

#### 49.2 OSPF\_MEM\_ALERT

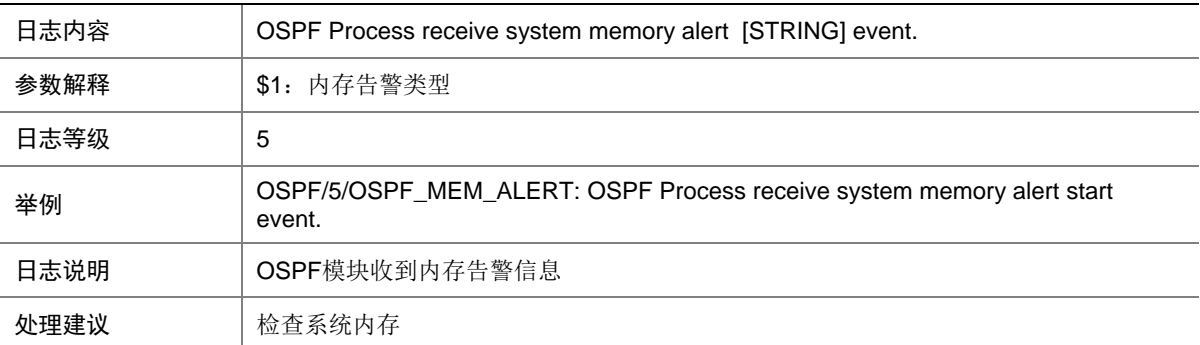

## 49.3 OSPF\_NBR\_CHG

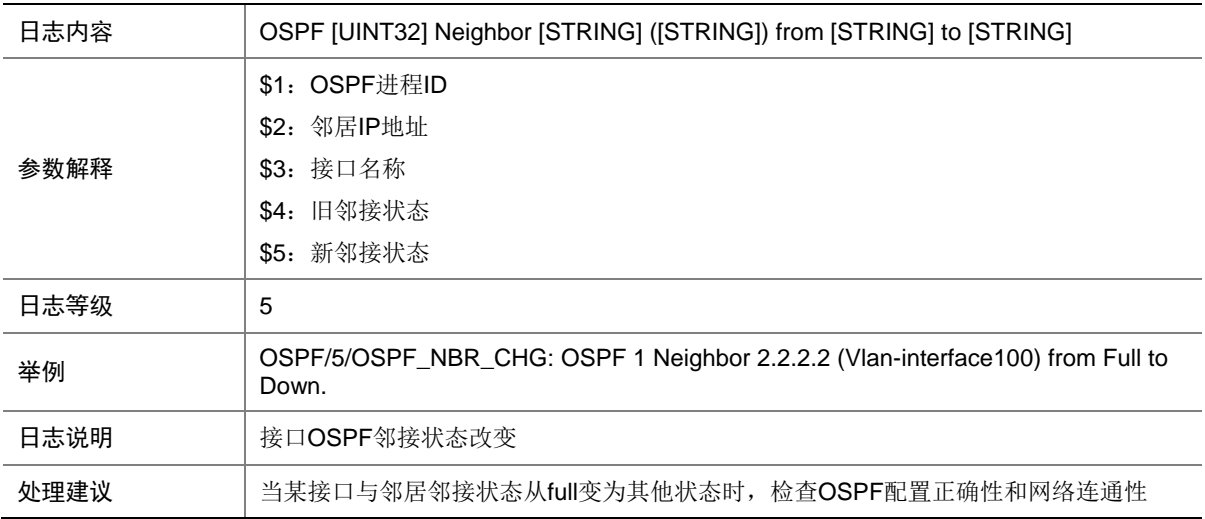

#### 49.4 OSPF\_RT\_LMT

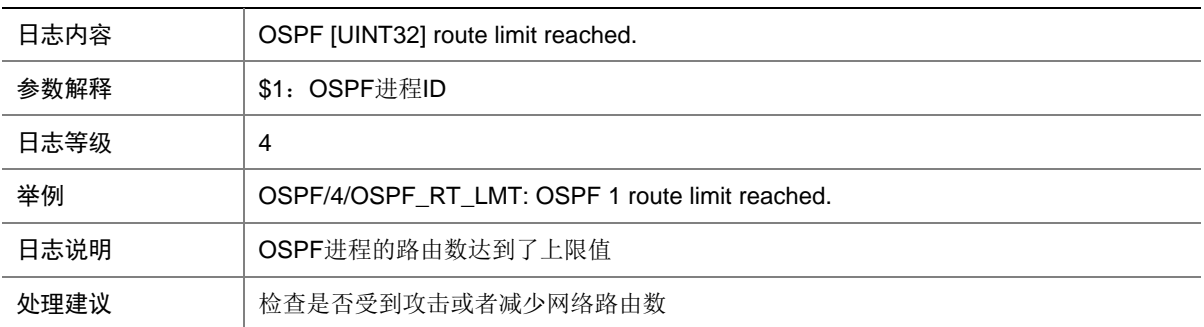

## 49.5 OSPF\_RTRID\_CHG

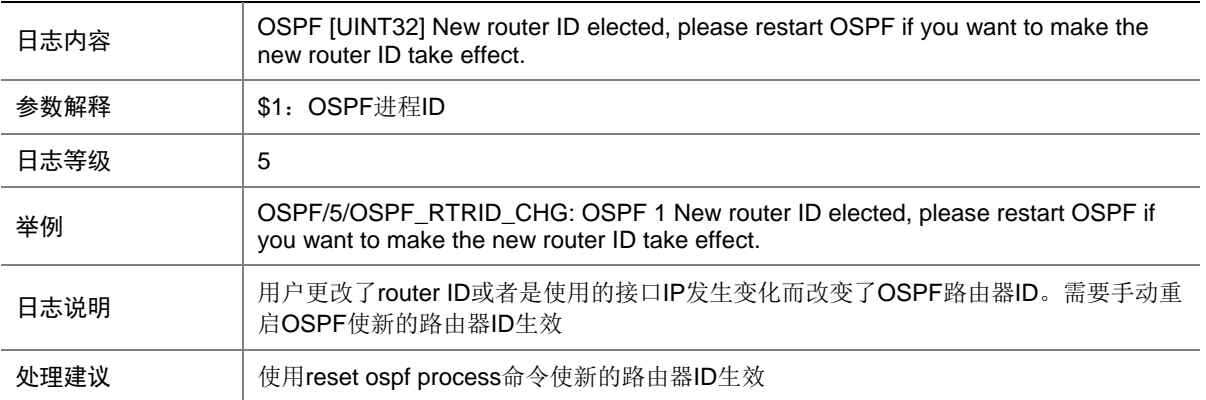

## 49.6 OSPF\_VLINKID\_CHG

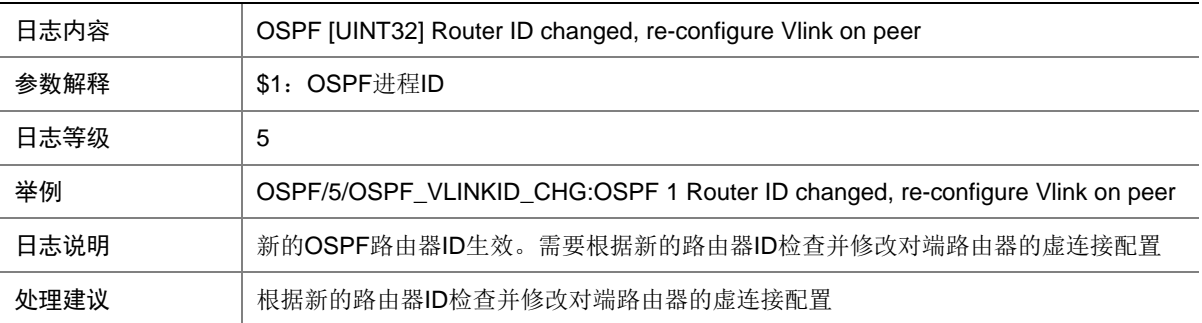

## **50 OSPFV3**

本节介绍 OSPFv3 模块输出的日志信息。

### 50.1 OSPFV3\_LAST\_NBR\_DOWN

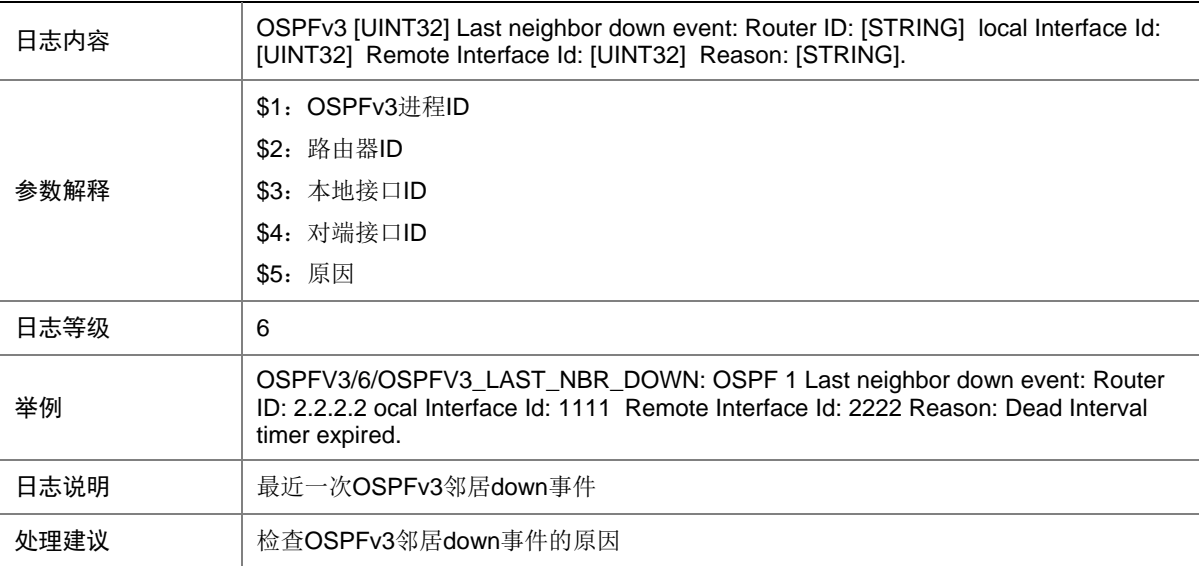

### 50.2 OSPFV3\_MEM\_ALERT

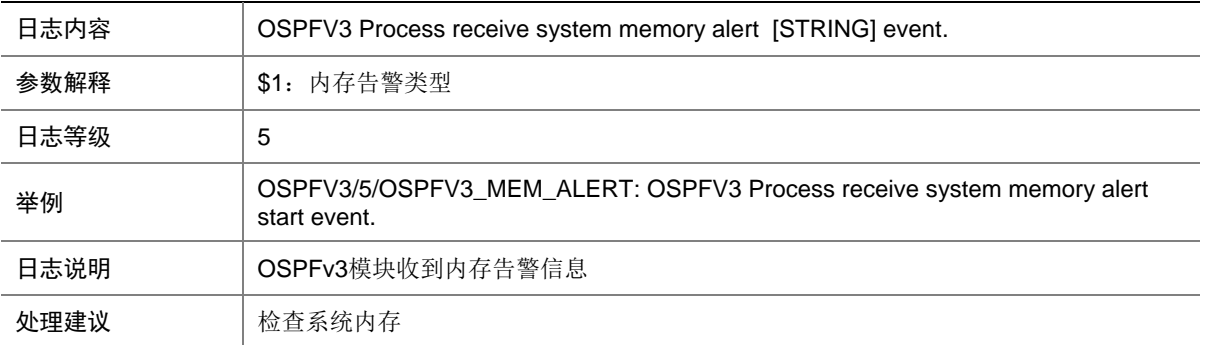

### 50.3 OSPFV3\_NBR\_CHG

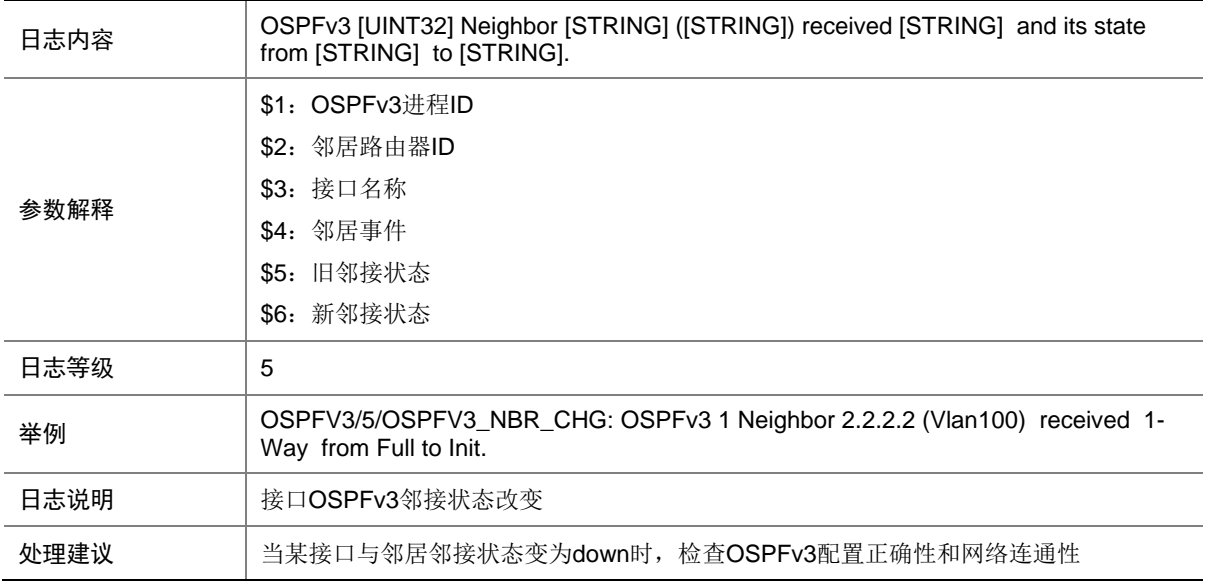

### 50.4 OSPFV3\_RT\_LMT

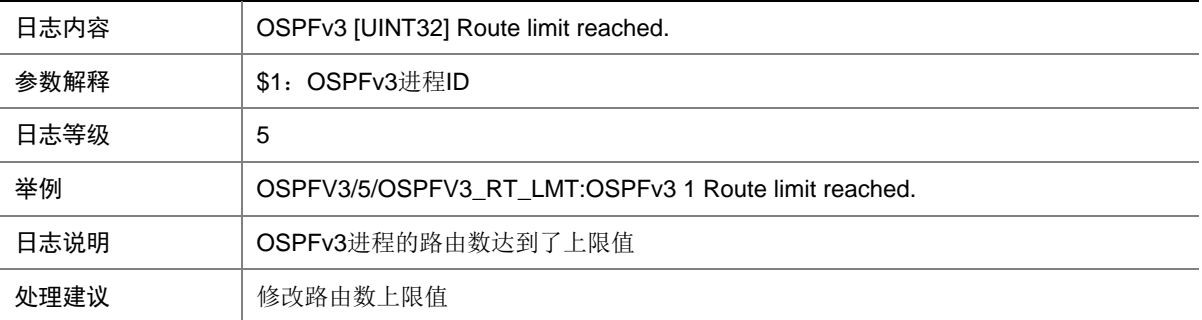

# **51 PBB**

本节介绍 PBB 模块输出的日志信息。

## 51.1 PBB\_JOINAGG\_WARNING

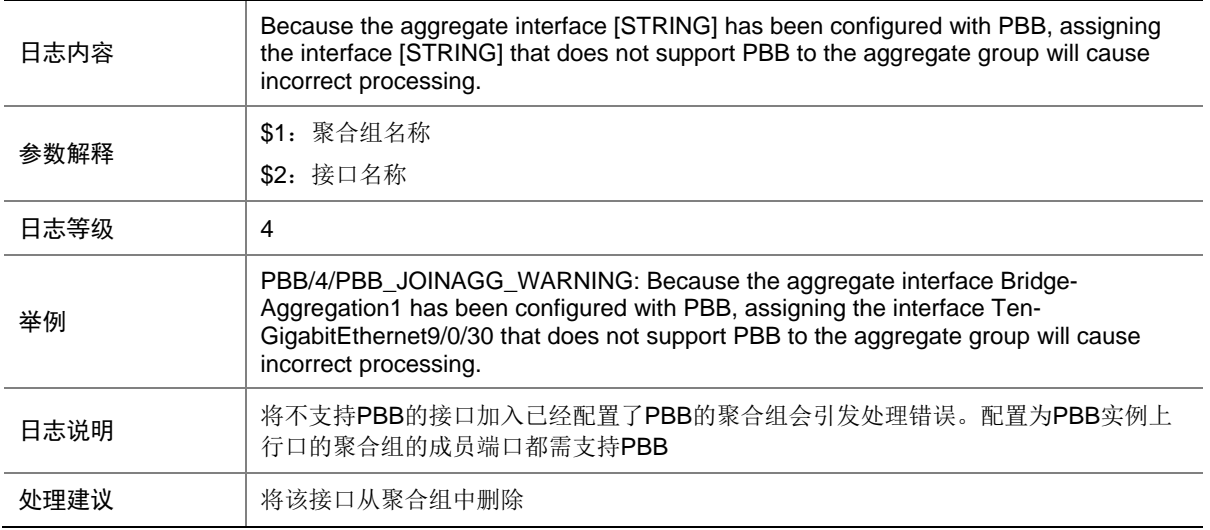

## **52 PIM**

本节介绍 PIM 模块输出的日志信息。

## 52.1 PIM\_MEM\_ALERT

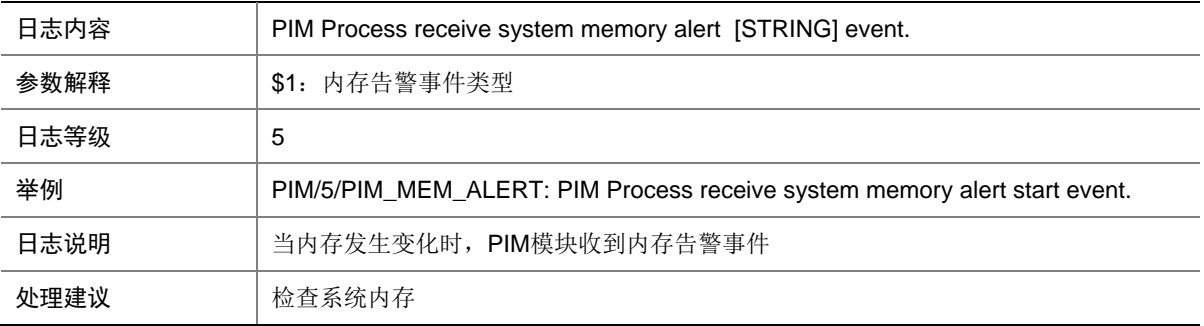

#### 52.2 PIM\_NBR\_DOWN

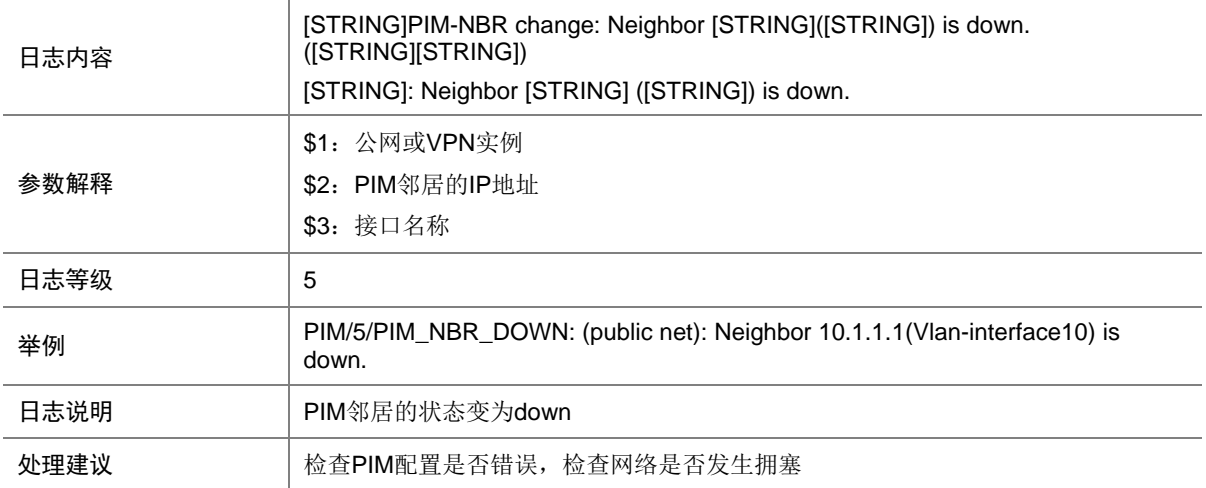

#### 52.3 PIM\_NBR\_UP

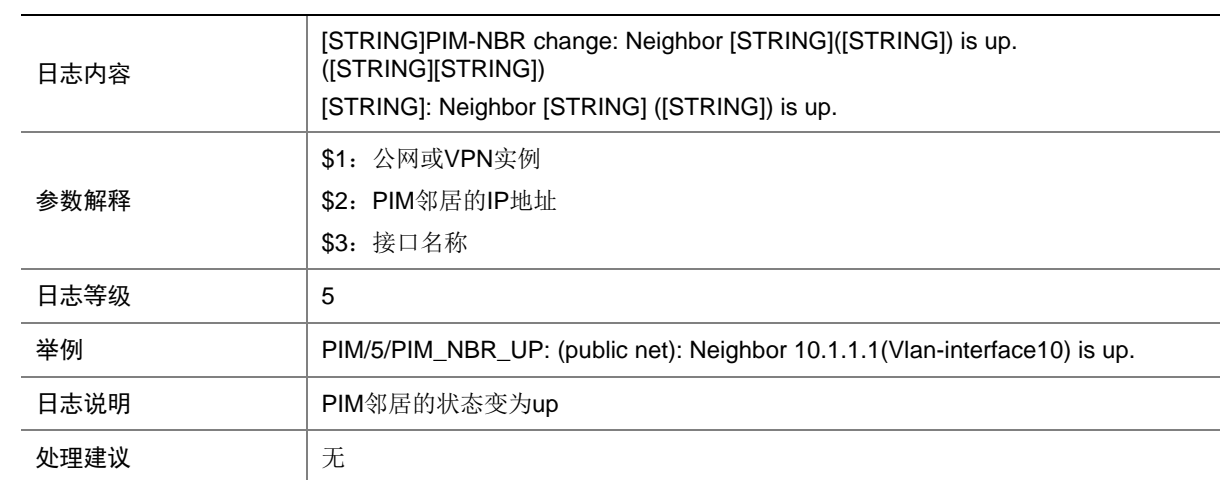

# **53 PING**

本节介绍 ping 模块输出的日志信息。

## 53.1 PING\_STATIS\_INFO

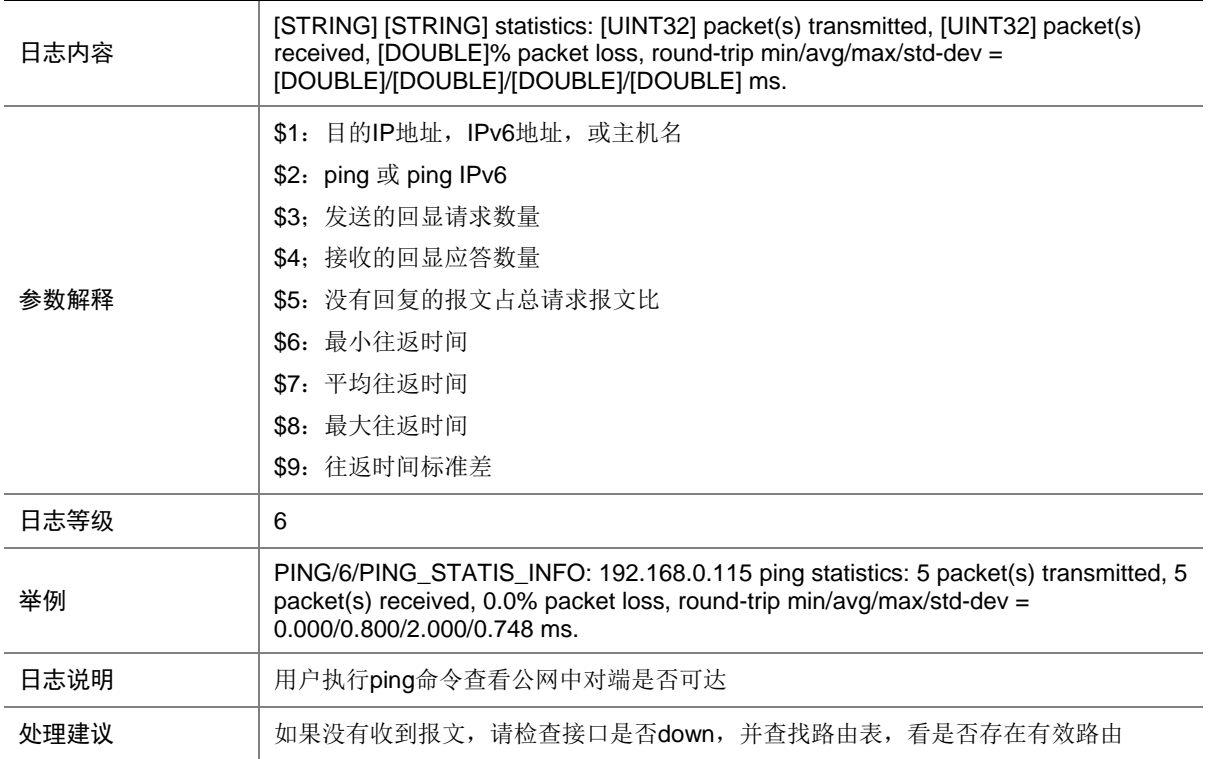

#### 53.2 PING\_VPN\_STATIS\_INFO

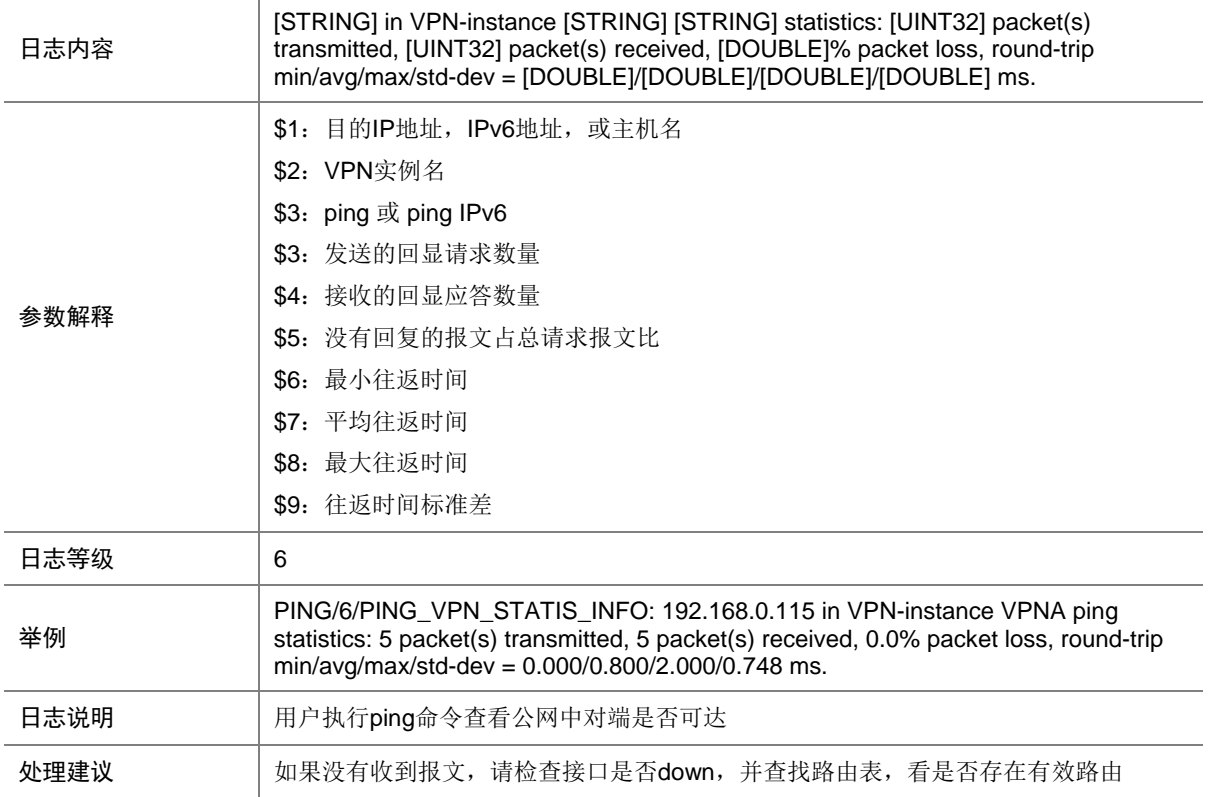

# **54 PKI**

本节包含 PKI 日志消息。

## 54.1 REQUEST\_CERT\_FAIL

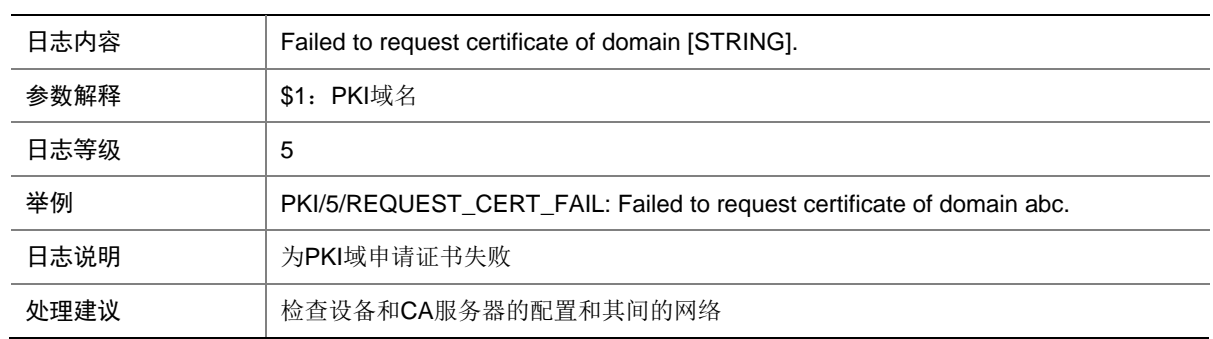

### 54.2 REQUEST\_CERT\_SUCCESS

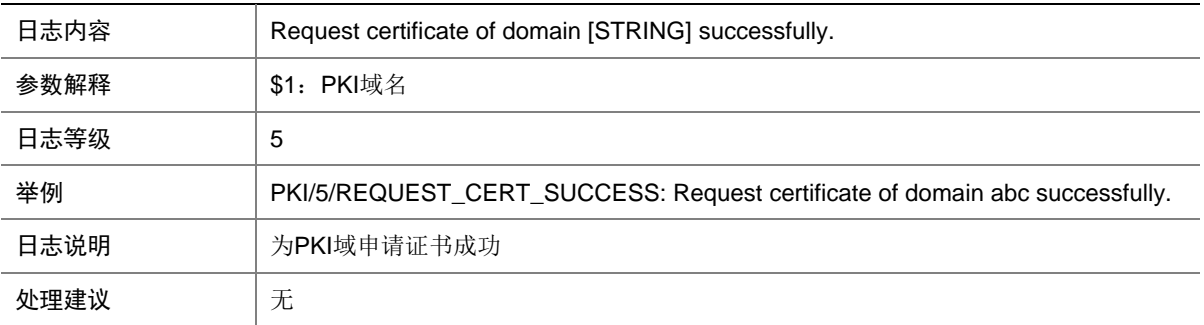

# **55 PKT2CPU**

本节包含 PKT2CPU 日志消息。

### 55.1 PKT2CPU\_NO\_RESOURCE

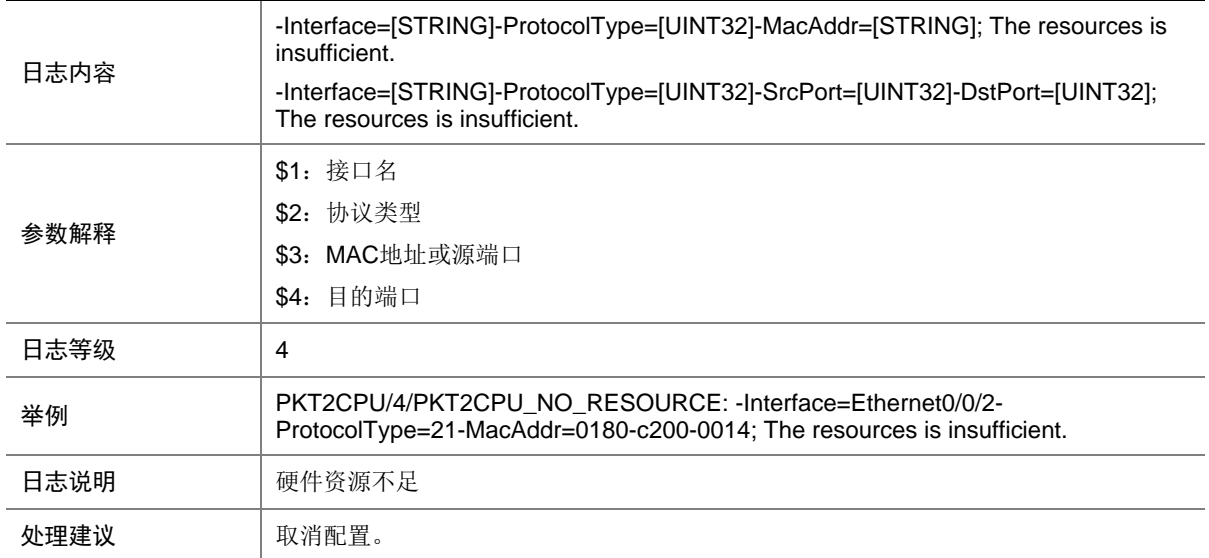

# **56 PORTSEC**

本节介绍端口安全模块输出的日志信息。

#### 56.1 PORTSEC\_PORTMODE\_NOT\_EFFECTIVE

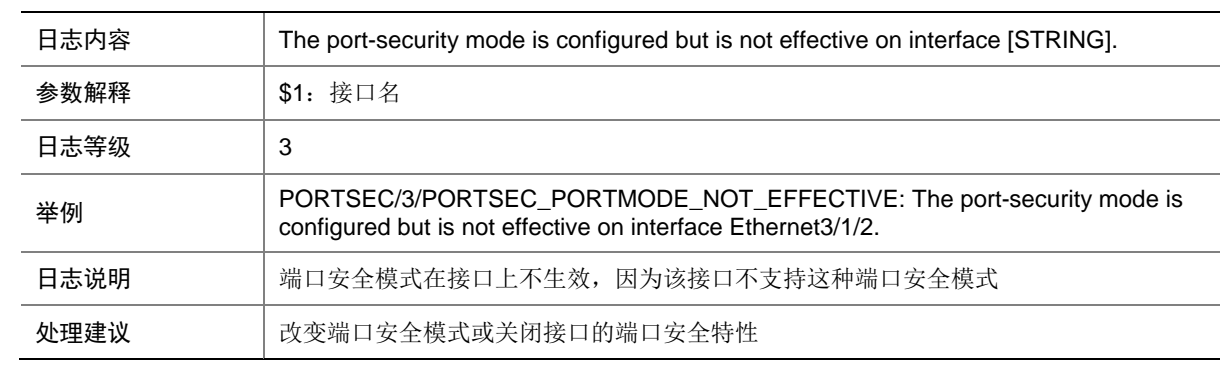

#### 56.2 PORTSEC\_NTK\_NOT\_EFFECTIVE

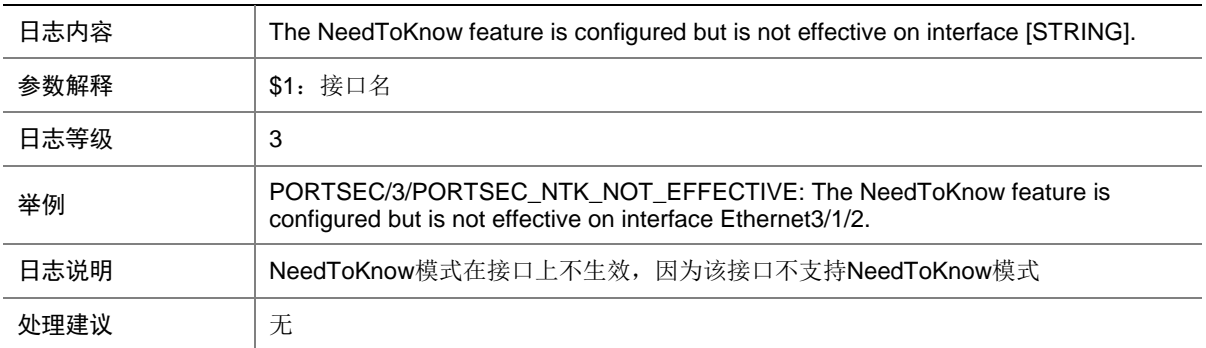

# **57 PPP**

本节介绍 PPP 模块输出的日志信息。

### 57.1 IPPOOL\_ADDRESS\_EXHAUSTED

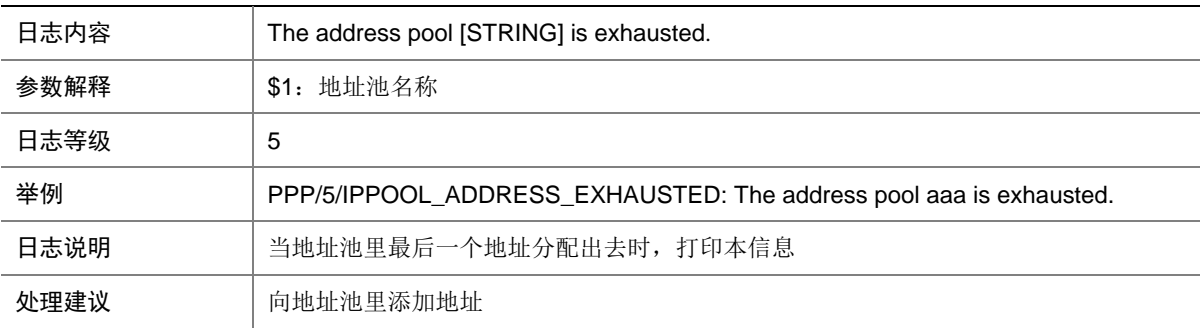

# **58 PWDCTL**

本节介绍 Password control 模块输出的日志信息。

#### 58.1 ADDBLACKLIST

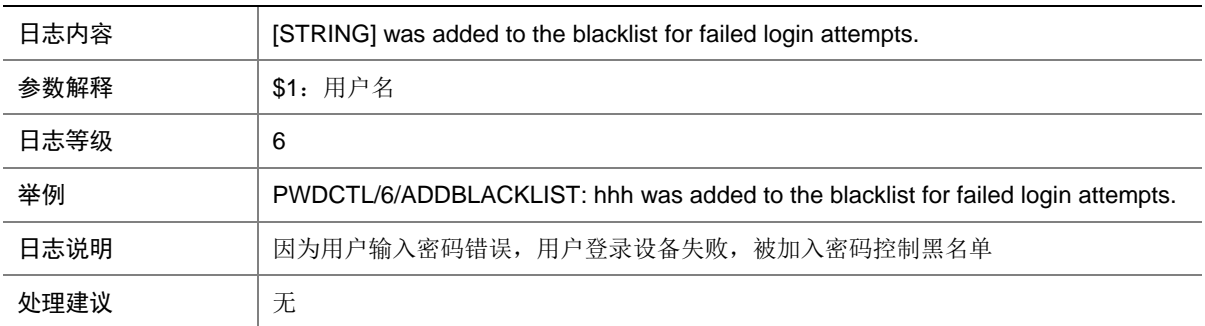

#### 58.2 CHANGEPASSWORD

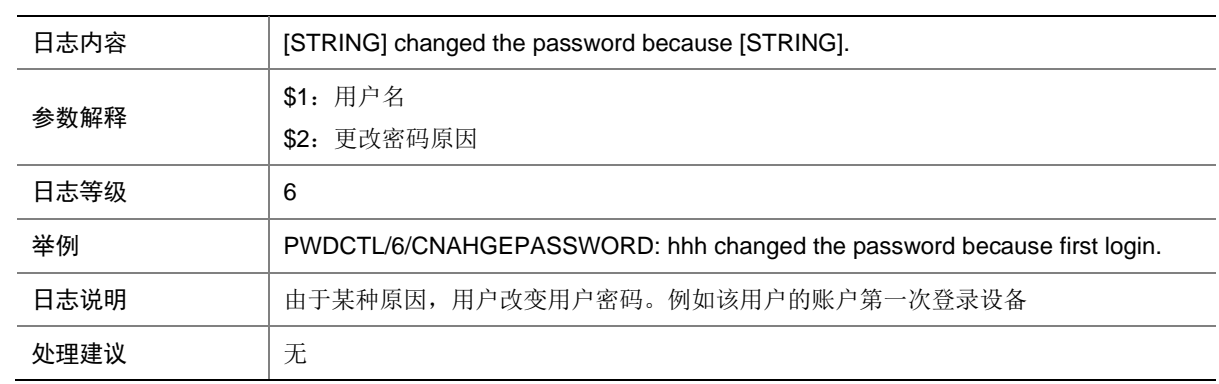

#### 58.3 FAILEDTOWRITEPWD

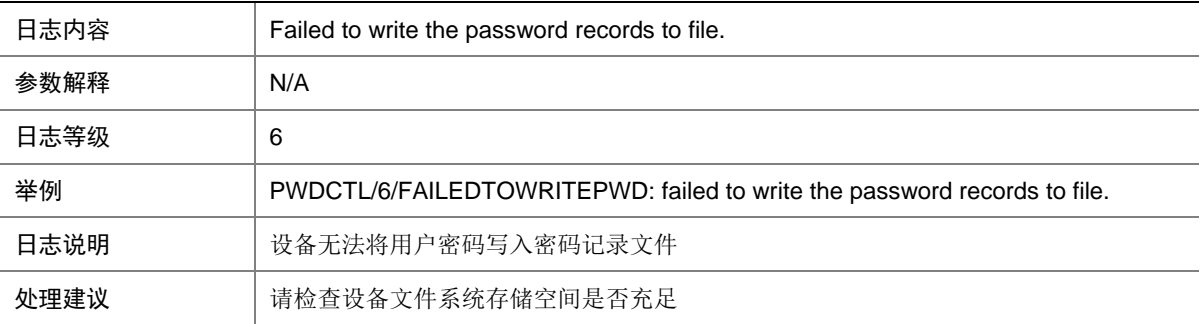

## **59 QOS**

本节介绍 QoS 模块输出的日志信息。

#### 59.1 QOS\_CBWFQ\_REMOVED

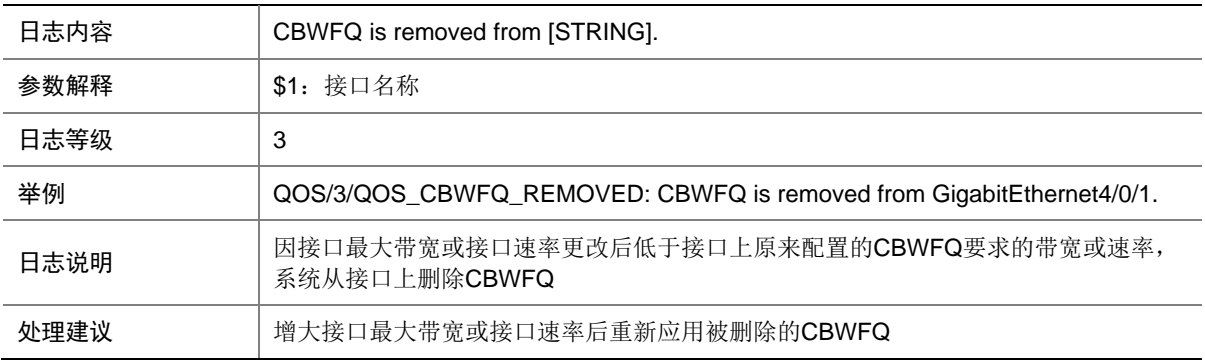

### 59.2 QOS\_POLICY\_APPLYCOPP\_CBFAIL

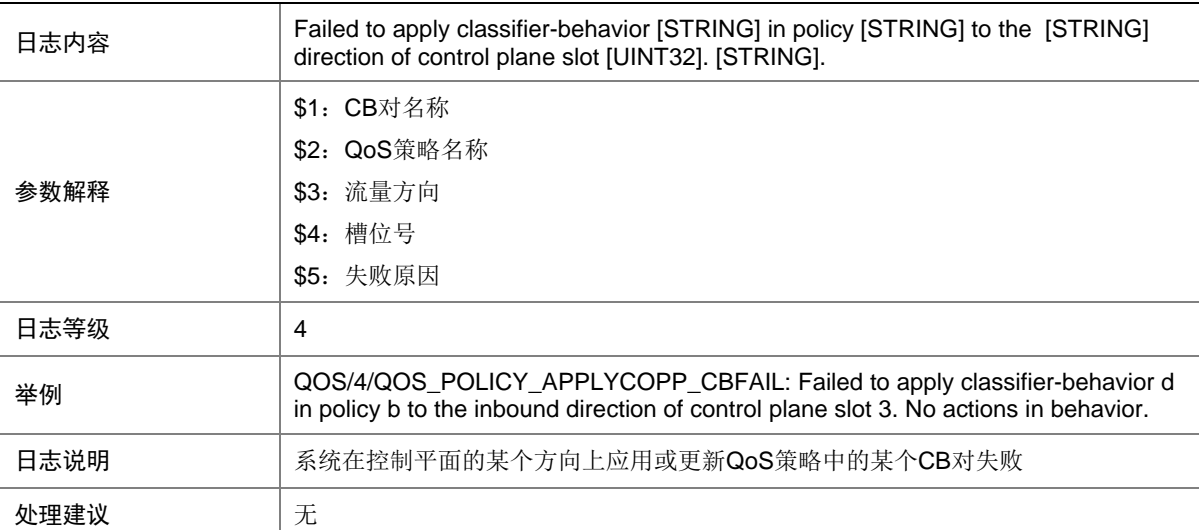

## 59.3 QOS\_POLICY\_APPLYCOPP\_FAIL

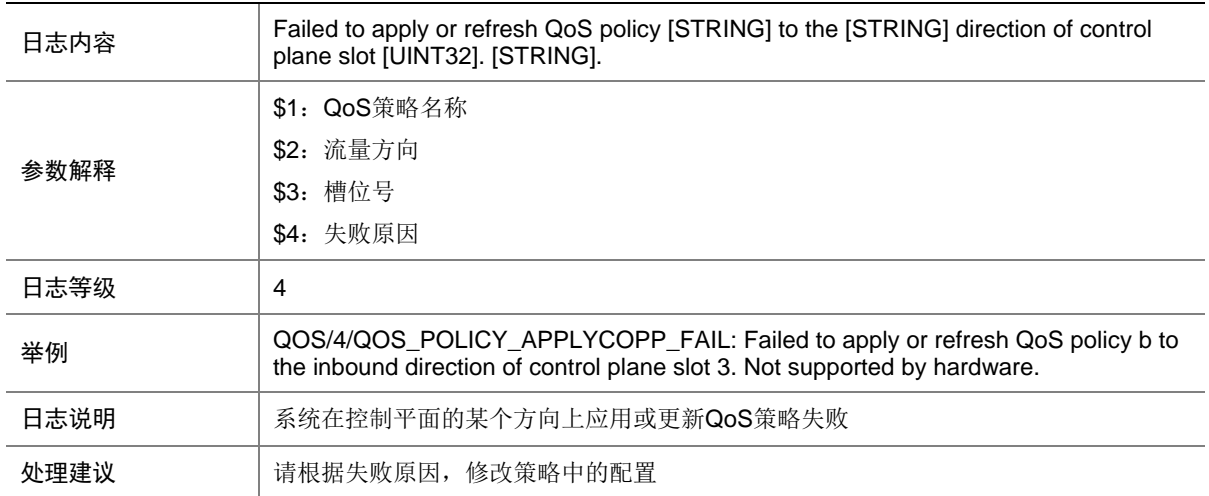

#### 59.4 QOS\_POLICY\_APPLYGLOBAL\_CBFAIL

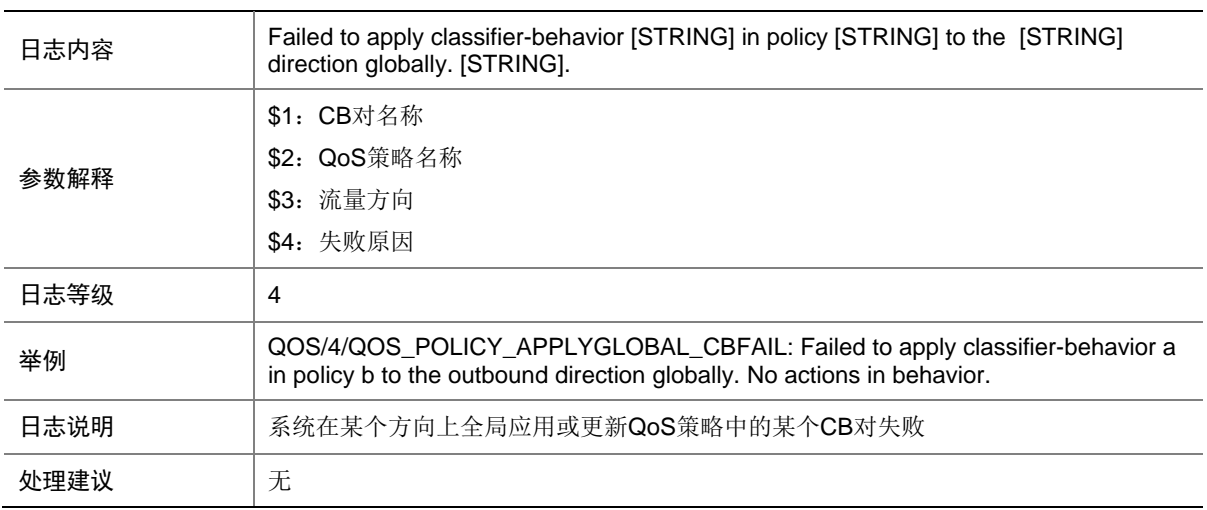

#### 59.5 QOS\_POLICY\_APPLYGLOBAL\_FAIL

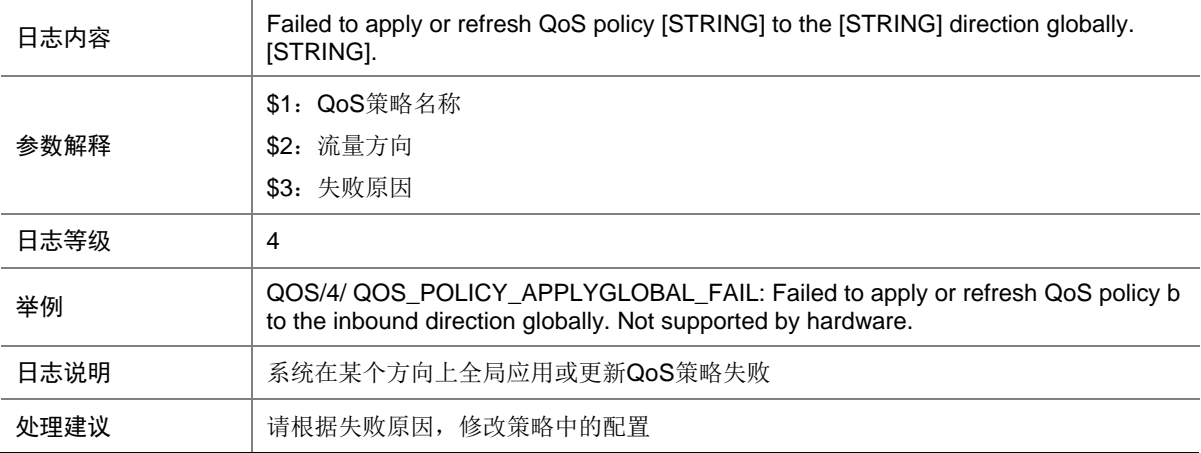

## 59.6 QOS\_POLICY\_APPLYIF\_CBFAIL

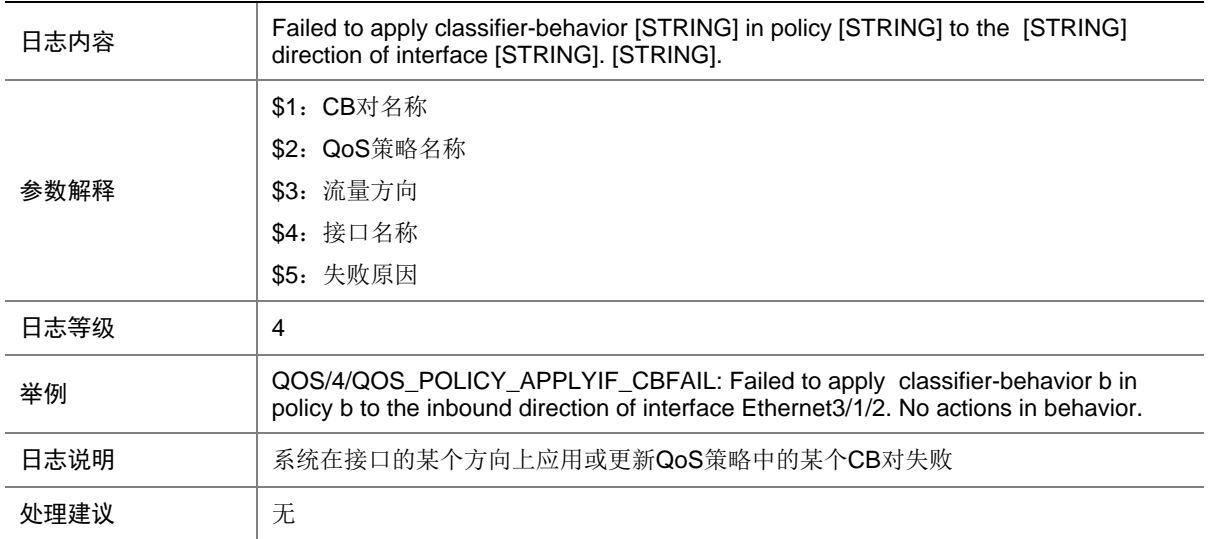

## 59.7 QOS\_POLICY\_APPLYIF\_FAIL

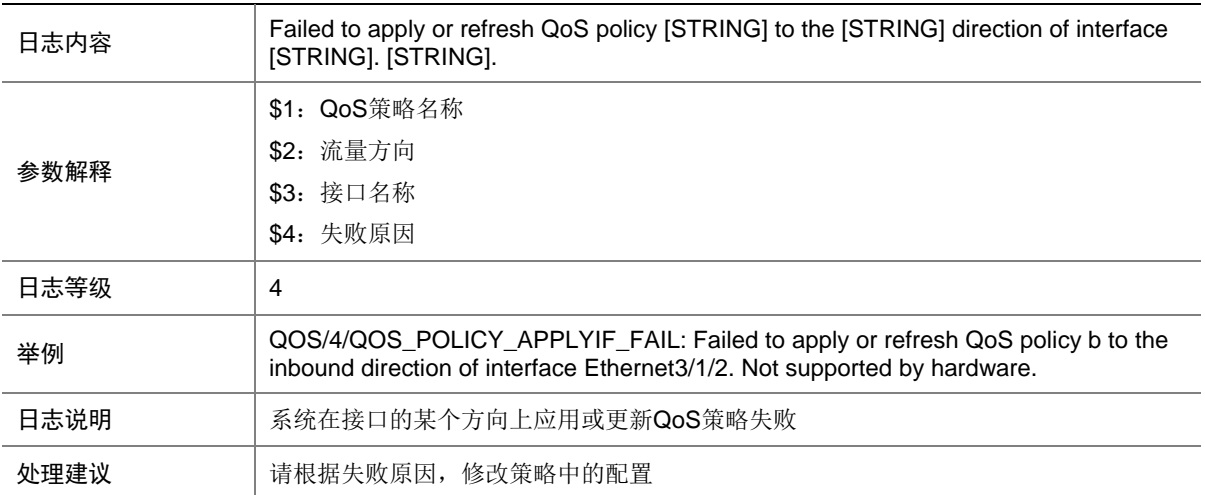
## 59.8 QOS\_POLICY\_APPLYVLAN\_CBFAIL

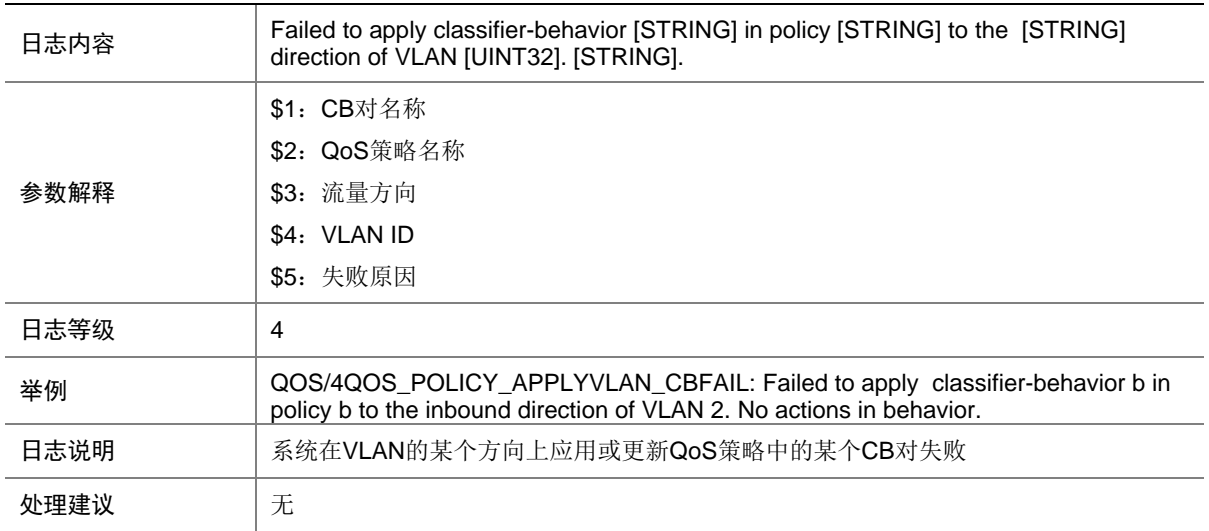

## 59.9 QOS\_POLICY\_APPLYVLAN\_FAIL

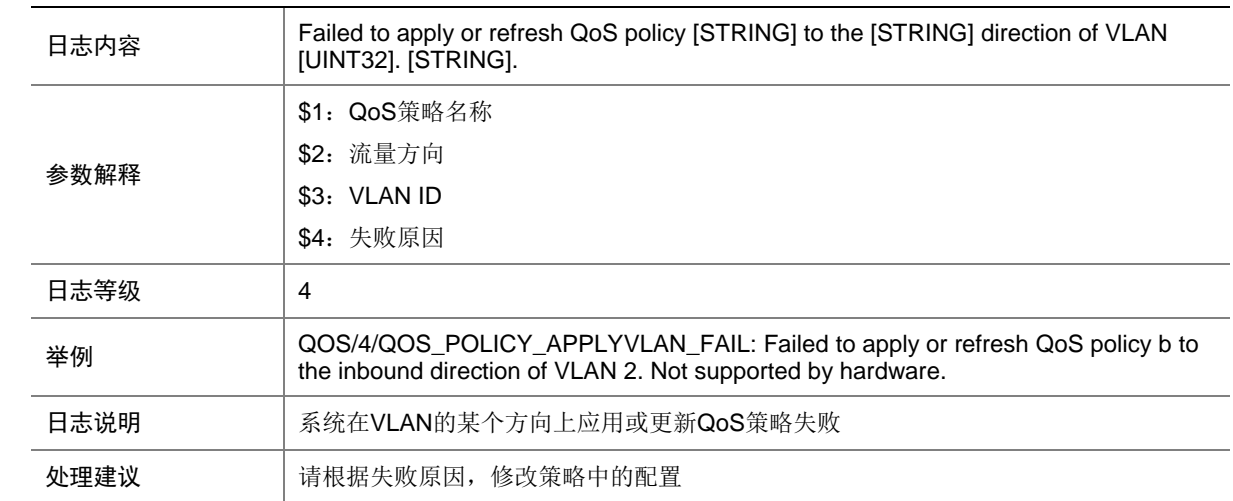

## 59.10 QOS\_NOT\_ENOUGH\_BANDWIDTH

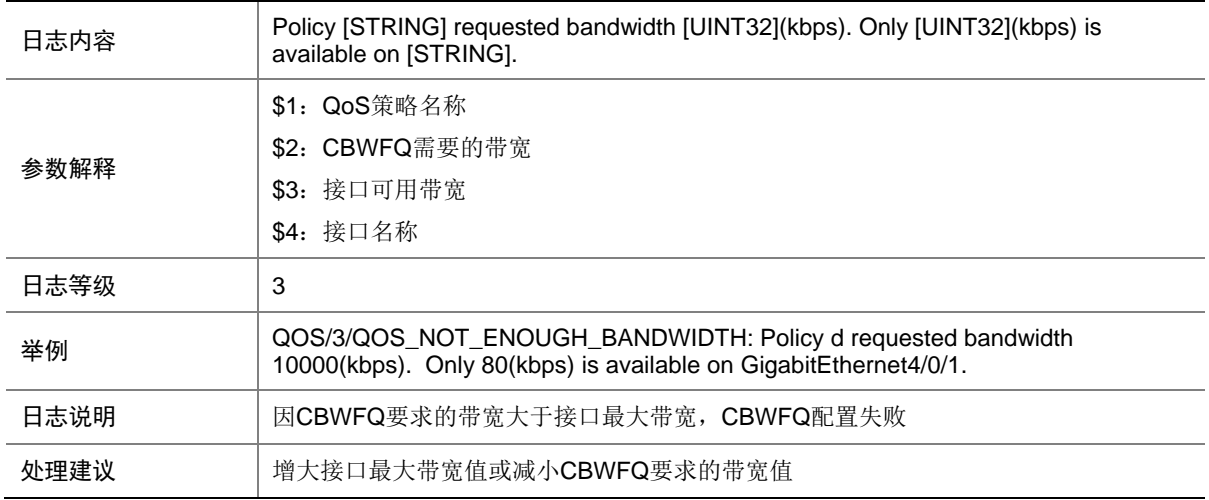

# **60 RADIUS**

本节介绍 RADIUS 模块输出的日志信息。

## 60.1 RADIUS\_AUTH\_FAILURE

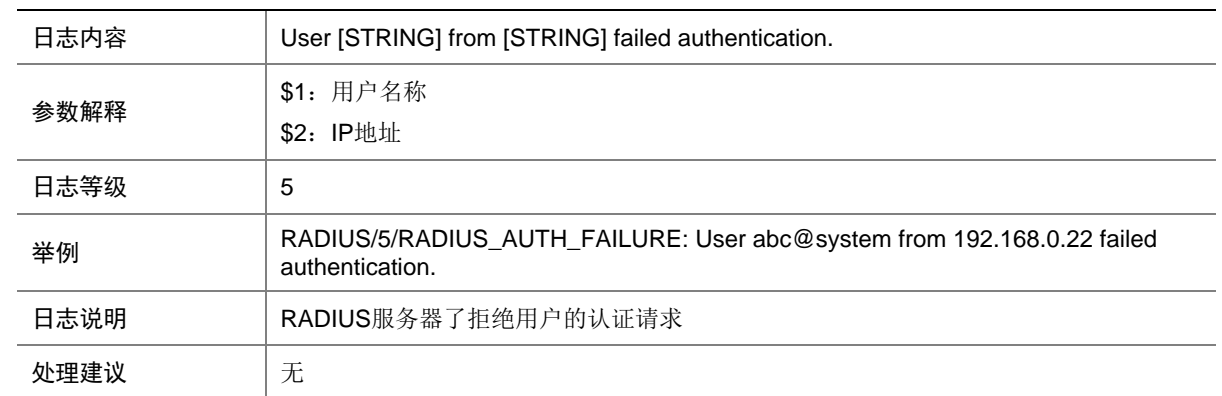

## 60.2 RADIUS\_AUTH\_SUCCESS

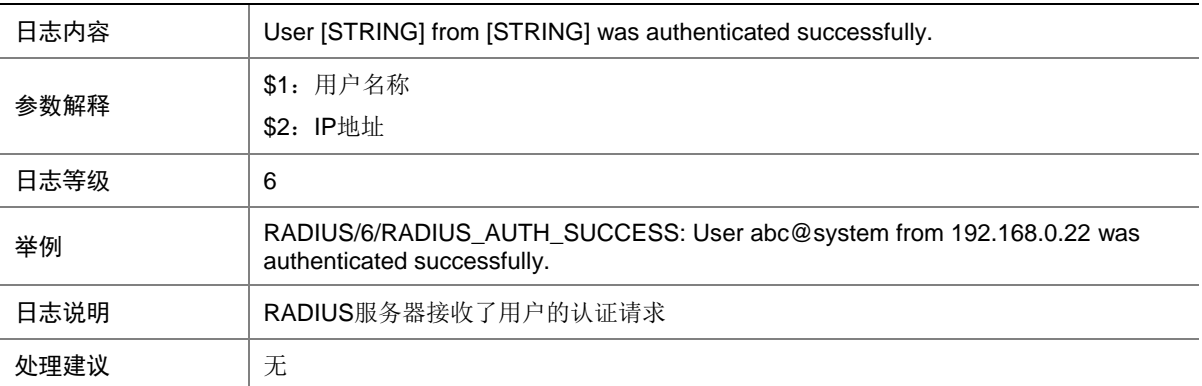

#### 60.3 RADIUS\_DELETE\_HOST\_FAIL

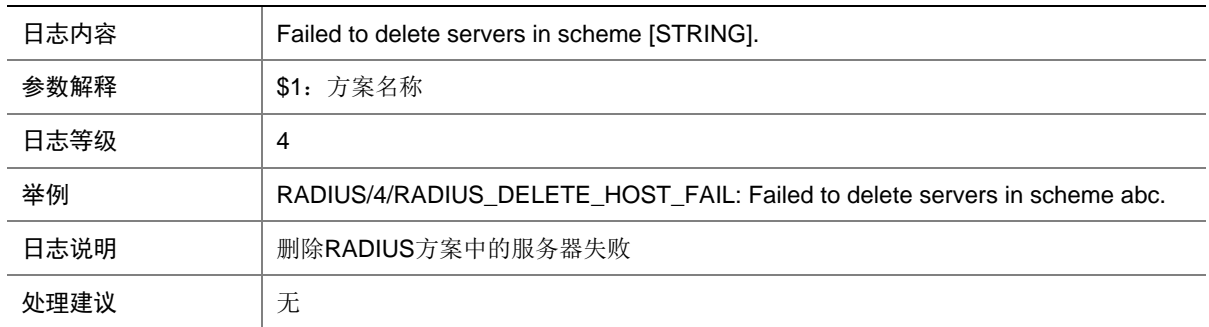

## **61 RIP**

本节介绍 RIP 模块输出的日志信息。

#### 61.1 RIP\_MEM\_ALERT

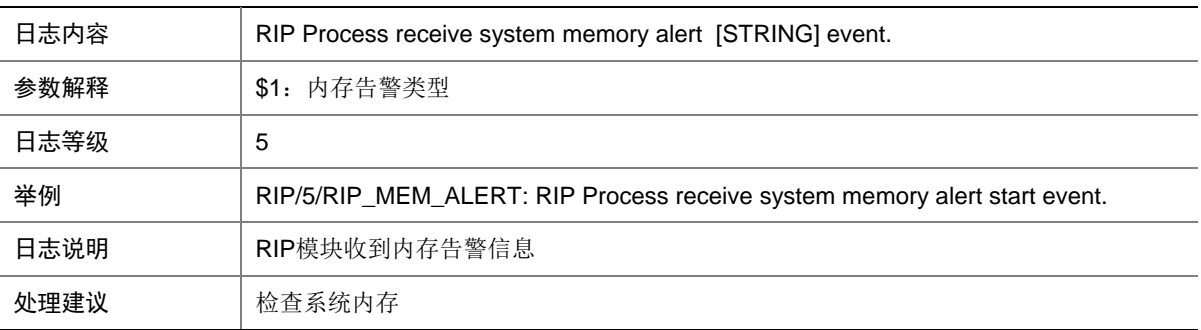

## 61.2 RIP\_RT\_LMT

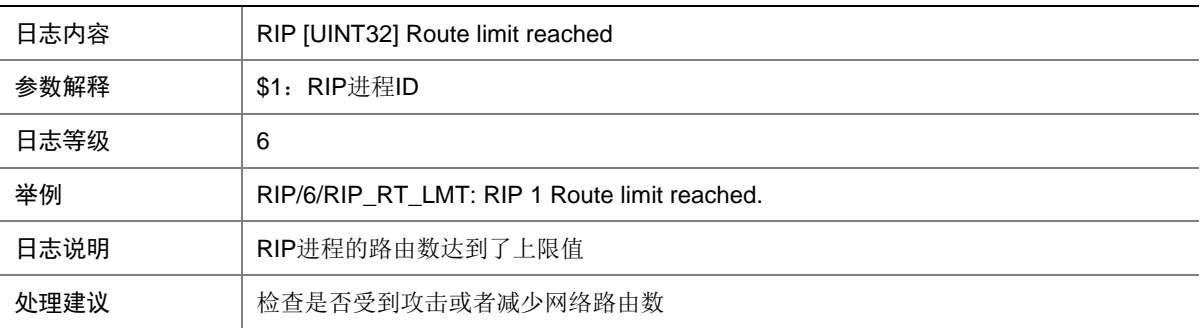

# **62 RIPNG**

本节介绍 RIPng 模块输出的日志信息。

#### 62.1 RIPNG\_MEM\_ALERT

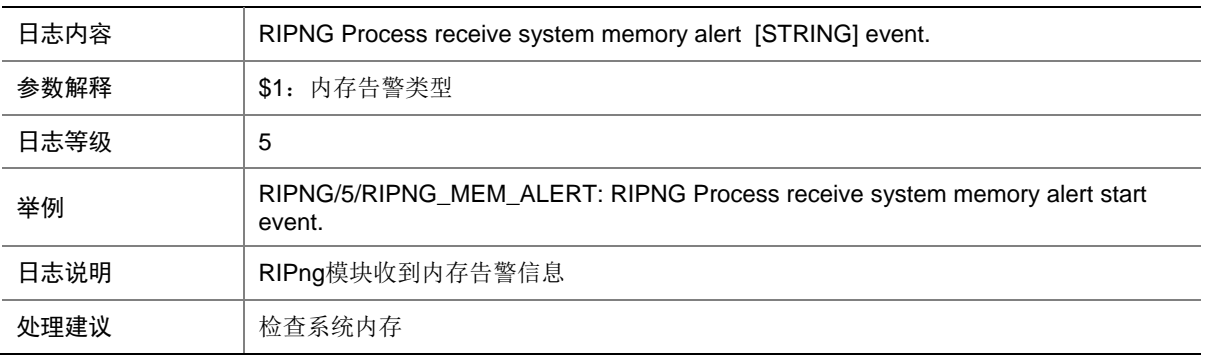

### 62.2 RIPNG\_RT\_LMT

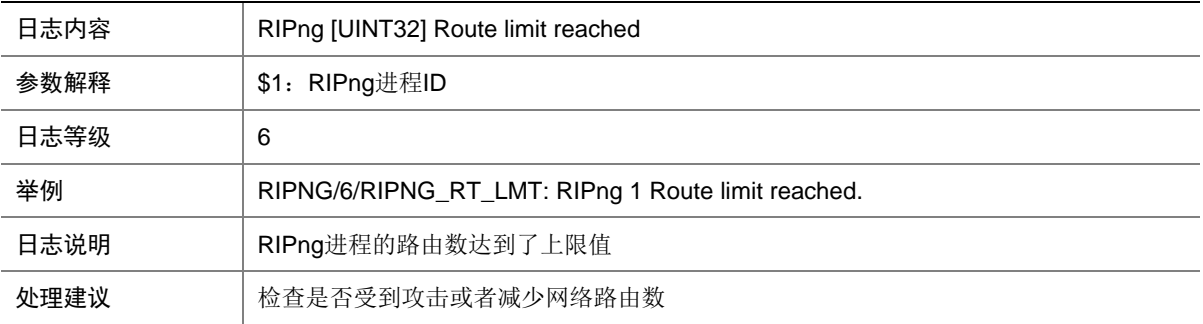

# **63 RM**

本节介绍 RM 模块输出的日志信息。

## 63.1 RM\_ACRT\_REACH\_LIMIT

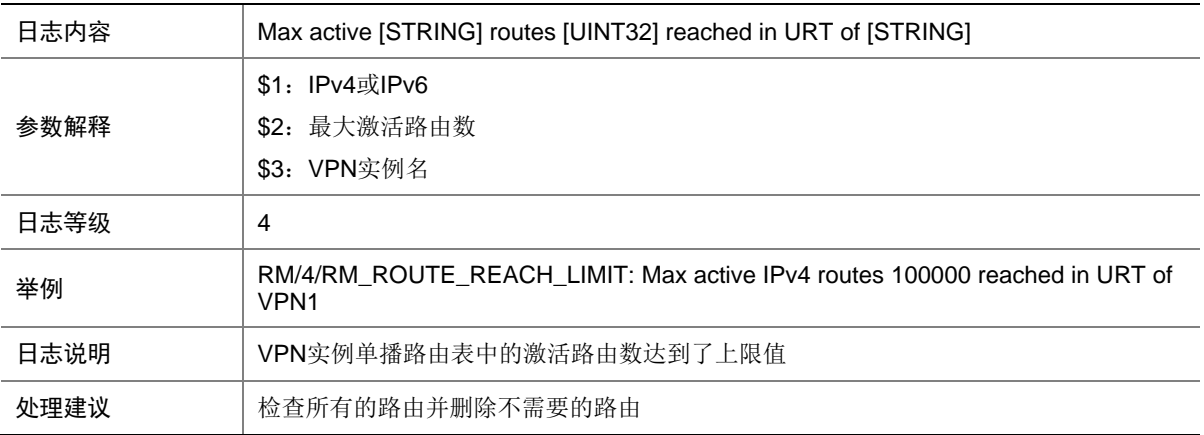

#### 63.2 RM\_ACRT\_REACH\_THRESVALUE

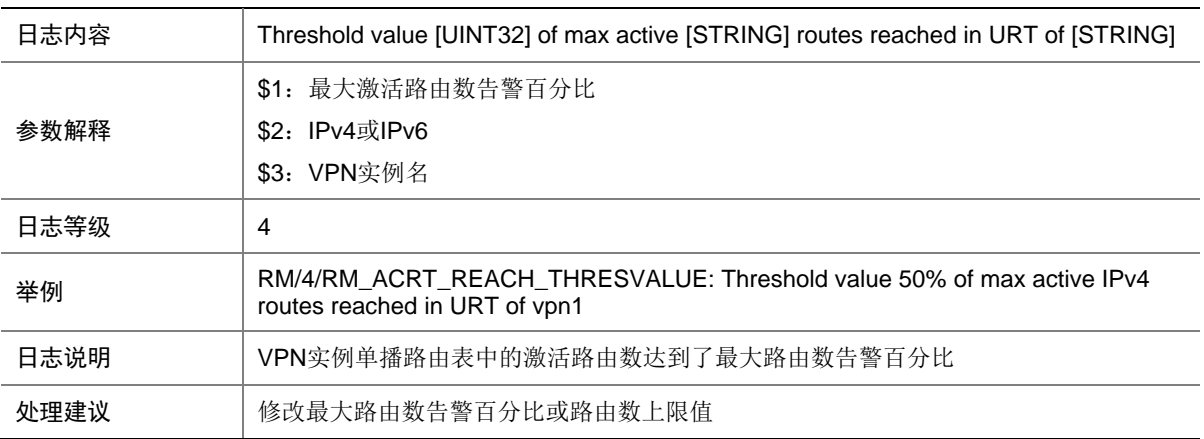

### 63.3 RM\_THRESHLD\_VALUE\_REACH

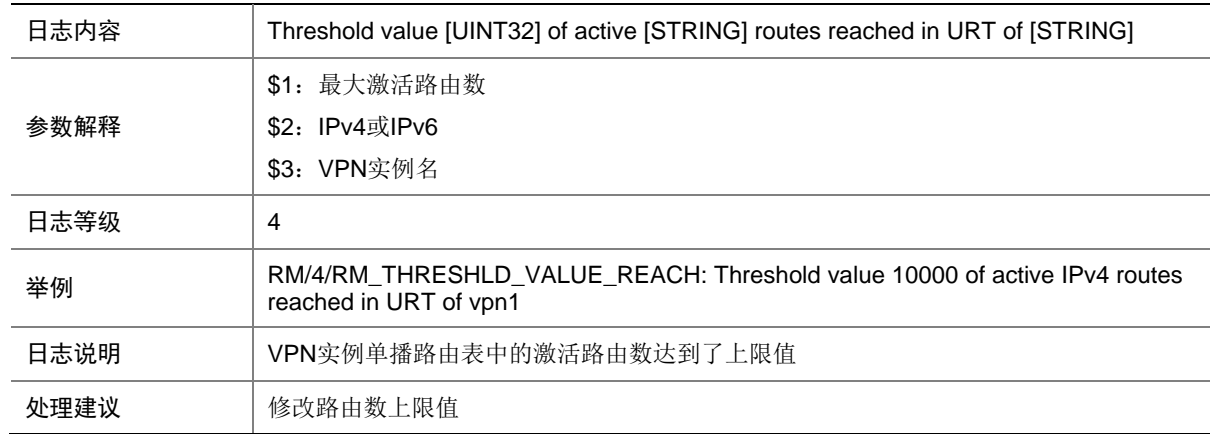

# **64 SCM**

本节介绍服务控制管理模块输出的日志信息。

#### 64.1 JOBINFO

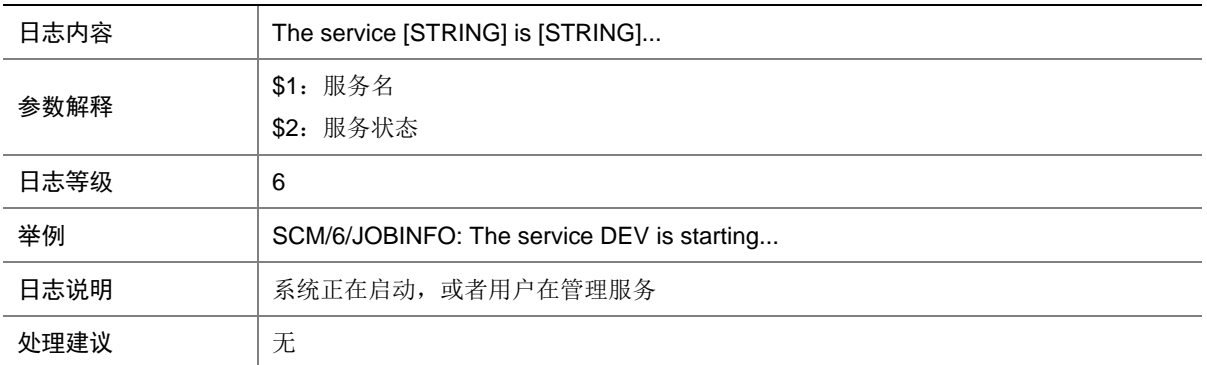

### 64.2 RECV\_DUPLICATEEVENT

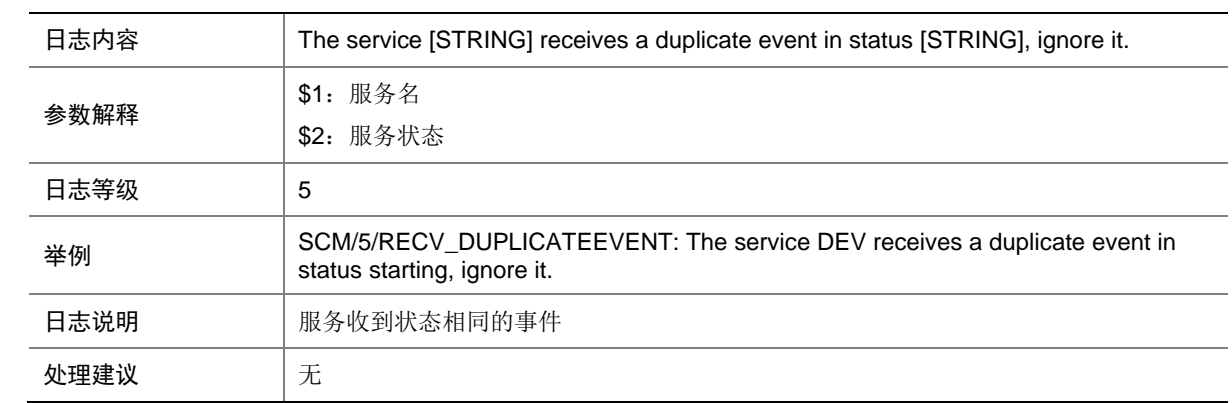

#### 64.3 SERVICE\_RESTART

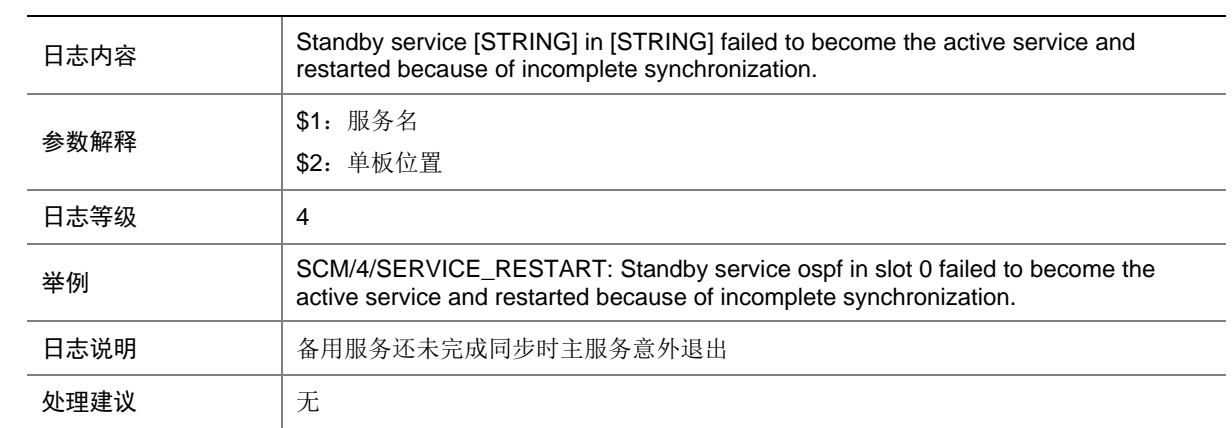

## 64.4 SERVICE\_STATEERROR

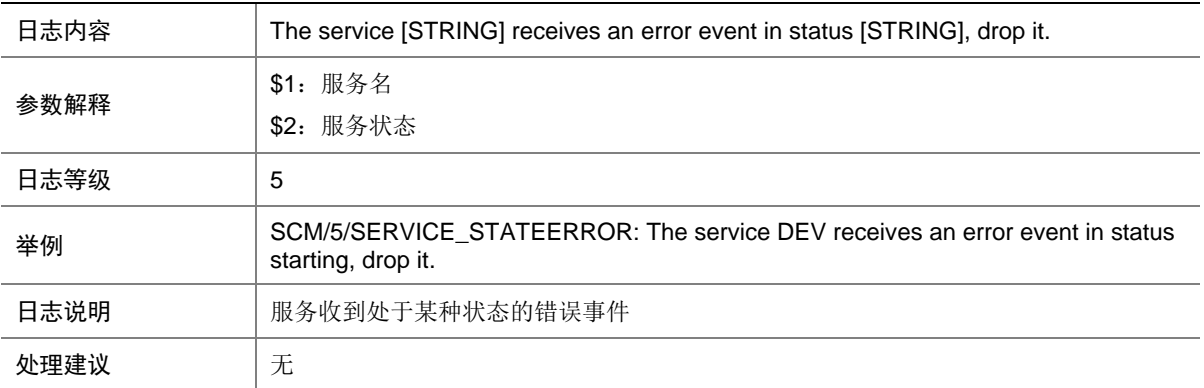

#### 64.5 SERVICE\_STATUSFAILED

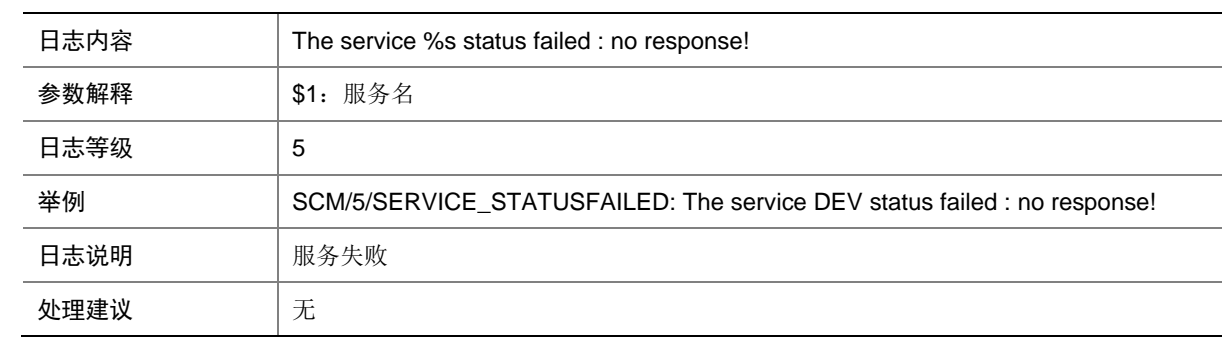

## 64.6 SET\_WRONGSTATUS

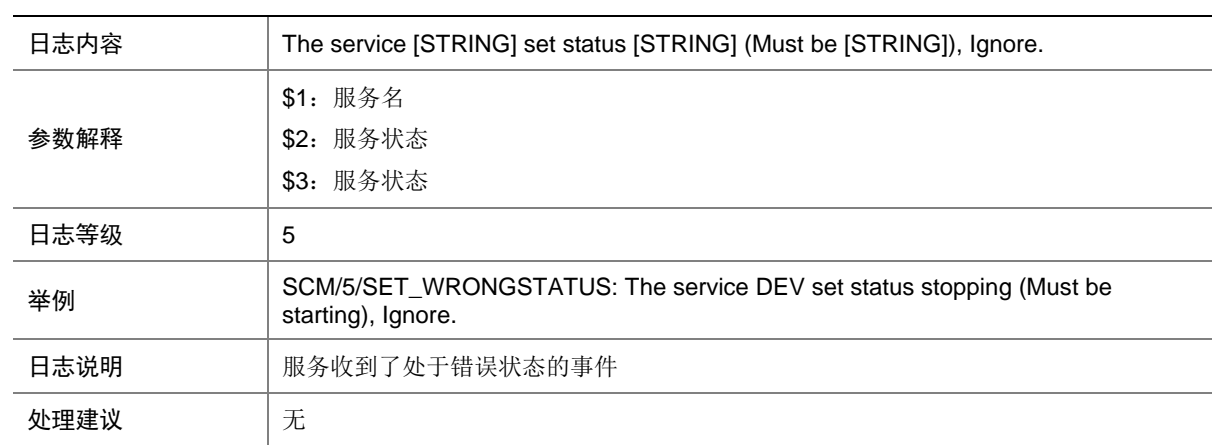

# **65 SCRLSP**

本节介绍静态 CRLSP 模块输出的日志信息。

# 65.1 SCRLSP\_LABEL\_DUPLICATE

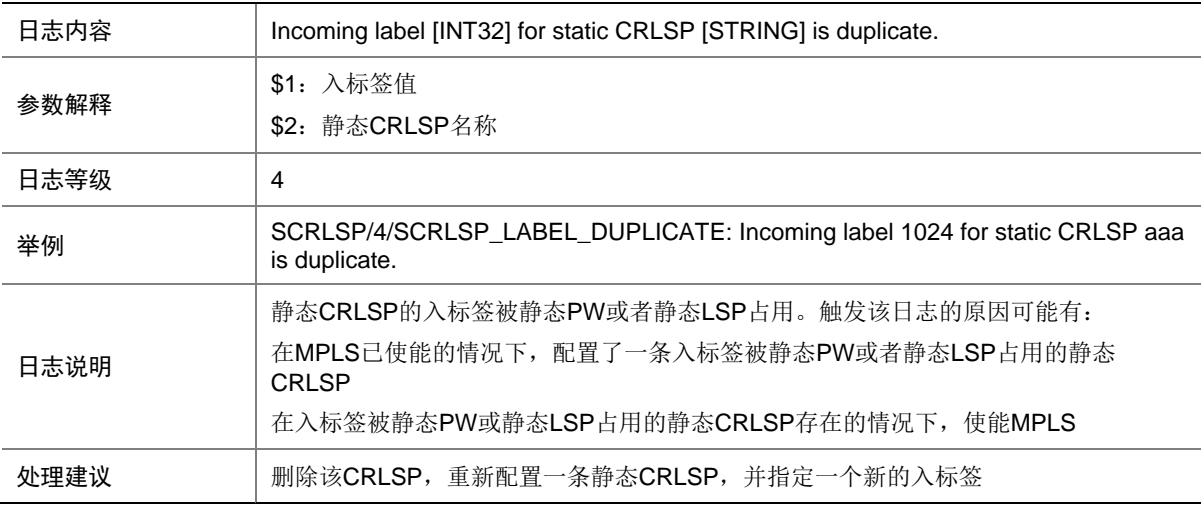

# **66 SHELL**

本节介绍 SHELL 模块输出的日志信息。

## 66.1 SHELL\_CMD

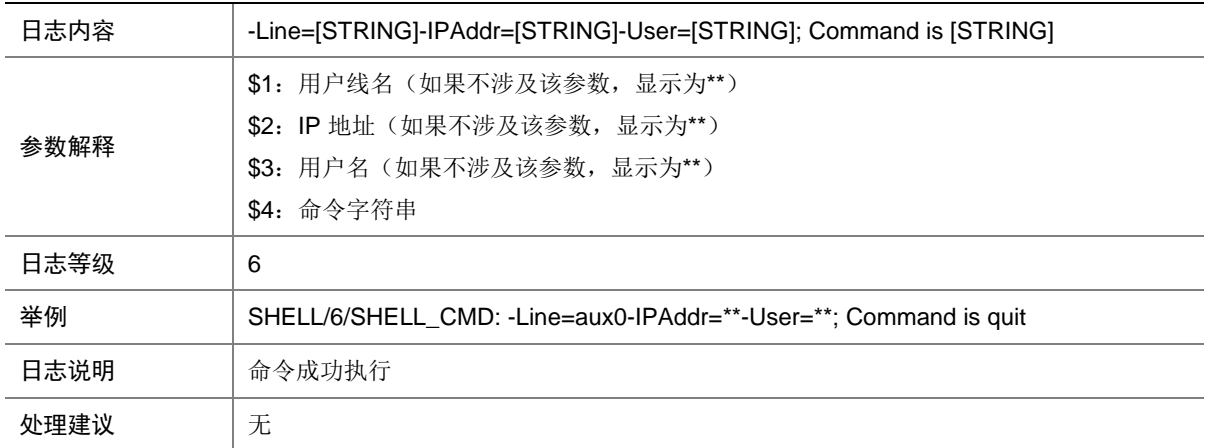

# 66.2 SHELL\_CMD\_CONFIRM

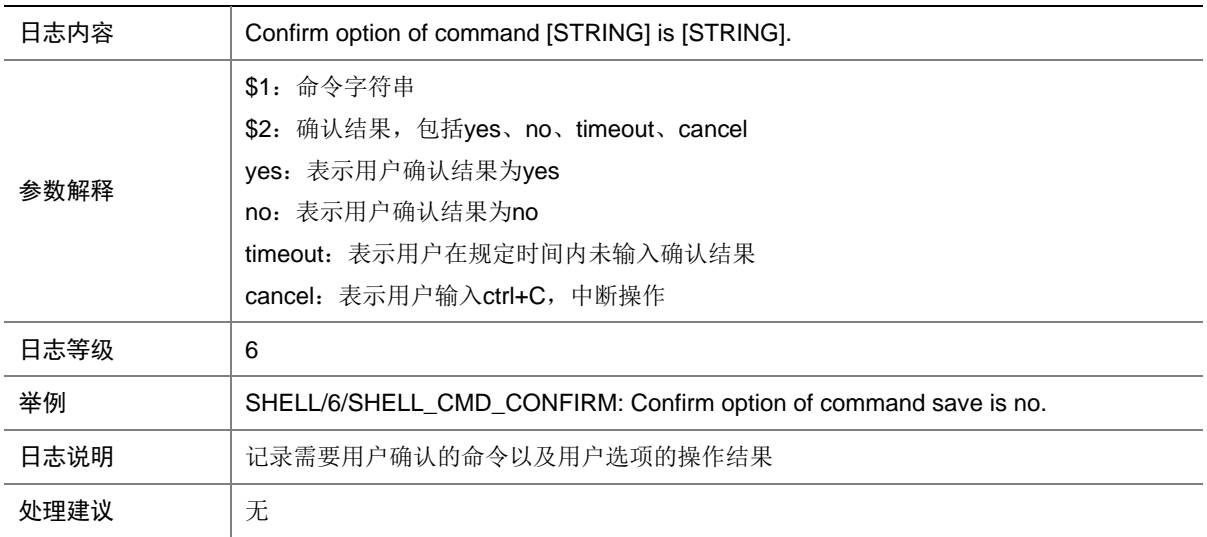

## 66.3 SHELL\_CMD\_EXECUTEFAIL

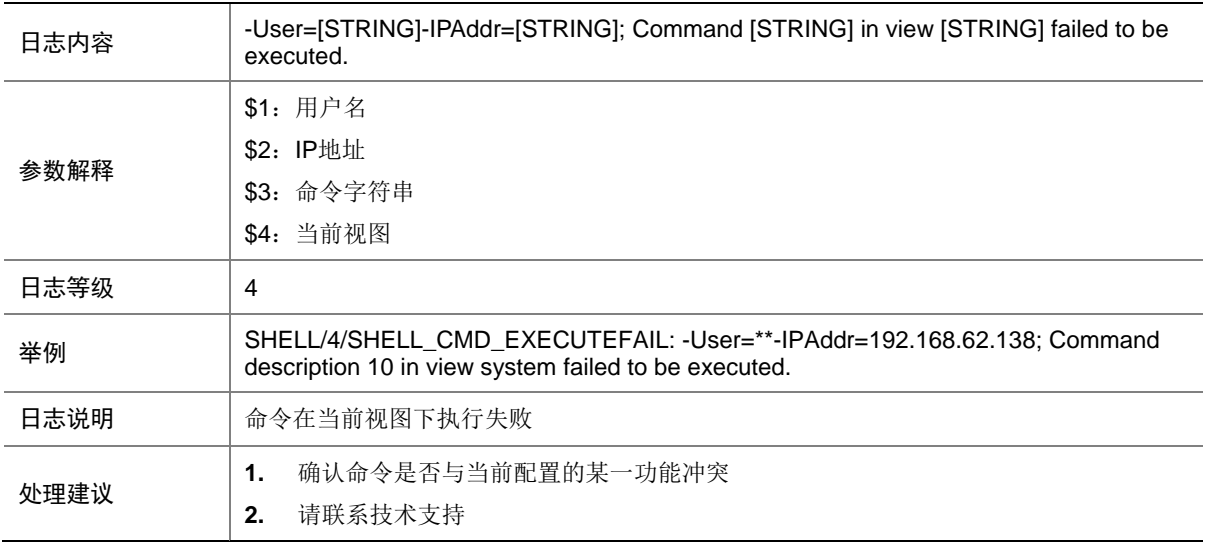

# 66.4 SHELL\_CMD\_INPUT

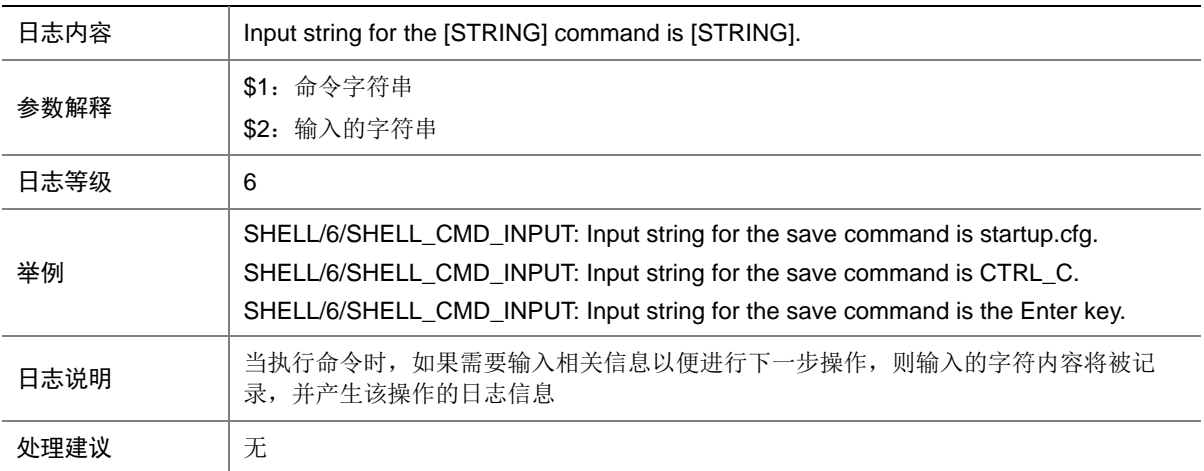

## 66.5 SHELL\_CMD\_INPUT\_TIMEOUT

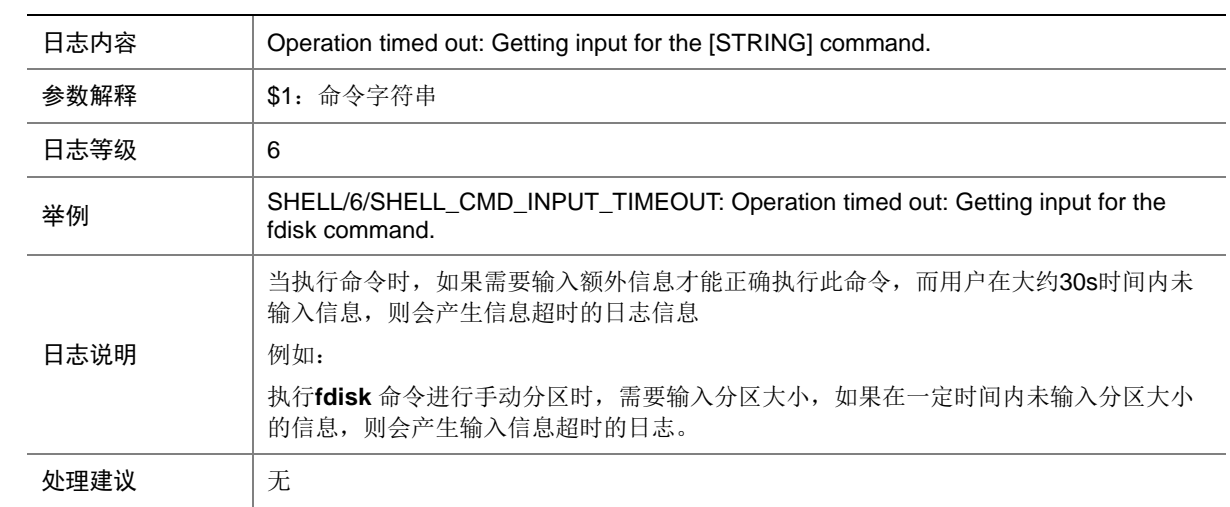

#### 66.6 SHELL\_CMD\_MATCHFAIL

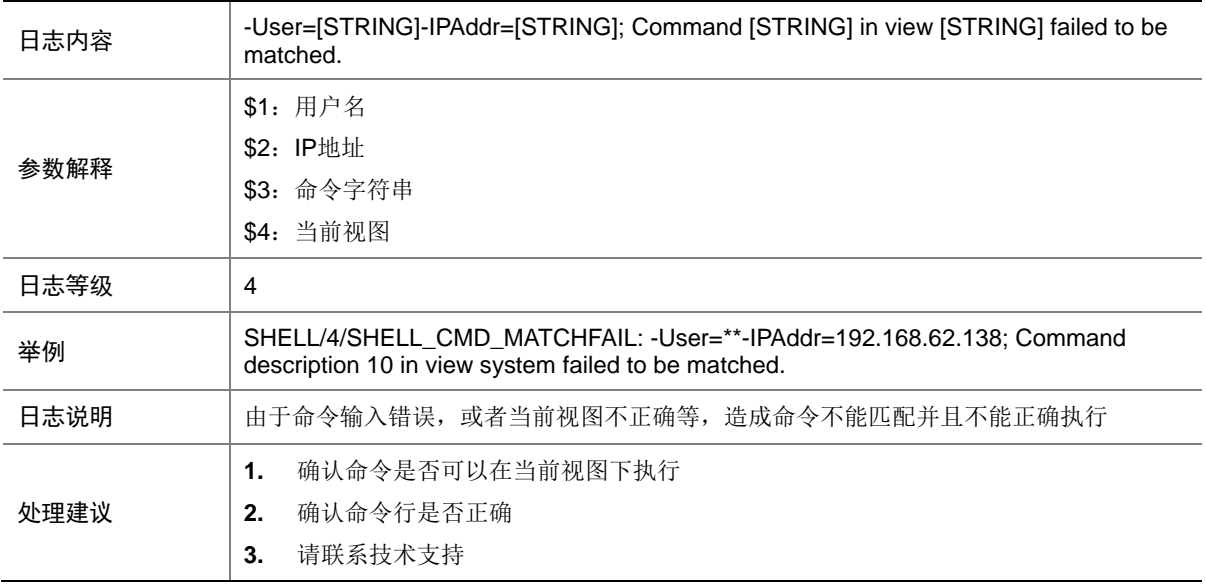

### 66.7 SHELL\_CMDDENY

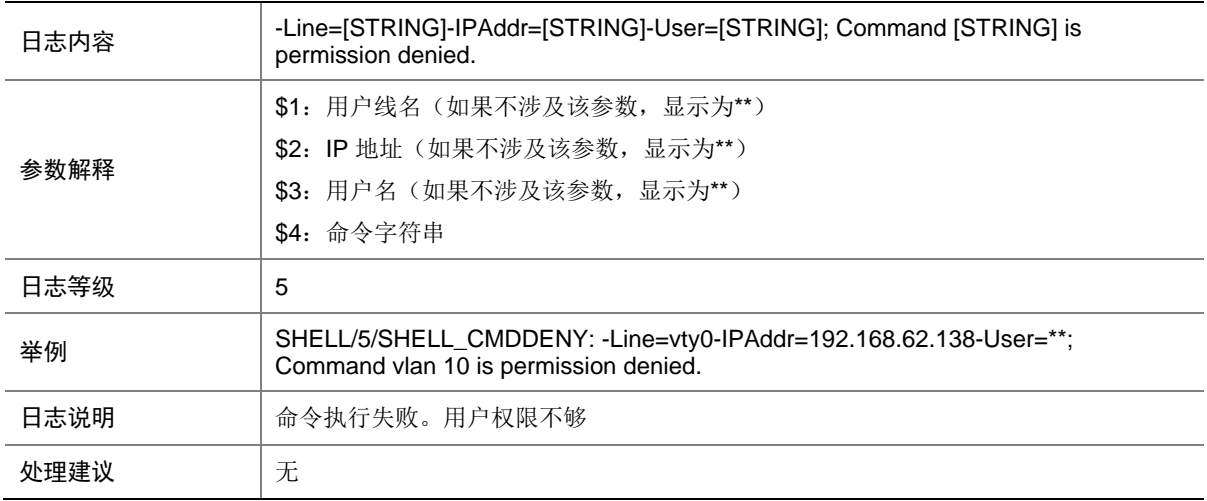

#### 66.8 SHELL\_CMDFAIL

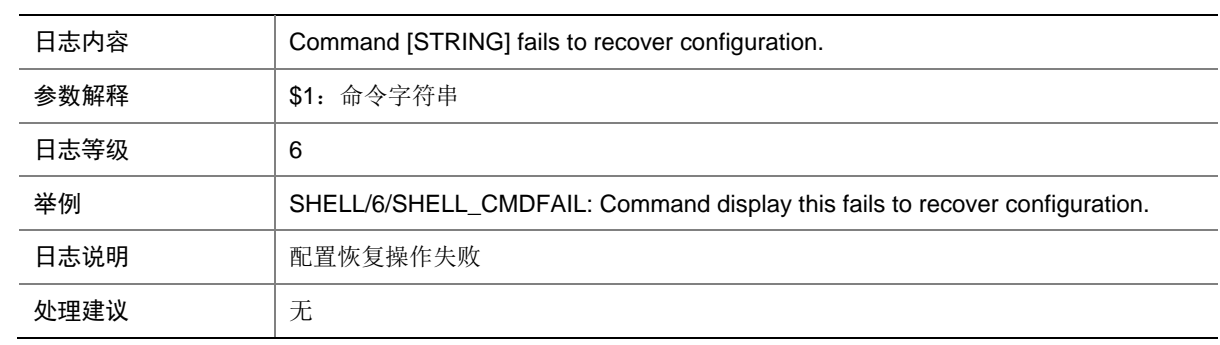

## 66.9 SHELL\_CRITICAL\_CMDFAIL

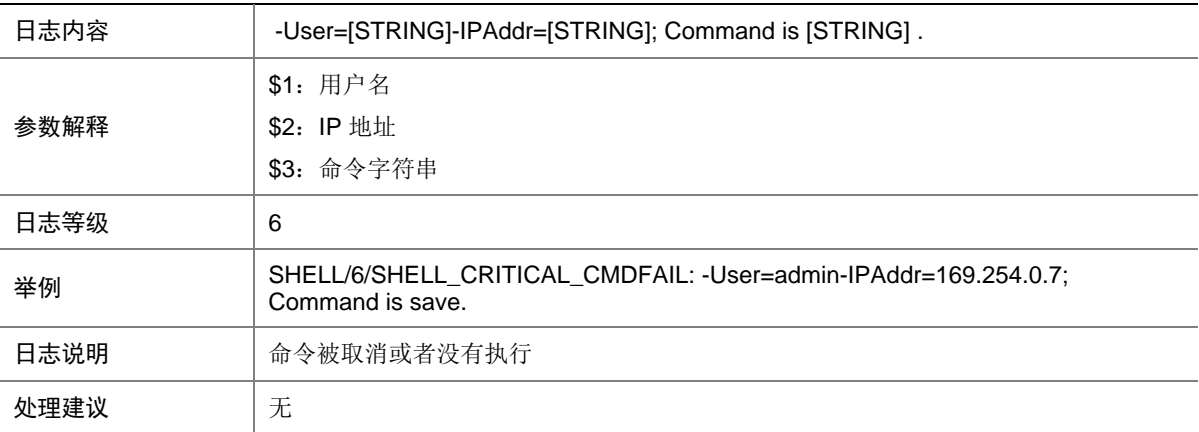

## 66.10 SHELL\_LOGIN

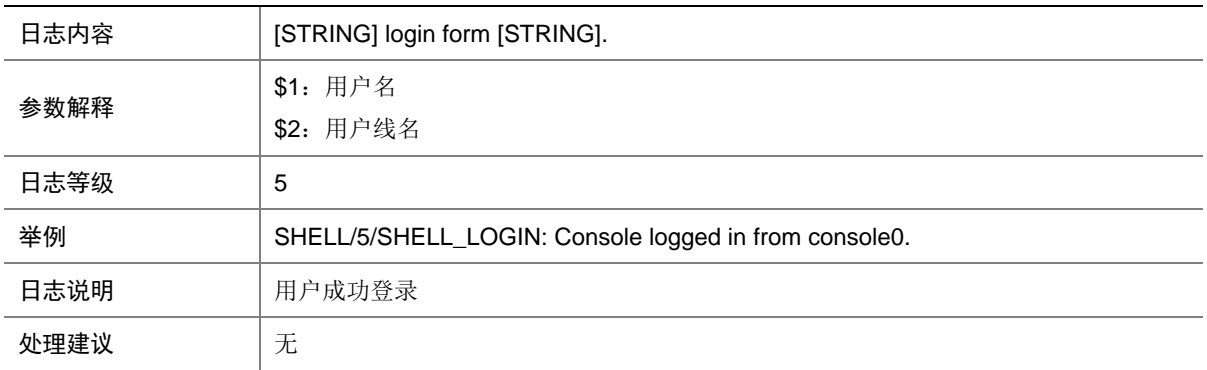

### 66.11 SHELL\_LOGOUT

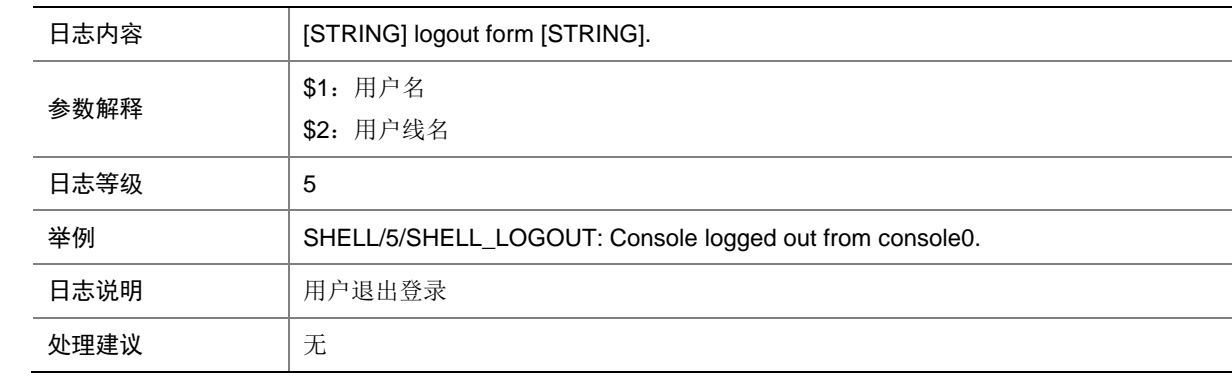

# **67 SLSP**

本节介绍静态 LSP 模块输出的日志信息。

## 67.1 SLSP\_LABEL\_DUPLICATE

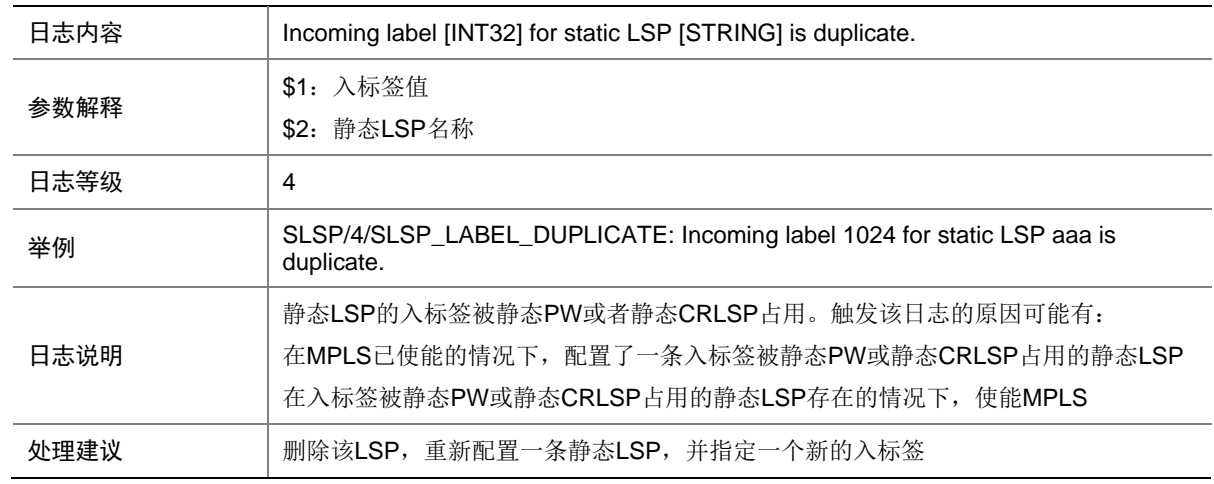

# **68 SMLK**

本节介绍 Smart Link 模块输出的日志信息。

#### 68.1 SMLK\_LINK\_SWITCH

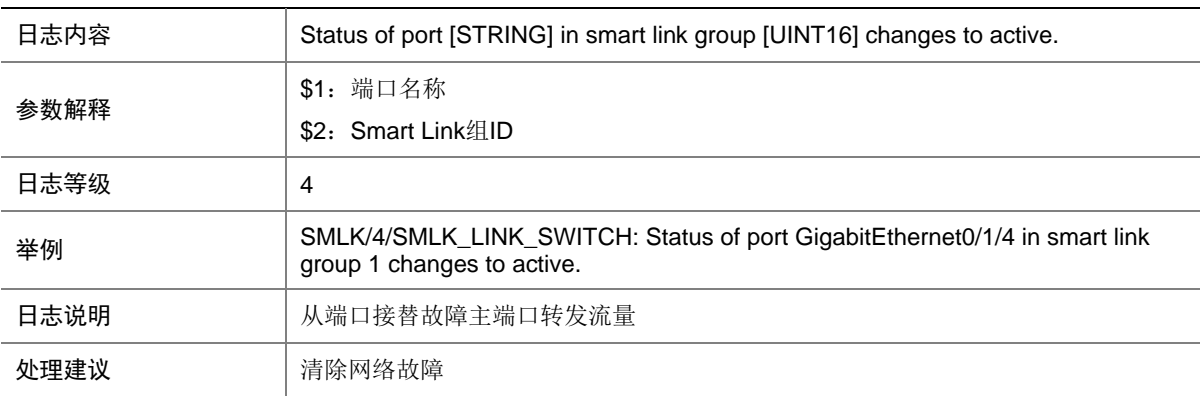

# **69 SNMP**

本节介绍 SNMP 模块输出的日志信息。

#### 69.1 SNMP\_ACL\_RESTRICTION

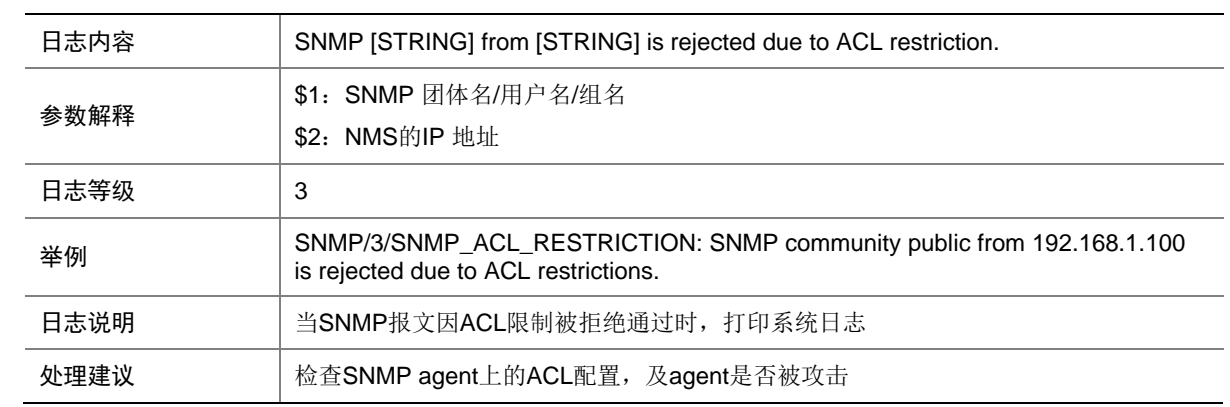

## 69.2 SNMP\_GET

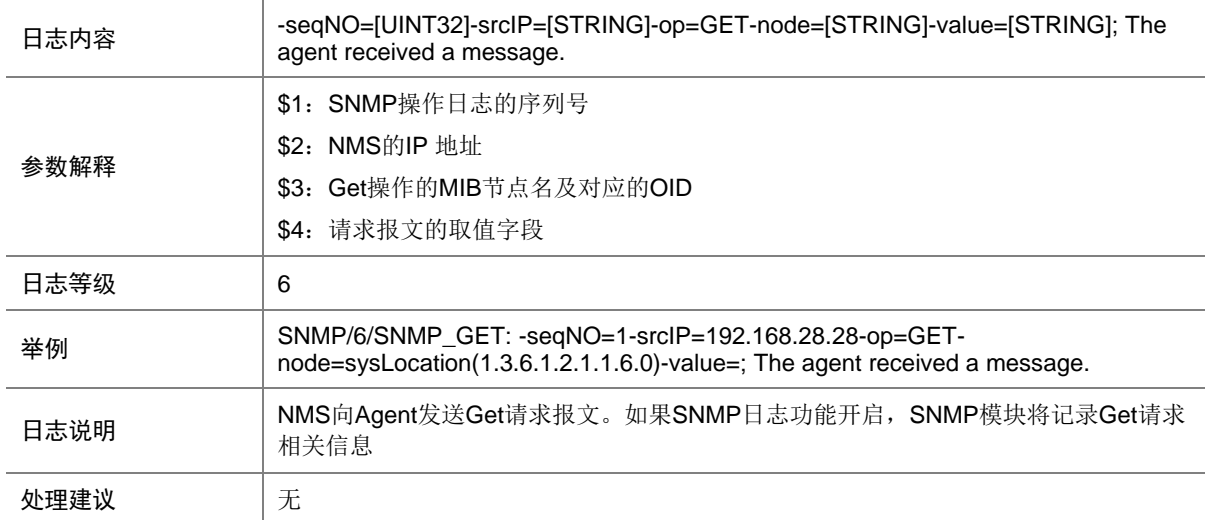

### 69.3 SNMP\_NOTIFY

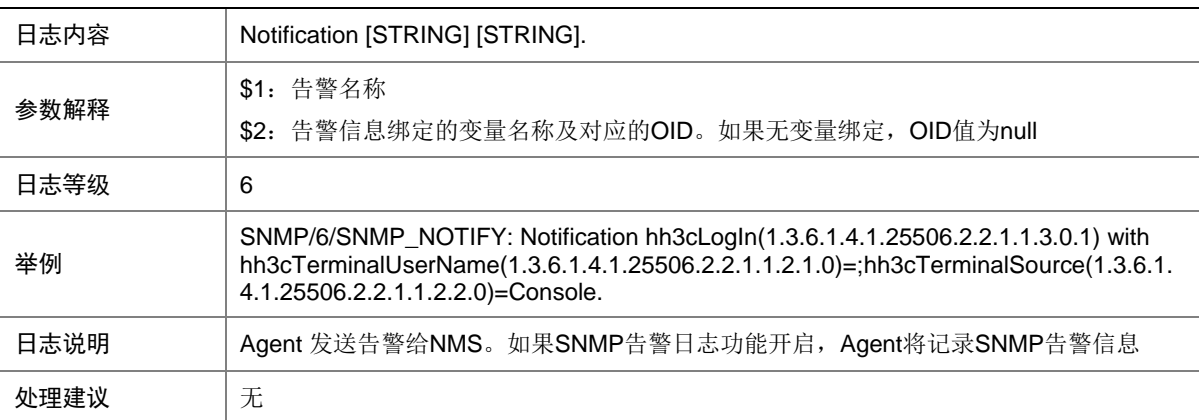

#### 69.4 SNMP\_SET

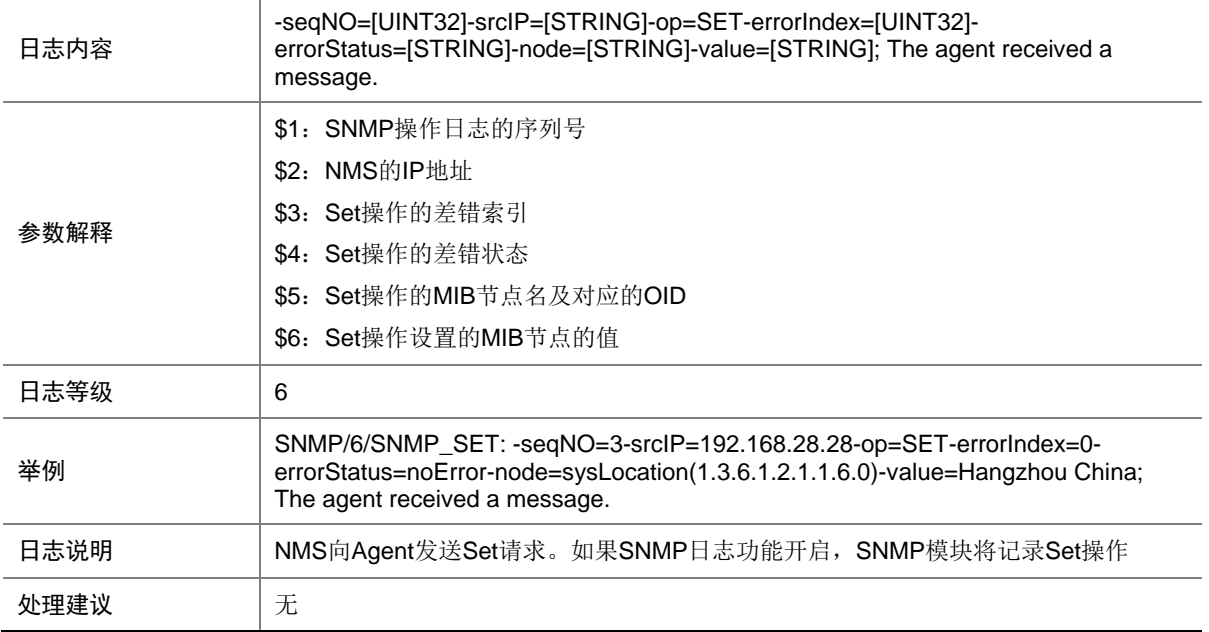

#### 69.5 SNMP\_USM\_NOTINTIMEWINDOW

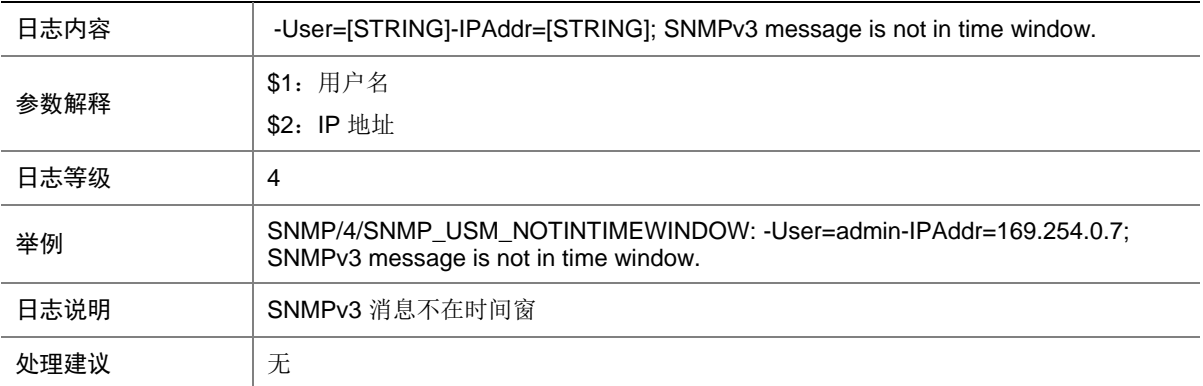

#### 69.6 SNMP\_AUTHENTICATION\_FAILURE

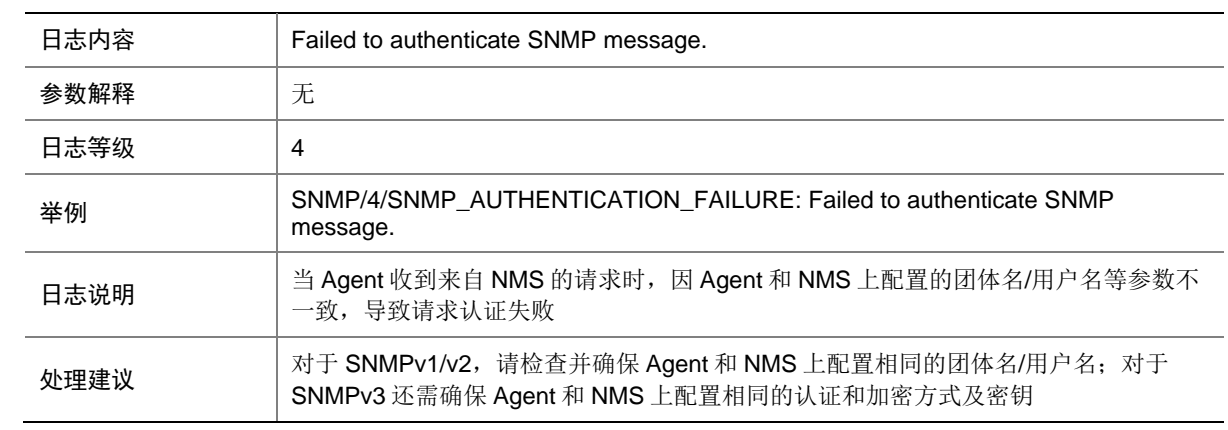

# **70 SSHS**

本节介绍 SSHS (SSH server, SSH 服务器)模块输出的日志信息。

#### 70.1 SSHS\_ALGORITHM\_MISMATCH

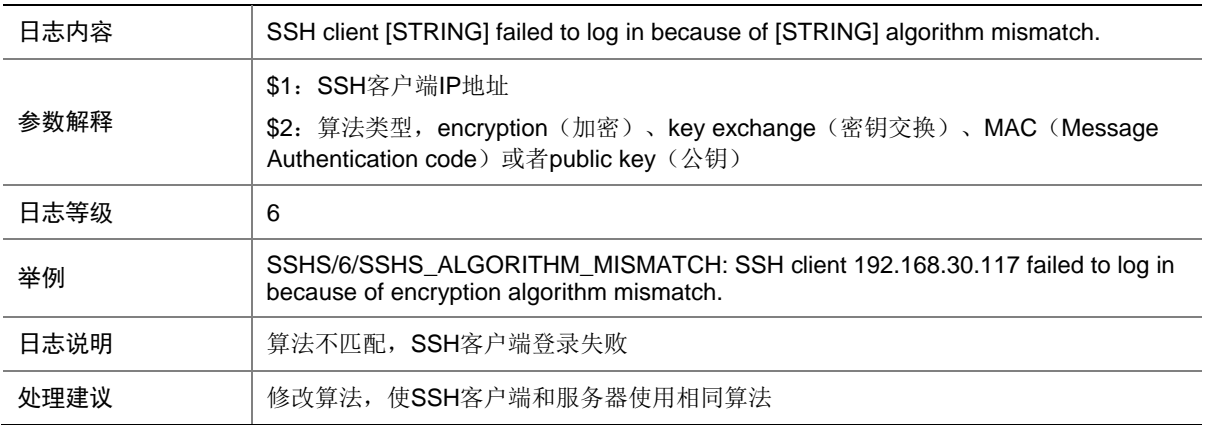

### 70.2 SSHS\_AUTH\_EXCEED\_RETRY\_TIMES

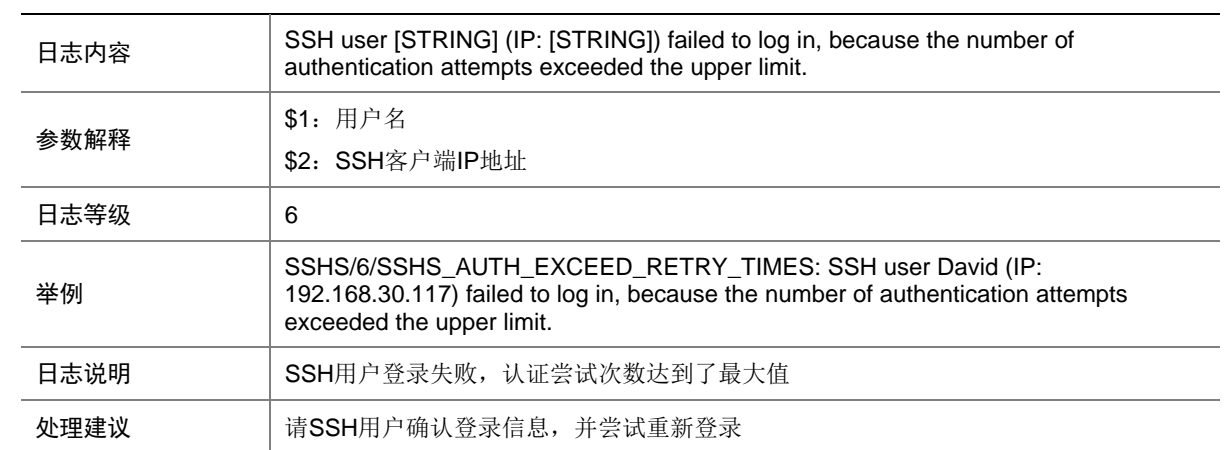

## 70.3 SSHS\_AUTH\_FAIL

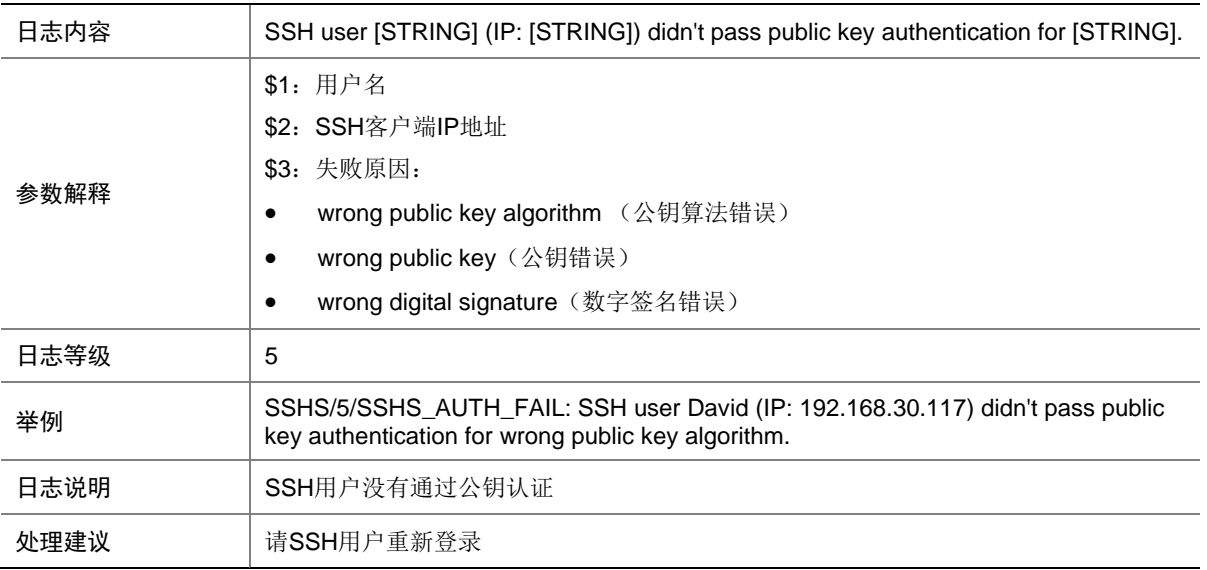

#### 70.4 SSHS\_AUTH\_TIMEOUT

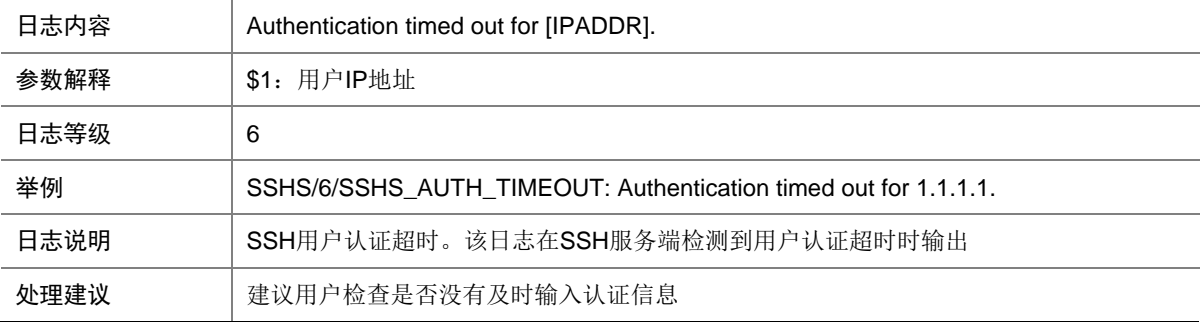

## 70.5 SSHS\_CONNECT

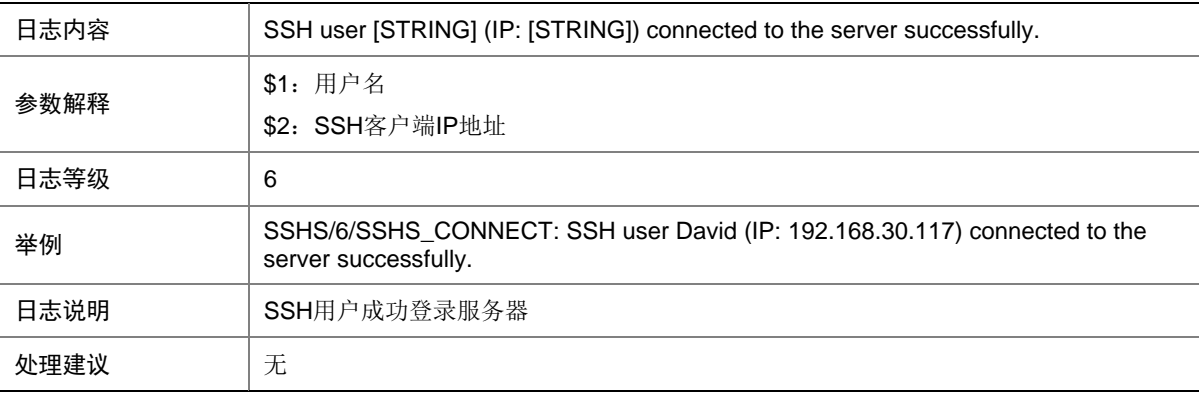

# 70.6 SSHS\_DECRYPT\_FAIL

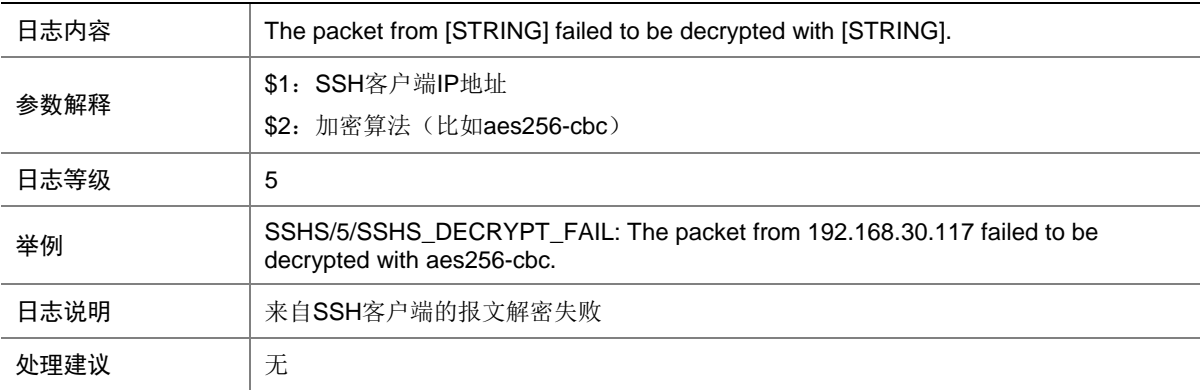

### 70.7 SSHS\_DISCONNECT

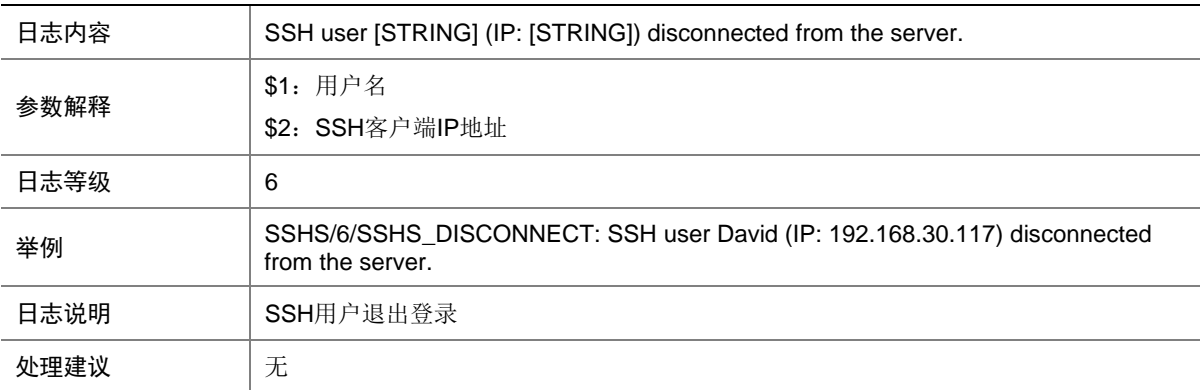

## 70.8 SSHS\_ENCRYPT\_FAIL

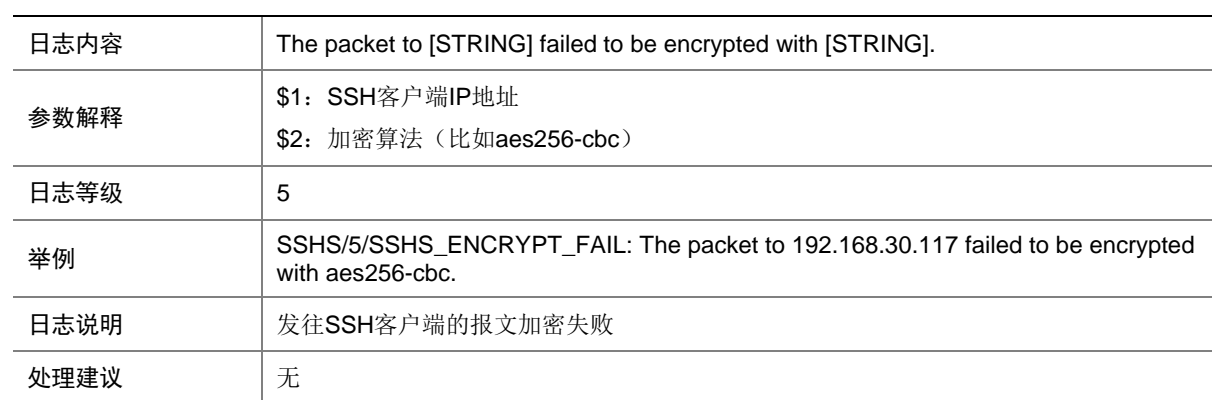

## 70.9 SSHS\_LOG

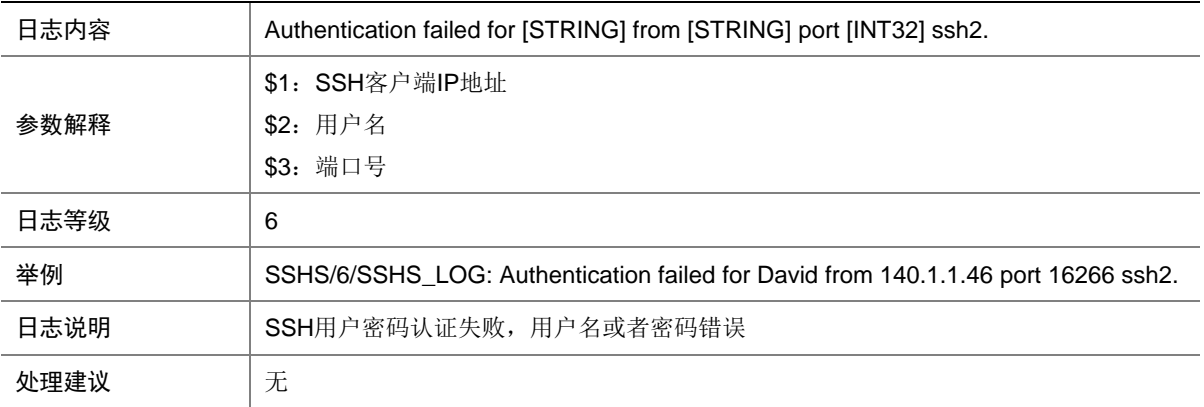

#### 70.10 SSHS\_MAC\_ERROR

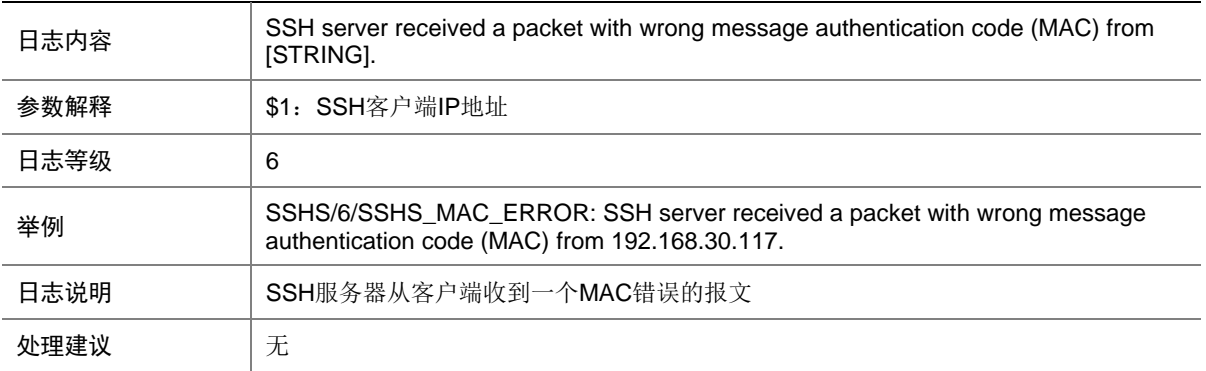

## 70.11 SSHS\_REACH\_SESSION\_LIMIT

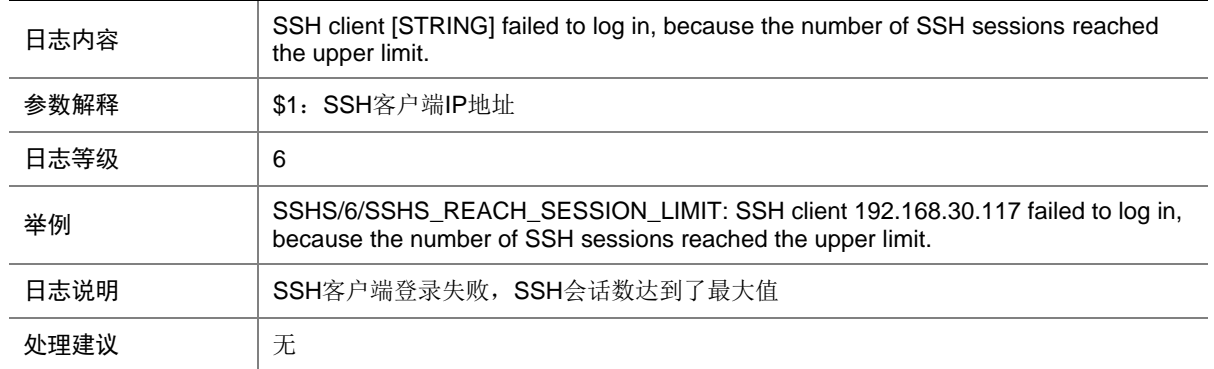

# 70.12 SSHS\_REACH\_USER\_LIMIT

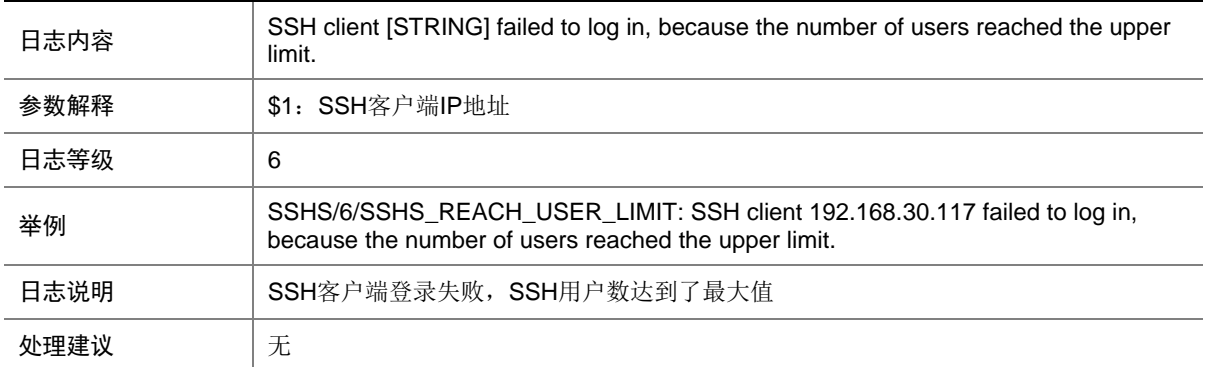

## 70.13 SSHS\_SCP\_OPER

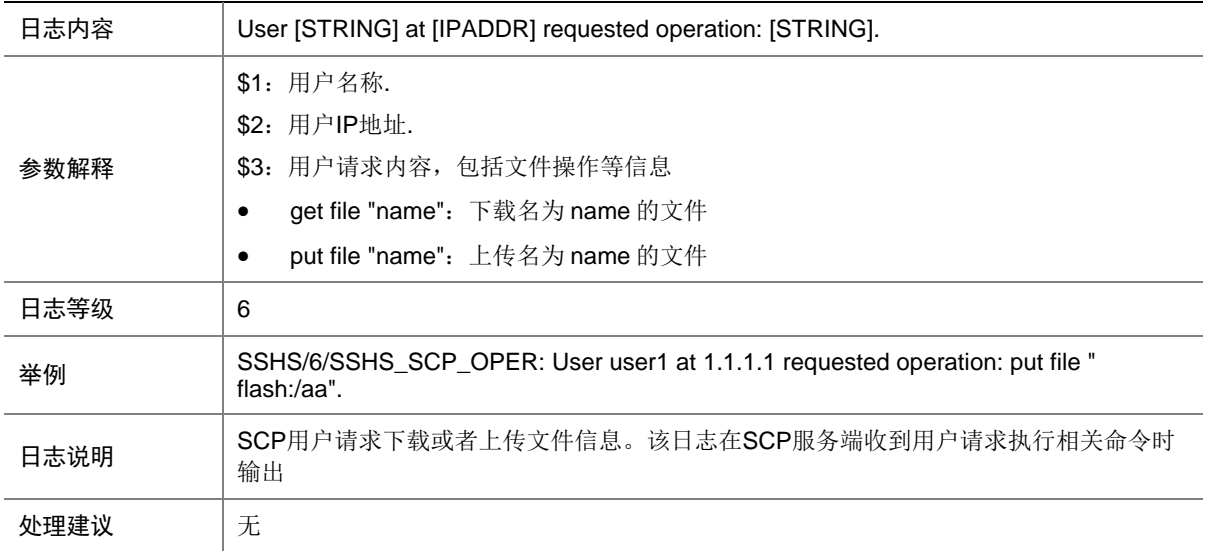

## 70.14 SSHS\_SFTP\_OPER

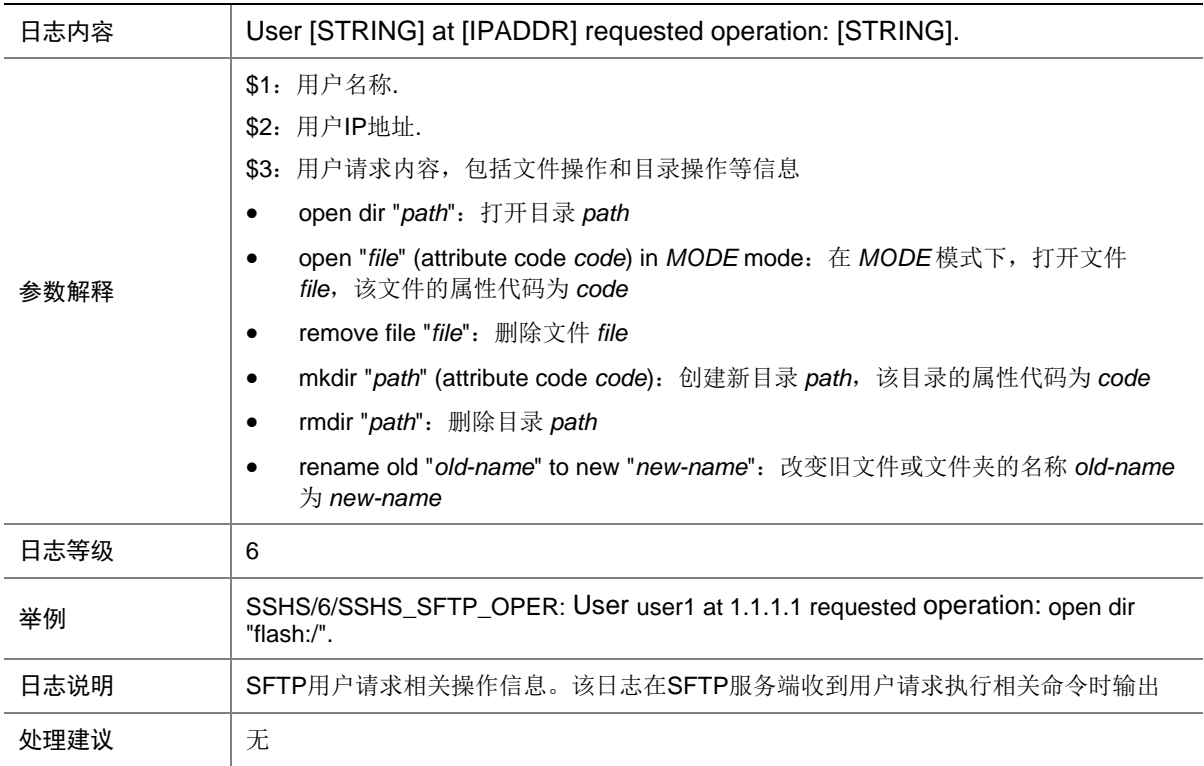

## 70.15 SSHS\_VERSION\_MISMATCH

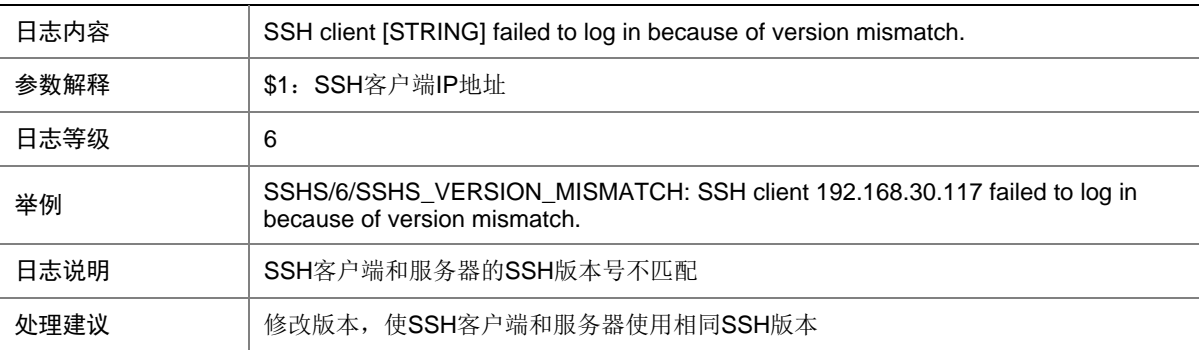

# **71 STAMGR**

本节介绍无线终端模块输出的日志信息。

## 71.1 STAMGR\_ADDBAC\_INFO

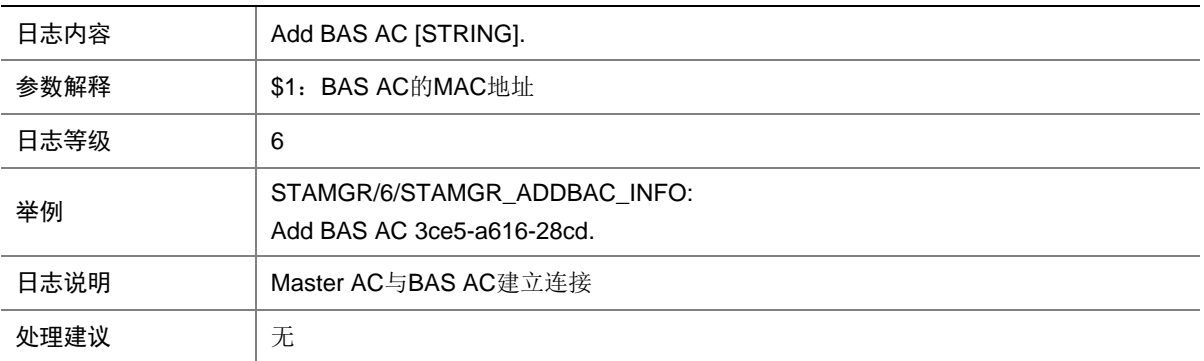

## 71.2 STAMGR\_ADDSTA\_INFO

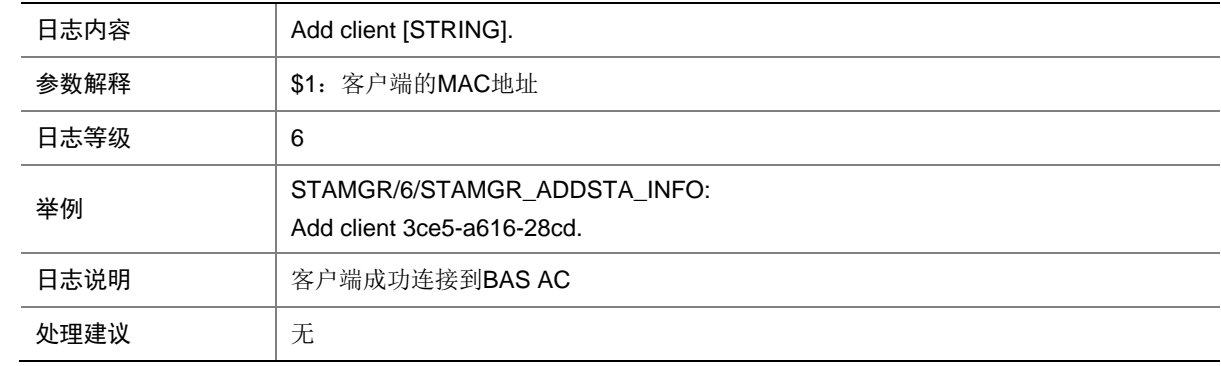

#### 71.3 STAMGR\_DELBAC\_INFO

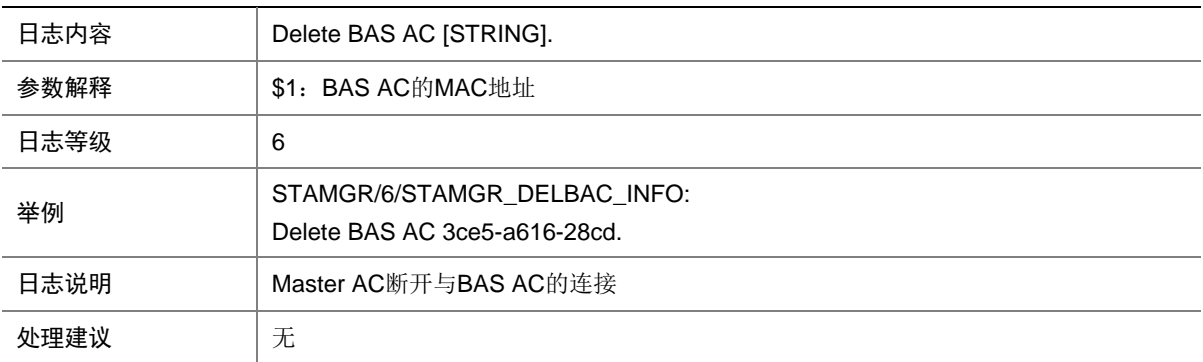

# 71.4 STAMGR\_DELSTA\_INFO

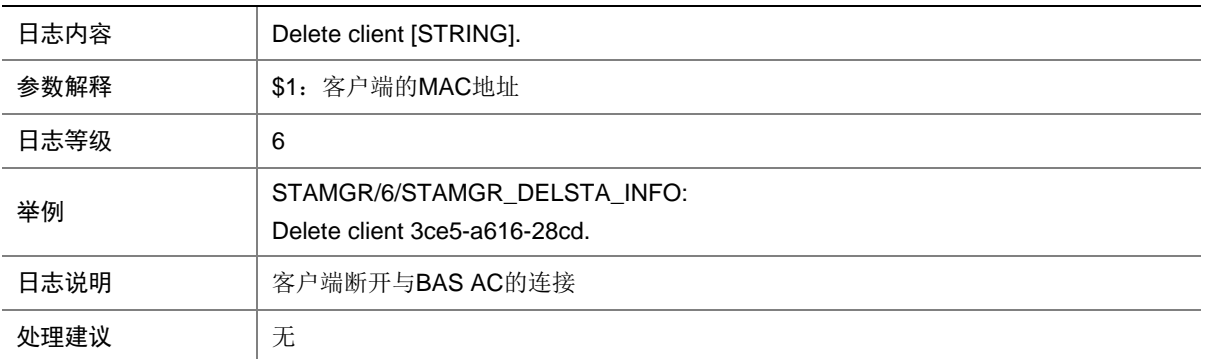

### 71.5 STAMGR\_STAIPCHANGE\_INFO

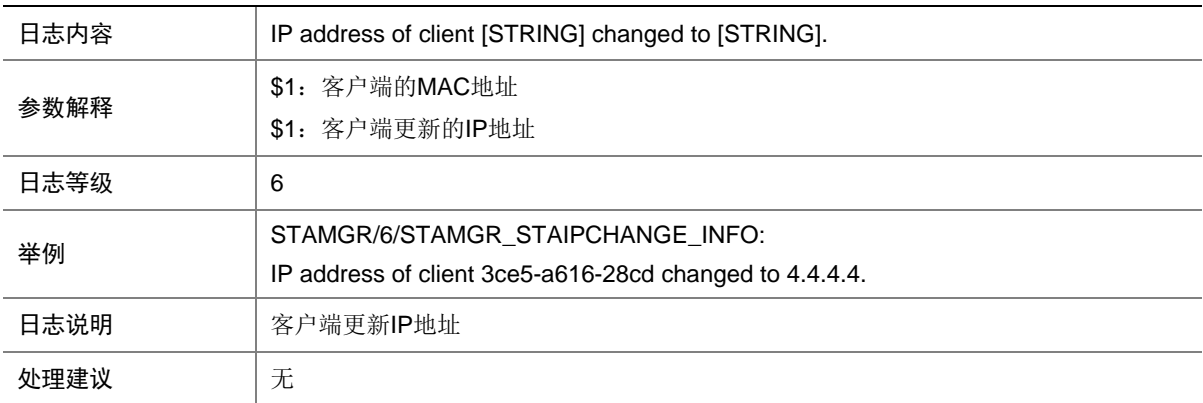

# **72 STM**

本节介绍 STM(IRF)模块输出的日志信息。

### 72.1 STM\_AUTO\_UPDATE

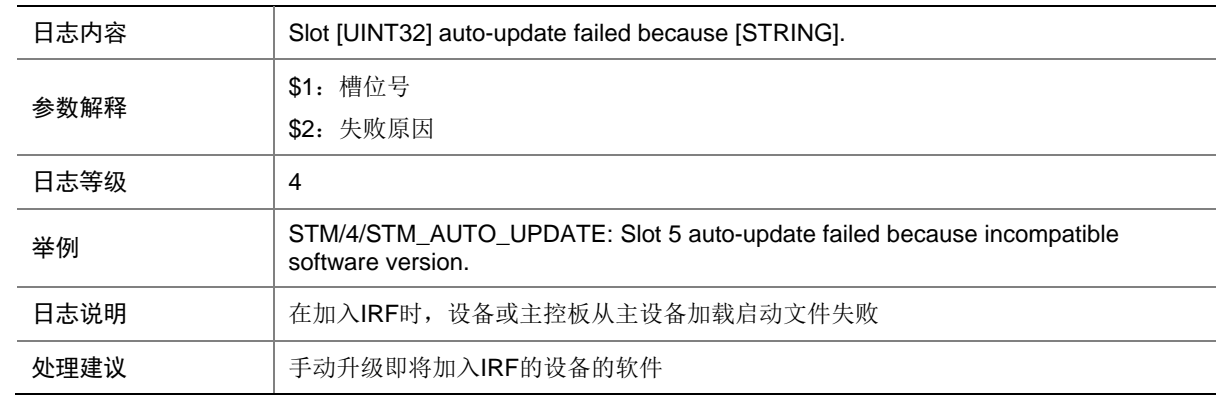

## 72.2 STM\_MEMBERID\_CONFLICT

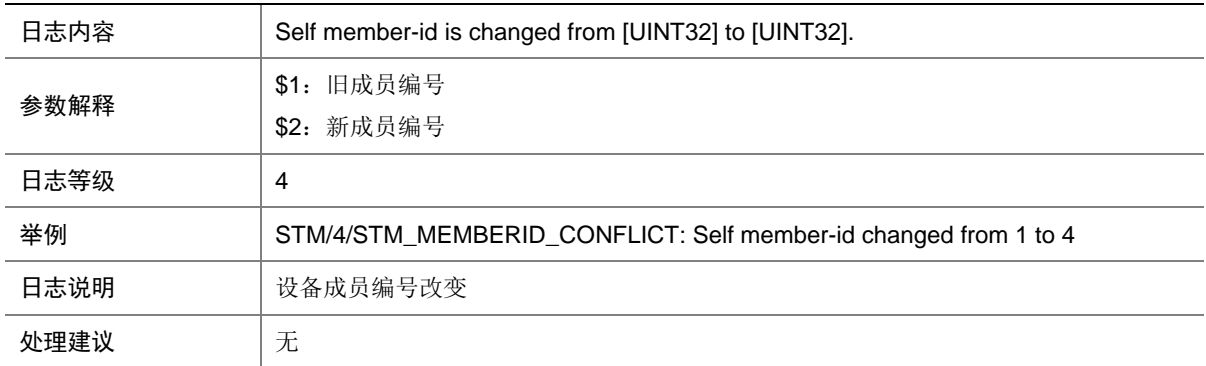

#### 72.3 STM\_MERGE

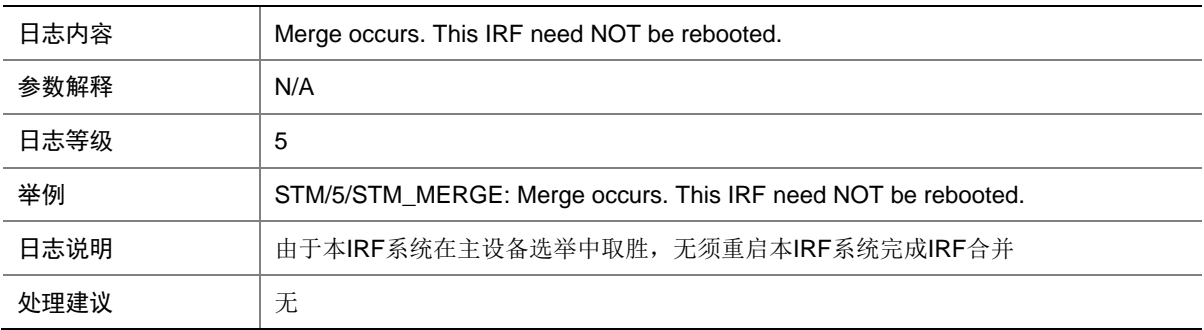

### 72.4 STM\_MERGE\_NEED\_REBOOT

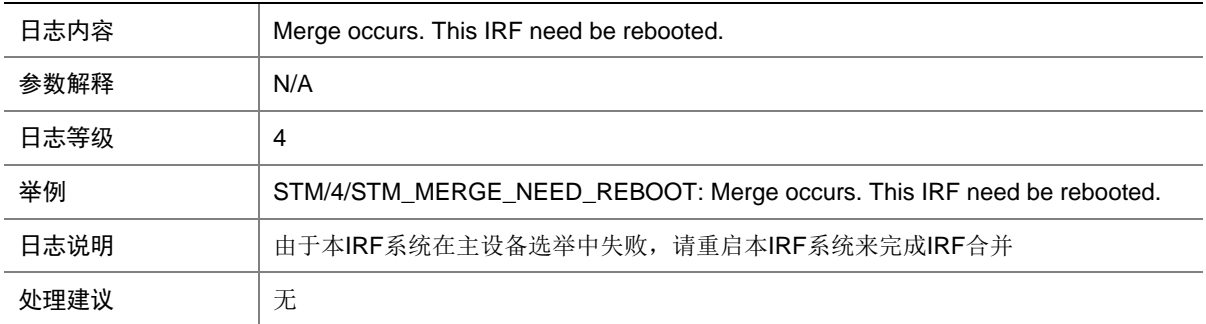

### 72.5 STM\_LINK\_RECOVERY

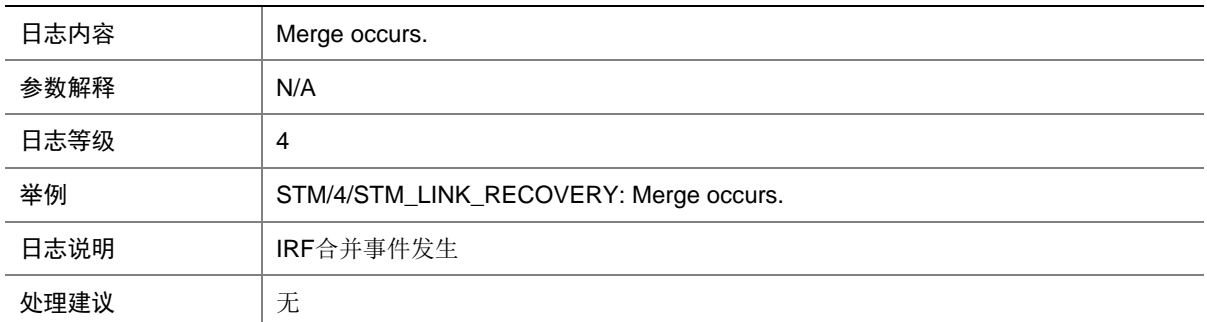

## 72.6 STM\_LINK\_STATUS\_DOWN

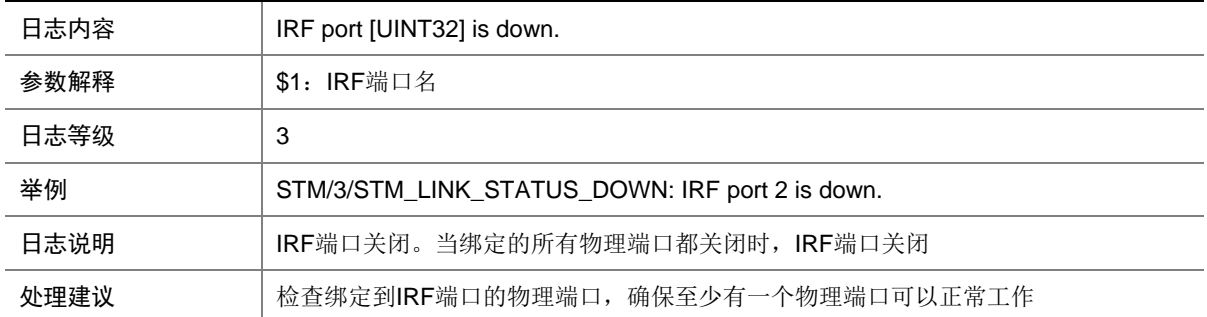

#### 72.7 STM\_LINK\_STATUS\_TIMEOUT

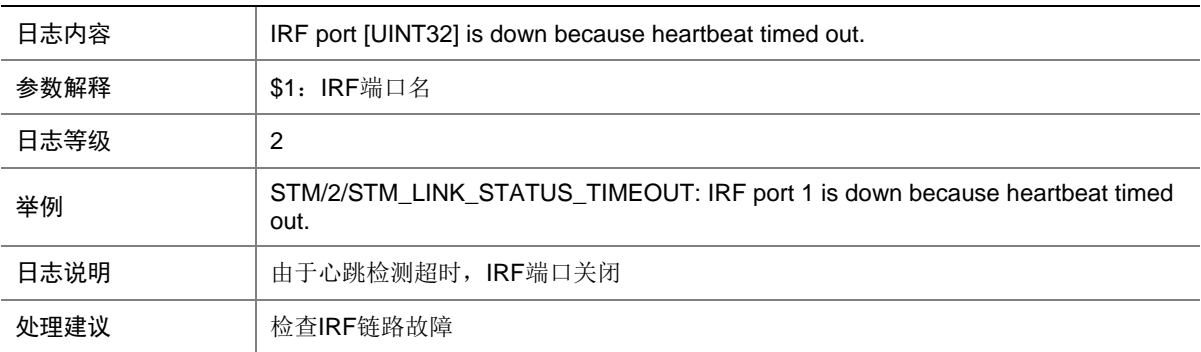

#### 72.8 STM\_LINK\_STATUS\_UP

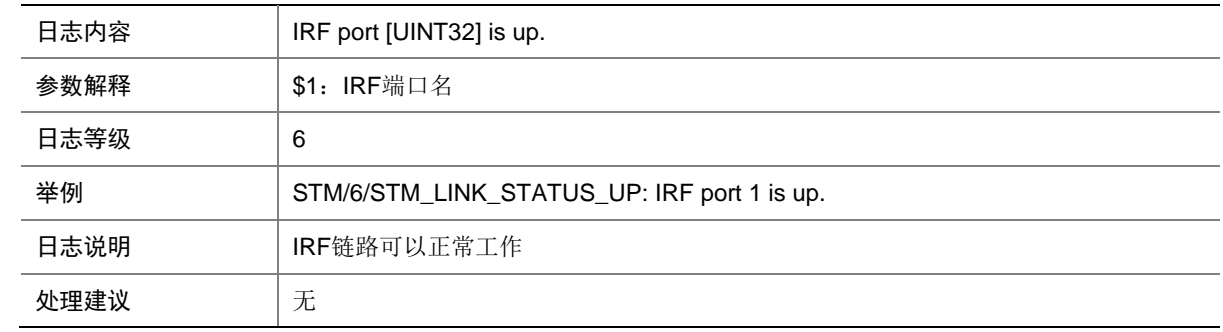

### 72.9 STM\_SOMER\_CHECK

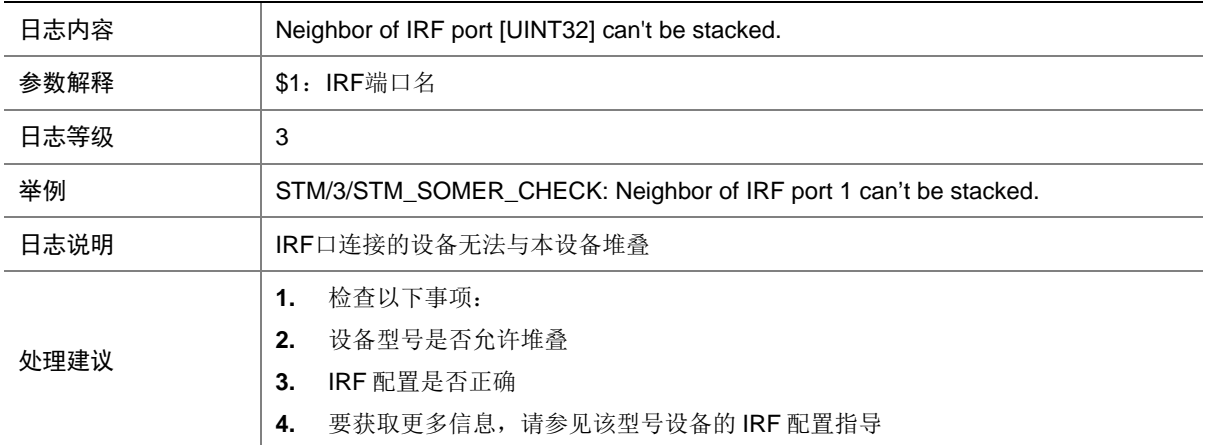

# **73 SYSLOG**

本节包含 syslog 日志消息。

### 73.1 SYSLOG\_LOGFILE\_FULL

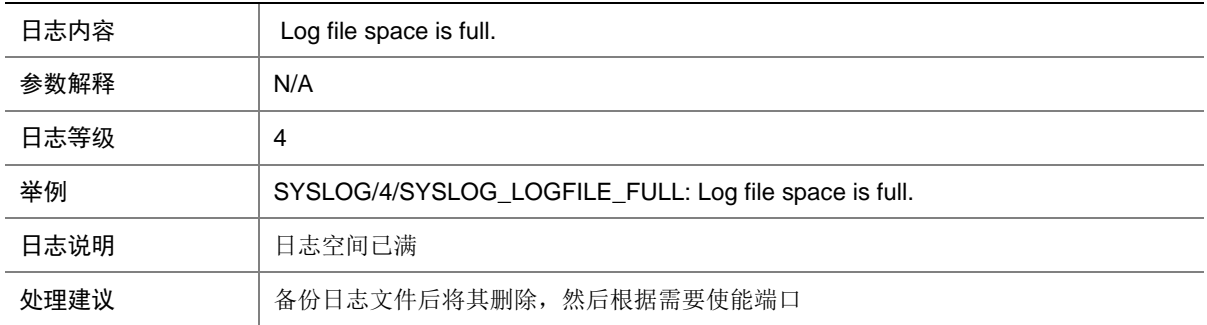

## 73.2 SYSLOG\_RESTART

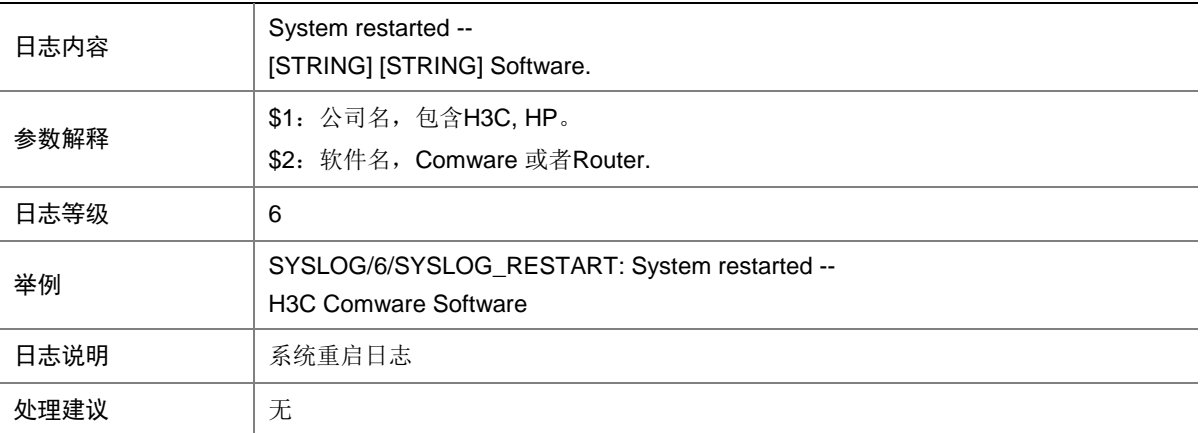

# **74 TACACS**

本节介绍 TACACS 模块输出的日志信息。

## 74.1 TACACS\_AUTH\_FAILURE

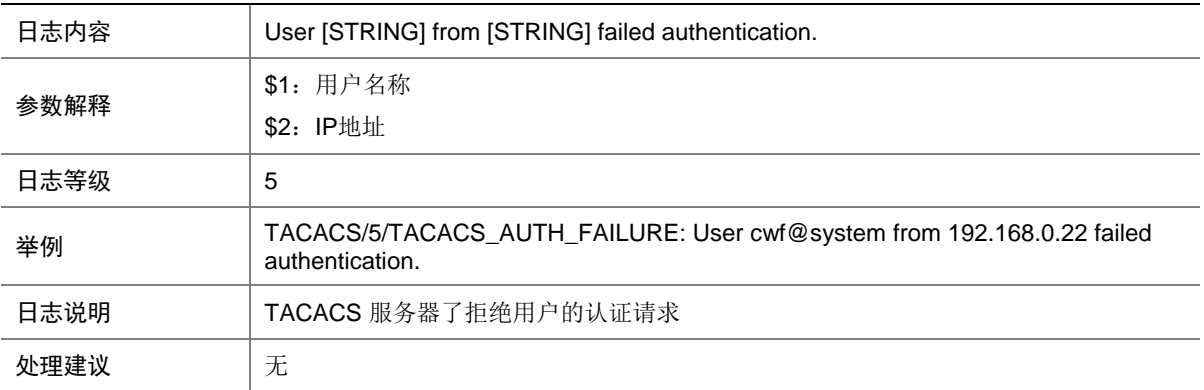

#### 74.2 TACACS\_AUTH\_SUCCESS

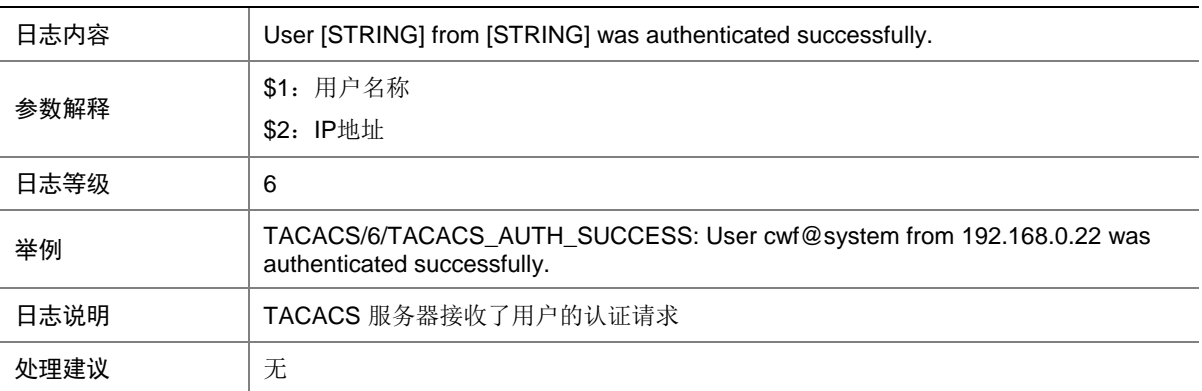

## 74.3 TACACS\_DELETE\_HOST\_FAIL

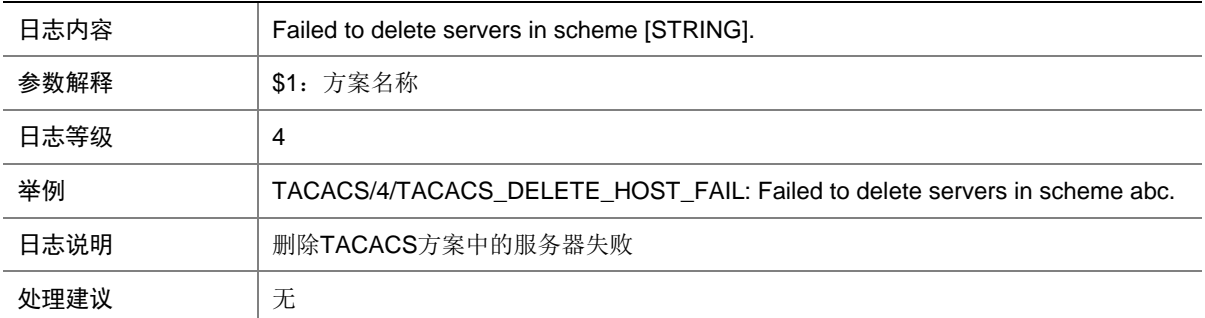

# **75 TELNETD**

本节介绍 Telnet 模块输出的日志信息。

## 75.1 TELNETD\_REACH\_SESSION\_LIMIT

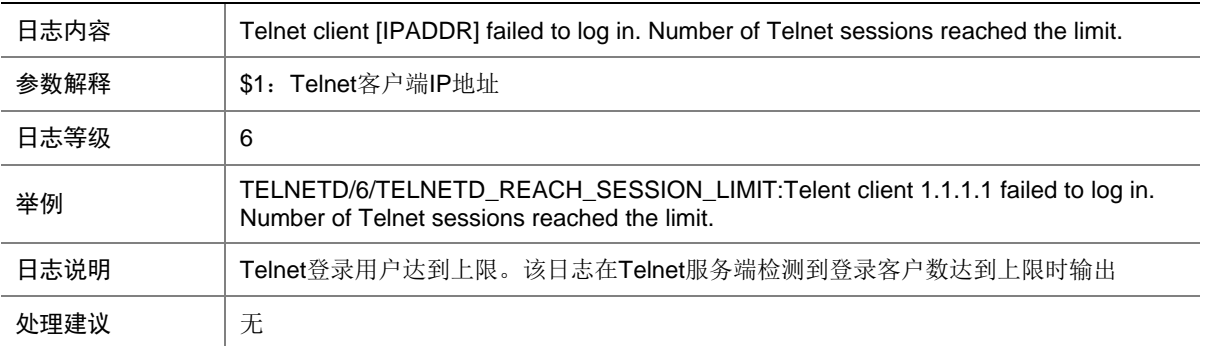

# **76 TRILL**

本节介绍 TRILL 模块输出的日志信息。

#### 76.1 TRILL\_DUP\_SYSTEMID

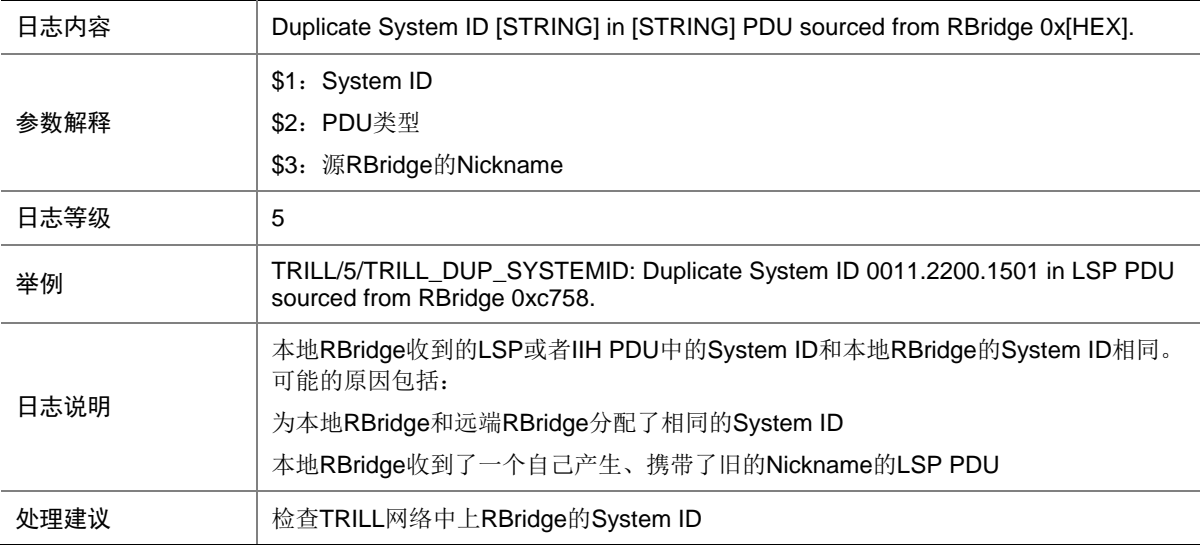

## 76.2 TRILL\_INTF\_CAPABILITY

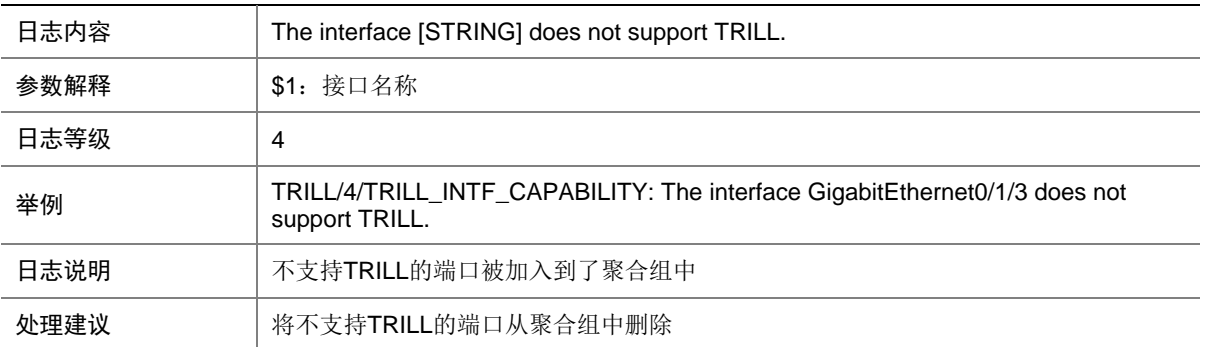

### 76.3 TRILL\_INTF ENTERED\_SUSPENDED

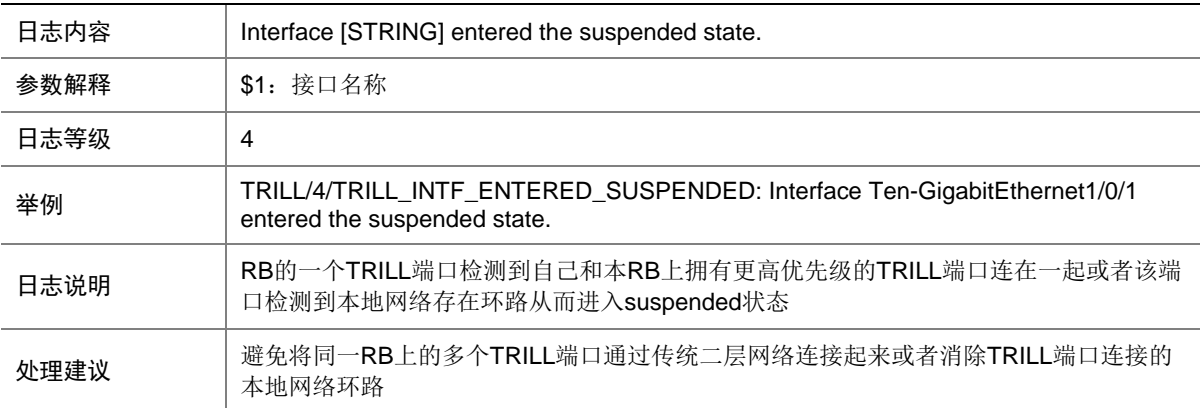

#### 76.4 TRILL\_INTF EXITED\_SUSPENDED

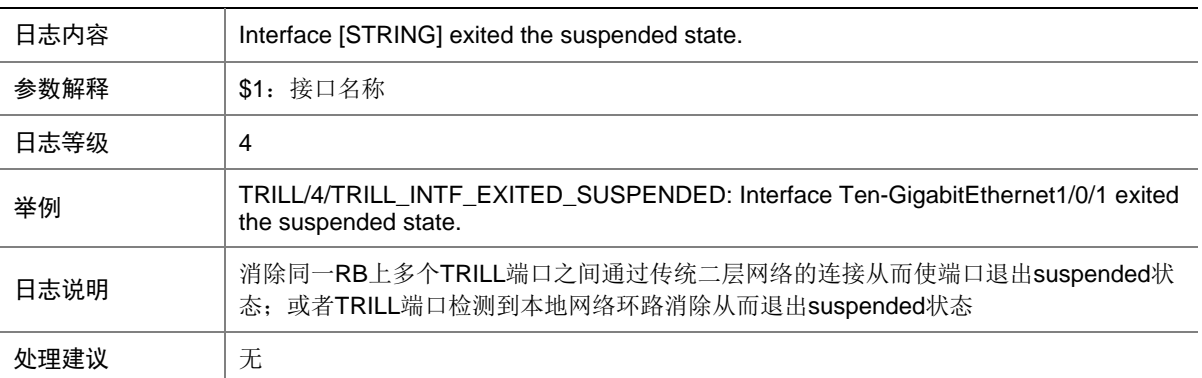

#### 76.5 TRILL\_LICENSE\_UNAVAILABLE

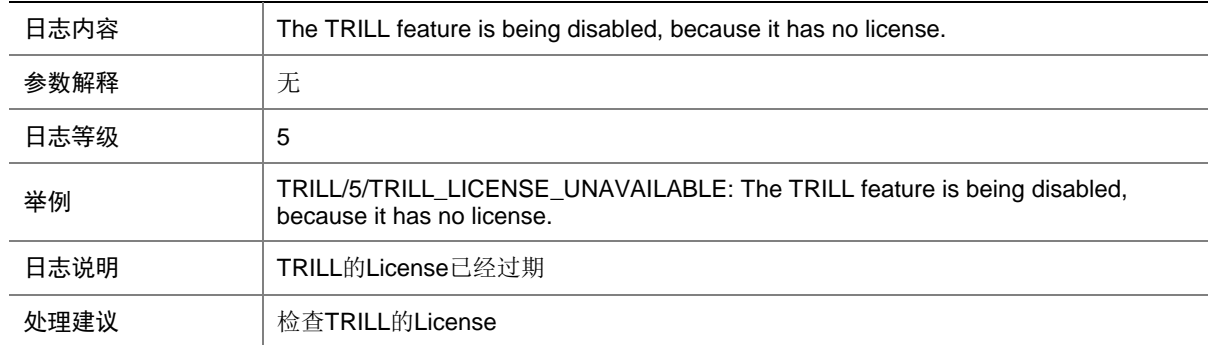

# 76.6 TRILL\_LICENSE\_UNAVAILABLE

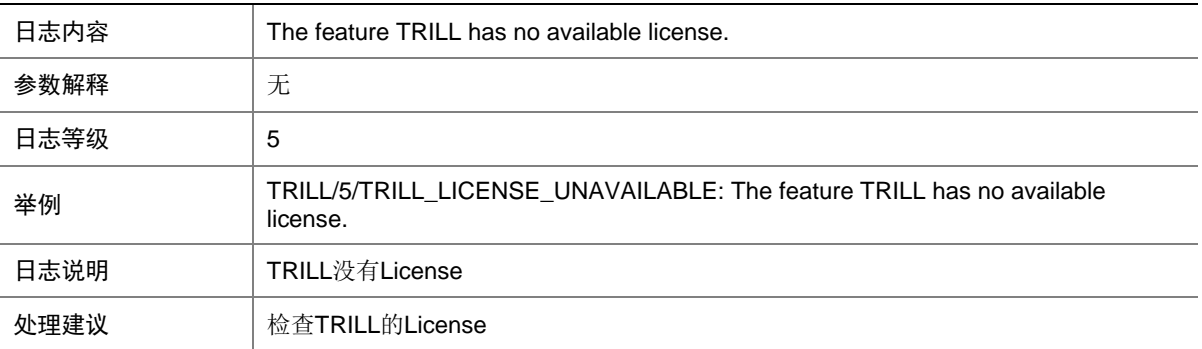

## 76.7 TRILL\_LICENSE\_UNAVAILABLE

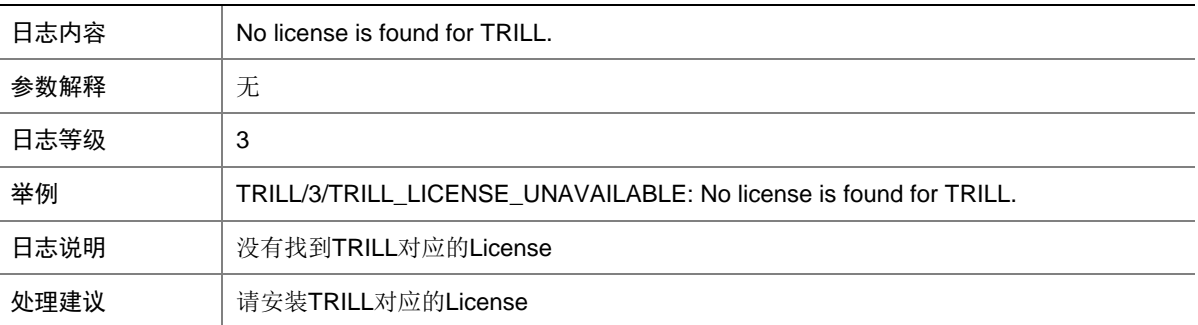

#### 76.8 TRILL\_LICENSE\_EXPIRED

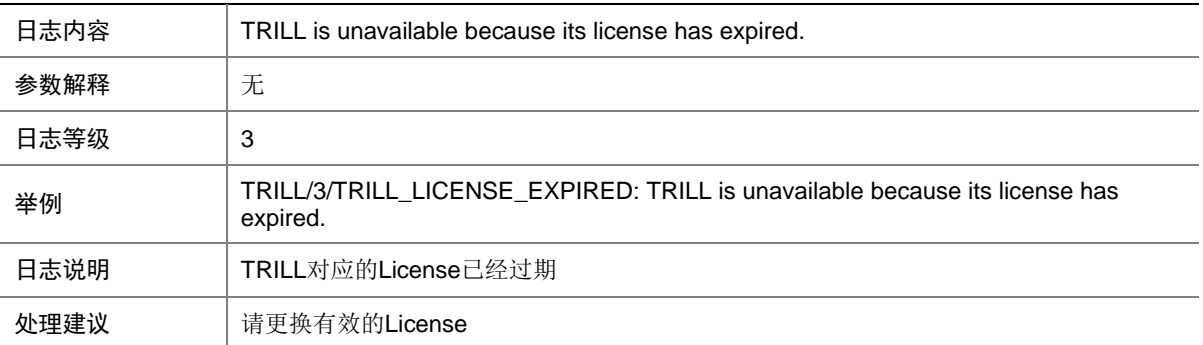

## 76.9 TRILL\_LICENSE\_EXPIRED\_TIME

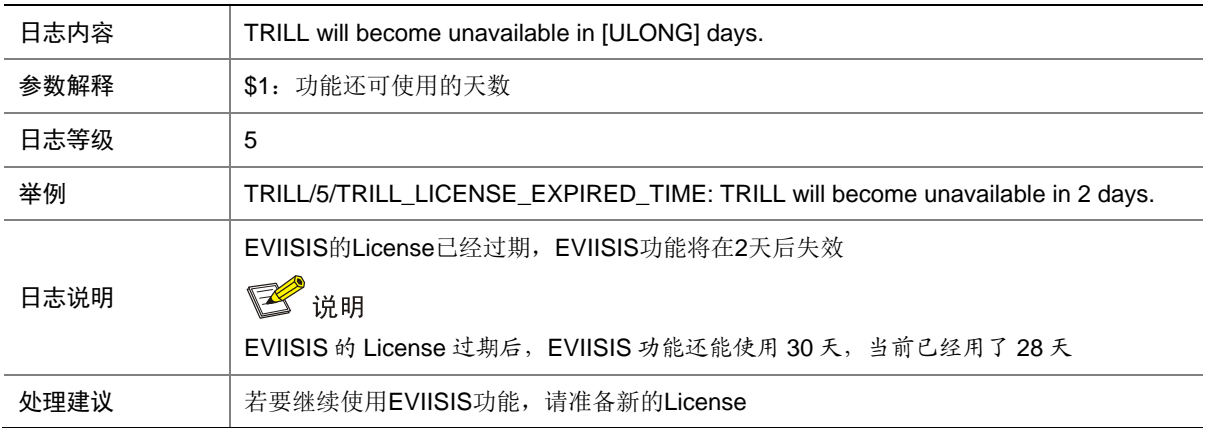

#### 76.10 TRILL\_MEM\_ALERT

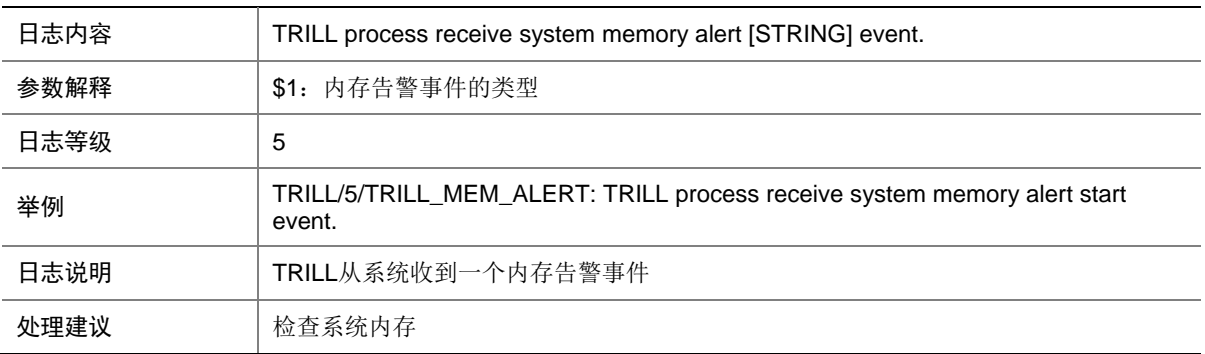

## 76.11 TRILL\_NBR\_CHG

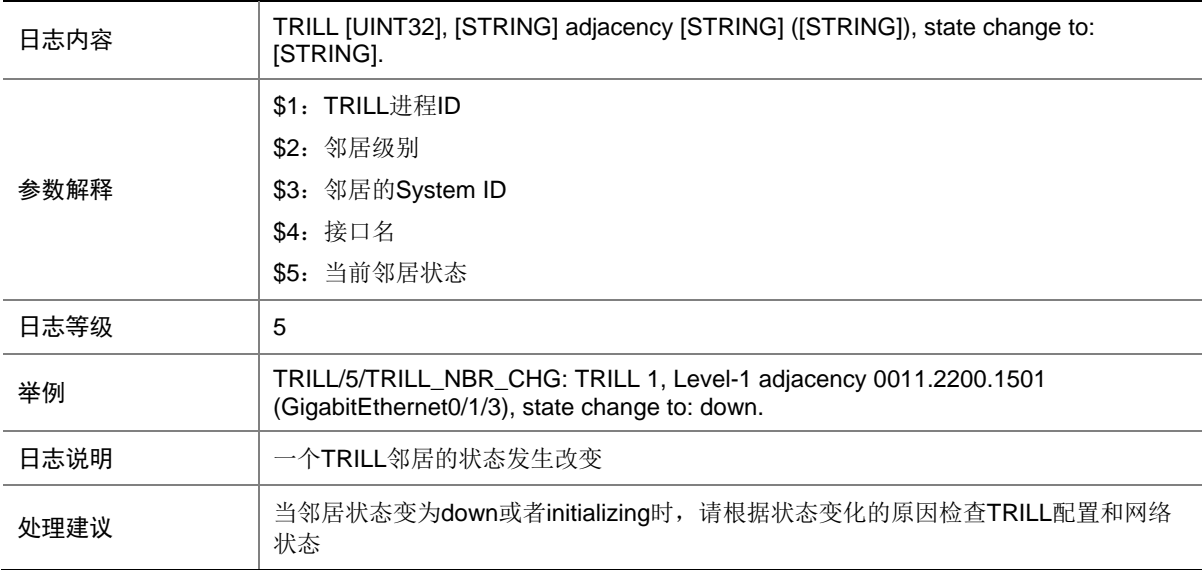

# **77 VLAN**

本节介绍接口 VLAN 模块输出的日志信息。

#### 77.1 VLAN\_FAILED

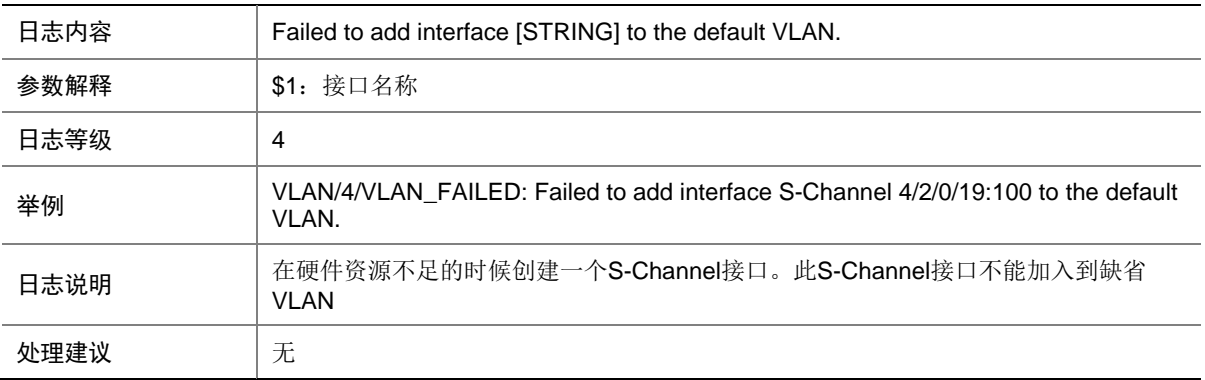

#### 77.2 VLAN\_VLANMAPPING\_FAILED

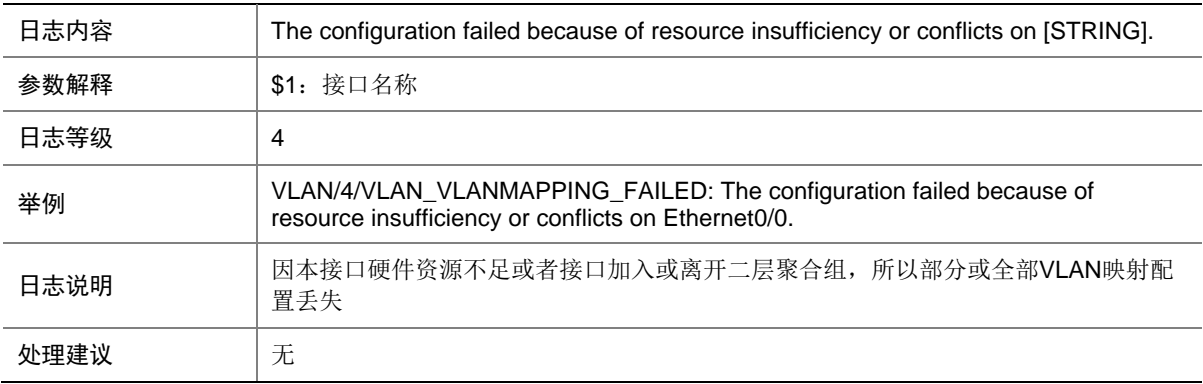

# 77.3 VLAN\_VLANTRANSPARENT\_FAILED

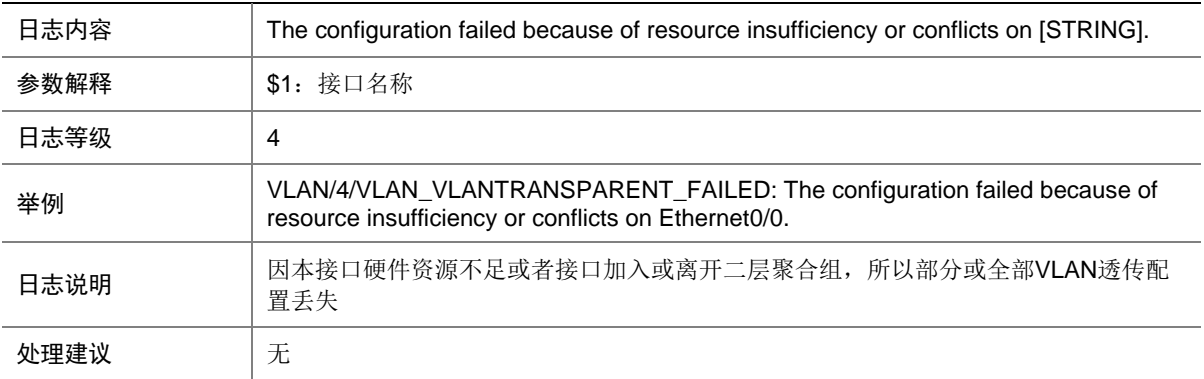

# **78 VRRP**

本节介绍 VRRP 模块输出的日志信息。

# 78.1 VRRP\_AUTH\_FAILED

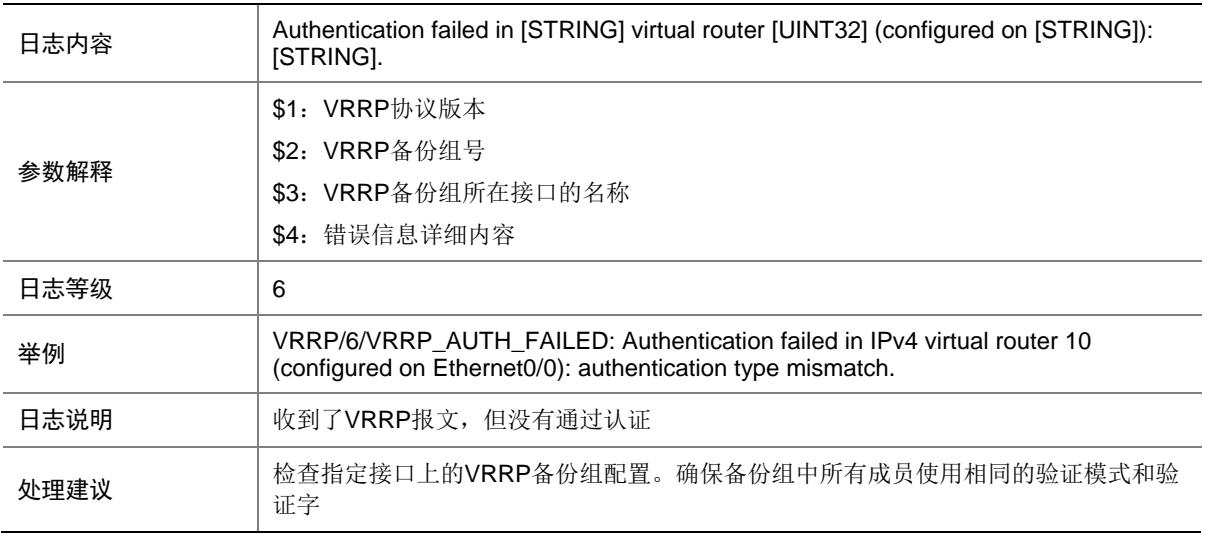

## 78.2 VRRP\_CONFIG\_ERROR

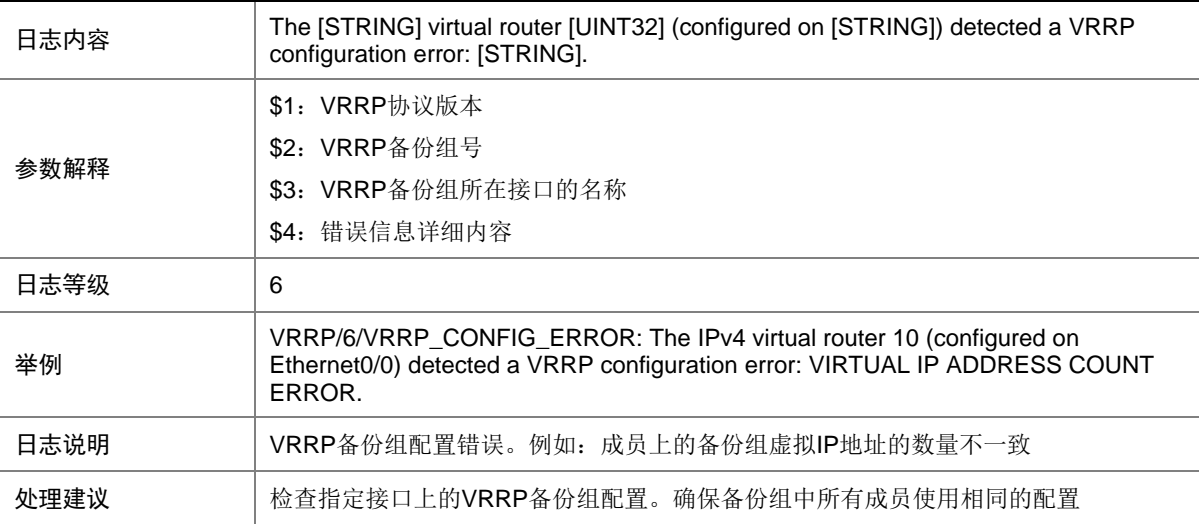

# 78.3 VRRP\_PACKET\_ERROR

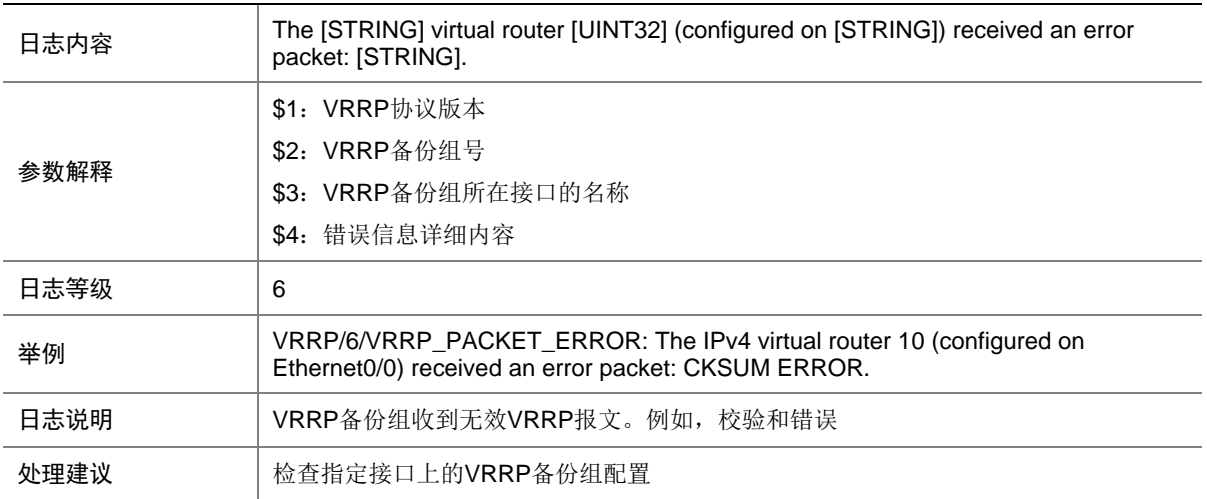

#### 78.4 VRRP\_STATUS\_CHANGE

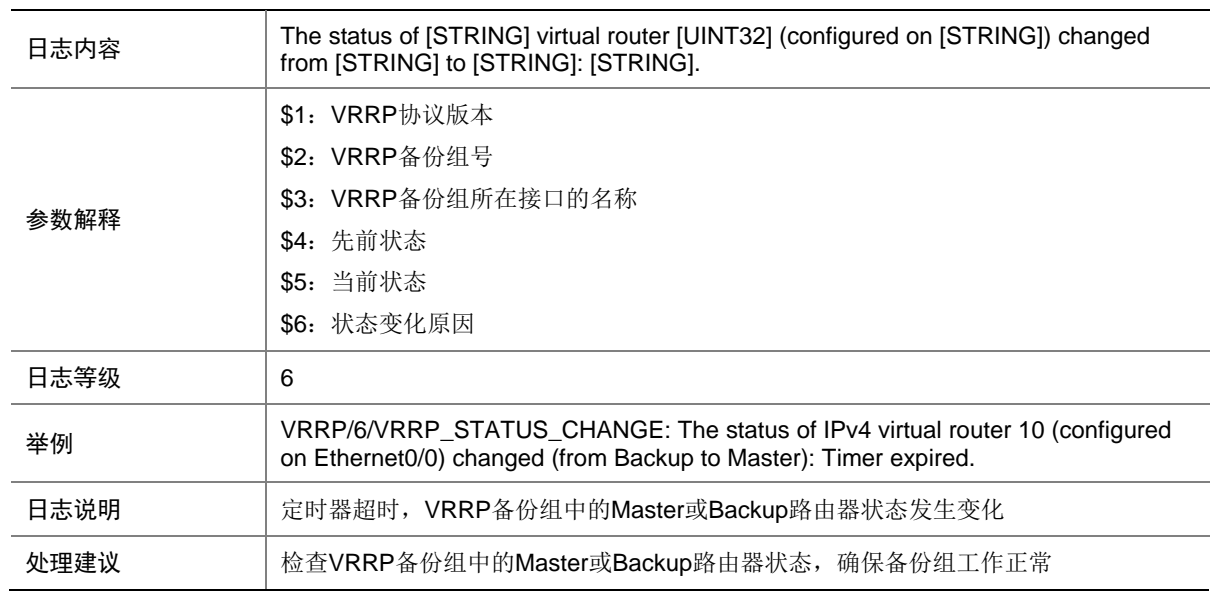

# 78.5 VRRP\_VF\_STATUS\_CHANGE

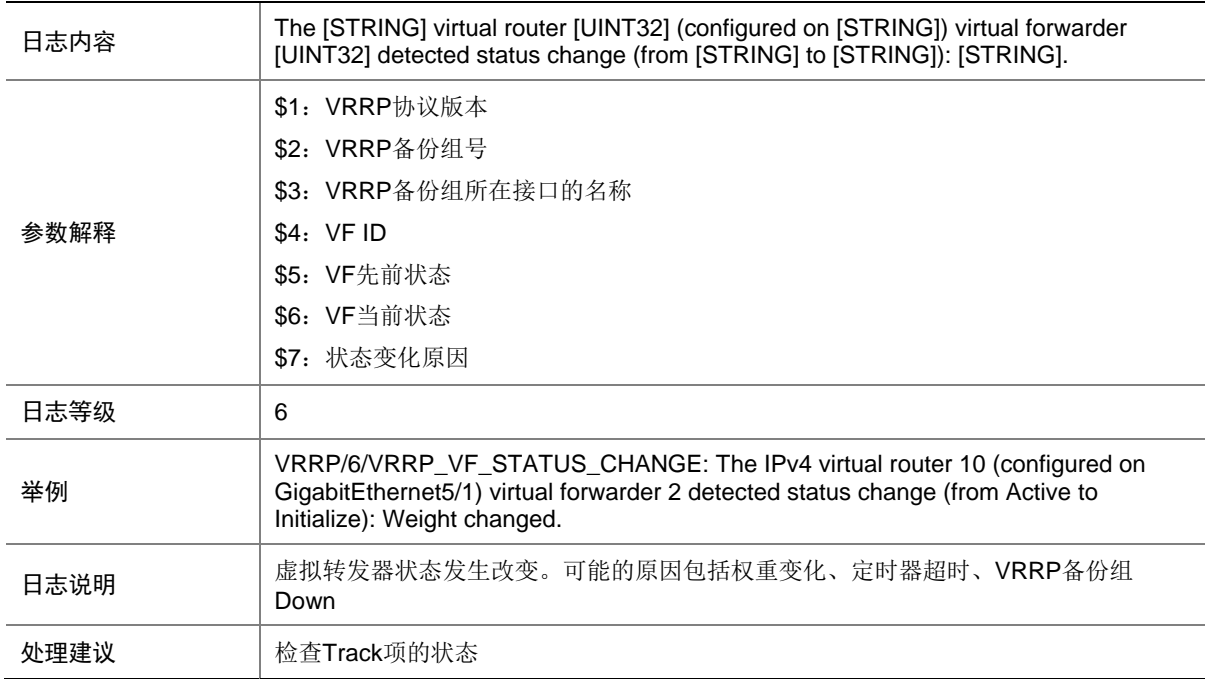

## 78.6 VRRP\_VMAC\_INEFFECTIVE

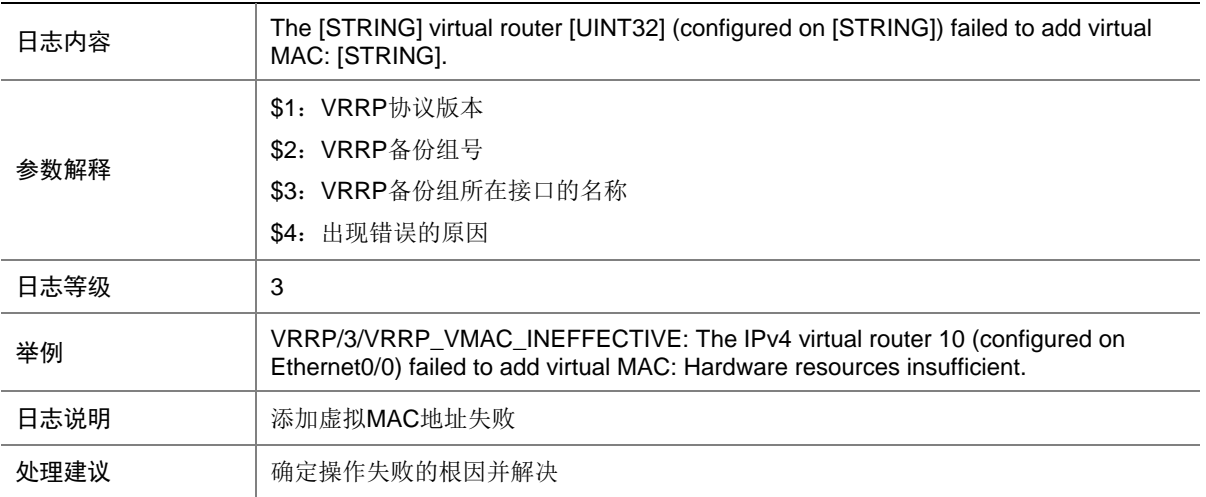